# **NI-VXI**<sup>™</sup> Software Reference Manual for C

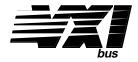

**October 1994 Edition** 

**Part Number 320307-01** 

#### **National Instruments Corporate Headquarters**

6504 Bridge Point Parkway Austin, TX 78730-5039 (512) 794-0100

Technical support fax: (800) 328-2203

(512) 794-5678

#### **Branch Offices:**

Australia (03) 879 9422, Austria (0662) 435986, Belgium 02/757.00.20, Canada (Ontario) (519) 622-9310, Canada (Québec) (514) 694-8521, Denmark 45 76 26 00, Finland (90) 527 2321, France (1) 48 14 24 24, Germany 089/741 31 30, Italy 02/48301892, Japan (03) 3788-1921, Mexico 95 800 010 0793, Netherlands 03480-33466, Norway 32-84 84 00, Singapore 2265886, Spain (91) 640 0085, Sweden 08-730 49 70, Switzerland 056/20 51 51, Taiwan 02 377 1200, U.K. 0635 523545

## **Limited Warranty**

The media on which you receive National Instruments software are warranted not to fail to execute programming instructions, due to defects in materials and workmanship, for a period of 90 days from date of shipment, as evidenced by receipts or other documentation. National Instruments will, at its option, repair or replace software media that do not execute programming instructions if National Instruments receives notice of such defects during the warranty period. National Instruments does not warrant that the operation of the software shall be uninterrupted or error free.

A Return Material Authorization (RMA) number must be obtained from the factory and clearly marked on the outside of the package before any equipment will be accepted for warranty work. National Instruments will pay the shipping costs of returning to the owner parts which are covered by warranty.

National Instruments believes that the information in this manual is accurate. The document has been carefully reviewed for technical accuracy. In the event that technical or typographical errors exist, National Instruments reserves the right to make changes to subsequent editions of this document without prior notice to holders of this edition. The reader should consult National Instruments if errors are suspected. In no event shall National Instruments be liable for any damages arising out of or related to this document or the information contained in it.

EXCEPT AS SPECIFIED HEREIN, NATIONAL INSTRUMENTS MAKES NO WARRANTIES, EXPRESS OR IMPLIED, AND SPECIFICALLY DISCLAIMS ANY WARRANTY OF MERCHANTABILITY OR FITNESS FOR A PARTICULAR PURPOSE. CUSTOMER'S RIGHT TO RECOVER DAMAGES CAUSED BY FAULT OR NEGLIGENCE ON THE PART OF NATIONAL INSTRUMENTS SHALL BE LIMITED TO THE AMOUNT THERETOFORE PAID BY THE CUSTOMER. NATIONAL INSTRUMENTS WILL NOT BE LIABLE FOR DAMAGES RESULTING FROM LOSS OF DATA, PROFITS, USE OF PRODUCTS, OR INCIDENTAL OR CONSEQUENTIAL DAMAGES, EVEN IF ADVISED OF THE POSSIBILITY THEREOF. This limitation of the liability of National Instruments will apply regardless of the form of action, whether in contract or tort, including negligence. Any action against National Instruments must be brought within one year after the cause of action accrues. National Instruments shall not be liable for any delay in performance due to causes beyond its reasonable control. The warranty provided herein does not cover damages, defects, malfunctions, or service failures caused by owner's failure to follow the National Instruments installation, operation, or maintenance instructions; owner's modification of the product; owner's abuse, misuse, or negligent acts; and power failure or surges, fire, flood, accident, actions of third parties, or other events outside reasonable control.

## Copyright

Under the copyright laws, this publication may not be reproduced or transmitted in any form, electronic or mechanical, including photocopying, recording, storing in an information retrieval system, or translating, in whole or in part, without the prior written consent of National Instruments Corporation.

#### **Trademarks**

NI-VXI TM and TIC TM are trademarks of National Instruments Corporation.

Product and company names listed are trademarks or trade names of their respective companies.

## WARNING REGARDING MEDICAL AND CLINICAL USE OF NATIONAL INSTRUMENTS PRODUCTS

National Instruments products are not designed with components and testing intended to ensure a level of reliability suitable for use in treatment and diagnosis of humans. Applications of National Instruments products involving medical or clinical treatment can create a potential for accidental injury caused by product failure, or by errors on the part of the user or application designer. Any use or application of National Instruments products for or involving medical or clinical treatment must be performed by properly trained and qualified medical personnel, and all traditional medical safeguards, equipment, and procedures that are appropriate in the particular situation to prevent serious injury or death should always continue to be used when National Instruments products are being used. National Instruments products are NOT intended to be a substitute for any form of established process, procedure, or equipment used to monitor or safeguard human health and safety in medical or clinical treatment.

## **Contents**

| About This Manual                                                            | xiii |
|------------------------------------------------------------------------------|------|
| Organization of This Manual                                                  |      |
| Conventions Used in This Manual.                                             |      |
| Related Documentation                                                        |      |
| Customer Communication                                                       |      |
| Chapter 1                                                                    |      |
| Introduction to VXI                                                          | 1.1  |
|                                                                              |      |
| About the NI-VXI Functions                                                   |      |
| VXIbus Overview                                                              |      |
| VXI Devices                                                                  |      |
| Register-Based Devices                                                       |      |
| Message-Based Devices                                                        |      |
| Word Serial Protocol                                                         |      |
| Commander/Servant Hierarchies                                                |      |
| Interrupts and Asynchronous Events                                           |      |
| MXIbus Overview                                                              | 1-3  |
| Chapter 2                                                                    |      |
| Introduction to the NI-VXI Functions                                         | 2-1  |
| Calling Syntax                                                               |      |
| LabWindows/CVI                                                               |      |
| Type Definitions                                                             |      |
| Input Versus Output Parameters                                               |      |
| Return Parameters and System Errors                                          |      |
| Multiple Mainframe Support                                                   |      |
| Embedded Versus External and Extended Controllers                            |      |
| The Extender Versus Controller Parameters                                    |      |
| NI-VXI Multiple Mainframe Portability                                        |      |
| Using NI-VXI                                                                 |      |
| Variable Types                                                               |      |
| The datasize.h File                                                          |      |
| The devinfo.h File                                                           |      |
| The Beginning and End                                                        |      |
| Useful Tools                                                                 |      |
| Word Serial Communication.                                                   |      |
| Master Memory Access                                                         |      |
| Slave Memory Access                                                          |      |
| Interrupts and Signals                                                       |      |
| Triggers                                                                     |      |
| Chapter 3                                                                    |      |
| System Configuration Functions                                               | 3-1  |
| Functional Overview                                                          |      |
| InitVXIIibrary ()                                                            |      |
| CloseVXIIibrary ()                                                           |      |
| FindDevLA (namepat, manid, modelcode, devclass, slot, mainframe, cmdrla, la) |      |
| GetDevInfo (la, field, fieldvalue)                                           |      |
| GetDevInfoShort (la, field, shortvalue)                                      |      |
| GetDevInfoLong (la. field, longvalue)                                        |      |

| GetDevInfoStr (la, field, stringvalue)                       | 3-2          |
|--------------------------------------------------------------|--------------|
| SetDevInfo (la, field, fieldvalue)                           | 3-2          |
| SetDevInfoShort (la, field, shortvalue)                      | 3-3          |
| SetDevInfoLong (la, field, longvalue)                        | 3-3          |
| SetDevInfoStr (la, field, stringvalue)                       | 3-3          |
| CreateDevInfo (la)                                           |              |
| Function Descriptions                                        |              |
| CloseVXIIibrary                                              |              |
| CreateDevInfo                                                |              |
| FindDevLA                                                    |              |
| GetDevInfo                                                   |              |
| GetDevInfoLong                                               |              |
| GetDevInfoShort                                              |              |
| GetDevInfoStr                                                |              |
| InitVXIIibrary                                               |              |
| SetDevInfo                                                   |              |
| SetDevInfoLong                                               |              |
| SetDevInfoShort                                              |              |
| SetDevInfoStr                                                | 3-20         |
| Chantan A                                                    |              |
| Chapter 4                                                    |              |
| Commander Word Serial Protocol Functions                     | 4-1          |
| Programming Considerations                                   | 4-2          |
| Interrupt Service Routine Support                            | 4-2          |
| Single-Tasking Operating System Support                      | 4-2          |
| Multitasking Support (Non-Preemptive Operating System)       |              |
| Real-Time Multitasking Support (Preemptive Operating System) | 4-3          |
| Functional Overview                                          |              |
| WSrd (la, buf, count, mode, retcount)                        |              |
| WSrdf (la, filename, count, mode, retcount)                  |              |
| WSwrt (la, buf, count, mode, retcount)                       |              |
| WSwrtf (la, filename, count, mode, retcount)                 |              |
| WScmd (la, cmd, respflag, response)                          |              |
| WSresp (la, response)                                        |              |
| WStrg (la)                                                   |              |
| WSclr (la)                                                   |              |
| WSabort (la, abortop)                                        |              |
| WSLcmd (la, cmd, respflag, response)                         |              |
| WSLresp (la, response)                                       |              |
| WSEcmd (la, cmdExt, cmd, respflag, response)                 |              |
| WSsetTmo (timo, actualtimo)                                  |              |
| WSgetTmo (actualtimo)                                        |              |
| Function Descriptions                                        |              |
| WSabort                                                      |              |
| WSchrWScmd                                                   |              |
| WSEcmd                                                       |              |
| WSgetTmo                                                     |              |
| WSLcmd                                                       |              |
| WSLresp                                                      |              |
| WSrd                                                         |              |
| WSrdf                                                        |              |
| WSresp                                                       |              |
| WSsetTmo                                                     |              |
| WStrg                                                        |              |
| WSwrt                                                        |              |
| WSwrtf                                                       | 4-25<br>4-25 |

## Chapter 5

| vant Word Serial Protocol Functions  Programming Considerations |      |
|-----------------------------------------------------------------|------|
| Functional Overview                                             |      |
| WSSenable ()                                                    |      |
| WSSdisable ()                                                   |      |
| WSSrd (buf, count, mode)                                        |      |
| SetWSSrdHandler (func)                                          |      |
| GetWSSrdHandler ()                                              |      |
| DefaultWSSrdHandler (status, count)                             |      |
| WSSwrt (buf, count, mode)                                       |      |
| SetWSSwrtHandler (func)                                         |      |
| GetWSSwrtHandler ()                                             |      |
| DefaultWSSwrtHandler (status, count)                            |      |
| SetWSScmdHandler (func)                                         |      |
| GetWSScmdHandler ()                                             |      |
| DefaultWSScmdHandler (cmd)                                      |      |
| WSSsendResp (response)                                          |      |
| WSSnoResp ()                                                    |      |
| SetWSSLcmdHandler (func)                                        |      |
| GetWSSLcmdHandler ()                                            |      |
| DefaultWSSLcmdHandler (cmd)                                     |      |
| WSSLsendResp (response)                                         |      |
| WSSLnoResp ()                                                   |      |
| SetWSSEcmdHandler (func)                                        |      |
| GetWSSEcmdHandler ()                                            |      |
| DefaultWSSEcmdHandler (cmdExt, cmd)                             |      |
| WSSabort (abortop)                                              |      |
| GenProtError (proterr)                                          |      |
| RespProtError ()                                                | 5-7  |
| Function Descriptions                                           |      |
| GenProtError                                                    | 5-8  |
| GetWSScmdHandler                                                | 5-9  |
| GetWSSEcmdHandler                                               | 5-10 |
| GetWSSLcmdHandler                                               | 5-11 |
| GetWSSrdHandler                                                 | 5-12 |
| GetWSSwrtHandler                                                | 5-13 |
| RespProtError                                                   |      |
| SetWSScmdHandler                                                |      |
| SetWSSEcmdHandler                                               |      |
| SetWSSLcmdHandler                                               |      |
| SetWSSrdHandler                                                 |      |
| SetWSSwrtHandler                                                |      |
| WSSabort                                                        |      |
| WSSdisable                                                      |      |
| WSSenable                                                       |      |
| WSSLnoResp                                                      |      |
| WSSLsendResp                                                    |      |
| WSSnoResp                                                       |      |
| WSSrd                                                           |      |
| WSSsendResp                                                     |      |
| WSSwrt                                                          |      |
| Default Handlers for the Servant Word Serial Functions          |      |
| DefaultWSScmdHandler                                            |      |
| DefaultWSSEcmdHandler                                           |      |
| DefaultWSSLcmdHandler                                           |      |
| DefaultWSSrdHandler                                             |      |
| DefaultWSSwrtHandler                                            | 5-32 |

## Chapter 6

| Low-Level VXIbus Access Functions                                 | 6-1       |
|-------------------------------------------------------------------|-----------|
| Programming Considerations                                        | 6-1       |
| Multiple Pointer Access for a Window                              |           |
| Owner Privilege                                                   | 6-2       |
| Access Only Privilege                                             |           |
| Owner and Access Only Privilege Versus Interrupt Service Rout     | tines 6-3 |
| Functional Overview                                               |           |
| MapVXIAddress (accessparms, address, timo, window, ret)           | 6-3       |
| UnMapVXIAddress (window)                                          | 6-4       |
| GetWindowRange (window, windowbase, windowend)                    | 6-4       |
| VXIpeek (addressptr, width, value)                                | 6-4       |
| VXIpoke (addressptr, width, value)                                |           |
| SaveContext (contextlist)                                         |           |
| RestoreContext (contextlist)                                      |           |
| SetContext (window, context)                                      |           |
| GetContext (window, context)                                      |           |
| SetPrivilege (window, priv)                                       |           |
| GetPrivilege (window, priv)                                       |           |
| SetByteOrder (window, ordermode)                                  |           |
| GetByteOrder (window, ordermode)                                  |           |
| GetVXIbusStatus (controller, status)                              |           |
| GetVXIbusStatusInd (controller, field, status)                    |           |
| Function Descriptions                                             |           |
| GetByteOrder                                                      |           |
| GetContext                                                        |           |
| GetPrivilege                                                      |           |
| GetVXIbusStatus                                                   |           |
| GetVXIbusStatusInd                                                |           |
| GetWindowRange                                                    |           |
| MapVXIAddress                                                     |           |
| RestoreContext                                                    |           |
| SaveContext                                                       |           |
| SetByteOrder                                                      |           |
| SetContext                                                        |           |
| SetPrivilege                                                      |           |
| UnMapVXIAddress                                                   |           |
| VXIpeek                                                           |           |
| VXIpoke                                                           | 6-22      |
| Chapter 7                                                         |           |
| High-Level VXIbus Access Functions                                | 7-1       |
| Programming Considerations for High-Level VXIbus Access Functions |           |
| Functional Overview                                               |           |
| VXIin (accessparms, address, width, value)                        |           |
| VXIout (accessparms, address, width, value)                       |           |
| VXIinReg (la, reg, value)                                         |           |
| VXIoutReg (la, reg, value)                                        |           |
| VXImove (srcparms, srcaddr, destparms, destaddr, length, width)   |           |
| Function Descriptions                                             |           |
| VXIin                                                             |           |
| VXIIInReg                                                         |           |
| VXImove                                                           |           |
| VXIout                                                            |           |
| VXIoutReg                                                         | 7-10      |

| Chapter 8                                                         |       |
|-------------------------------------------------------------------|-------|
| Local Resource Access Functions                                   | 8-1   |
| Functional Overview                                               |       |
| GetMyLA ()                                                        |       |
| VXIinLR (reg, width, value)                                       |       |
| VXIoutLR (reg, width, value)                                      |       |
| SetMODID (enable, modid)                                          |       |
| ReadMODID (modid)                                                 |       |
| VXImemAlloc (size, useraddr, vxiaddr)                             |       |
| VXImemCopy (useraddr, bufaddr, size, dir)                         |       |
| VXImemFree (useraddr)                                             | 8-2   |
| Function Descriptions                                             | 8-3   |
| GetMyLA                                                           |       |
| ReadMODID                                                         |       |
| SetMODID                                                          |       |
| VXIinLR                                                           |       |
| VXImemAlloc                                                       |       |
| VXImemCopy                                                        |       |
| VXImemFree                                                        |       |
| VXIoutLR                                                          | 8-11  |
|                                                                   |       |
| Chapter 9                                                         |       |
| VXI Signal Functions                                              | 9-1   |
| Programming Considerations for Signal Queuing                     |       |
| WaitForSignal Considerations                                      |       |
| Functional Overview                                               |       |
| RouteSignal (la, modemask)                                        |       |
| EnableSignalInt ()                                                |       |
| DisableSignalInt ()                                               |       |
| SetSignalHandler (la, func)                                       |       |
| GetSignalHandler (la)                                             |       |
| DefaultSignalHandler (signal)                                     | 9-4   |
| SignalDeq (la, signalmask, signal)                                |       |
| SignalEnq (signal)                                                | 9-4   |
| SignalJam (signal)                                                |       |
| WaitForSignal (la, signalmask, timeout, retsignal, retsignalmask) |       |
| Function Descriptions                                             |       |
| DisableSignalInt                                                  |       |
| EnableSignalInt                                                   |       |
| GetSignalHandler                                                  |       |
| RouteSignal                                                       |       |
| SetSignalHandler                                                  |       |
| SignalDeq<br>SignalEnq                                            |       |
| SignalJam                                                         |       |
| WaitForSignal                                                     |       |
| Default Handler for VXI Signal Functions                          |       |
| Default Signal Handler                                            |       |
| Detailed building                                                 | 7 17  |
| Chapter 10                                                        |       |
| _                                                                 | 10.1  |
| VXI Interrupt Functions                                           |       |
| Programming Considerations                                        |       |
| ROAK Versus RORA VXI Interrupters                                 |       |
| Functional Overview                                               |       |
| RouteVXIint (controller, Sroute)                                  | 10-3  |
| Enable v a Honionalini (controller levels)                        | 111 4 |

| EnableVXIint (controller, levels)                                                                                                    | 10-4  |
|----------------------------------------------------------------------------------------------------|-------|
|                                                                                                    |       |
| VXIintAcknowledgeMode (controller, modes)                                                                                                    | 10-4  |
|                                                                                                    |       |
| GetVXIintHandler (level)                                                                                                    | 10-5  |
| DefaultVXIintHandler (controller, level, statusId)                                                                                                    | 10-5  |
| AssertVXIint (controller, level, statusId)                                                                                                    | 10-5  |
| DeAssertVXIint (controller, level)                                                                                                    | 10-5  |
|                                                                                                    |       |
| DisableVXIInt (controller, levels) EnableVXIInt (controller, levels) DisableVXIInt (controller, levels) VXIIntAcknowledgeMode (controller, modes). SetVXIIntHandler (levels, func) GetVXIintHandler (levels, func) GetVXIintHandler (controller, level, statusId) DefaultVXIintHandler (controller, level, statusId) DeAssertVXIint (controller, level, statusId) DeAssertVXIint (controller, level, statusId) Function Descriptions AcknowledgeVXIInt (controller, level, statusId) Function Descriptions AcknowledgeVXIII DeAssertVXIIII DeAssertVXIIII DeAssertVXIIII DisableVXIIII DisableVXIIII DisableVXIIII DisableVXIIII EnableVXIIII GetVXIIIIIIIIIIIIIIIIIIIIIIIIIIIIIIIIIIII | 10-6  |
|                                                                                                    |       |
|                                                                                                    |       |
|                                                                                                    |       |
|                                                                                                    |       |
|                                                                                                    |       |
|                                                                                                    |       |
|                                                                                                    |       |
|                                                                                                    |       |
|                                                                                                    |       |
|                                                                                                    |       |
|                                                                                                    |       |
|                                                                                                    |       |
|                                                                                                    |       |
| Delauit v Aliiti iailaici                                                                                                    | 10-17 |
| Chantar 11                                                                                                    |       |
| <del>-</del>                                                                                                    |       |
| VXI Trigger Functions                                                                                                    | 11-1  |
|                                                                                                    |       |
|                                                                                                    |       |
|                                                                                                    |       |
|                                                                                                    |       |
|                                                                                                    |       |
|                                                                                                    |       |
|                                                                                                    |       |
|                                                                                                    |       |
|                                                                                                    |       |
|                                                                                                    |       |
|                                                                                                    |       |
|                                                                                                    |       |
|                                                                                                    |       |
|                                                                                                    |       |
|                                                                                                    |       |
|                                                                                                    |       |
|                                                                                                    |       |
|                                                                                                    |       |
|                                                                                                    |       |
| DisableTrigSense (controller, line)                                                                                                    |       |
| SetTrigHandler (lines, func)                                                                                                    |       |
| GetTrigHandler (line)                                                                                                    |       |
| DefaultTrigHandler (controller, line, type)                                                                                                    |       |
| DefaultTrigHandler2 (controller, line, type)                                                                                                    |       |
| AcknowledgeTrig (controller, line)                                                                                                    |       |
| WaitForTrig (controller, line, timeout)                                                                                                    |       |
| Map Trigger Functions                                                                                                    |       |
| MapTrigToTrig (controller, srcTrig, destTrig, mode)                                                                                                    | 11-13 |
| UnMapTrigToTrig (controller, srcTrig, destTrig)                                                                                                    |       |
| Trigger Configuration Functions                                                                                                    |       |
| TrigAssertConfig (controller, trigline, mode)                                                                                                    | 11-13 |
| TrigExtConfig (controller, extline, mode)                                                                                                    |       |
|                                                                                                    |       |

| TrigCntrConfig (controller, mode, source, count)            |       |
|-------------------------------------------------------------|-------|
| TrigTickConfig (controller, mode, source, tcount1, tcount2) | 11-14 |
| Function Descriptions                                       | 11-15 |
| AcknowledgeTrig                                             | 11-15 |
| DisableTrigSense                                            | 11-17 |
| EnableTrigSense                                             | 11-18 |
| GetTrigHandler                                              | 11-20 |
| MapTrigToTrig                                               | 11-21 |
| SetTrigHandler                                              | 11-23 |
| SrcTrig                                                     | 11-24 |
| TrigAssertConfig                                            | 11-26 |
| TrigCntrConfig                                              |       |
| TrigExtConfig                                               |       |
| TrigTickConfig                                              |       |
| UnMapTrigToTrig                                             | 11-34 |
| WaitForTrig                                                 |       |
| Default Handlers for VXI Trigger Functions                  |       |
| DefaultTrigHandler                                          |       |
| DefaultTrigHandler2                                         |       |
|                                                             |       |
| Chapter 12                                                  |       |
| =                                                           |       |
| System Interrupt Handler Functions                          |       |
| Functional Overview                                         |       |
| EnableSysfail (controller)                                  | 12-1  |
| DisableSysfail (controller)                                 | 12-1  |
| SetSysfailHandler (func)                                    | 12-1  |
| GetSysfailHandler ()                                        |       |
| DefaultSysfailHandler (controller)                          |       |
| EnableACfail (controller)                                   |       |
| DisableACfail (controller)                                  | 12-2  |
| SetACfailHandler (func)                                     |       |
| GetACfailHandler ()                                         | 12-2  |
| DefaultACfailHandler (controller)                           | 12-3  |
| EnableSoftReset ()                                          | 12-3  |
| DisableSoftReset ()                                         |       |
| SetSoftResetHandler (func)                                  | 12-3  |
| GetSoftResetHandler ()                                      | 12-3  |
| DefaultSoftResetHandler ()                                  | 12-4  |
| EnableSysreset (controller)                                 | 12-4  |
| DisableSysreset (controller)                                |       |
| AssertSysreset (controller, mode)                           | 12-4  |
| SetSysresetHandler (func)                                   | 12-4  |
| GetSysresetHandler ()                                       | 12-4  |
| DefaultSysresetHandler (controller)                         | 12-4  |
| SetBusErrorHandler (func)                                   | 12-5  |
| GetBusErrorHandler ()                                       |       |
| DefaultBusErrorHandler ()                                   | 12-5  |
| Function Descriptions                                       |       |
| AssertSysreset                                              |       |
| Disable ACfail                                              |       |
| DisableSoftReset                                            | 12-8  |
| DisableSysfail                                              | 12-9  |
| DisableSysreset                                             |       |
| Enable A Cfail                                              |       |
| EnableSoftReset                                             |       |
| EnableSysfail                                               |       |
| EnableSysreset                                              |       |
| GetACfailHandler                                            |       |

|                  | GetBusErrorHandler                                                  | 12-16 |
|------------------|---------------------------------------------------------------------|-------|
|                  | GetSoftResetHandler                                                 |       |
|                  | GetSysfailHandler                                                   | 12-18 |
|                  | GetSysresetHandler                                                  |       |
|                  | SetACfailHandler                                                    |       |
|                  | SetBusErrorHandler                                                  |       |
|                  | SetSoftResetHandler                                                 |       |
|                  | SetSysfailHandler                                                   |       |
|                  | SetSysresetHandler                                                  |       |
| Defa             | ault Handlers for the System Interrupt Handler Functions            |       |
|                  | DefaultACfailHandler                                                |       |
|                  | DefaultBusErrorHandler                                              |       |
|                  | DefaultSoftResetHandler                                             |       |
|                  | DefaultSysfailHandler                                               |       |
|                  | DefaultSysresetHandler                                              |       |
|                  |                                                                     |       |
| <b>Chapter</b> 1 | 13                                                                  |       |
| <b>VXIbus I</b>  | Extender Functions                                                  | 13-1  |
|                  | ctional Overview                                                    |       |
|                  | MapECLtrig (extender, lines, directions)                            |       |
|                  | MapTTLtrig (extender, lines, directions)                            |       |
|                  | MapUtilBus (extender, modes)                                        |       |
|                  | MapVXIint (extender, levels, directions)                            |       |
| Func             | ction Descriptions                                                  |       |
| Tun              | MapECLtrig                                                          |       |
|                  | MapTTLtrig                                                          |       |
|                  | MapUtilBus                                                          |       |
|                  | MapVXIint                                                           |       |
|                  | r Communication                                                     |       |
| Glossalj         |                                                                     | 3 1   |
| Index            |                                                                     | I-1   |
|                  |                                                                     |       |
|                  | Figures                                                             |       |
| Eigung 1 1       | VVI Configuration Designary                                         | 1 1   |
| Figure 1-1.      | VXI Configuration Registers                                         |       |
| Figure 1-2.      | VXI Software Protocols                                              | 1-2   |
| Eigung 2.1       | Embodded Versus External CDU Configurations                         | 2.4   |
| Figure 2-1.      | Embedded Versus External CPU Configurations                         | 2-4   |
| Figure 2-2.      | Extender Versus Controller Parameters                               |       |
| Figure 2-3.      | External CPU Configuration with Multiple Extended Controllers       | 2-0   |
| Figure 4-1.      | Non-Preemptive Word Serial Mutual Exclusion (Per Logical Address)   | 4-3   |
| Figure 4-2.      | Preemptive Word Serial Mutual Exclusion (Per Logical Address)       |       |
| 1 1guil 4-2.     | 1 recimplific from bertai ividual Exercision (1 of Logical Address) | +-+   |
| Figure 5-1.      | NI-VXI Servant Word Serial Model                                    | 5-2   |
| <i>5 J</i> 2.    |                                                                     |       |
| Figure 9-1.      | NI-VXI VXI Interrupt and Signal Model                               | 9-2   |
| C                |                                                                     |       |
| Figure 10-1.     | NI-VXI VXI Interrupt and Signal Model                               | 10-2  |
|                  | •                                                                   |       |
| Figure 11-1.     | TIC Chip Block Diagram                                              |       |
| Figure 11-2.     | Trigger Module Block Diagram                                        | 11-5  |

## **About This Manual**

This manual describes in detail the features of the NI-VXI software and the VXI function calls in C language.

## **Organization of This Manual**

The NI-VXI Software Reference Manual for C is organized as follows:

- Chapter 1, Introduction to VXI, introduces you to the concepts of VXI and MXI, and to the NI-VXI software.
- Chapter 2, Introduction to the NI-VXI Functions, introduces you to the NI-VXI functions and their capabilities, discusses the use of function parameters, describes application environments for which the functions are designed, and concludes with an overview on using NI-VXI.
- Chapter 3, *System Configuration Functions*, describes the C syntax and use of the VXI system configuration functions. These functions copy all of the Resource Manager table information into data structures at startup so that you can find device names or logical addresses by specifying certain attributes of the device for identification purposes. This chapter defines the parameters and shows examples of the use of each function.
- Chapter 4, Commander Word Serial Protocol Functions, describes the C syntax and use of the VXI Commander Word Serial Protocol functions. Word serial communication is the minimal mode of communication between VXI Message-Based devices within the VXI Commander/Servant hierarchy. Commander Word Serial functions let the local CPU (the CPU on which the NI-VXI interface resides) perform VXI Message-Based Commander Word Serial communication with its Servants. This chapter defines the parameters and shows examples of the use of each function.
- Chapter 5, Servant Word Serial Protocol Functions, describes the C syntax and use of the VXI Servant Word
  Serial Protocol functions and default handlers. Word serial communication is the minimal mode of
  communication between VXI Message-Based devices within the VXI Commander/Servant hierarchy. The local
  CPU (the CPU on which the NI-VXI interface resides) uses the Servant Word Serial functions to perform VXI
  Message-Based Servant Word Serial communication with its Commander. This chapter defines the parameters
  and shows examples of the use of each function.
- Chapter 6, Low-Level VXIbus Access Functions, describes the C syntax and use of the VXI low-level VXIbus access functions. Low-level VXIbus access is the fastest access method for directly reading from or writing to any of the VXIbus address spaces. This chapter defines the parameters and shows examples of the use of each function.
- Chapter 7, High-Level VXIbus Access Functions, describes the C syntax and use of the VXI high-level VXIbus access functions. With high-level VXIbus access functions, you have direct access to the VXIbus address spaces. You can use these functions to read, write, and move blocks of data between any of the VXIbus address spaces. When execution speed is not a critical issue, these functions provide an easy-to-use interface. This chapter defines the parameters and shows examples of the use of each function.
- Chapter 8, Local Resource Access Functions, describes the C syntax and use of the VXI local resource access
  functions. With these functions, you have access to miscellaneous local resources such as the local CPU VXI
  register set, Slot 0 MODID operations, and the local CPU VXI Shared RAM. These functions are useful for
  shared memory type communication, non-Resource Manager operation, and debugging purposes. This chapter
  defines the parameters and shows examples of the use of each function.
- Chapter 9, *VXI Signal Functions*, describes the C syntax and use of the VXI signal functions and default handler. With these functions, VXI bus master devices can interrupt another device. VXI signal functions can specify the signal routing, manipulate the global signal queue, and wait for a particular signal value (or set of values) to be received. This chapter defines the parameters and shows examples of the use of each function.

- Chapter 10, VXI Interrupt Functions, describes the C syntax and use of the VXI interrupt functions and default handler. VXI interrupts are a basic form of asynchronous communication used by VXI devices with VXI interrupter support. These functions can specify the status/ID processing method, install interrupt service routines, and assert specified VXI interrupt lines with a specified status/ID value. This chapter defines the parameters and shows examples of the use of each function.
- Chapter 11, VXI Trigger Functions, describes the C syntax and use of the VXI trigger functions and default handlers. These functions provide a standard interface to source and accept any of the VXIbus TTL or ECL trigger lines. VXI trigger functions support all VXI-defined trigger protocols, with the actual capabilities dependent on the specific hardware platform. This chapter defines the parameters and shows examples of the use of each function.
- Chapter 12, *System Interrupt Handler Functions*, describes the C syntax and use of the VXI system interrupt handler functions and default handlers. With these functions, you can handle miscellaneous system conditions that can occur in the VXI environment. This chapter defines the parameters and shows examples of the use of each function.
- Chapter 13, VXIbus Extender Functions, describes the C syntax and use of the VXI extender functions. These functions can be used to dynamically reconfigure multi-mainframe transparent mapping of the VXI interrupt and trigger lines and utility bus signals. This chapter defines the parameters and shows examples of the use of each function.
- The appendix, *Customer Communication*, directs you where you can find forms you can use to request help from National Instruments or to comment on our products and manuals.
- The *Glossary* contains an alphabetical list and description of terms used in this manual, including abbreviations, acronyms, and metric prefixes.
- The *Index* contains an alphabetical list of key terms and topics used in this manual, including the page where each one can be found.

## **Conventions Used in This Manual**

Throughout this manual, the following conventions are used to distinguish elements of text:

italic Italic text denotes emphasis, a cross reference, or an introduction to a key concept. In

this manual, italics are also used to denote Word Serial commands, queries, and signals.

monospace Text in this font denotes the names of all VXI function calls, sections of code, function

syntax, parameter names, console responses, and syntax examples.

bold italic Text in this font denotes an important note.

Numbers in this manual are base 10 unless noted as follows:

- Binary numbers are indicated by a -b suffix (for example, 11010101b).
- Octal numbers are indicated by an -o suffix (for example, 3250).
- Hexadecimal numbers are indicated by an -h suffix (for example, D5h).
- ASCII character and string values are indicated by double quotation marks (for example, "This is a string").
- Long values are indicated by an L suffix (for example, 0x1111L).

Terminology that is specific to a chapter or section is defined at its first occurrence.

## **Related Documentation**

The following documents contain information that you may find helpful as you read this manual:

- IEEE Standard for a Versatile Backplane Bus: VMEbus, ANSI/IEEE Standard 1014-1987
- Multisystem Extension Interface Bus Specification, Version 1.2
- VXI-1, VXIbus System Specification, Revision 1.4, VXIbus Consortium
- VXI-6, VXIbus Mainframe Extender Specification, Revision 1.0, VXIbus Consortium

## **Customer Communication**

National Instruments wants to receive your comments on our products and manuals. We are interested in the applications you develop with our products, and we want to help if you have problems with them. To make it easy for you to contact us, this manual and your Getting Started manual contain comment and configuration forms for you to complete. These forms are in the appendix, *Customer Communication*, at the end of our manuals.

# Chapter 1 Introduction to VXI

This chapter introduces you to the concepts of VXI (VME eXtensions for Instrumentation) and MXI (Multisystem eXtension Interface), and to the NI-VXI software.

## **About the NI-VXI Functions**

The comprehensive functions for programming the VXIbus that are included with the NI-VXI software are available for a variety of controller platforms and operating systems. Among the compatible platforms are the National Instruments line of embedded controllers and external computers that have a MXIbus interface.

This manual describes the NI-VXI functions in groups based on their functionality. Chapter 2, *Introduction to the NI-VXI Functions*, describes these groups and explains when the functions within a group are normally used. Chapters 3 through 13 completely define each function within a group.

## **VXIbus Overview**

This section introduces some of the concepts of the VXIbus specification.

#### **VXI Devices**

A VXI device has a unique *logical address*, which serves as a means of accessing the device in the VXI system. This logical address is analogous to a GPIB device address. VXI uses an 8-bit logical address, allowing for up to 256 VXI devices in a VXI system.

Each VXI device must have a specific set of registers, called *configuration registers* (Figure 1-1). These registers are located in the upper 16 KB of the 64 KB A16 VME address space. The logical address of a VXI device determines the location of the device's configuration registers in the 16 KB area reserved by VXI.

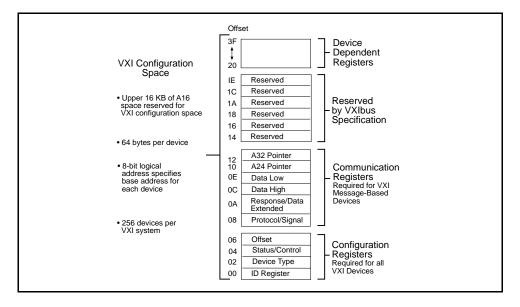

Figure 1-1. VXI Configuration Registers

Introduction to VXI Chapter 1

## **Register-Based Devices**

Through the use of the VXI configuration registers, which are required for all VXI devices, the system can identify each VXI device, its type, model and manufacturer, address space, and memory requirements. VXIbus devices with only this minimum level of capability are called *register-based* devices. With this common set of configuration registers, the centralized *Resource Manager* (RM), essentially a software module, can perform automatic system and memory configuration when the system is initialized.

## **Message-Based Devices**

In addition to register-based devices, the VXIbus specification also defines *message-based* devices, which are required to have *communication registers* as well as the configuration registers. All message-based VXIbus devices, regardless of the manufacturer, can communicate at a minimum level using the VXI-specified *Word Serial Protocol*, as shown in Figure 1-2. In addition, you can establish higher-performance communication channels, such as shared-memory channels, to take advantage of the VXIbus bandwidth capabilities.

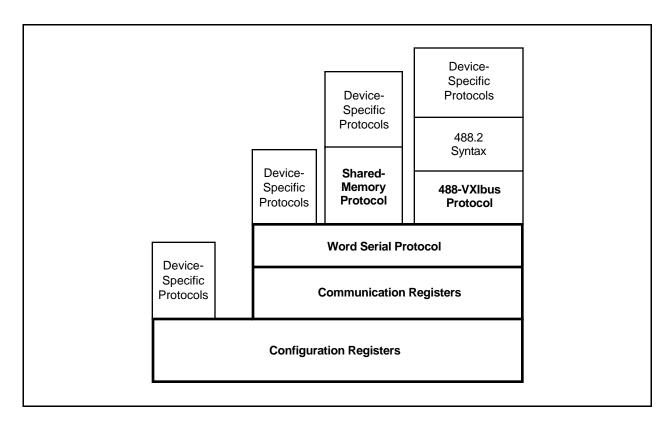

Figure 1-2. VXI Software Protocols

#### **Word Serial Protocol**

The VXIbus Word Serial Protocol is a standardized message-passing protocol. This protocol is functionally very similar to the IEEE 488 protocol, which transfers data messages to and from devices one byte (or word) at a time. Thus, VXI message-based devices communicate in a fashion very similar to IEEE 488 instruments. In general, Message-based devices typically contain some level of local intelligence that uses or requires a high level of communication. In addition, Word Serial Protocol has messages for configuring message-based devices and the system resources.

Chapter 1 Introduction to VXI

All VXI message-based devices are required to use Word Serial Protocol and communicate in a standard way. The protocol is called *word serial*, because if you want to communicate with a message-based device, you do so by writing and reading 16-bit words one at a time to and from the Data In (write Data Low) and Data Out (read Data Low) hardware registers located on the device itself. Word serial communication is paced by bits in the device's response register that indicate whether the Data In register is empty and whether the Data Out register is full. This operation is very similar to Universal Asynchronous Receiver Transmitter (UART) on a serial port.

#### **Commander/Servant Hierarchies**

The VXIbus specification defines a Commander/Servant communication protocol you can use to construct hierarchical systems using conceptual layers of VXI devices. This structure is like an inverted tree. A *Commander* is any device in the hierarchy with one or more associated lower-level devices, or *Servants*. A Servant is any device in the subtree of a Commander. A device can be both a Commander and a Servant in a multiple-level hierarchy.

A Commander has exclusive control of its immediate Servants' (one or more) communication and configuration registers. Any VXI module has one and only one Commander. Commanders use Word Serial Protocol to communicate with Servants through the Servants' communication registers. Servants communicate with their Commander, responding to the Word Serial commands and queries from their Commander. Servants can also communicate asynchronous status and events to their Commander through hardware interrupts, or by writing specific messages directly to their Commander's Signal register.

## **Interrupts and Asynchronous Events**

Servants can communicate asynchronous status and events to their Commander through hardware interrupts or by writing specific messages (signals) directly to their Commander's hardware Signal register. Devices that do *not* have bus master capability always transmit such information via interrupts, whereas devices that *do* have bus master capability can use either interrupts or send signals. Some devices can receive only signals, some only interrupts, while some others can receive both signals and interrupts.

The VXIbus specification defines Word Serial commands so that a Commander can understand the capabilities of its Servants and configure them to generate interrupts or signals in a particular way. For example, a Commander can instruct its Servants to use a particular interrupt line, to send signals rather than generate interrupts, or configure the reporting of only certain status or error conditions.

Although the Word Serial Protocol is reserved for Commander/Servant communications, you can establish peer-topeer communication between two VXI devices through a specified shared-memory protocol or simply by writing specific messages directly to the device's Signal register.

## **MXIbus Overview**

The MXIbus is a high-performance communication link that interconnects devices using round, flexible cables. MXI operates like modern backplane computer buses, but is a cabled communication link for very high-speed communication between physically separate devices. The emergence of the VXIbus inspired MXI. National Instruments, a member of the VXIbus Consortium, recognized that VXI requires a new generation of connectivity for the instrumentation systems of the future. National Instruments developed the MXIbus specification over a period of two years and announced it in April 1989 as an open industry standard.

National Instruments offers MXI interface products for a variety of platforms, including the VXIbus and VMEbus backplane systems, and the PC AT, EISA, PS/2, Sun SPARCstation, Macintosh, DECstation 5000, and IBM RISC System/6000 computer systems. These MXI products directly and transparently couple these industry-standard computers to the VXIbus and the VMEbus backplanes. They also transparently extend VXI/VME across multiple mainframes, and seamlessly integrate external devices that cannot physically fit on a plug-in module into a VXI/VME system.

## Chapter 2

## **Introduction to the NI-VXI Functions**

This chapter introduces you to the NI-VXI functions and their capabilities, discusses the use of function parameters, describes application environments for which the functions are designed, and concludes with an overview on using NI-VXI. You can find additional summaries on each class of function at the beginning of the function description chapters.

The NI-VXI functions are a set of C language functions you can use to perform operations in the VXI environment. The NI-VXI C language interface is independent of the hardware platform and the operating system environment.

The NI-VXI functions are divided into the following groups:

#### • System Configuration Functions

The system configuration functions provide the lowest level initialization of the NI-VXI interface. In addition, the system configuration functions can retrieve or modify device configuration information.

#### • Commander Word Serial Protocol Functions

Word Serial is the minimal mode of communication between VXI message-based devices. Commander Word Serial functions give you the necessary capabilities to communicate with a message-based Servant device using the Word Serial, Longword Serial, or Extended Longword Serial protocols. These capabilities include command/query sending and buffer reads/writes.

#### Servant Word Serial Protocol Functions

Servant Word Serial functions give you the necessary capabilities to communicate with the message-based Commander of the local CPU (the device on which the NI-VXI interface resides) using the Word Serial, Longword Serial, or Extended Longword Serial protocols. These capabilities include command/query handling and buffer reads/writes.

#### • Low-Level VXIbus Access Functions

Low-level VXIbus access is the fastest access method for directly reading from or writing to any of the VXIbus address spaces. You can use these functions to obtain a pointer that is directly mapped to a particular VXIbus address. Then you use the pointer with the low-level VXIbus access functions to read from or write to the VXIbus address space. When using these functions in your application, you need to consider certain programming constraints and error conditions such as bus errors (BERR\*).

#### High-Level VXIbus Access Functions

Similar to the low-level VXIbus access functions, the high-level VXIbus access functions give you direct access to the VXIbus address spaces. You can use these functions to read, write, and move blocks of data between any of the VXIbus address spaces. You can specify any VXIbus privilege mode or byte order. The functions trap and report bus errors. When the execution speed is not a critical issue, the high-level VXIbus access functions provide an easy-to-use interface.

#### Local Resource Access Functions

Local resource access functions let you access miscellaneous local resources such as the local CPU VXI register set, Slot 0 MODID operations (when the local device is configured for Slot 0 operation), and the local CPU VXI Shared RAM. These functions are useful for shared memory type communication, for non-Resource Manager operation (when the local CPU is not the Resource Manager), and for debugging purposes.

#### VXI Signal Functions

VXI signals are a method for VXI bus masters to interrupt another device. The value written to a device's Signal register has the same format as the status/ID value returned during a VXI interrupt

acknowledge cycle. You can route VXI signals to a handler or queue them on a global signal queue. You can use these functions to specify the signal routing, install handlers, manipulate the global signal queue, and wait for a particular signal value (or set of values) to be received.

#### • VXI Interrupt Functions

VXI interrupt functions let you process individual VXI interrupt status/IDs as VME status/IDs, VXI status/IDs, or VXI signals. By default, status/IDs are processed as VXI signals (either with a handler or by queuing on the global signal queue). VXI interrupt functions can specify the status/ID processing method and install interrupt service routines. In addition, VXI interrupt functions can assert specified VXI interrupt lines with a specified status/ID value.

#### • VXI Trigger Functions

The VXI trigger functions are a standard interface for sourcing and accepting any of the VXIbus TTL or ECL trigger lines. The VXI trigger functions work with all VXI-defined trigger protocols. The actual capabilities depend on the specific hardware platform. The VXI trigger functions can install handlers for various trigger interrupt conditions.

#### System Interrupt Handler Functions

The system interrupt handler functions let you install handlers for the system interrupt conditions. These conditions include Sysfail, ACfail, bus error, and soft reset interrupts.

#### VXIbus Extender Functions

The VXIbus extender functions can dynamically reconfigure multiple-mainframe transparent mapping of the VXI interrupt lines, TTL triggers, ECL triggers, and utility bus signals. The National Instruments Resource Manager configures the mainframe extenders with settings based on user-modifiable configuration files.

## **Calling Syntax**

This manual uses a generic syntax to describe each function and its arguments. The function syntaxes used are C programming language specific. The C language interface is the same regardless of the development environment or the operating system used. Great care has been taken to accommodate all types of operating systems with the same functional interface (C source level-compatible), whether it is non-multitasking (for example, MS-DOS), pseudo multitasking (such as MS Windows or Macintosh OS), multitasking (for example, UNIX or OS/2), or real-time (such as LynxOS or VxWorks). The NI-VXI interface includes most of the mutual exclusion necessary for a multitasking environment. Each individual platform has been optimized within the boundaries of the particular hardware and operating system environment.

## LabWindows®/CVI

You can use the functions described in this manual with LabWindows/CVI. LabWindows/CVI is a complete, full-function integrated development environment for building instrumentation applications using the ANSI C programming language. You can use LabWindows/CVI with Microsoft Windows on PC-compatible computers or with Solaris on Sun SPARCstations, and the applications you develop are portable across either platform.

National Instruments offers VXI development systems for these two platforms that link the NI-VXI driver software into LabWindows/CVI to control VXI instruments from either embedded VXI controllers or external computers equipped with a MXI interface. All of the NI-VXI functions described in this manual are completely compatible with LabWindows/CVI.

## **Type Definitions**

The following parameter types are used for all the NI-VXI functions in the following chapters and in the actual NI-VXI libraries function definitions. NI-VXI uses this list of parameter types as an independent method for specifying data type sizes among the various operating systems and target CPUs of the NI-VXI software interface.

| typedef | char           | INT8;   | /* 8-bit signed integer    | */ |
|---------|----------------|---------|----------------------------|----|
| typedef | unsigned char  | UINT8;  | /* 8-bit unsigned integer  | */ |
| typedef | short          | INT16;  | /* 16-bit signed integer   | */ |
| typedef | unsigned short | UINT16; | /* 16-bit unsigned integer | */ |
| typedef | long           | INT32;  | /* 32-bit signed integer   | */ |
| typedef | unsigned long  | UINT32; | /* 32-bit unsigned integer | */ |

## **Input Versus Output Parameters**

Because all C function calls pass function parameters by value (not by reference), you must specify the address of the parameter when the parameter is an output parameter. The C "&" operator accomplishes this task.

```
For example: ret = VXIinReg (la, reg, &value);
```

Because value is an output parameter, &value is sent to the function instead of just value. la and reg would be considered input parameters.

## **Return Parameters and System Errors**

All NI-VXI functions return a status indicating a degree of success or failure. The return code of 0x8000 is reserved as a return status value for any function to signify that a system error occurred during the function call. This return value usually occurs only when an operating system IOCTL call to the driver fails, but could occur because of system errors as well. This error is specific to the operating system on which the NI-VXI interface is running. If your system is configured correctly and does not conflict with other operating system drivers, this error should never occur. On systems in which NI-VXI is a linkable library, this error code is never returned.

## **Multiple Mainframe Support**

The NI-VXI functions described in this manual fully support multiple mainframes both in external CPU configurations and embedded CPU configurations. The Startup Resource Manager supports one or more mainframe extenders and configures a single- or multiple-mainframe VXI system. Refer to *VXIbus Mainframe Extender Specification*, Revision 1.3 or later, for more details on multiple mainframe systems.

If you have a multiple-mainframe VXI system, please continue with the following sections in this chapter. If you have a single-mainframe system, you can proceed to the other chapters in this manual.

## **Embedded Versus External and Extended Controllers**

The two basic types of multiple-mainframe configurations are the *embedded* CPU (controller) configuration and the *external* CPU (controller) configuration. The embedded CPU configuration is an intelligent CPU interface directly plugged into the VXI backplane. The embedded CPU must have all of its required VXI interface capabilities built onto the embedded CPU itself. An embedded CPU has direct access to the VXIbus backplane for which it is installed. Access to other mainframes is done through the use of mainframe extenders.

The external CPU configuration involves plugging an interface board into an existing computer that connects the external CPU to VXI mainframes via one or more VXIbus extended controllers. An extended controller is a mainframe extender with additional VXIbus Controller capabilities.

Figure 2-1 illustrates the embedded and external CPU configurations.

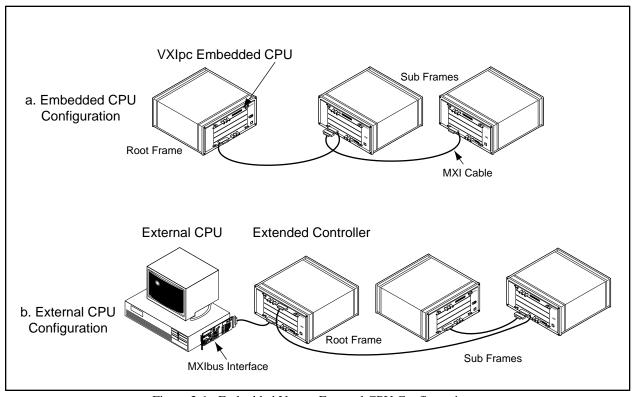

Figure 2-1. Embedded Versus External CPU Configurations

Special features outside of the scope of the *VXIbus Mainframe Extender Specification* have been added to National Instruments MXIbus mainframe extender products for more complete support of the VXIbus capabilities. These features give the external CPU all of the features of an embedded CPU, including VXI interrupt, TTL trigger, ECL trigger, Sysfail, ACfail, and Sysreset support for VXI systems. The external computer uses these features to interrupt on, sense, and/or assert these backplane signals. The specific capabilities of the MXIbus mainframe extender are dependent upon the specific product and configuration.

Extended controllers exist only on the first level of mainframe hierarchy, as Figure 2-1 illustrates. The first level of hierarchy for the embedded CPU is always the local mainframe. Because of this, the embedded CPU will never have any extended controllers. An external CPU along with an extended controller is functionally equivalent to an embedded CPU configuration. An external CPU with more than one extended controller is a superset of the embedded CPU configuration. If the application requires the local CPU (external or embedded) to receive VXI interrupts, triggers, and utility signals from below the first level of mainframe hierarchy, you should extend these VXIbus signals using the transparent VXIbus extender method (requiring INTX support on MXI extender products) via the Resource Manager configuration or VXIbus extender functions.

#### The Extender Versus Controller Parameters

This document uses the extender and controller parameters to specify the VXI mainframe to which a particular function applies. In general, the value of the extender or controller parameter is either the local CPU or the logical address of the VXI mainframe extender device that is used to access the particular mainframe (for example, a VXI-MXI or VME-MXI). Figure 2-2 shows an example of mainframe extenders used with the extender and/or controller parameters.

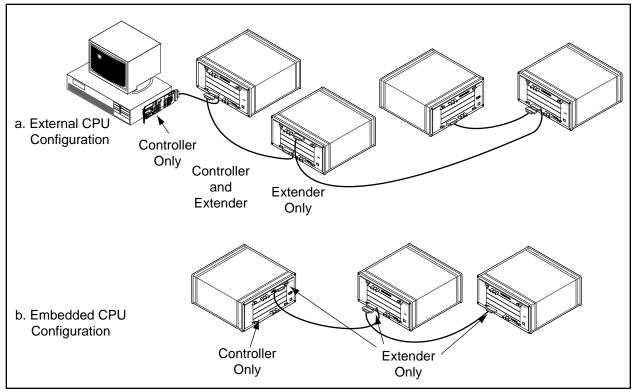

Figure 2-2. Extender Versus Controller Parameters

You can use the extender parameter only with the VXIbus extender functions, which are fully described in Chapter 13, VXIbus Extender Functions. With these functions, you can reconfigure the transparent mainframe extension configured by the Resource Manager. The extensions included are VXI interrupts, TTL and ECL triggers, and utility bus (Sysfail, ACfail, and Sysreset). The capabilities of the VXIbus extender functions are mapped directly onto the capabilities of the individual mapping registers of the standard VXIbus mainframe extender. Because the Resource Manager configures the mainframe extenders with settings based on user-modifiable configuration files, your application probably will never need the VXIbus extender functions.

You will find the controller parameter only in NI-VXI functions that apply to embedded or extended controller capabilities. These capabilities include VXI interrupt, ACfail, Sysfail, and TTL/ECL trigger services. In embedded CPU configurations, you must always use a -1 or local CPU logical address for the controller parameter to specify the local resources of the embedded CPU. For external CPU configurations, a -1 or local CPU logical address specifies the first extended controller (mainframe extender with the lowest logical address).

You can use other values in external CPU configurations that have more than one extended controller. In this case, the controller parameter value is the logical address of the particular extended controller for which the functions should apply. As a result, you can use different sets of VXIbus resources within individual first-level mainframes (for example, different interrupt levels handled on a per-mainframe basis). Notice that having more than one extended controller is not directly portable to the embedded CPU configuration.

## **NI-VXI Multiple Mainframe Portability**

You should aim to achieve full portability between an external CPU configuration and an embedded CPU configuration in any multiple-platform application. Assuming that the extended controller and the embedded CPU have the required hardware support, single-mainframe systems have no configuration portability problems. Single-mainframe systems do not require functions that use the extender parameter for multiple-mainframe extension, and functions that use the controller parameter always specify the single extended controller or embedded CPU by default.

However, for direct portability of a multiple-mainframe configuration, you should probably not use multiple mainframes (extended controllers) on the first level of the hierarchy. Because the first link into VXI for an embedded CPU is a single VXI backplane interface (and not multiple backplane interfaces), there is no functional equivalent to the external CPU multiple extended controller configuration. Figure 2-3 shows an example of this type of configuration.

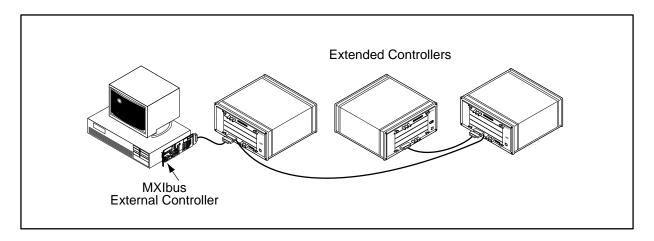

Figure 2-3. External CPU Configuration with Multiple Extended Controllers

While this configuration may be advantageous for certain applications, it is not directly portable to an embedded CPU configuration (the embedded CPU configuration is more restrictive). For external CPU configurations, the only equivalent configuration is one extended controller on the first link from the external CPU. You should extend any additional mainframes out of the first (root) frame. Figure 2-1 illustrates this type of configuration. When looking for portability problems between the two types of configurations, always consider the combination of the external CPU and its associated mainframe extender as equivalent to an embedded CPU. The special features of the MXI mainframe extenders give the external CPU the extended VXIbus capabilities of an embedded CPU (on a per-mainframe basis). The NI-VXI interface treats the combination of the external CPU and the MXI mainframe extenders (extended controllers) as equivalent to an embedded CPU.

It is possible to change the external CPU configuration shown in Figure 2-1 into a multiple first-level mainframe configuration. Figure 2-3 shows how you could arrange the three mainframes. Notice that the first (root) mainframe has two mainframe extenders in Figure 2-1 in order to make a two-level mainframe hierarchy, whereas the configuration in Figure 2-3 has only one. The multiple first-level case always saves one mainframe extender interface. This savings may overcome the portability advantages for your application.

On the other hand, it is possible to make a multiple mainframe configuration such as the system in Figure 2-3 fully compatible with the embedded CPU configuration in Figure 2-1. Multiple mainframes on the first level in an external CPU situation are not software compatible with the embedded CPU situation for one reason. Any functions that use the controller parameter with values other than -1 or the local CPU logical address would cause error codes to be returned when used in the embedded CPU configuration. Using these controller parameter values implies that more than one extended controller has VXI interrupts, triggers, Sysfail, and/or ACfail conditions controlled directly by the external CPU. For full portability, you need to avoid this situation. You can do so by

using the transparent mapping of the Resource Manager and the VXIbus extender functions (requiring INTX support for MXIbus mainframe extenders). Map all first-level mainframe VXI interrupts, triggers, Sysfails, and ACfails into the first-level mainframe with the lowest logical address (the default extended controller). From this point, the only value of the controller parameter required is -1 or the local CPU logical address. You can then achieve transparent operation of the controller parameter functions and direct portability to the embedded CPU configuration.

## **Using NI-VXI**

This manual is designed as a reference for looking up specific information about a function or a class of functions (such as high-level VXIbus access or Commander Word Serial). Each section assumes a certain amount of knowledge on how to use these functions in your program. In contrast, this section presents a general overview of the more commonly used class of functions available in NI-VXI, summarizes how you can use them to perform certain tasks, and describes a general structure of programming using NI-VXI. For more information, please see the reference chapters on these functions, and review the example programs and README file that came with your driver. You can also contact National Instruments for a list of application notes available on VXI.

## Variable Types

Although nivxi.h is the only header file you need to include in your program for NI-VXI, the software distribution actually includes several additional header files along with nivxi.h. Some of these files have type definitions and macros that can make using NI-VXI easier, and make the code more portable across different platforms. The three main files of interest are datasize.h, busacc.h, and devinfo.h.

#### The datasize.h File

The datasize.h file defines the integer types for use in your program. For example, INT16 is defined as a 16-bit signed integer, and UINT32 is defined as a 32-bit unsigned integer. Using these types benefits you by letting you apply specific type sizes across platforms. Using undefined types can cause problems when porting your application between platforms. For example, an int in DOS is a 16-bit number but a 32-bit number in Solaris or LabWindows/CVI.

In addition to the integers, datasize.h defines several types for other uses such as interrupt handlers. For example, NIVXI\_HVXIINT is an interrupt handler type. Merely defining a variable with this type is sufficient to create the function prototype necessary for your interrupt handler. Also, different platforms require different flags for use with interrupt handlers. To simplify this problem, datasize.h defines NIVXI\_HQUAL and NIVXI\_HSPEC, which are used in the handler definition and take care of the platform dependencies. See the *Interrupts and Signals* section later in this chapter and your README file for more information. In addition, refer to Chapter 10, *VXI Interrupt Functions*, and Chapter 12, *System Interrupt Handler Functions*.

#### The busacc.h File

The busacc.h file defines constants and macros for use with the high/low-level and slave memory access functions (see the *Master Memory Access* and *Slave Memory Access* sections later in this chapter). To make the code more readable, busacc.h defines such elements as memory space, privilege mode, and byte order as constants, and it defines macros to combine these constants into the necessary access parameters. Examine the header file for more information on the available macros and constants. You can see these tools in use by reviewing the example programs on memory accesses that appear later in this chapter and also the example programs included with your software.

#### The devinfo.h File

The devinfo.h file contains a data type that is used with the GetDevInfo() function described in the *Useful Tools* section. The purpose of this function is to return various information about the system. GetDevInfo() can return the information either a piece at a time, or in one large data structure. The header file devinfo.h contains the type UserLAEntry, which defines the data structure that the function uses. Refer to the header file for the exact definition of the data structure.

## The Beginning and End

The most important functions used in any NI-VXI program are InitVXIlibrary() and CloseVXIlibrary(). The first function creates the internal structure needed to make the NI-VXI interface operational. When InitVXIlibrary completes its initialization procedures, other functions can access information obtained by RESMAN, the VXIbus Resource Manager, as well as use other NI-VXI features such as interrupt handlers and windows for memory access. The second function destroys this structure and frees the associated memory. All programs using NI-VXI must call InitVXIlibrary() before any other NI-VXI function. In addition, your program should include a call to CloseVXIlibrary() before exiting.

An important note about these two functions is that the internal structure maintains a record of the number of calls to InitVXIlibrary() and CloseVXIlibrary(). Although InitVXIlibrary() needs to be called only once, the structure of your program may cause the function to be called multiple times. A successful call to InitVXIlibrary() returns either a zero or a one. A zero indicates that the structure has been created, and a one indicates that the structure was created by an earlier call so no action was taken (other than incrementing the count of the number of InitVXIlibrary() calls). When CloseVXIlibrary() returns a successful code, it also returns either a zero or a one. A zero indicates that the structure has been successfully destroyed, and a one indicates that there are still outstanding calls to InitVXIlibrary() that must be closed before the structure is destroyed. The outcome of all of this is that when exiting a program, you should call CloseVXIlibrary() the same number of times that you have called InitVXIlibrary().

**Caution:** 

In environments where all applications share NI-VXI, and hence the internal structure (such as Microsoft Windows), it can be dangerous for any one application to call CloseVXIlibrary() until it returns zero because this can close out the structure from under another application. It is vital to keep track of the number of times you have called InitVXIlibrary().

#### **Useful Tools**

Chapter 3, *System Configuration Functions*, describes several functions that a program can use to access information about the system, obtained either through configuration information or from information obtained by RESMAN. Armed with these functions, a program can be more flexible to changes within the system.

For example, all VXI devices have at least one logical address by which they can be accessed. However, it is simple to change the logical address of most devices. Therefore, any program that uses a constant as a logical address of a particular device can fail if that device is reassigned to a different logical address. Programmers can use the NI-VXI function FindDevLA() to input information about the device—such as the manufacturer ID and model code—and receive the device's current logical address.

Consider the case of wanting to locate a device with manufacturer's code ABC hex and model number 123 hex. You could use the following code to determine the logical address.

Note: In the examples in this section, most of the return codes from the functions are not checked for either warnings nor errors. This step is omitted only to simplify the example programs. We strongly recommend that your own programs include error checking.

In a similar fashion, the function GetDevInfo() can return a wide assortment of information on a device, such as the manufacturer name and number, the base and size of A24/32 memory, and the protocols that the device supports. This information can be returned in either a piecemeal fashion or in one large data structure. Notice that this data structure is a user-defined type, UserLAEntry, which is defined in the devinfo.h header file.

#### **Word Serial Communication**

When communicating with message-based Devices (MBD) in VXI, the protocol for string passing is known as *Word Serial*. The term is derived from the fact that all commands are 16 bits in length (word length), and that strings are sent serially, or one byte at a time. VXI also accommodates Long Word Serial (32-bit commands), and Extended Long Word Serial (48-bit commands). However, as of VXIbus specification 1.4, only Word Serial commands have been defined.

Word Serial Protocol is based on a Commander writing 16-bit commands to a Servant register (See Chapter 4, *Commander Word Serial Protocol Functions*, and Chapter 5, *Servant Word Serial Protocol Functions*, for more information on the protocol). The VXIbus specification has defined several commands, such as *Byte Available*, *Byte Request*, and *Clear*. The bit patterns for Word Serial commands have been laid out in the VXIbus specification, and your application can send these commands to a Servant via the WScmd() function. However, because string communication is the most common use for Word Serial Protocol, the functions WSwrt() and WSrd() use the Word Serial commands *Byte Available* (for sending a byte to a servant) and *Byte Request* (for retrieving a byte from a Servant) repetitively to send or receive strings as defined by the Word Serial Protocol. In addition, other common commands such as *Clear* have been encapsulated in their own functions, such as WSclr().

Chapter 4 describes all NI-VXI functions pertaining to message-based communication for the Commander. However, there are times when you want the controller to operate as a Word Serial Servant. NI-VXI allows for the controller to accept Word Serial commands from a Commander. Chapter 5 describes a different set of functions that a Servant uses for message-based communication with its Commander.

For example, WSSrd() (Word Serial Servant Read) sets up the controller to accept the *Byte Request* commands from a controller and respond with the string specified in the function. In a similar fashion, the WSSwrt() function programs the controller to accept *Byte Available* commands. National Instruments strongly recommends that if you want to program the controller as a Servant, you should aim to become familiar with the Word Serial Protocol in detail, and implement as much of the protocol as possible to simplify the debugging and operation of the program.

## **Master Memory Access**

You can access VXIbus memory directly through the NI-VXI high-level and low-level VXIbus access functions, within the capabilities of the controller. The main difference between the high-level and low-level access functions is in the amount of encapsulation given by NI-VXI.

The high-level VXIbus access functions include functions such as VXIin() and VXImove() that you can use to access memory in the VXI system without dealing with such details as memory-mapping windows, status checking,

and recovering from bus timeouts. Although these functions tend to have more overhead associated with them than the low-level functions, they are much simpler to use and typically require less debugging. We recommend that beginner programmers in VXI rely on the high-level functions until they are familiar with VXI memory accesses.

You can use the low-level VXIbus access functions if you want to access VXI memory with as little overhead as possible. Although you now have to perform such actions as bus error handling and mapping—which are handled automatically by the high-level functions—you can experience a performance gain if you optimize for the particular accesses you are performing. Consider the following sample code, which performs a memory access using the low-level functions. Notice that there is no bus error handler installed by the program (See the *Interrupts and Signals* section). Instead, the program uses the NI-VXI default bus error handler. This handler automatically increments the BusErrorRecv global variable (See the description of DefaultBusErrorHandler() in Chapter 12).

```
#include <nivxi.h>/* BusErrorRecv defined in nivxi.h */
#include <stdio.h>
main() {
      INT16 ret;
      UINT16 *addrptr, svalue;
      UINT32 addr, window1;
      INT32 timeout;
      void *addptr1;
      /* Start all programs with this function */
      ret = InitVXIlibrary();
      BusErrorRecv = 0;
                                    /* Reset global variable */
      /* The following code maps the Al6 space with the Access Only */
      /* access in order to access the A16 space directly. */
      addr = 0xc000L; /* Map upper 16 KB of the A16 space */
      timeout = 2000L; /* 2 seconds */
      /* Notice the use of the macros for defining the access */
      /* parameters. These can be found in the NI-VXI header files */
      addrptr1 = (UINT32) MapVXIAddress(AccessP_Space(A16_SPACE) |
                                    AccessP_Priv(NonPriv_DATA)
                                    AccessP_BO(MOTOROLA_ORDER)
                                    AccessP_Owner(0),
                                    addr, timeout, &window1, &ret);
      if (ret == 0) /** MapVXIAddress call is successful **/
      {
            /* The following code reads the ID register of a device */
            /* at logical address 10. */
            la = 10;
            addrptr = (UINT16 *)((UINT32) addrptr1 + 64 * la);
            VXIpeek(addrptr,2, &svalue));
            if (BusErrorRecv)
                  printf("Bus Error has occurred.\n");
            else
                  printf("Value read was %d.\n", svalue));
            ret = UnMapVXIAddress(window1);
      } else
            printf("Unable to access window.\n");
      /* Close library when done */
      ret = CloseVXIlibrary();
}
```

Notice that the return variable for the MapVXIAddress() function is a pointer. You can dereference this pointer directly on some platforms—for example, by writing \*addrptr = 0 rather than VXIpoke(addrptr, 2, 0). This applies currently to any of the embedded computers and the SB-MXI. We recommend that you do not dereference the pointer directly on any other platform; due to various hardware or software constraints, NI-VXI cannot guarantee the success of the I/O operation.

Note: The AT-MXI and VXIpc-486 embedded computers have a compiler option known as binary compatibility, available on certain operating systems. With this feature, object code can use the most efficient methods for VXIpeek() and VXIpoke() depending on the platform—either a function call or a pointer dereference. Please see the README file with these platforms for more information.

## **Slave Memory Access**

It is possible to share local resources such as RAM and port I/O space with the VXIbus. You can accomplish this functionality by setting the appropriate fields in the VXIedit or VXItedit program to instruct the controller to respond to bus accesses as a slave. What address space is used is dependent on the settings in the VXIedit or VXItedit program. However, the actual VXIbus memory addresses are assigned by RESMAN and should be read by the program through the GetDevInfo() function. See the *Useful Tools* section for more information on GetDevInfo().

Keep in mind that when the controller shares its resources, it does not allocate them from the local system first. For example, if you instruct the system to share 1 MB of RAM, the controller will map VXI addresses (as defined by RESMAN) to 1 MB of local memory. However, at no point has the controller prevented the local system from also using this space. For example, on a IBM compatible PC, the first 1 MB of address space contains not only user RAM, but also the interrupt vector table, video memory, BIOS, and so on. Therefore, it is important that you first use VXImemAlloc() to reserve a portion of the shared memory, and then communicate this address to the remote master that will be accessing the slave memory. For example, assume that the following code will run on a controller that has shared 1 MB of local RAM.

```
main() {
      INT16 ret;
      UINT32 *useraddr, vxiaddr;
      void *bufaddr;
      /* Initialize and allocate 4 KB of memory */
      ret = InitVXIlibrary();
      ret = VXImemAlloc(4096, &useraddr, &vxiaddr);
      /* Put code here to communicate vxiaddr */
      /* returned by VXImemAlloc */
      /* At this point, the remote master can perform */
      /* I/O on the shared, allocated space. In addition, */
      /* the program can use the local address to perform */
      /* I/O on the same space, such as reading back a block */
      /* of data */
      bufaddr = malloc (4096);
      ret = VXImemCopy (useraddr, bufaddr, 4096, 0);
      /* Return memory to local system */
      ret = VXImemFree(useraddr);
      ret = CloseVXIlibrary();
}
```

## **Interrupts and Signals**

In NI-VXI, you can set up your controller to function as both an interrupt handler and an interrupter. You can also have your controller respond to writes to its signal register, if present. Signaling another device requires the high-level or low-level VXIbus access functions, as discussed earlier. In addition, NI-VXI lets you configure both interrupts and signals to be handled either through handlers or through the signal queue. Chapter 9, VXI Signal Functions, goes into greater detail on the signal queue, but for now you can look upon it as a FIFO (first-in, first-out) queue that you can access via the signal queue management functions, such as SignalDeq(). Both the signal queue and the interrupt handler will provide the status/ID obtained from the interrupt acknowledge or from the signal register. You can use this value to determine which device generated the interrupt/signal as well as the cause of the event. See Chapter 10, VXI Interrupt Functions, for more information.

Handling either signals or interrupts through the signal queue is very straightforward. You can use the RouteVXIint() and RouteSignal() functions to specify that the events (signals and/or interrupts) should be handled by the signal queue (the default for signals is the signal queue). After you have enabled the event handler through either the EnableSignalInt() or the EnableVXItoSignalInt() call, the event is placed on the queue when it occurs. You can use the SignalDeq() function to retrieve the event from the queue.

Note: RESMAN allocates interrupt lines and devices should use only those interrupt lines allocated to them.

Again, you can use GetDevInfo() to determine what interrupts lines have been allocated to the controller.

Alternatively, you can choose to handle either signals or interrupts with an interrupt handler. You can use RouteSignal() to specify that the events (signals and/or interrupts) should be handled by the interrupt handlers rather than the signal queue. (RouteVXIint() is not necessary because the default for VXI interrupts is interrupt handlers). After you have enabled the event handler through either the EnableSignalInt() or the EnableVXIint() call, the callback function will be invoked when the event occurs. Installing and using interrupt handlers is very simple with NI-VXI because all of the operating system interaction is handled for you. The following section of code gives an example of using an interrupt handler.

```
#define VXI_INT_LEVEL 1 /* this sample only interested in level 1 */
/* NIVXI_HVXIINT is a type defined for interrupt handlers */
NIVXI_HVXIINT *OldVXIintHandler; /* pointer to save the old handler */
NIVXI_HVXIINT UserVXIintHandler; /* function declr for new handler */
main () {
      INT16 ret, controller;
      /* Always begin by initializing the NI-VXI library */
      ret = InitVXIlibrary ();
      controller = -1;
                                     /* local controller */
      /* Get address of the old handler */
      OldVXIintHandler = GetVXIintHandler (VXI INT LEVEL);
      /* Set interrupt handler to new user-defined procedure */
      ret = DisableVXIint (controller, 1<<(VXI INT LEVEL-1));</pre>
      ret = SetVXIintHandler (1<<(VXI_INT_LEVEL-1), UserVXIintHandler);</pre>
      ret = EnableVXIint (controller, 1<<(VXI_INT_LEVEL-1));</pre>
      /**/
      /* user code */
      /* Restore interrupt handler to what it was before we changed it */
      ret = DisableVXIint (controller, 1<<(VXI_INT_LEVEL-1));</pre>
      SetVXIintHandler (1<<(VXI_INT_LEVEL-1), OldVXIintHandler);</pre>
```

Note: Although NI-VXI simplifies the installation and use of interrupt handlers, it cannot affect how the system handles interrupts. It is the programmer's responsibility to follow programming guidelines set by the operating system being used, such as use of reentrant code only, and/or timing restrictions, and on Macintosh computers, regaining access to global variables.

## **Triggers**

The addition of trigger lines to the VMEbus is one of the improvements the VXIbus has over VME in the field of instrumentation. To take advantage of this feature, NI-VXI has a wide selection of functions you can use to set up your controller to both source and acknowledge trigger lines. In addition, certain platforms contain the Trigger Interface Chip, or TIC. The TIC is a National Instruments ASIC (Application Specific Integrated Circuit) that gives you the capability to map trigger lines to trigger lines as well as to external lines, use special counter/timers, and monitor multiple trigger lines simultaneously.

Using NI-VXI to source or acknowledge triggers is very simple. The <code>SrcTrig()</code> function can generate any of the VXIbus-defined trigger protocols, and <code>AcknowledgeTrig()</code> can perform the acknowledgment to the ASYNC and SEMI-SYNC protocols if you do not want NI-VXI to acknowledge automatically for you. In addition, you can generate interrupts on certain trigger conditions to promote a faster response to triggers. The use of these interrupts is the same as described in the previous section, except that you would use the <code>GetTrigHandler()</code> and <code>SetTrigHandler()</code> functions to install and remove the interrupt handlers, respectively. Please refer to Chapter 11, <code>VXI Trigger Functions</code>, for more information on triggering with NI-VXI and the TIC chip.

# **Chapter 3 System Configuration Functions**

This chapter describes the C syntax and use of the VXI system configuration functions. These functions copy all of the Resource Manager (RM) table information into data structures at startup so that you can find device names or logical addresses by specifying certain attributes of the device for identification purposes.

Initializing and closing the NI-VXI software interface, and getting information about devices in the system are among the most important aspects of the NI-VXI software. All applications need to use the system configuration functions at one level or another. When the NI-VXI RM runs, it logs the system configuration information in the RM table file, resman.tbl. The InitVXIlibrary function reads the information from resman.tbl into data structures accessible from the GetDevInfo and SetDevInfo functions. From this point on, you can retrieve any device-related information from the entry in the table. Only in very special cases should you modify the information in the table, which you can do using one of the SetDevInfo functions. In this manner, both the application and the driver functions have direct access to all the necessary VXI system information. Your application must call the CloseVXIlibrary function upon exit to free all data structures and disable interrupts.

## **Functional Overview**

The following paragraphs describe the system configuration functions. The descriptions are presented at a functional level describing the operation of each of the functions. The functions are grouped by area of functionality.

## InitVXIIibrary ()

InitVXIlibrary is the application startup initialization routine. An application must call InitVXIlibrary at application startup. InitVXIlibrary performs all necessary installation and initialization procedures to make the NI-VXI interface functional. This includes copying all of the RM device information into the data structures in the NI-VXI library. This function configures all hardware interrupt sources (but leaves them disabled) and installs the corresponding default handlers. It also creates and initializes any other data structures required internally by the NI-VXI interface. When your application completes (or is aborted), it must call CloseVXIlibrary to free data structures and disable all of the interrupt sources.

## CloseVXIIibrary ()

CloseVXIlibrary is the application termination routine, which must be included at the end (or abort) of any application. CloseVXIlibrary disables interrupts and frees dynamic memory allocated for the internal RM table and other structures. You must include a call to CloseVXIlibrary at the termination of your application (for whatever reason) to free all data structures allocated by InitVXIlibrary and disable interrupts. Failure to call CloseVXIlibrary when terminating your application can cause unpredictable and undesirable results. If your application can be aborted from some operating system abort routine (such as a *break* key or a process kill signal), be certain to install an abort/close routine to call CloseVXIlibrary.

## FindDevLA (namepat, manid, modelcode, devclass, slot, mainframe, cmdrla, la)

FindDevLA scans the RM table information for a device with the specified attributes and returns its VXI logical address. You can use any combination of attributes to specify a device. A -1 (negative one) or "" specifies to ignore the corresponding field in the attribute comparison. After finding the VXI logical address, you can use one of the DevInfo functions to get any information about the specified device.

## GetDevInfo (la, field, fieldvalue)

GetDevInfo returns information about the specified device from the NI-VXI RM table. The field parameter specifies the attribute of the information to retrieve. Possible fields include the device name, Commander's logical address, mainframe number, slot, manufacturer ID number, model code, model name, device class, VXI address space/base/size allocated, VXI interrupt lines/handlers allocated, protocols supported, and so on. A field value of zero (0) specifies to return a structure containing all possible information about the specified device.

## **GetDevInfoShort** (la, field, shortvalue)

GetDevInfoShort returns information about the specified device from the NI-VXI RM table. The field parameter specifies the attribute of the information to retrieve. GetDevInfoShort is a function layered on top of GetDevInfo for languages (such as BASIC) that cannot typecast the fieldvalues of GetDevInfo. GetDevInfoShort returns only the fields of GetDevInfo that are 16-bit integers. Possible fields include the Commander's logical address, mainframe number, slot, manufacturer ID number, manufacturer name, model code, device class, VXI address space allocated, VXI interrupt lines/handlers allocated, protocols supported, and so on.

## **GetDevInfoLong** (la, field, longvalue)

GetDevInfoLong returns information about the specified device from the NI-VXI RM table. The field parameter specifies the attribute of the information to retrieve. GetDevInfoLong is a function layered on top of GetDevInfo for languages (such as BASIC) that cannot typecast the fieldvalues of GetDevInfo. GetDevInfoLong returns only the fields of GetDevInfo that are 32-bit integers. Possible fields include the VXI address base and size allocated to the device by the RM.

## GetDevInfoStr (la, field, stringvalue)

GetDevInfoStr returns information about the specified device from the NI-VXI RM table. The field parameter specifies the attribute of the information to retrieve. GetDevInfoStr is a function layered on top of GetDevInfo for languages (such as BASIC) that cannot typecast the fieldvalues of GetDevInfo. GetDevInfoStr returns only the fields of GetDevInfo that are *character strings*. Possible fields include the device name, manufacturer name, and model name.

## SetDevInfo (la, field, fieldvalue)

SetDevInfo changes information about the specified device in the NI-VXI RM table. The field parameter specifies the attribute of the information to change. Possible fields include the device name, Commander's logical address, mainframe number, slot, manufacturer ID number, manufacturer name, model code, model name, device class, VXI address space/base/size allocated, VXI interrupt lines/handlers allocated, protocols supported, and so on. A field value of zero (0) specifies to change the specified entry with the supplied structure containing all possible information about the specified device. You should use this function only in very special situations, because it updates information in the NI-VXI interface and can affect execution. At the startup of your application, InitVXIlibrary completely initializes the RM table according to how the RM configured the VXI system. No initial changes are necessary for VXI devices.

## SetDevInfoShort (la, field, shortvalue)

SetDevInfoShort changes information about the specified device in the NI-VXI RM table. The field parameter specifies the attribute of the information to change. SetDevInfoShort is a function layered on top of SetDevInfo for languages (such as BASIC) that cannot typecast the fieldvalues of SetDevInfo. SetDevInfoShort changes only the fields of SetDevInfo that are 16-bit integers. Possible fields include the Commander's logical address, mainframe number, slot, manufacturer ID number, model code, device class, VXI address space allocated, VXI interrupt lines/handlers allocated, protocols supported, and so on. You should use this function only in very special situations, because it updates information in the NI-VXI interface and can affect execution. At the startup of your application, InitVXIlibrary completely initializes the RM table to how the RM configured the VXI system. No initial changes are necessary for VXI devices.

## SetDevInfoLong (la, field, longvalue)

SetDevInfoLong changes information about the specified device in the NI-VXI RM table. The field parameter specifies the attribute of the information to change. SetDevInfoLong is a function layered on top of SetDevInfo for languages (such as BASIC) that cannot typecast the fieldvalues of SetDevInfo. SetDevInfoLong returns only the fields of SetDevInfo that are 32-bit integers. Possible fields include the VXI address base and size allocated to the device by the RM. You should use this function only in very special situations, because it updates information in the NI-VXI interface and can affect execution. At the startup of your application, InitVXIlibrary completely initializes the RM table to how the RM configured the VXI system. No initial changes are necessary for VXI devices.

## SetDevInfoStr (la, field, stringvalue)

SetDevInfoStr changes information about the specified device in the NI-VXI RM table. The field parameter specifies the attribute of the information to change. SetDevInfoStr is a function layered on top of SetDevInfo for languages (such as BASIC) that cannot typecast the fieldvalues of SetDevInfo. SetDevInfoStr returns only the fields of SetDevInfo that are *character strings*. Possible fields include the device name, manufacturer name, and model name. You should use this function only in very special situations, because it updates information in the NI-VXI interface and can affect execution. At the startup of your application, InitVXIlibrary completely initializes the RM table to how the RM configured the VXI system. No initial changes are necessary for VXI devices.

## CreateDevInfo (la)

CreateDevInfo creates a new entry in the NI-VXI RM table for the specified logical address. It installs default NULL values into the entry. You must use one of the DevInfo functions after this point to change any of the device information as needed. Use this function only in very special situations. At the startup of your application, InitVXIlibrary completely initializes the RM table to how the RM configured the VXI system. No initial changes/creations are necessary for VXI devices. You can use CreateDevInfo to add non-VXI devices or pseudo devices (future expansion).

## **Function Descriptions**

The following paragraphs describe the system configuration functions. The descriptions are explained at the C syntax level and are listed in alphabetical order.

## CloseVXIIibrary

```
Syntax:
               ret = CloseVXIlibrary ()
Action:
               Disables interrupts and frees dynamic memory allocated for the internal device information table.
               This function should be called before the application is exited.
Remarks:
               Parameters:
                   none
               Return value:
                                                 Return Status
                   ret
                                     INT16
                                                  1 = Successful; previous InitVXIlibrary calls still
                                                  0 = NI-VXI library closed successfully
                                                 -1 = NI-VXI library was not open
Example:
               /* Close the NI-VXI library. */
               main()
                   INT16 ret;
                   ret = InitVXIlibrary();
                   if (ret < 0)
                          /* RM table memory allocation or file open failed. */;
                   /*
                          Application-specific program.
                   ret = CloseVXIlibrary();
```

#### CreateDevInfo

Syntax: ret = CreateDevInfo (la)

Action: Allocates space in the device information table for a new entry with logical address la. It sets the

fields in the device information table for the entry to default values (NULL or unasserted values).

**Remarks:** Input parameters:

la INT16 Logical address of device for which to create entry

Return value:

ret INT16 Return Status

0 = Entry successfully created

-1 = 1a already exists

-2 = 1a out of range 0 to 511

-3 = Dynamic memory allocation failure

Example: /\* Create a new entry for pseudo logical address 298. \*/

INT16 ret;
INT16 la;

la = 298;

ret = CreateDevInfo (la);

if (ret < 0)

/\* An error occurred creating new entry. \*/;

## **FindDevLA**

Syntax: ret = FindDevLA (namepat, manid, modelcode, devclass, slot,

mainframe, cmdrla, la)

**Action:** Finds a VXI device with the specified attributes in the device information table and returns its

logical address. If the namepat parameter is "" or any other attribute is -1, that attribute is not used in the matching algorithm. For namepat, it accepts a partial name (for example, for GPIB-VXI it will accept GPI). If two or more devices match, the function returns the logical

address of the first device found.

**Remarks:** Input parameters:

| namepat           | INT8[14] | Name Pattern                                                                                                    |
|-------------------|----------|----------------------------------------------------------------------------------------------------|
| manid             | INT16    | VXI Manufacturer ID number                                                                                                |
| modelcode         | INT16    | Manufacturer's 12-bit model number                                                                                        |
| devclass          | INT16    | Device class of the device                                                                                                |
|                   |          | -1 = Any<br>0 = Memory Class Device<br>1 = Extended Class Device<br>2 = Message-Based Device<br>3 = Register-Based Device |
| slot              | INT16    | Slot location of the device                                                                                               |
| mainframe         | INT16    | Mainframe location of device (logical address of extender)                                                                |
| cmdrla            | INT16    | Commander's logical address                                                                                               |
| Output parameter: |          |                                                                                                    |
| la                | INT16*   | Logical address of the device found                                                                                       |
| Return value:     |          |                                                                                                    |
| ret               | INT16    | Return Status                                                                                                    |

0 = A device matching the specification was found -1 = No device matching the specification was found

#### Example: /\* Find the logical address of a device with manid = 0xff6(National Instruments) and modelcode = 0xff (GPIB-VXI). \*/ INT16 ret; INT8 \*namepat; INT16 manid; modelcode; INT16 devclass; INT16 INT16 slot; INT16 mainframe; cmdrla; INT16 INT16 la; namepat = ""; manid = 0xff6;modelcode = 0xff; devclass = -1;slot = -1;mainframe = -1;cmdrla = -1;ret = FindDevLA (namepat, manid, modelcode, devclass, slot, mainframe, cmdrla, &la); if (ret != 0) /\* No device with manid = 0xff6 and modelcode = 0xff was

/\* Device was found; logical address in la. \*/;

found. \*/;

else

# **GetDevInfo**

Syntax: ret = GetDevInfo (la, field, fieldvalue)

**Action:** Gets device information about a specified device.

**Remarks:** Input parameters:

| Input parameters: |                                                                                     |                                                                                                    |                                                                                                    |
|-------------------|-------------------------------------------------------------------------------------|----------------------------------------------------------------------------------------------------|----------------------------------------------------------------------------------------------------|
| la                | INT16                                                                               | Logical address of                                                                                                    | of device to get information about                                                                                                    |
| field             | UINT16                                                                              | Field identification                                                                                                    | on number                                                                                                    |
|                   | <u>Field</u>                                                                        | <u>Type</u>                                                                                                    | <u>Description</u>                                                                                                    |
|                   | 0                                                                                   |                                                                                                    | Retrieve entire RM table entry for the se (structure of all of the following)                                                                                                    |
|                   | 1<br>2<br>3<br>4<br>5<br>6<br>7<br>8<br>9<br>10<br>11<br>12<br>13<br>14<br>15<br>16 | INT8[14] INT16 INT16 INT16 UINT16 INT8[14] UINT16 INT8[14] UINT16 UINT16 UINT16 UINT16 UINT16 UINT16 UINT32 UINT32 UINT32 UINT16 UINT16 UINT16 | Device name Commander's logical address Mainframe Slot Manufacturer identification number Manufacturer name Model code Model name Device class Extended subclass (if extended class device) Address space used Base of A24/A32 memory Size of A24/A32 memory Memory type and access time Bit vector list of VXI interrupter lines Bit vector list of VXI interrupt handler lines                                                                             |
|                   | 18<br>19<br>20<br>21<br>22                                                          | UINT16                                                                                                    | Mainframe extender, controller information  Bits Description  5 to 13 Reserved  12 1 = Child side extender  0 = Parent side extender  11 1 = Frame extender  0 = Not frame extender  10 1 = Extended controller  9 1 = Embedded controller  8 1 = External controller  7 to 0 Frame extender towards root frame  Asynchronous mode control state Response enable state Protocols supported Capability/status flags Status state (Pass/Fail, Ready/Not Ready) |
| Output parameter: | 22                                                                                  | 011/11/0                                                                                                    | Samus state (1 ass/1 an, ready/110t ready)                                                                                                    |

## Output parameter:

fieldvalue void\* Information for that field (size dependent on field)

#### Return value:

```
Return Status
                 ret
                              INT16
                                         0 = The specified information was returned
                                         -1 = Device not found
                                         -2 = Invalid field specified
Example:
             /* Get the model code of a device at Logical Address 4. */
             INT16
                         ret;
             INT16
                         la;
                         field;
             UINT16
                         fieldvalue;
             UINT16
             la = 4;
             field = 7;
             ret = GetDevInfo (la, field, &fieldvalue);
             if (ret != 0)
                 /* Invalid logical address or field specified. */;
```

# GetDevInfoLong

Syntax: ret = GetDevInfoLong (la, field, longvalue)

**Action:** Gets information about a specified device from the device information table. This function is

layered on top of GetDevInfo and returns only those fields that are 32-bit integers.

**Remarks:** Input parameters:

la INT16 Logical address of device to get information about

field UINT16 Field identification number

Field Description

Base of A24/A32 memory
Size of A24/A32 memory

Output parameter:

longvalue UINT32\* Information for that field

Return value:

ret INT16 Return Status

0 = The specified information was returned

-1 = Device not found -2 = Invalid field

Example: /\* Get the A24 base of a device at Logical Address 4. \*/

```
INT16 ret;
INT16 la;
UINT16 field;
UINT32 longvalue;
```

```
la = 4;
field = 12;
```

ret = GetDevInfoLong (la, field, &longvalue);
if (ret != 0)

/\* Invalid logical address or field specified. \*/;

# **GetDevInfoShort**

**Syntax:** ret = GetDevInfoShort (la, field, shortvalue)

Gets information about a specified device from the device information table. This function is layered on top of GetDevInfo and returns only those fields that are 16-bit integers. **Action:** 

| D 1      | <b>T</b>          |
|----------|-------------------|
| Remarks: | Input parameters: |

| Input parameters: |                                                                |                                                                                                    |
|-------------------|----------------------------------------------------------------|----------------------------------------------------------------------------------------------------|
| la                | INT16                                                          | Logical address of device to get information about                                                                                                    |
| field             | UINT16                                                         | Field identification number                                                                                                    |
| field             | UINT16                                                         | Field identification number                                                                                                    |
|                   | <u>Field</u>                                                   | Description                                                                                                    |
|                   | 2<br>3<br>4<br>5<br>7<br>9<br>10<br>11<br>14<br>15<br>16<br>17 | Commander's logical address Mainframe Slot Manufacturer identification number Model code Device class Extended subclass (if extended class device) Address space used Memory type and access time Bit vector list of VXI interrupter lines Bit vector list of VXI interrupt handler lines Mainframe extender and controller information |
|                   |                                                                | Bits Description                                                                                                    |
|                   |                                                                | 15 to 13 Reserved  12                                                                                                    |
|                   | 18<br>19<br>20<br>21<br>22                                     | Asynchronous mode control state Response enable state Protocols supported Capability/status flags Status state (Passed/Failed, Ready/Not Ready)                                                                                                    |
| Output parameter: |                                                                |                                                                                                    |
| shortvalue        | UINT16*                                                        | Information for that field                                                                                                    |
| Return value:     |                                                                |                                                                                                    |
| ret               | INT16                                                          | Return Status                                                                                                    |
|                   |                                                                | 0 = The specified information was returned<br>-1 = Device not found                                                                                                    |

-2 = Invalid field

## **GetDevInfoStr**

Syntax: ret = GetDevInfoStr (la, field, stringvalue)

**Action:** Gets information about a specified device from the device information table. This function is

layered on top of GetDevInfo and returns only those fields that are character strings.

**Remarks:** Input parameters:

la INT16 Logical address of device to get information about

field UINT16 Field identification number

Field Description

1 Device name
6 Manufacturer name
8 Model name

Output parameter:

stringvalue UINT8\* Buffer to receive information for that field

Return value:

ret INT16 Return Status

0 = The specified information was returned

-1 = Device not found -2 = Invalid field

Example: /\* Get the model name of a device at Logical Address 4. \*/

INT16 ret;
INT16 la;
UINT16 field;

la = 4; field = 8; ret = GetDevInfoStr (la, field, stringvalue); if (ret != 0) /\* Invalid logical address or field specified. \*/;

# **InitVXIIibrary**

Syntax: ret = InitVXIlibrary ()

**Action:** 

Allocates and initializes the data structures required by the NI-VXI library functions. This function reads the RM table file and copies all of the device information into data structures in local memory. It also performs other initialization operations, such as installing the default interrupt handlers and initializing their associated global variables.

Remarks:

Parameters:

none

Return value:

```
ret INT16 Return Status  1 = \text{NI-VXI library already initialized (repeat call)} \\ 0 = \text{NI-VXI library initialized} \\ -1 = \text{RM table memory allocation failed}
```

**Example:** 

# **SetDevInfo**

Syntax: ret = SetDevInfo (la, field, fieldvalue)

**Action:** Sets information about a specified device in the device information table.

**Remarks:** Input parameters:

| iput parameters. |                                                                               |                                                                                                    |                                                                                                    |
|------------------|-------------------------------------------------------------------------------|----------------------------------------------------------------------------------------------------|----------------------------------------------------------------------------------------------------|
| la               | INT16                                                                         | Logical address                                                                                                    | of device to set information for                                                                                                    |
| field            | UINT16                                                                        | Field identificati                                                                                                    | ion number                                                                                                    |
|                  | <u>Field</u>                                                                  | <u>Type</u>                                                                                                    | <u>Description</u>                                                                                                    |
|                  | 0                                                                             |                                                                                                    | Retrieve entire RM table entry for the ce (structure of all of the following)                                                                                                    |
|                  | 1<br>2<br>3<br>4<br>5<br>6<br>7<br>8<br>9<br>10<br>11<br>12<br>13<br>14<br>15 | INT8[14] INT16 INT16 INT16 UINT16 INT8[14] UINT16 INT8[14] UINT16 UINT16 UINT16 UINT16 UINT16 UINT32 UINT32 UINT32 UINT32 UINT16 UINT16 UINT16 | Device name Commander's logical address Mainframe Slot Manufacturer identification number Manufacturer name Model code Model name Device class Extended subclass (if extended class device) Address space used Base of A24/A32 memory Size of A24/A32 memory Memory type and access time Bit vector list of VXI interrupter lines Bit vector list of VXI interrupt handler lines                                                                                  |
|                  | 18<br>19<br>20<br>21<br>22                                                    | UINT16 UINT16 UINT16 UINT16 UINT16 UINT16                                                                                                    | Mainframe extender, controller information  Bits Description  15 to 13 Reserved  12 1 = Child side extender  0 = Parent side extender  11 1 = Frame extender  0 = Not frame extender  10 1 = Extended controller  9 1 = Embedded controller  8 1 = External controller  7 to 0 Frame extender towards root frame  Asynchronous mode control state  Response enable state  Protocols supported  Capability/status flags  Status state (Pass/Fail, Ready/Not Ready) |
| fieldvalue       | void*                                                                         | Information for                                                                                                    | that field (size dependent on field)                                                                                                    |

Output parameters:

none

#### Return value:

```
Return Status
                              INT16
                ret
                                          0 = The specified information was returned
                                         -1 = Device not found
                                         -2 = Invalid field specified
Example:
             /* Set the model code of a device at Logical Address 4. */
             INT16
                         ret;
             INT16
                         la;
                         field;
             UINT16
             UINT32
                         fieldvalue;
             la = 4;
             field = 7;
             fieldvalue = 0xffffL;
             ret = SetDevInfo (la, field, &fieldvalue);
             if (ret != 0)
                 /* Invalid logical address or field specified. */;
```

## **SetDevInfoLong**

Syntax: ret = SetDevInfoLong (la, field, longvalue)

**Action:** Sets information about a specified device in the device information table. This function is layered

on top of SetDevInfo and changes only those fields that are 32-bit integers.

**Remarks:** Input parameters:

la INT16 Logical address of device to set information for

field UINT16 Field identification number

<u>Field</u> <u>Description</u>

12 Base of A24/A32 memory 13 Size of A24/A32 memory

longvalue UINT32 Information for that field

Output parameters:

none

Return value:

ret INT16 Return Status

0 = The specified information was returned

-1 = Device not found -2 = Invalid field

Example: /\* Set the A24 base of a device at Logical Address 4. \*/

INT16 ret;
INT16 la;
UINT16 field;
UINT32 longvalue;

la = 4;
field = 12;

longvalue = 0x200000L;
ret = SetDevInfoLong (la, field, longvalue);

if (ret != 0)

/\* Invalid logical address or field specified. \*/;

# SetDevInfoShort

**Syntax:** ret = SetDevInfoShort (la, field, shortvalue)

Sets information about a specified device in the device information table. This function is layered on top of SetDevInfo and changes only those fields that are 16-bit integers. **Action:** 

Remarks: Input parameters:

| Input parameters:  |                                                                |                                                                                                    |
|--------------------|----------------------------------------------------------------|----------------------------------------------------------------------------------------------------|
| la                 | INT16                                                          | Logical address of device to set information for                                                                                                    |
| field              | UINT16                                                         | Field identification number                                                                                                    |
|                    | <u>Field</u>                                                   | <u>Description</u>                                                                                                    |
|                    | 2<br>3<br>4<br>5<br>7<br>9<br>10<br>11<br>14<br>15<br>16<br>17 | Commander's logical address Mainframe Slot Manufacturer identification number Model code Device class Extended subclass (if extended class device) Address space used Memory type and access time Bit vector list of VXI interrupter lines Bit vector list of VXI interrupt handler lines Mainframe extender and controller information |
|                    |                                                                | Bits Description                                                                                                    |
|                    | 10                                                             | 15 to 13 Reserved  12                                                                                                    |
|                    | 18<br>19<br>20<br>21<br>22                                     | Asynchronous mode control state Response enable state Protocols supported Capability/status flags Status state (Passed/Failed, Ready/Not Ready)                                                                                                    |
| shortvalue         | UINT16                                                         | Information for that field                                                                                                    |
| Output parameters: |                                                                |                                                                                                    |
| Return value:      |                                                                |                                                                                                    |
| ret                | INT16                                                          | Return Status                                                                                                    |
|                    |                                                                | 0 = The specified information was returned<br>-1 = Device not found                                                                                                    |

-2 = Invalid field

```
Example:
            /* Set the model code of a device at Logical Address 4. */
            INT16
                       ret;
                       la;
            INT16
            UINT16
                       field;
            UINT16
                       shortvalue;
            la = 4;
            field = 7;
            shortvalue = 0xffff;
            ret = SetDevInfoShort (la, field, shortvalue);
            if (ret != 0)
               /* Invalid logical address or field specified. */;
```

## **SetDevInfoStr**

Syntax: ret = SetDevInfoStr (la, field, stringvalue)

**Action:** Sets information about a specified device in the device information table. This function is layered

on top of SetDevInfo and changes only those fields that are character strings.

**Remarks:** Input parameters:

la INT16 Logical address of device to set information for

field UINT16 Field identification number

Field Description

1 Device name
6 Manufacturer name
8 Model name

stringvalue UINT8\* Buffer to receive information for that field

Output parameters:

none

Return value:

ret INT16 Return Status

0 =The specified information was returned

-1 = Device not found -2 = Invalid field

Example: /\* Set the model name of a device at Logical Address 4. \*/

```
INT16 ret;
INT16 la;
UINT16 field;
UINT8 string
```

```
la = 4;
field = 8;
strcpy (stringvalue, "DMMO");
ret = SetDevInfoStr (la, field, stringvalue);
if (ret != 0)
   /* Invalid logical address or field specified. */;
```

# **Chapter 4 Commander Word Serial Protocol Functions**

This chapter describes the C syntax and use of the VXI Commander Word Serial Protocol functions. Word Serial communication is the minimal mode of communication between VXI Message-Based devices within the VXI Commander/Servant hierarchy. The Commander Word Serial functions let the local CPU (the CPU on which the NI-VXI interface resides) perform VXI Message-Based Commander Word Serial communication with its Servants. The four basic types of Commander Word Serial transfers are as follows:

- Command sending
- Query sending
- Buffer writes
- Buffer reads

Word Serial Protocol is a simple 16-bit transfer protocol between a Commander and its Servants. The Commander polls specific bits in the Servant's VXI Response register to determine when it can write a command, when it can read a response from the Data Low register, and when a Word Serial protocol error occurs. Before a Commander can send a Word Serial command to a Servant, it must first poll the Write Ready (WR) bit until it is asserted (set to 1). The Commander can then write the command to the Data Low register. If the Commander is sending a query, it first sends the query in the same manner as sending a command, but then continues by polling the Read Ready (RR) bit until it is asserted. It then reads the response from the Data Low register. A buffer write simply involves sending a series of *Byte Available* (BAV) Word Serial commands to the Servant, with the additional constraint that the Data In Ready (DIR) bit as well as the WR bit must be asserted before sending the *Byte Available*. The lower 8 bits (bits 0 to 7) of the 16-bit command contain a single byte of data (bit 8 is the END bit). Therefore, one *Byte Request* (BREQ) Word Serial queries to the Servant, with the additional constraint that the Data Out Ready (DOR) bit as well as the WR bit must be asserted before sending the *Byte Request*. The lower 8 bits (bits 0 to 7) of the 16-bit response contain a single byte of data (bit 8 is the END bit). Therefore, one *Byte Request* is sent for each data byte in the buffer read.

In addition to the WR, RR, DIR, and DOR bits that get polled during various Word Serial transfers, the functions also check the ERR\* bit. The ERR\* bit indicates when a Word Serial Protocol error occurs. The Word Serial Protocol error can be Unsupported Command, Multiple Query Error (MQE), DIR Violation, DOR Violation, RR Violation, or WR Violation. After the Servant asserts the ERR\* bit, the application can determine the actual error that occurred by sending a *Read Protocol Error* query to the Servant. The NI-VXI Word Serial functions query the Servant automatically and return the appropriate error codes to the caller, at which time the Servant deasserts the ERR\* bit.

In addition to the four basic types of Word Serial transfers, there are two special cases: the Word Serial *Clear* and *Trigger* commands. The Word Serial *Clear* command must ignore the ERR\* bit. One of the functions of the *Clear* command is to clear a pending protocol error condition. If the ERR\* bit was polled during the transfer, the *Clear* would not succeed. The Word Serial *Trigger* command requires polling the DIR bit as well as the WR bit (similar to the buffer write) before writing the *Trigger* to the Data Low register. The VXIbus specification requires polling the DIR bit for the Word Serial *Trigger* to keep the write and trigger model consistent with IEEE 488.2.

The Longword Serial and Extended Longword Serial Protocols are similar to the Word Serial Protocol, but involve 32-bit and 48-bit command transfers, respectively, instead of the 16-bit transfers of the Word Serial Protocol. The VXIbus specification, however, provides no common command usages for these protocols. The commands are either VXI Reserved or User-Defined. The NI-VXI interface gives you the ability to send any one of these commands.

# **Programming Considerations**

The Commander Word Serial functions provide a flexible and very easy-to-use interface. Depending upon the hardware and software platforms involved in your system, however, certain issues need to be taken into account.

## **Interrupt Service Routine Support**

If portability between operating systems is essential (or a single-tasking/real-time operating system is used), the Word Serial Protocol functions should not be called from an interrupt service routine. Only for operating systems in which the user-installed handlers are run at process level (most UNIX and OS/2 systems) is it possible to initiate a Word Serial operation. The Commander Word Serial functions require operating system support only provided at the application (process) level of execution. Calling these functions from CPU interrupt level will have undetermined results. The WSabort function is the only exception to this. WSabort is used to abort various Word Serial transfers in progress and will usually be called from an interrupt service routine (although it is not limited to interrupt service routines). The most common example of this is with the *Unrecognized Command* events from devices implementing Word Serial to VXIbus specification 1.2. When an *Unrecognized Command* event is received by the NI-VXI VXI interrupt or Signal interrupt handler, WSabort must be called to abort the current Word Serial command transfer in progress that caused the generation of the *Unrecognized Command* event.

## **Single-Tasking Operating System Support**

The Word Serial Protocol functions have no asynchronous or multiple call support for a single (non-multitasking) operating system. Because the Word Serial Protocol functions are polled I/O functions that do not return to the caller until the entire operation is complete, only one call can be pending for the application-level code. No Word Serial Protocol functions, other than WSabort, can be called at interrupt service routine time. If a Word Serial operation is underway and an interrupt service routine invokes another Word Serial operation, the polling mechanism may become inconsistent with the state of the Servant's communication registers. This could result in invalid data being transferred, protocol errors occurring, or a timeout. The WSabort function is used to asynchronously abort Word Serial operations in progress and can be used at interrupt service routine time.

# **Multitasking Support (Non-Preemptive Operating System)**

The Word Serial Protocol functions have extensive mutual exclusion support when running in non-preemptive multitasking operating systems. In a non-preemptive operating system, an operating system call may not be forcefully suspended (preempted) by a higher level process. Once an operating system call has been initiated, it will run to completion unless the call itself decides to give up the processor. The Commander Word Serial functions allow read and write or trigger calls to be made at the same time. Command transfers will automatically suspend a read, write, or trigger call in progress. Figure 4-1 gives a precise description of how this exclusion works. If the application is to be compatible with IEEE 488.2, the application must perform trigger and write calls in sequential order. Notice that this exclusion is on a per logical address basis. Any number of logical addresses can have Word Serial transfers in progress without conflict. For each logical address, however, the restriction in the model presented in Figure 4-1 must be followed. When this model is followed exactly, its effectiveness is limited by the non-preemptive nature of the operating system. Switches between different processes (Word Serial function calls) will only occur when the function currently executing willfully relinquishes the processor. This happens only at regular designated points in the Word Serial operation.

The Commander Word Serial functions are fully reentrant and preemptive on a per logical address basis. Because of the nature of a non-preemptive operating system, the number of calls pending will be very limited. Any number of logical addresses can have Commander Word Serial functions in progress without conflict. A higher level process may make a Commander Word Serial call when others are already in progress as long as the restrictions in Figure 4-1 are followed. Again, however, the preemptive nature of the operating system will greatly reduce the ability of the application to initiate multiple Word Serial operations.

Because Commander Word Serial is a protocol involving extensive polling, support has been added for *round robining* of Commander Word Serial function calls with other processes. If a particular logical address takes more than one millisecond to accept or respond to a particular Word Serial command or query, the process is suspended and another process (possibly with a different Commander Word Serial call in progress) can continue to execute. The amount of time for which the process is suspended is dependent upon the operating system (usually 10 to 40 ms). When the process is resumed, the polling will continue. The polling will continue until the transfer is complete or a timeout occurs. This support also keeps a *hung* device from hanging the operating system on the local CPU.

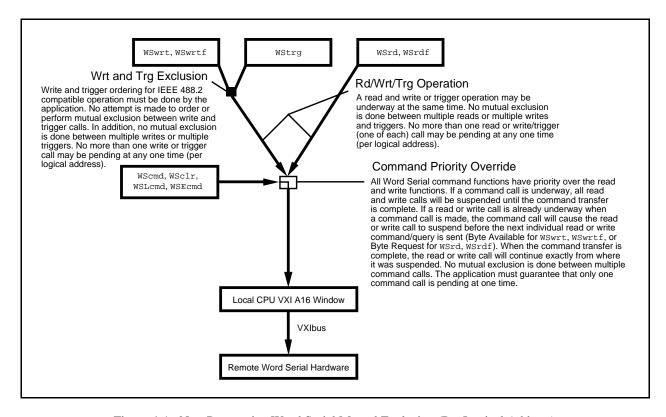

Figure 4-1. Non-Preemptive Word Serial Mutual Exclusion (Per Logical Address)

# Real-Time Multitasking Support (Preemptive Operating System)

The Word Serial Protocol functions have extensive mutual exclusion support when running on a preemptive multitasking operating system (most real-time operating systems). A two-level mutual exclusion algorithm is used to allow read and write or trigger calls to be made at the same time. Command transfers will automatically suspend a read, write, or trigger call in progress. Figure 4-2 gives a precise description of this two-level mutual exclusion algorithm. Notice that this mutual exclusion is on a per logical address basis. Any number of logical addresses can have Word Serial transfers in progress without conflict. For each logical address, however, the restriction presented in Figure 4-1 must be followed. If the application is to be compatible with IEEE 488.2, the application must perform trigger and write calls in sequential order.

The Commander Word Serial Functions are fully reentrant and preemptive on a per logical address basis. Any number of logical addresses can have Commander Word Serial functions in progress without conflict. A higher level process can make a Commander Word Serial call when others are already in progress so long as the restrictions in Figure 4-1 are followed.

Because Commander Word Serial is a protocol involving extensive polling, support has been added for *round robining* of Commander Word Serial function calls with other processes. If a particular logical address takes more than one millisecond to accept or respond to a particular Word Serial command or query, the process is suspended and another process (possibly with a different Commander Word Serial call in progress) can continue to execute. The amount of time for which the process is suspended is dependent upon the operating system (usually 10 to 40 ms). When the process is resumed, the polling will continue. The polling will continue until the transfer is complete or a timeout occurs. This support also keeps a *hung* device from hanging the operating system on the local CPU.

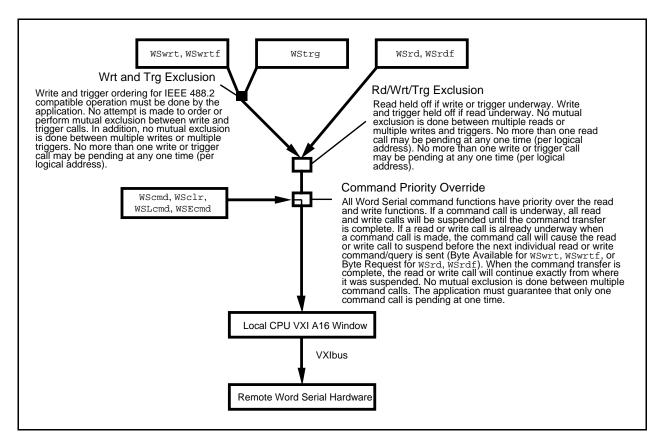

Figure 4-2. Preemptive Word Serial Mutual Exclusion (Per Logical Address)

# **Functional Overview**

The following paragraphs describe the Commander Word Serial, Longword Serial, and Extended Longword Serial Protocol functions. The descriptions are grouped by functionality and are presented at a functional level describing the operation of each of the functions.

## WSrd (la, buf, count, mode, retcount)

WSrd is the buffer read function. WSrd reads a specified number of bytes from a Servant device into a local memory buffer, using the VXIbus Byte Transfer Protocol. The process involves sending a series of *Byte Request* (BREQ) Word Serial queries and reading the responses. Each response contains a data byte in the lower 8 bits and the END bit in bit 8. Before sending the BREQ command, WSrd polls both Response register bits—Data Out Ready (DOR) and Write Ready (WR). It polls the Response register Read Ready (RR) bit before reading the response from the Data Low register. The read terminates when it receives a maximum number of bytes or if it encounters an END bit, a carriage return (CR), a line feed (LF), or a user-specified termination character.

## WSrdf (la, filename, count, mode, retcount)

This function is an extension of the WSrd function. WSrdf reads a specified number of bytes from a Servant device into the specified file, using the VXIbus Byte Transfer Protocol. The process involves calling the function WSrd (possibly many times) to read in a block of data and writing the data to the specified file. The read terminates when it receives a maximum number of bytes or if it encounters an END bit, a carriage return (CR), a line feed (LF), or a user-specified termination character.

## WSwrt (la, buf, count, mode, retcount)

This function is the buffer write function. WSwrt writes a specified number of bytes from a memory buffer to a Message-Based Servant using the VXIbus Byte Transfer Protocol. The process involves sending a series of *Byte Available* (BAV) Word Serial commands with a single byte in the lower 8 bits of the command. Before sending the BAV command, WSwrt polls both Response register bits—Data In Ready (DIR) and Write Ready (WR)—until asserted. The modevalue parameter in the call specifies whether to send BAV only or BAV with END for the last byte of the transfer.

#### WSwrtf (la, filename, count, mode, retcount)

This function is an extension of the WSwrt function. WSwrtf writes a specified number of bytes from the specified file to a Message-Based Servant using the VXIbus Byte Transfer Protocol. The process involves calling the WSwrt function (possibly many times) to write out a block of data read from the specified file. The modevalue parameter in the call specifies whether to send BAV only or BAV with END for the last byte of the transfer.

# WScmd (la, cmd, respflag, response)

WScmd sends a Word Serial command or query to a Message-Based Servant. It polls the WR bit before sending the command, and polls the RR bit before reading the response (if applicable) from the Data Low register. WScmd polls the WR bit after either sending the command (for a command) or reading the response (for a query), to guarantee that no protocol errors occurred during the transfer. Under the VXIbus specification, the ERR\* bit can be asserted at any time prior to reasserting the WR bit. Do not use this function to send the Word Serial commands *Byte Available* (BAV), *Byte Request* (BREQ), *Trigger*, or *Clear*. All of these Word Serial commands require different Response register polling techniques.

## WSresp (la, response)

WSresp retrieves a response to a previously sent Word Serial Protocol query from a VXI Message-Based Servant.

Note: This function is intended for debugging purposes only.

Normally, you would use the WScmd function to send Word Serial queries with the response automatically read (specified with respflag). In cases when you need to inspect the Word Serial transfer at a lower level, however, you can break up the query sending and query response retrieval by using the WScmd function to send the query as a command and using the WSresp function to retrieve the response. During the interim period between sending the WScmd and WSresp functions, you can check register values and other hardware conditions. WSresp polls the RR bit before reading the response from the Data Low register. After reading the response, it polls the Response register until the WR bit is asserted.

## WStrg (la)

WStrg sends the Word Serial *Trigger* command to a Message-Based Servant. Before sending the *Trigger* command (by writing to the Data Low register), WStrg polls both Response register bits—Data In Ready (DIR) and Write Ready (WR)—until asserted. You cannot use the WScmd function to send the Word Serial *Trigger* command (WScmd polls only for WR before sending the command). WStrg polls the WR bit until asserted again after sending the *Trigger* command to guarantee that no protocol errors occurred during the transfer.

#### WSclr (la)

WSclr sends the Word Serial *Clear* command to a Message-Based Servant. The *Clear* command clears any pending protocol error on the receiving device. The ERR\* bit is ignored during the transfer so as not to generate a protocol error. The WR bit is polled until asserted after the *Clear* command is sent to verify that the command executed properly.

## WSabort (la, abortop)

WSabort aborts the Commander Word Serial operation (s) in progress with a particular device. This function does not perform any Word Serial transfers. Instead, it aborts any Word Serial operation already in progress. The abortop parameter specifies the type of abort to perform. The ForcedAbort operation aborts read, write, and trigger operations with the specified device. The UnSupCom operation performs an Unsupported Command abort of the current Word Serial, Longword Serial, or Extended Longword Serial command in progress. The UnSupCom operation is called when an *Unrecognized Command* Event is received by DefaultSignalHandler.

# WSLcmd (la, cmd, respflag, response)

WSLcmd sends a Longword Serial command or query to a Message-Based Servant. It polls the WR bit before sending the command. WSLcmd sends the command by writing the Data High register first with the upper 16 bits of the 32-bit command, and then writing the Data Low register with the lower 16 bits of the 32-bit command. It then polls the RR bit before reading the 32-bit response from the Data Low and Data High registers. WSLcmd polls the WR bit after either sending the command (for a command) or reading the response (for a query), to guarantee that no protocol errors occurred during the transfer.

## WSLresp (la, response)

WSLresp retrieves a response to a previously sent Longword Serial Protocol query from a VXI Message-Based Servant.

Note: This function is intended for debugging purposes only.

Normally, you would use the WSLcmd function to send Longword Serial queries with the response automatically read (specified with respflag). In cases when you need to inspect the Longword Serial transfer at a lower level, however, you can break up the query sending and query response retrieval by using the WSLcmd function to send the query as a command, and using the WSLresp function to retrieve the response. WSLresp polls the RR bit before reading the response from the Data High and Data Low registers to form the 32-bit response. After reading the response, it polls the Response register until the WR bit is asserted to guarantee that no protocol errors occurred during the transfer.

## WSEcmd (la, cmdExt, cmd, respflag, response)

WSEcmd sends an Extended Word Serial command or query to a Message-Based Servant. It polls the WR bit before sending the 48-bit command. WSEcmd sends the command by writing the Data Extended register first with the upper 16 bits of the command (cmdExt), followed by the Data High register with the middle 16 bits of the command (upper 16 bits of cmd), and concluding with the Data Low register with the lower 16 bits of the command (lower 16 bits of cmd). It then polls the RR bit before reading the 32-bit response from the Data Low and Data High registers (there are no 48-bit responses for Extended Longword Serial). WSEcmd polls the WR bit after either sending the command (for a command) or reading the response (for a query), to guarantee that no protocol errors occurred during the transfer.

## WSsetTmo (timo, actualtimo)

WSsetTmo sets the timeout period for all of the Commander Word Serial Protocol functions. It sets the timeout value in milliseconds to the nearest resolution of the host CPU. When a timeout occurs during a Commander Word Serial Protocol function, the function terminates with a corresponding error code.

## WSgetTmo (actualtimo)

WSgetTmo retrieves the current timeout period for all of the Commander Word Serial Protocol functions. It retrieves the current timeout value in milliseconds to the nearest resolution of the host CPU.

# **Function Descriptions**

The following paragraphs describe the Commander Word Serial, Longword Serial, and Extended Longword Serial Protocol functions. The descriptions are explained at the C syntax level and are listed in alphabetical order.

#### **WSabort**

**Syntax:** ret = WSabort (la, abortop)

Action: Performs a Forced or Unrecognized (Unsupported) Command abort of a Commander Word Serial

operation(s) in progress.

**Remarks:** Input parameters:

la INT16 Logical address of the Message-Based device

abortop UINT16 The operation to abort

2 = UnSupCom: aborts WScmd, WSLcmd, and WSEcmd 3 = Forced Abort: aborts WScmd, WSLcmd, and

WSEcmd

4 = Forced Abort: aborts all Word Serial operations

5 = Async Abort: aborts all Word Serial operations immediately. Be careful when using this option. During a Word Serial query, the Servant may be left in an invalid state if the operation is aborted after writing the query and before reading the response register. When using this option, the Word Serial operation aborts immediately as compared to using options 1, 3, and 4, where the operation does not abort until reading the

response.

#### Output parameters:

none

#### Return value:

ret INT16 Return Status

0 = Successfully aborted

-1 = Invalid la

-2 = Invalid abortop

#### Example:

```
/* Perform Unsupported Command abort on Logical Address 5. */
```

```
INT16    ret;
INT16    la;
UINT16    abortop;

la = 5;
abortop = 2;
ret = WSabort (la, abortop);
if (ret < 0)
    /* An error occurred during WSabort. */;</pre>
```

#### WSclr

Syntax: ret = WSclr (la)

**Action:** Sends the Word Serial *Clear* command to a Message-Based device.

**Remarks:** Input parameter:

la INT16 Logical address of the Message-Based device

Output parameters:

none

#### Return value:

ret INT16 Return status bit vector

The following table gives the meaning of each bit that is set to one (1).

<u>Bit</u> <u>Name</u> <u>Description</u>

#### Error Conditions (Bit 15 = 1)

- 7 BERR Bus error occurred during transfer
- 5 InvalidLA Invalid la specified
- 2 TIMO\_DONE Timed out before WR set (clear complete)
  1 TIMO\_SEND Timed out before able to send *Clear*

Successful Transfer (Bit 15 = 0)

0 IODONE Command transfer successfully completed

#### Example: /\* Send Clear command to Logical Address 5. \*/

```
INT16 ret;
INT16 la;
```

la = 5;
ret = WSclr (la);

if (ret < 0)

/\* An error occurred during the command transfer. \*/;

#### **WScmd**

**Syntax:** ret = WScmd (la, cmd, respflag, response) **Action:** Sends a Word Serial command or query to a Message-Based device. Remarks: Input parameters: Logical address of the Message-Based device la INT16 cmdUINT16 Word Serial command value Non-0 = Get a response (query)respflag UINT16 0 =Do not get a response Output parameter: response UINT16\* 16-bit location to store response Return value: INT16 Return status bit vector ret The following table gives the meaning of each bit that is set to one (1). Bit\_ <u>Name</u> Description Error Conditions (Bit 15 = 1) 14 WRviol Write Ready protocol violation during transfer 13 **RRviol** Read Ready protocol violation during transfer 12 **DORviol** Data Out Ready protocol violation Data In Ready protocol violation **DIRviol** 11 Read protocol error 10 RdProtErr Device did not recognize the command 9 UnSupCom 7 Bus error occurred during transfer **BERR** 6 **MOE** Multiple query error occurred during transfer 5 Invalid la specified InvalidLA 2 TIMO\_RES Timed out before response received 1 TIMO\_SEND Timed out before able to send command Successful Transfer (Bit 15 = 0) 0 **IODONE** Command transfer successfully completed Example: Send the Word Serial command Read STB to a device at Logical Address 5, and get the response. \*/ INT16 ret; INT16 la; UINT16 cmd; UINT16 respflag; UINT16 response; la = 5;cmd = 0xcfff;respflag = 1; ret = WScmd (la, cmd, respflag, &response); if ( ret < 0) /\* An error occurred during WS command transfer. \*/;

## **WSEcmd**

Syntax: ret = WSEcmd (la, cmdExt, cmd, respflag, response)

Action: Sends an Extended Longword Serial command or query to a Message-Based device.

**Remarks:** Input parameters:

la INT16 Logical address of the Message-Based device

cmdExt UINT16 Upper 16 bits of 48-bit Extended Longword Serial command value

cmd UINT32 Lower 32 bits of 48-bit Extended Longword Serial command value

respflag UINT16 Non-0 = Get a response (query)
0 = Do not get a response

Output parameter:

response UINT32\* 32-bit location to store response

Return value:

1

ret INT16 Return status bit vector

The following table gives the meaning of each bit that is set to one (1).

| <u>Bit</u> | <u>Name</u>              | <u>Description</u>                             |
|------------|--------------------------|------------------------------------------------|
| Error Cor  | nditions (Bit $15 = 1$ ) |                                                |
| 14         | WRviol                   | Write Ready protocol violation during transfer |
| 13         | RRviol                   | Read Ready protocol violation during transfer  |
| 12         | DORviol                  | Data Out Ready protocol violation              |
| 11         | DIRviol                  | Data In Ready protocol violation               |
| 10         | RdProtErr                | Read protocol error                            |
| 9          | UnSupCom                 | Device did not recognize the command           |
| 7          | BERR                     | Bus error occurred during transfer             |
| 6          | MQE                      | Multiple query error occurred during transfer  |
| 5          | InvalidLA                | Invalid la specified                           |
| 2          | TIMO_RES                 | Timed out before response received             |

Successful Transfer (Bit 15 = 0)

TIMO\_SEND

0 IODONE Command transfer successfully completed

Timed out before able to send command

#### Example: /\* Send

/\* Send the Extended Longword Serial command FFFCFFFDFFFE hex to a
device at Logical Address 5, and get the response. \*/

```
INT16
          ret;
INT16
          la;
         cmdExt;
UINT16
UINT32
        cmd;
UINT16
        respflag;
         response;
UINT32
la = 5;
cmdExt = 0xfffc;
cmd = 0xfffdfffeL;
respflag = 1;
ret = WSEcmd (la, cmdExt, cmd, respflag, &response);
if ( ret < 0)
   /* An error occurred during command transfer. */;
```

# WSgetTmo

Syntax: ret = WSgetTmo(actualtimo)

Action: Gets the actual time period to wait before aborting a Word Serial, Longword Serial, or Extended

Longword Serial Protocol transfer.

**Remarks:** Input parameters:

none

Output parameter:

actualtimo INT32\* Timeout period in milliseconds

Return value:

ret INT16 0 = Successful

Example: /\* Get the timeout period. \*/

INT16 ret;

INT32 actualtimo;

ret = WSgetTmo(&actualtimo);

#### **WSLcmd**

```
Syntax:
               ret = WSLcmd (la, cmd, respflag, response)
Action:
               Sends a Longword Serial command or query to a Message-Based device.
Remarks:
               Input parameters:
                                                  Logical address of the Message-Based device
                   la
                                       INT16
                   cmd
                                       UINT32
                                                  Longword Serial command value
                                                   Non-0 = Get a response (query)
                   respflag
                                      UINT16
                                                  0 = Do not get a response
               Output parameter:
                   response
                                      UINT32*
                                                  32-bit location to store response
               Return value:
                                       INT16
                                                  Return status bit vector
                   ret
                   The following table gives the meaning of each bit that is set to one (1).
                   Bit_
                             <u>Name</u>
                                                   Description
                 Error Conditions (Bit 15 = 1)
                    14
                             WRviol
                                                   Write Ready protocol violation during transfer
                    13
                             RRviol
                                                   Read Ready protocol violation during transfer
                    12
                             DORviol
                                                   Data Out Ready protocol violation
                                                  Data In Ready protocol violation
                             DIRviol
                    11
                                                  Read protocol error
                    10
                             RdProtErr
                                                  Device did not recognize the command
                     9
                             UnSupCom
                     7
                                                   Bus error occurred during transfer
                             BERR
                     6
                             MOE
                                                  Multiple query error occurred during transfer
                     5
                                                  Invalid la specified
                             InvalidLA
                     2
                             TIMO_RES
                                                  Timed out before response received
                     1
                             TIMO_SEND
                                                   Timed out before able to send command
                 Successful Transfer (Bit 15 = 0)
                     0
                             IODONE
                                                  Command transfer successfully completed
Example:
                  Send the Longword Serial command 0xfffcfffd to a device at
                   Logical Address 5, and get the response. */
               INT16
                             ret;
               INT16
                             la;
               UINT32
                             cmd;
               UINT16
                             respflag;
               UINT32
                             response;
               la = 5;
               cmd = 0xfffcfffdL;
               respflag = 1;
               ret = WSLcmd (la, cmd, respflag, &response);
               if ( ret < 0)
                   /* An error occurred during command transfer. */;
```

## WSLresp

**Syntax:** ret = WSLresp (la, response)

**Action:** 

Retrieves a response to a previously sent Longword Serial Protocol query from a VXI Message-Based device. WSLcmd can send a query and automatically read a response. However, if it is necessary to break up the sending of the query and the reading of the response, you can use WSLcmd to send the query without reading the response and use WSLresp to read the response.

Note: This function is intended for debugging use only.

Remarks: Input parameter:

> la INT16 Logical address of the Message-Based device

Output parameter:

32-bit location to store response response UINT32\*

Return value:

INT16 Return status bit vector ret

The following table gives the meaning of each bit that is set to one (1).

| <u>Bit</u>                      | <u>Name</u>                                                             | Description                                                                                                    |
|---------------------------------|-------------------------------------------------------------------------|----------------------------------------------------------------------------------------------------|
| Error Con                       | $\underline{\text{ditions}}$ (Bit $15 = 1$ )                            |                                                                                                    |
| 14<br>13<br>12<br>11<br>10<br>9 | WRviol<br>RRviol<br>DORviol<br>DIRviol<br>RdProtErr<br>UnSupCom<br>BERR | Write Ready protocol violation during transfer<br>Read Ready protocol violation during transfer<br>Data Out Ready protocol violation<br>Data In Ready protocol violation<br>Read protocol error<br>Device did not recognize the command<br>Bus error occurred during transfer |
| 6<br>5<br>2                     | MQE<br>InvalidLA<br>TIMO_RES                                            | Multiple query error occurred during transfer Invalid 1a specified Timed out before response received                                                                                                    |
| Successfu                       | 1  Transfer  (Bit  15 = 0)                                              |                                                                                                    |

ret;

0 IODONE Command transfer successfully completed

Example:

```
/* Retrieve a response for a previously sent Longword Serial query
  from Logical Address 5. */
```

```
INT16
           la;
UINT32
           response;
la = 5;
ret = WSLresp (la, &response);
if (ret < 0)
   /* An error occurred during response retrieval. */;
```

INT16

# WSrd

Syntax: ret = WSrd (la, buf, count, mode, retcount)

Action: Transfers the specified number of data bytes from a Message-Based device into a specified local

memory buffer, using the VXIbus Byte Transfer Protocol.

**Remarks:** Input parameters:

| la    | INT16      | Logical address to read buffer from                                                                                         |
|-------|------------|----------------------------------------------------------------------------------------------------|
| count | UINT32     | Maximum number of bytes to transfer                                                                                         |
| mode  | UINT16     | Transfer mode bit vector                                                                                                    |
|       | <u>Bit</u> | <u>Description</u>                                                                                                    |
|       | 0          | Not DOR  0 = Abort if not DOR  1 = Poll till DOR                                                                            |
|       | 1          | END bit termination suppression  0 = Terminate transfer on END bit  1 = Do not terminate transfer on END                    |
|       | 2          | LF character terminate transfer on LF bit  0 = Do not terminate transfer on LF                                              |
|       | 3          | CR character terminate transfer on CR bit  0 = Do not terminate transfer on CR bit  0 = Do not terminate transfer on CR     |
|       | 4          | EOS character terminate transfer on EOS bit  0 = Do not terminate transfer on EOS bit  0 = Do not terminate transfer on EOS |
|       | 8 to 15    | EOS character (valid if EOS termination)                                                                                    |

#### Output parameters:

buf UINT8\* Read buffer

retcount UINT32\* Number of bytes actually transferred

#### Return value:

ret INT16 Return status bit vector

The following table gives the meaning of each bit that is set to one (1).

|            | c c                                                |                                                |
|------------|----------------------------------------------------|------------------------------------------------|
| <u>Bit</u> | <u>Name</u>                                        | <u>Description</u>                             |
| Error Cond | $\underline{\text{litions}} \text{ (Bit } 15 = 1)$ |                                                |
| 14         | WRviol                                             | Write Ready protocol violation during transfer |
| 13         | RRviol                                             | Read Ready protocol violation during transfer  |
| 12         | DORviol                                            | Data Out Ready protocol violation              |
| 11         | DIRviol                                            | Data In Ready protocol violation               |
| 10         | RdProtErr                                          | Read protocol error                            |
| 9          | UnSupCom                                           | Device does not support the command            |
| 8          | TIMO                                               | Timeout                                        |
| 7          | BERR                                               | Bus error occurred during transfer             |
| 6          | MQE                                                | Multiple query error occurred during transfer  |
| 5          | InvalidLA                                          | Invalid la specified                           |
| 4          | ForcedAbort                                        | User abort occurred during I/O                 |
|            |                                                    |                                                |

**Example:** 

## Successful Transfer (Bit 15 = 0)

count = 30L;

if (ret < 0)

```
DirDorAbort
                              Transfer aborted–Device not DOR
     2
            TC
                              All bytes received
            END
                              Any one of the termination received
     1
     0
            IODONE
                              Successful transfer
/* Read up to 30 bytes from a device at Logical Address 5. Poll
   until device is DOR. Terminate transfer on END bit only. */
INT16
            ret;
INT16
            la;
UINT8
           buf[100];
UINT32
           count;
UINT16
           mode;
UINT32
           retcount;
la = 5;
```

mode = 0x0001; /\* Poll until DOR, terminate transfer on END. \*/

ret = WSrd (la, buf, count, mode, &retcount);

/\* An error occurred during the buffer read. \*/;

## WSrdf

Syntax: ret = WSrdf (la, filename, count, mode, retcount)

Action: Reads the specified number of data bytes from a Message-Based device and writes them to the

specified file, using the VXIbus Byte Transfer Protocol and standard file I/O.

**Remarks:** Input parameters:

| la       | INT16      | Logical address to read buffer from                                          |
|----------|------------|------------------------------------------------------------------------------|
| filename | INT8*      | Name of the file to read data into                                           |
| count    | UINT32     | Maximum number of bytes to transfer                                          |
| mode     | UINT16     | Transfer mode bit vector                                                     |
|          | <u>Bit</u> | <u>Description</u>                                                           |
|          | 0          | Not DOR                                                                      |
|          | 1          | 0 = Abort if not DOR<br>1 = Poll till DOR<br>END bit termination suppression |
|          |            | 0 = Terminate transfer on END bit<br>1 = Do not terminate transfer on END    |
|          | 2          | LF character termination 1 = Terminate transfer on LF bit                    |
|          | 3          | 0 = Do not terminate transfer on LF<br>CR character termination              |
|          |            | 1 = Terminate transfer on CR bit<br>0 = Do not terminate transfer on CR      |
|          | 4          | EOS character termination                                                    |
|          |            | 1 = Terminate transfer on EOS bit<br>0 = Do not terminate transfer on EOS    |
|          | 8 to 15    | EOS character (valid if EOS termination)                                     |

#### Output parameter:

retcount UINT32\* Number of bytes actually transferred

#### Return value:

ret INT16 Return status bit vector

The following table gives the meaning of each bit that is set to one (1).

| 1110 1011  | owing more gives the i                               | neuming of each off that is set to one (1).    |
|------------|------------------------------------------------------|------------------------------------------------|
| <u>Bit</u> | <u>Name</u>                                          | <u>Description</u>                             |
| Error Con  | $\underline{\text{ditions}} \; (\text{Bit } 15 = 1)$ |                                                |
| 14         | WRviol                                               | Write Ready protocol violation during transfer |
| 13         | RRviol                                               | Read Ready protocol violation during transfer  |
| 12         | DORviol                                              | Data Out Ready protocol violation              |
| 11         | DIRviol                                              | Data In Ready protocol violation               |
| 10         | RdProtErr                                            | Read protocol error                            |
| 9          | UnSupCom                                             | Device does not support the command            |
| 8          | TIMO                                                 | Timeout                                        |
| 7          | BERR                                                 | Bus error occurred during transfer             |
| 6          | MQE                                                  | Multiple query error occurred during transfer  |
| 5          | InvalidLA                                            | Invalid la specified                           |
| 4          | ForcedAbort                                          | User abort occurred during I/O                 |
| 1          | FIOerr                                               | Error reading or writing file                  |
| 0          | <b>FOPENerr</b>                                      | Error opening file                             |

#### Successful Transfer (Bit 15 = 0)

```
3 DirDorAbort Transfer aborted–Device not DOR
2 TC All bytes received
1 END Any one of the termination received
0 IODONE Successful transfer
```

#### **Example:**

/\* Read 16 kilobytes (0x4000) from a device at Logical Address 5
into a file called "rdfile.dat." Poll until device is DOR.
Terminate the transfer on END bit or line feed (LF). \*/

```
INT16
          ret;
INT8
           *filename;
INT16
          la;
UINT32
          count;
          mode;
UINT16
UINT32
          retcount;
la = 5;
filename = "rdfile.dat";
count = 0x4000L;
mode = 0x0005;
                /* Poll until DOR, terminate on END or LF. */
ret = WSrdf (la, filename, count, mode, &retcount);
if (ret < 0)
   /* An error occurred during the buffer read into the file. */
```

## **WSresp**

Syntax: ret = WSresp (la, response)

**Action:** 

Retrieves a response to a previously sent Word Serial Protocol query from a VXI Message-Based device. WScmd can send a query and automatically read a response. However, if it is necessary to break up the sending of the query and the reading of the response, you can use WScmd to send the query without reading the response and use WSresp to read the response.

Note: This function is intended for debugging use only.

Remarks: Input parameter:

> Logical address of the Message-Based device la INT16

Output parameter:

16-bit location to store response response UINT16\*

Return value:

ret INT16 Return status bit vector

The following table gives the meaning of each bit that is set to one (1).

| The rone wing there gives the meaning or even on that is set to one (1). |             |                                                |
|--------------------------------------------------------------------------|-------------|------------------------------------------------|
| Bit_                                                                     | <u>Name</u> | Description                                    |
| Error Conditions (Bit 15 = 1)                                            |             |                                                |
| 14                                                                       | WRviol      | Write Ready protocol violation during transfer |
| 13                                                                       | RRviol      | Read Ready protocol violation during transfer  |
| 12                                                                       | DORviol     | Data Out Ready protocol violation              |
| 11                                                                       | DIRviol     | Data In Ready protocol violation               |
| 10                                                                       | RdProtErr   | Read protocol error                            |
| 9                                                                        | UnSupCom    | Device does not support the command            |
| 7                                                                        | BERR        | Bus error occurred during transfer             |
| 6                                                                        | MQE         | Multiple query error occurred during transfer  |
| 5                                                                        | InvalidLA   | Invalid la specified                           |
| 2                                                                        | TIMO_RES    | Timed out before response received             |
| Successful Transfer (Bit 15 = 0)                                         |             |                                                |

Command transfer successfully completed 0 IODONE

Example:

```
/* Send Read STB as a command and retrieve the response later. */
```

```
INT16
           ret;
INT16
           la;
UINT16
           cmd;
UINT16
           respflag;
UINT16
           response;
la = 5;
cmd = 0xcfff;
                      /* Do NOT read response. */
respflag = 0;
ret = WScmd (la, cmd, respflag, &response);
if ( ret < 0)
   /* An error occurred during WS command transfer. */;
else (
   ret = WSresp (la, &response);
   if (ret < 0)
      /* An error occurred during response retrieval. */;
```

## **WSsetTmo**

Syntax: ret = WSsetTmo (timo, actualtimo)

Action: Sets the time period to wait before aborting a Word Serial, Longword Serial, or Extended

Longword Serial Protocol transfer. It returns the actual timeout value set (the nearest timeout

period possible greater than or equal to the timeout period specified).

**Remarks:** Input parameter:

timo INT32 Timeout period in milliseconds

Output parameter:

actualtimo INT32\* Actual timeout period set in milliseconds

Return value:

ret INT16 0 = Successful

Example: /\* Set the timeout period to 2 seconds. \*/

INT16 ret; INT32 timo;

INT32 actualtimo;

timeout = 2000L;

ret = WSsetTmo (timo, &actualtimo);

### **WStrg**

**Syntax:** ret = WStrg (la)

**Action:** Sends the Word Serial Trigger command to a Message-Based device.

Remarks: Input parameter:

> la Logical address of the Message-Based device. INT16

Output parameters:

none

#### Return value:

ret INT16 Return status bit vector

The following table gives the meaning of each bit that is set to one (1)

| The following table gives the meaning of each bit that is set to one (1). |             |                                                |  |
|---------------------------------------------------------------------------|-------------|------------------------------------------------|--|
| <u>Bit</u>                                                                | <u>Name</u> | <u>Description</u>                             |  |
| Error Conditions (Bit $15 = 1$ )                                          |             |                                                |  |
| 14                                                                        | WRviol      | Write Ready protocol violation during transfer |  |
| 13                                                                        | RRviol      | Read Ready protocol violation during transfer  |  |
| 12                                                                        | DORviol     | Data Out Ready protocol violation              |  |
| 11                                                                        | DIRviol     | Data In Ready protocol violation               |  |
| 10                                                                        | RdProtErr   | Read protocol error                            |  |
| 9                                                                         | UnSupCom    | Device did not recognize the command           |  |
| 7                                                                         | BERR        | Bus error occurred during transfer             |  |
| 6                                                                         | MQE         | Multiple query error occurred during transfer  |  |
| 5                                                                         | InvalidLA   | Invalid la specified                           |  |
| 4                                                                         | ForcedAbort | User abort occurred during I/O                 |  |
| 1                                                                         | TIMO_SEND   | Timed out before able to send command          |  |
| Successful Transfer (Bit 15 = 0)                                          |             |                                                |  |
| 0                                                                         | IODONE      | Command transfer successfully completed        |  |

```
Example:
            /* Send Trigger command to Logical Address 5. */
```

```
INT16
           ret;
INT16
           la;
la = 5;
ret = WStrg (la);
```

if (ret < 0)

/\* An error occurred during the command transfer. \*/;

#### **WSwrt**

Syntax: ret = WSwrt (la, buf, count, mode, retcount)

Action: Transfers the specified number of data bytes from a specified local memory buffer to a

Message-Based device, using the VXIbus Byte Transfer Protocol.

**Remarks:** Input parameters:

la VXI logical address to write buffer to INT16 buf UINT8\* Write buffer Maximum number of bytes to transfer count UINT32 mode UINT16 Mode of transfer (bit vector) **Description** Bit\_ 0 0 =Abort if device is not DIR 1 = Poll until device is DIR 1 1 = Set END bit on the last byte of transfer

0 =Clear END bit on the last byte of transfer

Output parameter:

retcount UINT32\* Number of bytes actually transferred

Return value:

ret INT16 Return status bit vector

The following table gives the meaning of each bit that is set to one (1).

|              | 8 8                                                 | 8                                              |
|--------------|-----------------------------------------------------|------------------------------------------------|
| <u>Bit</u>   | <u>Name</u>                                         | <u>Description</u>                             |
| Error Cond   | itions (Bit $15 = 1$ )                              |                                                |
| 14           | WRviol                                              | Write Ready protocol violation during transfer |
| 13           | RRviol                                              | Read Ready protocol violation during transfer  |
| 12           | DORviol                                             | Data Out Ready protocol violation              |
| 11           | DIRviol                                             | Data In Ready protocol violation               |
| 10           | RdProtErr                                           | Read protocol error                            |
| 9            | UnSupCom                                            | Device does not support the command            |
| 8            | TIMO                                                | Timeout                                        |
| 7            | BERR                                                | Bus error occurred during transfer             |
| 6            | MQE                                                 | Multiple query error occurred during transfer  |
| 5            | InvalidLA                                           | Invalid la specified                           |
| 4            | ForcedAbort                                         | User abort occurred during I/O                 |
| Successful ' | $\underline{\text{Transfer}} \text{ (Bit } 15 = 0)$ |                                                |
| 3            | DirDorAbort                                         | Transfer aborted–Device not DIR                |

| 5 | DIIDOIAUUIt | Transici aborted—Device in |
|---|-------------|----------------------------|
| 2 | TC          | All bytes sent             |
| 1 | END         | The END bit was sent       |
| 0 | IODONE      | Successful transfer        |

#### **Example:**

```
/* Write the 14-byte ASCII command "VXI:CONF:NUMB?" to a device at
  Logical Address 5. Poll until device is DIR, and send END with
   the last byte. */
INT16
          ret;
INT16
          la;
UINT8
          *buf;
UINT32
        count;
UINT16
        mode;
UINT32
         retcount;
la = 5;
buf = "VXI:CONF:NUMB?";
count = strlen(buf);
mode = 0x0003; /* Poll until DIR; send END with last byte. */
ret = WSwrt (la, buf, count, mode, &retcount);
if (ret < 0)
   /* An error occurred during the buffer write. */;
```

#### **WSwrtf**

Syntax: ret = WSwrtf (la, filename, count, mode, retcount)

Action: Transfers up to the specified number of data bytes from the specified file to a Message-Based

device, using the VXIbus Byte Transfer Protocol and standard file I/O.

**Remarks:** Input parameters:

| la       | INT16      | VXI logical address to write buffer to                                                                                |
|----------|------------|----------------------------------------------------------------------------------------------------|
| filename | INT8*      | Name of the file to write data from                                                                                   |
| count    | UINT32     | Maximum number of bytes to transfer                                                                                   |
| mode     | UINT16     | Mode of transfer (bit vector)                                                                                         |
|          | <u>Bit</u> | <u>Description</u>                                                                                                    |
|          | 0          | 0 = Abort if device is not DIR<br>1 = Poll until device is DIR                                                        |
|          | 1          | <ul><li>1 = Set END bit on the last byte of transfer</li><li>0 = Clear END bit on the last byte of transfer</li></ul> |
|          |            |                                                                                                    |

#### Output parameter:

retcount UINT32\* Number of bytes actually transferred

#### Return value:

ret INT16 Return status bit vector

The following table gives the meaning of each bit that is set to one (1).

| The following more gives the incuming of cuent of that is set to one (1). |             |                                                |  |
|---------------------------------------------------------------------------|-------------|------------------------------------------------|--|
| <u>Bit</u>                                                                | <u>Name</u> | <u>Description</u>                             |  |
| Error Conditions (Bit $15 = 1$ )                                          |             |                                                |  |
| 14                                                                        | WRviol      | Write Ready protocol violation during transfer |  |
| 13                                                                        | RRviol      | Read Ready protocol violation during transfer  |  |
| 12                                                                        | DORviol     | Data Out Ready protocol violation              |  |
| 11                                                                        | DIRviol     | Data In Ready protocol violation               |  |
| 10                                                                        | RdProtErr   | Read protocol error                            |  |
| 9                                                                         | UnSupCom    | Device does not support the command            |  |
| 8                                                                         | TIMO        | Timeout                                        |  |
| 7                                                                         | BERR        | Bus error occurred during transfer             |  |
| 6                                                                         | MQE         | Multiple query error occurred during transfer  |  |
| 5                                                                         | InvalidLA   | Invalid la specified                           |  |
| 4                                                                         | ForcedAbort | User abort occurred during I/O                 |  |
| 1                                                                         | FIOerr      | Error reading or writing file                  |  |
| 0                                                                         | FOPENerr    | Error opening file                             |  |
| Successful Transfer (Bit $15 = 0$ )                                       |             |                                                |  |
| 3                                                                         | DirDorAbort | Transfer aborted–Device not DIR                |  |
| 2                                                                         | TC          | All bytes sent                                 |  |
| 1                                                                         | END         | The END bit was sent                           |  |
| 0                                                                         | IODONE      | Successful transfer                            |  |
| O                                                                         | 10201.12    |                                                |  |

```
Example: /* Write 16 kilobytes (0x4000) to a device at Logical Address 5 from the file, "wrtfile.dat." Poll until device is DIR, and send END with the last byte. */
```

```
INT16
          ret;
INT8
          *filename;
INT16
          la;
         count;
UINT32
UINT16
          mode;
UINT32
          retcount;
la = 5;
filename = "wrtfile.dat";
count = 0x4000L;
mode = 0x0003;
                     /* Send END, wait until DIR if not
                        already DIR. */
ret = WSwrtf (la, filename, count, mode, &retcount);
if (ret < 0)
   /* An error occurred during the buffer write. */;
```

# Chapter 5 Servant Word Serial Protocol Functions

This chapter describes the C syntax and use of the VXI Servant Word Serial Protocol functions. Word Serial communication is the minimal mode of communication between VXI Message-Based devices within the VXI Commander/Servant hierarchy. The local CPU (the CPU on which the NI-VXI functions are running) uses the Servant Word Serial functions to perform VXI Message-Based Servant Word Serial communication with its Commander. These functions are needed only in the case where the local CPU is not a top-level Commander (probably not the Resource Manager), such as in a multiple CPU situation. In a multiple CPU situation, the local CPU must allow the Resource Manager device to configure the local CPU and can optionally implement some basic message-transfer Word Serial communication with its Commander. The four basic types of Servant Word Serial functions are as follows:

- Receiving commands
- Receiving and responding to queries
- Responding to requests to send buffers
- Receiving buffers

Word Serial Protocol is a simple 16-bit transfer protocol between a Commander and its Servants. The Commander polls specific bits in the Servant's VXI Response register to determine when it can write a command or read a response from the Data Low register. It also determines when a Word Serial protocol error occurs. Before a Commander can send a Word Serial command to a Servant, it must first poll the Write Ready (WR) bit until it is asserted (set to 1). The Commander can then write the command to the Data Low register. If the Commander is sending a query, it first sends the query in the same manner as sending a command, but then continues by polling the Read Ready (RR) bit until it is asserted. It then reads the response from the Data Low register.

A buffer write is simply a series of *Byte Available* Word Serial commands sent to the Servant, with the additional constraint that the Data In Ready (DIR) bit as well as the WR bit must be asserted before sending the *Byte Available* command. The lower 8 bits (bits 0 to 7) of the 16-bit command contain a single byte of data (bit 8 is the END bit). Therefore, one *Byte Available* is sent for each data byte in the buffer written. A buffer read is simply a series of *Byte Request* Word Serial queries sent to the Servant, with the additional constraint that the Data Out Ready (DOR) bit as well as the WR bit must be asserted before sending the *Byte Request*. The lower 8 bits (bits 0 to 7) of the 16-bit response contain a single byte of data (bit 8 is the END bit). Therefore, one *Byte Request* is sent for each data byte in the buffer read.

In addition to polling the WR, RR, DIR, and DOR bits during various Word Serial transfers, the functions also check the ERR\* bit. The ERR\* bit indicates when a Word Serial Protocol error occurs. The Word Serial Protocol error can be Unsupported Command, Multiple Query Error (MQE), DIR Violation, DOR Violation, RR Violation, or WR Violation. The Servant Word Serial Protocol functions let the local CPU generate any of the Word Serial Protocol errors and respond to the *Read Protocol Error* Word Serial query with the corresponding protocol error. The functions automatically handle asserting and deasserting of the ERR\* bit.

The Longword Serial and Extended Longword Serial Protocols are similar to the Word Serial Protocol, but involve 32-bit and 48-bit command transfers, respectively, instead of the 16-bit transfers of the Word Serial Protocol. The VXI specification, however, provides no common command usages for these protocols. The commands are either VXI Reserved or User-Defined. The NI-VXI interface gives you the ability to receive and process any one of these commands.

## **Programming Considerations**

Most of the Servant Word Serial functions require an interrupt handler. The commands must be parsed (and responded to) within the appropriate interrupt handler. Word Serial commands *Byte Available* (BAV) and *Byte Request* (BREQ) are handled as a special case for reads and writes. For reads and writes, a user-supplied handler is notified only that the transfer is complete. Asserting and unasserting of all Response register bits (DIR, DOR, WR, RR, and ERR\*) are done automatically within the functions as required. Figure 5-1 provides a graphical overview of the Servant Word Serial functions.

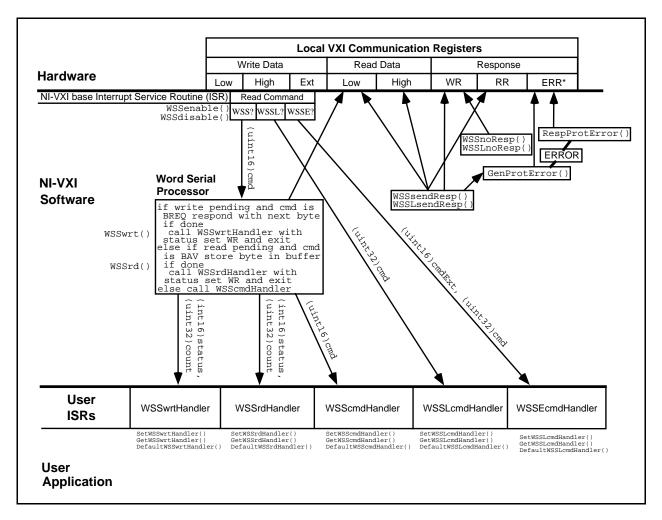

Figure 5-1. NI-VXI Servant Word Serial Model

### **Functional Overview**

The following paragraphs describe the Servant Word Serial, Longword Serial, and Extended Longword Serial Protocol functions. The descriptions are grouped by functionality and are presented at a functional level describing the operation of each of the functions.

#### WSSenable ()

WSSenable enables all Servant Word Serial functions. More precisely, this function sensitizes the local CPU to interrupts generated when writing a Word Serial command to the Data Low register or reading a response from the Data Low register. By default, the Servant Word Serial functions are disabled. At any time after InitVXIlibrary initializes the NI-VXI software, you can call WSSenable to set up processing of Servant Word Serial commands and queries.

#### WSSdisable ()

WSSdisable disables all Servant Word Serial functions from being used. More precisely, this function desensitizes the local CPU to interrupts generated when writing a Word Serial command to the Data Low register or reading a response from the Data Low register.

#### WSSrd (buf, count, mode)

WSSrd is the buffer read function. WSSrd receives a specified number of bytes from a VXI Message-Based Commander device and places the bytes into a memory buffer, using the VXIbus Byte Transfer Protocol. The process involves setting the DIR and WR bits on the local CPU Response register and building a buffer out of data bytes received via a series of *Byte Available* (BAV) Word Serial commands. When WSSrd reaches the specified count or an END bit, or an error occurs, it calls the WSSrd interrupt handler with the status of the call. It clears the DIR bit before setting the WR on the last byte of transfer.

### **SetWSSrdHandler** (func)

SetWSSrdHandler replaces the current WSSrd interrupt handler with an alternate handler. When WSSrd reaches the specified count or an END bit, or an error occurs, it calls the WSSrd interrupt handler with the status of the call. A default handler, DefaultWSSrdHandler, is automatically installed when InitVXIlibrary is called. The default handler simply puts the status and read count in a global variable and flags the operation complete.

### GetWSSrdHandler ()

GetWSSrdHandler returns the address of the current WSSrd interrupt handler function. When WSSrd reaches the specified count or an END bit, or an error occurs, it calls the WSSrd interrupt handler with the status of the call.

#### **DefaultWSSrdHandler** (status, count)

DefaultWSSrdHandler is the sample handler for the WSSrd interrupt, which InitVXIlibrary automatically installs as a default handler when it initializes the NI-VXI software. When WSSrd reaches the specified count or an END bit, or an error occurs, it calls the WSSrd interrupt handler with the status of the call. The default handler simply sets the global variables WSSrdDone, WSSrdDoneStatus, and WSSrdDoneCount. You can use the variable WSSrdDone to poll until the operation is complete. Afterwards, you can inspect WSSrdDoneStatus and WSSrdDoneCount to see the outcome of the call. If you want, you can use the SetWSSrdHandler function to install an alternate handler.

#### WSSwrt (buf, count, mode)

WSSwrt sends a specified number of bytes to a VXI Message-Based Commander device, using the VXIbus Byte Transfer Protocol. The process involves setting the DOR and WR bits in the local Response register and responding to a series of *Byte Request* (BREQ) Word Serial commands. When the data output completes or an error occurs, WSSwrt calls its interrupt handler with the status of the call. Before responding to the last byte of the write, it clears DOR to prevent another BREQ from being sent before the application is able to handle the BREQ properly.

#### **SetWSSwrtHandler** (func)

SetWSSwrtHandler replaces the current WSSwrt interrupt handler with an alternate handler. When WSSwrt reaches the specified count or an error occurs, it calls the WSSwrt interrupt handler with the status of the call. The DOR bit will be cleared before WR is set on the last byte of transfer. InitVXIlibrary automatically installs a default handler, DefaultWSSwrtHandler, when it initializes the NI-VXI software. The default handler simply puts the status and read count in a global variable and flags the operation complete.

### **GetWSSwrtHandler** ()

GetWSSwrtHandler returns the address of the current WSSwrt interrupt handler function. When WSSwrt reaches the specified count or an error occurs, it calls the WSSwrt interrupt handler with the status of the call.

### **DefaultWSSwrtHandler** (status, count)

DefaultWSSwrtHandler is the sample handler for the WSSwrt interrupt, which InitVXIlibrary automatically installs as a default handler when it initializes the NI-VXI software. When WSSwrt reaches the specified count or an error occurs, it calls the WSSwrt interrupt handler with the status of the call. The default handler simply sets the global variables WSSwrtDone, WSSwrtDoneStatus, and WSSwrtDoneCount. You can use the variable WSSwrtDone to poll until the operation is complete. Afterwards, you can inspect WSSwrtDoneStatus and WSSwrtDoneCount to see the outcome of the call. If you want, you can use the SetWSSwrtHandler function to install an alternate handler.

### **SetWSScmdHandler** (func)

SetWSScmdHandler replaces the current WSScmd interrupt handler with an alternate handler. While Word Serial operations are enabled, the WSScmd interrupt handler is called whenever a Word Serial command is received (other than BAV if a WSSrd call is pending, or BREQ if a WSSwrt call is pending). A default handler, DefaultWSScmdHandler, is supplied in source code as an example, and is automatically installed when InitVXIlibrary is called. The default handler provides examples of how to parse commands, respond to queries, and generate protocol errors.

#### **GetWSScmdHandler** ()

GetWSScmdHandler returns the address of the current WSScmd interrupt handler function. While Word Serial operations are enabled, the WSScmd interrupt handler is called whenever a Word Serial command (other than BREQ and BAV) is received.

#### **DefaultWSScmdHandler (cmd)**

DefaultWSScmdHandler is the sample Word Serial command handler, which InitVXIlibrary automatically installs as a default handler when it initializes the NI-VXI software. The current WSScmdHandler is called whenever the local CPU Commander sends any Word Serial Protocol command or query (other than BAV or BREQ). While Word Serial operations are enabled, the WSScmd interrupt handler is called every time a Word Serial command is received (other than BAV if a WSSrd call is pending, or BREQ if a WSSwrt call is pending). DefaultWSScmdHandler parses the commands and takes appropriate action. If it is a query, it returns a response using the WSSsendResp function. If it is a command, it calls the WSSnoResp function to acknowledge it. If either a BREQ or BAV command is received via this handler, it calls GenProtError with the corresponding protocol error code (DOR violation or DIR violation). For unsupported commands, the protocol error code sent to GenProtError is UnSupCom.

#### WSSsendResp (response)

WSSsendResp responds to a Word Serial Protocol query from a VXI Message-Based Commander device. The WSScmd interrupt handler calls this function to respond to a Word Serial query. If a previous response has not been read yet, a WSSsendResp call generates a Multiple Query Error (MQE). Otherwise, it writes a response value to the Data Low register and sets the RR bit is. It also sets the WR bit so that it is ready to accept any further Word Serial commands.

### WSSnoResp ()

WSSnoResp sets the WR bit so that it is ready to accept any further Word Serial commands. The WSScmd interrupt handler should call WSSnoResp after processing a Word Serial command (it calls WSSsendResp for a Word Serial query, which requires a response).

### **SetWSSLcmdHandler** (func)

SetWSSLcmdHandler replaces the current WSSLcmd interrupt handler with an alternate handler. While Word Serial operations are enabled, the WSSLcmd interrupt handler is called whenever a Longword Serial command is received. A default handler, DefaultWSSLcmdHandler, is supplied in source code as an example, and is automatically installed when InitVXIlibrary initializes the NI-VXI software.

### ${\bf GetWSSLcmdHandler}\ ()$

GetWSSLcmdHandler returns the address of the current WSSLcmd interrupt handler function. While Word Serial operations are enabled, the WSSLcmd interrupt handler is called whenever a Longword Serial command is received.

#### **DefaultWSSLcmdHandler (cmd)**

DefaultWSSLcmdHandler is the sample Word Longword Serial command handler, which InitVXIlibrary automatically installs as a default handler when it initializes the NI-VXI software. The current WSSLcmdHandler is called whenever the local CPU Commander sends any Longword Serial Protocol command or query. While Word Serial operations are enabled, the WSSLcmdHandler is called whenever a Longword Serial command is received. The WSSLcmdHandler must parse the commands and take the appropriate action. Because the VXI specification does not define any Longword Serial commands, DefaultWSSLcmdHandler calls GenProtError with a protocol error code of UnSupCom for every Longword Serial command received.

#### WSSLsendResp (response)

WSSLsendResp responds to a Longword Serial Protocol query from a VXI Message-Based Commander device. The WSSLcmd interrupt handler calls this function to respond to a Longword Serial query. If a previous response has not been read yet, a WSSLsendResp call generates a Multiple Query Error (MQE). Otherwise, it writes a response value to the Data High and Data Low registers and sets the RR bit. It also sets the WR bit so that it is ready to accept any further Word Serial commands.

#### WSSLnoResp ()

WSSLnoResp sets the WR bit so that it is ready to accept any further Longword Serial commands. The WSSLcmd interrupt handler should call WSSLnoResp after processing a Longword Serial command (it calls WSSLsendResp for Longword Serial queries).

#### **SetWSSEcmdHandler** (func)

SetWSSEcmdHandler replaces the current WSSEcmd interrupt handler with an alternate handler. While Word Serial operations are enabled, the WSSEcmd interrupt handler is called whenever an Extended Longword Serial command is received. A default handler, DefaultWSSEcmdHandler, is supplied in source code as an example, and is automatically installed when InitVXIlibrary is called.

### **GetWSSEcmdHandler** ()

GetWSSEcmdHandler returns the address of the current WSSEcmd interrupt handler function. While Word Serial operations are enabled, the WSSEcmd interrupt handler will be called every time an Extended Longword Serial command is received.

### **DefaultWSSEcmdHandler** (cmdExt, cmd)

DefaultWSSEcmdHandler is the sample Word Extended Longword Serial command handler, which InitVXIlibrary automatically installs as a default handler when it initializes the NI-VXI software. The current WSSEcmdHandler is called whenever the local CPU Commander sends any Extended Longword Serial Protocol command or query. While Word Serial operations are enabled, the WSSEcmdHandler is called whenever a Longword Serial command is received. WSSEcmdHandler must parse the commands and take the appropriate action. Because the VXI specification does not define any Extended Longword Serial commands, DefaultWSSEcmdHandler calls GenProtError with a protocol error code of UnSupCom for every Extended Longword Serial command received.

#### **WSSabort** (abortop)

WSSabort aborts the Servant Word Serial operation(s) in progress. It returns an error code of ForcedAbort to the WSSrd or WSSwrt interrupt handlers in response to the corresponding pending functions. This may be necessary if the application needs to abort for some application-specific reason, or if the Commander of this device sends a Word Serial *Clear*, *End Normal Operation*, or *Abort* command.

#### **GenProtError** (proterr)

In response to a Word Serial Protocol Error, the application should call GenProtError to generate the error. Generating the error consists of preparing the response to a future *Read Protocol Error* query (saving the value in a global variable) and setting the ERR\* bit in the local Response register. The RespProtError function actually generates the response when the *Read Protocol Error* query is received later.

### RespProtError ()

When the Word Serial *Read Protocol Error* query is received, RespProtError places the saved error response in the Data Low register, sets the saved error response to ffffh (no error), unasserts ERR\*, and sets RR. If no previous error is pending, the value ffffh (no error) is returned.

### **Function Descriptions**

The following paragraphs describe the Servant Word Serial, Longword Serial, and Extended Longword Serial Protocol functions. The descriptions are explained at the C syntax level and are listed in alphabetical order.

#### GenProtError

**Syntax:** ret = GenProtError (proterr)

**Action:** Generates a Word Serial protocol error if one is not already pending. It asserts the Response

register bit ERR\* if the value of the protocol error, proterr, is not -1. If proterr is -1, it deasserts the ERR\* bit. If no previous error existed, it saves the proterr value for response to a future Read Protocol Error query via the function RespProtError. If a previous error does exist, the ERR\* bit remains asserted but the protocol error specified by proterr is ignored.

Remarks: Input parameter:

| proterr | UINT16       | Protocol error to generate          |
|---------|--------------|-------------------------------------|
|         | <u>Value</u> | Protocol Error Description          |
|         | ffffh        | Clear any protocol error condition  |
|         | fffdh        | Multiple Query Error (MQE)          |
|         | fffch        | Unsupported Command (UnSupCom)      |
|         | fffbh        | Data In Ready violation (DIRviol)   |
|         | CCC - 1-     | Data Out Dander winleting (DOD-in1) |

Data Out Ready violation (DORviol) fffah fff9h Read Ready violation (RRviol) Write Ready violation (WRviol) fff8h

Reserved others

Output parameters:

none

Return value:

INT16 Return Status ret

> 1 = Successful, but error will be ignored because a previous error is pending

0 = Successful

-1 = Servant Word Serial functions not supported

```
Example:
            /* Generate a protocol error of DORviol. */
```

```
INT16
           ret;
UINT16
           proterr;
proterr = 0xfffa;
ret = GenProtError (proterr);
if (ret < 0)
   /* An error occurred in GenProtError. */;
```

### **GetWSScmdHandler**

Syntax: func = GetWSScmdHandler()

**Action:** Returns the address of the current WSScmd interrupt handler.

**Remarks:** Parameters:

none

Return value:

func NIVXI\_HWSSCMD\* Pointer to the current WSScmd interrupt handler

Example: /\* Get the address of the WSScmd handler. \*/

NIVXI\_HWSSCMD \*func;

func = GetWSScmdHandler();

### GetWSSEcmdHandler

Syntax: func = GetWSSEcmdHandler()

**Action:** Returns the address of the current WSSEcmd interrupt handler.

**Remarks:** Parameters:

none

Return value:

func NIVXI\_HWSSECMD\* Pointer to the current WSSEcmd interrupt handler

Example: /\* Get the address of the WSSEcmd handler. \*/

NIVXI\_HWSSECMD \*func;

func = GetWSSEcmdHandler();

### GetWSSLcmdHandler

Syntax: func = GetWSSLcmdHandler()

**Action:** Returns the address of the current WSSLcmd interrupt handler.

**Remarks:** Para meters:

none

Return value:

func NIVXI\_HWSSLCMD\* Pointer to the current WSSLcmd interrupt handler

Example: /\* Get the address of the WSSLcmd handler. \*/

NIVXI\_HWSSLCMD \*func;

func = GetWSSLcmdHandler();

### GetWSSrdHandler

Syntax: func = GetWSSrdHandler()

**Action:** Returns the address of the current WSSrd done notification interrupt handler.

**Remarks:** Parameters:

none

Return value:

func NIVXI\_HWSSRD\* Pointer to the current WSSrd done notification

interrupt handler

Example: /\* Get the address of the WSSrd done notification handler. \*/

NIVXI\_HWSSRD\*func;

func = GetWSSrdHandler();

### GetWSSwrtHandler

Syntax: func = GetWSSwrtHandler()

**Action:** Returns the address of the current WSSwrt done notification interrupt handler.

**Remarks:** Parameters:

none

Return value:

func NIVXI\_HWSSWRT\* Pointer to the current WSSwrt done notification

interrupt handler

Example: /\* Get the address of the WSSwrt done notification handler. \*/

NIVXI\_HWSSWRT \*func;

func = GetWSSwrtHandler();

### RespProtError

Syntax: ret = RespProtError ()

Action: Responds to the Word Serial Read Protocol Error query with the last protocol error generated via

the GenProtError function, and then unasserts the ERR\* bit.

**Remarks:** Parameters:

none

Return value:

ret INT16 Return Status

0 = Successful

-1 = Servant Word Serial functions not supported

-2 = Response is still pending and a multiple query

error is generated

Example: /\* Respond to the Word Serial Read Protocol Error query. \*/

INT16 ret;

ret = RespProtError ();

if (ret < 0)

/\* An error occurred in RespProtError. \*/;

### **SetWSScmdHandler**

```
Syntax:
              ret = SetWSScmdHandler (func)
Action:
              Replaces the current WSScmd interrupt handler with a specified handler.
Remarks:
              Input parameter:
                  func
                                              Pointer to the new WSScmd interrupt handler
                          NIVXI_HWSSCMD*
                                                (NULL = DefaultWSScmdHandler)
              Output parameters:
                  none
              Return value:
                 ret
                                   INT16
                                              Return Status
                                                0 = Successful
                                               -1 = Servant Word Serial functions not supported
Example:
              /* Set the WSScmd interrupt handler. */
              NIVXI_HWSSCMD
                                    func;
              INT16
                        ret;
              ret = SetWSScmdHandler(func);
              if (ret < 0)
                  /* An error occurred in SetWSScmdHandler. */;
              /* Example handler */
              NIVXI_HQUAL void NIVXI_HSPEC func (UINT16 cmd)
```

### SetWSSEcmdHandler

```
Syntax:
              ret = SetWSSEcmdHandler (func)
Action:
              Replaces the current WSSEcmd interrupt handler with a specified handler.
Remarks:
              Input parameter:
                 func
                          NIVXI_HWSSECMD* Pointer to the new WSSEcmd interrupt handler
                                                (NULL = DefaultWSSEcmdHandler)
              Output parameters:
                 none
              Return value:
                 ret
                                   INT16
                                              Return Status
                                               0 = Successful
                                               -1 = Servant Word Serial functions not supported
Example:
              /* Set the WSSEcmd interrupt handler. */
              NIVXI_HWSSECMD
                                   func;
              INT16
                        ret;
              ret = SetWSSEcmdHandler(func);
              if (ret < 0)
                  /* An error occurred in SetWSSEcmdHandler. */;
              /* Example handler */
              NIVXI_HQUAL void NIVXI_HSPEC func (UINT16 cmdExt, UINT32 cmd)
```

### **SetWSSLcmdHandler**

**Syntax:** ret = SetWSSLcmdHandler (func) **Action:** Replaces the current WSSLcmd interrupt handler with a specified handler. Remarks: Input parameter: func Pointer to the new WSSLcmd interrupt handler NIVXI\_HWSSLCMD\* (NULL = DefaultWSSLcmdHandler) Output parameters: none Return value: ret INT16 Return Status 0 = Successful-1 = Servant Word Serial functions not supported **Example:** /\* Set the WSSLcmd interrupt handler. \*/ NIVXI\_HWSSLCMD func; INT16 ret; ret = SetWSSLcmdHandler(func); if (ret < 0) /\* An error occurred in SetWSSLcmdHandler. \*/; /\* Example handler \*/ NIVXI\_HQUAL void NIVXI\_HSPEC func (UINT32 cmd)

#### **SetWSSrdHandler**

Syntax: ret = SetWSSrdHandler (func)

Action: Replaces the current WSSrd done notification interrupt handler with a specified handler.

**Remarks:** Input parameter:

func NIVXI\_HWSSRD\* Pointer to the new WSSrd done notification handler

(NULL = DefaultWSSrdHandler)

Output parameters:

none

Return value:

ret INT16 Return Status

0 = Successful

-1 = Servant Word Serial functions not supported

Example: /\* Set the WSSrd done notification interrupt handler. \*/

```
NIVXI_HWSSRD func;
INT16 ret;
```

ret = SetWSSrdHandler(func);
if (ret < 0)
 /\* An error occurred in SetWSSrdHandler. \*/;</pre>

/\* Example handler \*/
NIVXI\_HQUAL void NIVXI\_HSPEC func (INT16 status, UINT32 count)
{

### SetWSSwrtHandler

Syntax: ret = SetWSSwrtHandler (func)

**Action:** Replaces the current WSSwrt done notification interrupt handler with a specified handler.

**Remarks:** Input parameter:

func NIVXI\_HWSSWRT\* Pointer to the new WSSwrt done notification handler

(NULL = DefaultWSSwrtHandler)

Output parameters:

none

Return value:

ret INT16 Return Status 0 = Successful

-1 = Servant Word Serial functions not supported

Example: /\* Set the WSSwrt done notification interrupt handler. \*/

NIVXI\_HWSSWRT func; INT16 ret;

ret = SetWSSwrtHandler(func);
if (ret < 0)
 /\* An error occurred in SetWSSwrtHandler. \*/;</pre>

/\* Example handler \*/
NIVXI\_HQUAL void NIVXI\_HSPEC func (INT16 status, UINT32 count)
{

### WSSabort

**Syntax:** ret = WSSabort (abortop)

**Action:** Aborts the Servant Word Serial operation(s) in progress.

**Remarks:** Input parameter:

| abortop | UINT16            | The operation to abort, bit vector                                                                                                    |
|---------|-------------------|----------------------------------------------------------------------------------------------------|
|         | <u>Bit</u>        | Description                                                                                                    |
|         | 0<br>1<br>2<br>15 | Abort WSSwrt Abort WSSrd Abort WSSsendResp Initialize Word Serial Servant hardware. This includes aborting all Word Serial operations, clearing out errors, removing all pending Word Serial Servant interrupts, and disabling the interrupts. |

#### Output parameters:

none

#### Return value:

ret INT16 Return Status

0 = Successfully aborted

-1 = Servant Word Serial functions not supported

-2 = Unable to abort

```
Example: /* Abort WSSwrt. */
```

```
INT16    ret;
UINT16    abortop;

abortop = (1<<0);
ret = WSSabort (abortop);
if (ret < 0)
    /* An error occurred during WSSabort. */;</pre>
```

### **WSSdisable**

Syntax: ret = WSSdisable ()

Action: Desensitizes the local CPU to interrupts generated when a Word Serial command is written to the

Data Low register or when a response is read from the Data Low register.

**Remarks:** Parameters:

none

Return value:

ret INT16 Return Status

0 = Successful

-1 = Servant Word Serial functions not supported

Example: /\* Disable all the Servant Word Serial functions. \*/

INT16 ret;

ret = WSSdisable();

if (ret < 0)

/\* An error occurred during WSSdisable. \*/;

### **WSSenable**

Syntax: ret = WSSenable ()

**Action:** Sensitizes the local CPU to interrupts generated when a Word Serial command is written to the

Data Low register or when a response is read from the Data Low register.

**Remarks:** Parameters:

none

Return value:

ret INT16 Return Status

0 = Successful

-1 = Servant Word Serial functions not supported

Example: /\* Enable all the Servant Word Serial functions. \*/

INT16 ret;

ret = WSSenable();

if (ret < 0)

/\* An error occurred during WSSenable. \*/;

### WSSLnoResp

Syntax: ret = WSSLnoResp ()

Action: Acknowledges a received Longword Serial Protocol command that has no response and asserts the

Write Ready (WR) bit in the local CPU Response register. This function must be called after the

processing of a Longword Serial Protocol command (queries are responded to with

WSSLsendResp).

**Remarks:** Parameters:

none

Return value:

ret INT16 Return Status

0 = Successful

-1 = Servant Word Serial functions not supported

that has no response. \*/

INT16 ret;

ret = WSSLnoResp ();
if (ret < 0)</pre>

/\* An error occurred during WSSLnoResp. \*/;

### WSSLsendResp

Syntax: ret = WSSLsendResp (response)

Action: Responds to a received Longword Serial Protocol query with a response and asserts the WR bit (in

addition to the RR bit) in the local CPU Response register. This function must be called after processing a Longword Serial Protocol query (commands are acknowledged with WSSLnoResp).

**Remarks:** Input parameter:

response UINT32 32-bit response

Output parameters:

none

Return value:

ret INT16 Return Status

0 = Successful

-1 = Servant Word Serial functions not supported

-2 = Response still pending (MQE generated)

Example: /\* Respond to a received Longword Serial Protocol query. \*/

INT16 ret;
UINT32 response;

response = 0xfffcfffdL;

ret = WSSLsendResp (response);

if (ret < 0)

/\* An error occurred during WSSLsendResp. \*/;

### WSSnoResp

Syntax: ret = WSSnoResp ()

Action: Acknowledges a received Word Serial Protocol command that has no response and asserts the WR

bit in the local CPU Response register. This function must be called after the processing of a

Word Serial Protocol command (queries are responded to with WSSsendResp).

**Remarks:** Parameters:

none

Return value:

ret INT16 Return Status

0 = Successful

-1 = Servant Word Serial functions not supported

**Example:** /\* Acknowledge the reception of a Word Serial Protocol command

that has no response. \*/

INT16 ret;

ret = WSSnoResp ();

if (ret < 0)

/\* An error occurred during WSSnoResp. \*/;

#### WSSrd

Syntax: ret = WSSrd (buf, count, mode)

Action: Posts a read operation to begin receiving the specified number of data bytes from a Message-

Based Commander into a specified memory buffer, using the VXIbus Byte Transfer Protocol.

**Remarks:** Input parameters:

count UINT32 Maximum number of bytes to transfer

mode UINT16 Transfer mode bit vector

Bit Description

0 DIR signal mode to Commander

0 = Do not send DIR signal to Commander

1 = Send DIR signal to Commander

15 to 1 Reserved (0)

Output parameter:

buf UINT8\* Read buffer

Return value:

ret INT16 Return Status

1 = Posted successfully; will begin after a

WSSenable()

0 = Posted successfully

-1 = Servant Word Serial functions not supported

-2 = WSSrd already in progress

```
Example: /* Read 10 bytes from the Commander. */
```

```
INT16     ret;
UINT8     buf[100];
UINT32     count;
UINT16     mode;
```

### WSSsendResp

Syntax: ret = WSSsendResp (response)

Action: Responds to a received Word Serial Protocol query with a response and asserts the WR bit (in

addition to the RR bit) in the local CPU Response register. This function must be called after processing a Word Serial Protocol query (commands are acknowledged with WSSnoResp).

**Remarks:** Input parameter:

response UINT16 16-bit response

Output parameters:

none

Return value:

ret INT16 Return Status

0 = Successful

-1 = Servant Word Serial functions not supported
 -2 = Response still pending (MQE generated)

2 - Response sum pending (MQE generated)

query. \*/

INT16 ret;
UINT16 response;

response = 0x1234L;

ret = WSSsendResp (response);

if (ret < 0)

/\* An error occurred during WSSsendResp. \*/;

#### **WSSwrt**

Syntax: ret = WSSwrt (buf, count, mode)

**Action:** Posts the write operation to transfer the specified number of data bytes from a specified memory

buffer to the Message-Based Commander, using the VXIbus Byte Transfer Protocol.

**Remarks:** Input parameters:

| buf   | UINT8*     | Write buffer                                                                                                    |
|-------|------------|----------------------------------------------------------------------------------------------------|
| count | UINT32     | Maximum number of bytes to transfer                                                                                                    |
| mode  | UINT16     | Mode of transfer (bit vector)                                                                                                    |
|       | <u>Bit</u> | <u>Description</u>                                                                                                    |
|       | 0          | DOR signal mode to Commander (if enabled)<br>0 = Do not send DOR signal to Commander<br>1 = Send DOR signal to Commander<br>END bit termination with last byte |
|       | 1          | 0 = Do not send END with the last byte                                                                                                    |

#### Output parameters:

none

#### Return value:

```
ret INT16 Return Status  \begin{aligned} 1 &= \text{Posted successfully; will begin after a} \\ &\quad \text{WSSenable()} \\ 0 &= \text{Posted successfully} \\ -1 &= \text{Servant Word Serial functions not supported} \end{aligned}
```

 $-2 = \mathtt{WSSwrt}$  already in progress

1 =Send END with the last byte

```
Example: /* Write 6 bytes to the Commander. */
```

```
INT16    ret;
UINT8    *buf;
UINT32    count;
UINT16    mode;

buf = "1.0422";
count = 6L;
mode = 0x0002;    /* Send END with the last byte. */
ret = WSSwrt (buf, count, mode);
if (ret < 0)
    /* An error occurred during WSSwrt. */;</pre>
```

### **Default Handlers for the Servant Word Serial Functions**

The NI-VXI software provides the following default handlers for the Servant Word Serial functions. These are sample handlers that InitVXIlibrary installs when it initializes the software at the beginning of the application program. Default handlers give you the minimal and most common functionality required for a VXI system. They are given in source code form on your NI-VXI distribution media to be used as examples/prototypes for extending their functionality to a particular application.

- DefaultWSScmdHandler
- DefaultWSSEcmdHandler
- DefaultWSSLcmdHandler
- DefaultWSSrdHandler
- DefaultWSSwrtHandler

#### **DefaultWSScmdHandler**

Syntax: DefaultWSScmdHandler (cmd)

Action: Handles any Word Serial Protocol command or query received from a VXI Message-Based

Commander. Uses global variables to handle many of the Word Serial commands. Implements

all commands required for Servant operation.

**Remarks:** Input parameter:

cmd UINT16 16-bit Word Serial command received

Output parameters:

none

Return value:

none

### **DefaultWSSEcmdHandler**

Syntax: DefaultWSSEcmdHandler (cmdExt, cmd)

Action: Handles Extended Longword Serial Protocol commands or queries received from a VXI Message-

Based Commander. Returns an Unsupported Command protocol error for all commands and queries because the VXI specification does not define any Extended Longword Serial commands.

**Remarks:** Input parameters:

cmdExt UINT16 Upper 16 bits of 48-bit Extended Longword Serial

command received

cmd UINT32 Lower 32 bits of 48-bit Extended Longword Serial

command received

Output parameters:

none

Return value:

none

### **DefaultWSSLcmdHandler**

Syntax: DefaultWSSLcmdHandler (cmd)

Action: Handles Longword Serial Protocol commands or queries received from a VXI Message-Based

Commander. Returns an Unsupported Command protocol error for all commands and queries

because the VXI specification does not define any Longword Serial commands.

**Remarks:** Input parameter:

cmd UINT32 32-bit Longword Serial command received

Output parameters:

none

Return value:

none

#### **DefaultWSSrdHandler**

**Syntax:** DefaultWSSrdHandler (status, count)

Action: Handles the termination of a Servant Word Serial read operation started with WSSrd. Sets the

global variable WSSrdDone to 1, the WSSrdDoneStatus variable to status, and the

WSSrdDoneCount global variable to count.

**Remarks:** Input parameters:

status INT16 Status bit vector

The following table gives the meaning of each bit that is set to one (1).

Bit Name Description

Error Conditions (Bit 15 = 1)

WRviol Write Ready protocol violation during transfer
 RRviol Read Ready protocol violation during transfer
 DORviol Data Out Ready protocol violation
 DIRviol Data In Ready protocol violation

4 ForcedAbort WSSabort called to force abort

Successful Transfer (Bit 15 = 0)

2 TC All bytes received

1 END END received with last byte 0 IODONE Transfer successfully completed

count UINT32 Actual number of bytes received

Output parameters:

none

Return value:

none

## **DefaultWSSwrtHandler**

Syntax: DefaultWSSwrtHandler (status, count)

Action: Handles the termination of a Servant Word Serial write operation started with WSSwrt. Sets the

global variable WSSwrtDone to 1, the WSSwrtDoneStatus variable to status, and the

WSSwrtDoneCount variable to count.

**Remarks:** Input parameters:

Bit\_

status INT16 Status bit vector

The following table gives the meaning of each bit that is set to one (1).

| Error Cor | nditions (Bit $15 = 1$ ) |                                                |
|-----------|--------------------------|------------------------------------------------|
| 14        | WRviol                   | Write Ready protocol violation during transfer |
| 13        | RRviol                   | Read Ready protocol violation during transfer  |
| 12        | DORviol                  | Data Out Ready protocol violation              |
| 11        | DIRviol                  | Data In Ready protocol violation               |
| 4         | ForcedAbort              | WSSabort called to force abort                 |
|           |                          |                                                |

**Description** 

Successful Transfer (Bit 15 = 0)

Name

2 TC All bytes sent 1 END END sent with last byte 0 IODONE Transfer successfully completed

count UINT32 Actual number of bytes sent

Output parameters:

none

Return value:

none

# Chapter 6 Low-Level VXIbus Access Functions

This chapter describes the C syntax and use of the low-level VXIbus access functions. You can use both low-level and high-level VXIbus access functions to directly read or write to VXIbus addresses. Some of the situations that require direct reads and writes to the different VXIbus address spaces include the following:

- · Register-Based device/instrument drivers
- Non-VXI/VME device/instrument drivers
- Accessing device-dependent registers on any type of VXI/VME device
- Implementing shared memory protocols

Low-level and high-level access to the VXIbus, as the NI-VXI interface defines them, are very similar in nature. Both sets of functions can perform direct reads of and writes to any VXIbus address space with any privilege state or byte order. However, the two interfaces have different emphases with respect to user protection, error checking, and access speed.

Low-level VXIbus access is the fastest access method (in terms of overall throughput to the device) for directly reading or writing to/from any of the VXIbus address spaces. As such, however, it is more detailed and leaves more issues for the application to resolve. You can use these functions to obtain pointers that are directly mapped to a particular VXIbus address with a particular VXI access privilege and byte ordering. You need to consider a number of issues when using the direct pointers:

- You need to determine bounds for the pointers.
- Based on the methods in which a particular hardware platform sets up access to VXI address spaces, using more than one pointer can also result in conflicts.
- Your application must check error conditions such as Bus Error (BERR\*) separately.

High-level VXIbus access functions need not take into account any of the considerations that are required by the low-level VXIbus access functions. The high-level VXIbus access functions have all necessary information for accessing a particular VXIbus address wholly contained within the function parameters. The parameters prescribe the address space, privilege state, byte order, and offset within the address space. High-level VXIbus access functions automatically trap bus errors and return an appropriate error status. Using the high-level VXIbus access functions involves more overhead, but if overall throughput of a particular access (for example, configuration or small number of accesses) is not the primary concern, the high-level VXIbus access functions act as an easy-to-use interface that can do any VXIbus accesses necessary for an application. For more information, refer to Chapter 7, High-Level VXIbus Access Functions.

## **Programming Considerations**

All accesses to the VXIbus address spaces are performed by reads and writes to particular offsets within the local CPU address space, which are made to correspond to addresses on the VXIbus (using a complex hardware interface). The areas where the address space of the local CPU is mapped onto the VXIbus are referred to as windows. The sizes and numbers of windows present vary depending on the hardware being used. The size of the window is always a power of two, where a multiple of the size of the window would encompass an entire VXIbus address space. The multiple for which a window currently can access is determined by modifying a window base register. The constraints of a particular hardware platform lead to restrictions on the area of address space reserved for windows into VXIbus address spaces. Be sure to take into account the number and size of the windows provided by a particular platform. If mapping a pointer requires the use of the same window as another pointer already in existence, the window context must be saved and restored. If a mapped pointer is to be incremented or

decremented, the bounds for accessing within a particular address space must be tested before accessing within the space. Based on your knowledge of the platform, you can make assumptions about the sizes of windows. If you are more concerned with portability of code, however, you should base your assumptions on the minimal support all of the target platforms. Not all platforms support all access modes (for example, 680X0 platforms do not support Intel byte ordering).

Note:

It is strongly recommended that all your devices have the same access privileges and byte orders. The VXIbus specification, for example, requires that VXI devices respond to nonprivileged data privilege state (address modifier codes) with Motorola byte order. Following this principle will greatly increase overall throughput of the program. Otherwise, the application must keep saving and restoring the state of the windows into VXIbus address spaces.

NI-VXI uses a term within this chapter called the hardware (or window) *context*. The hardware context for window to VXI consists of the VXI address space being accessed, the base offset into the address space, the access privilege, and the byte order for the accesses through the window. Before accessing a particular address, you must set up the window with the appropriate hardware context. You can use the MapVXIAddress function for this purpose. This function returns a pointer that you can use for subsequent accesses to the window with the VXIpeek and VXIpoke functions. On most systems, VXIpeek and VXIpoke are really C macros (#defines) that simply de-reference the pointer. It is highly recommended to use these functions instead of performing the direct de-reference within the application. If your application does not use VXIpeek and VXIpoke, it might not be portable between different platforms. In addition, VXIpeek and VXIpoke allow for compatibility between C language and other languages such as BASIC.

#### **Multiple Pointer Access for a Window**

Application programmers can encounter a potential problem when the application requires different privilege states, byte orders, and/or base addresses within the same window. If the hardware context changes due to a subsequent call to MapVXIAddress or other calls such as SetPrivilege or SetByteOrder, previously mapped pointers would not have their intended access parameters. This problem is greater in a multitasking system, where independent and conflicting processes can change the hardware context. Two types of access privileges to a window are available to aid in solving this problem: *Owner Privilege*, and *Access Only Privilege*. These two privileges define which caller of the MapVXIAddress function can change the settings of the corresponding window.

#### **Owner Privilege**

A caller can obtain Owner Privilege to a window by requesting owner privilege in the MapVXIAddress call (via the accessparms parameter). This call will not succeed if another process already has either Owner Privilege or Access Only Privilege to that window. If the call succeeds, the function returns a valid pointer and a non-negative return value. The 32-bit windowId output parameter returned from the MapVXIAddress call associates the C pointer returned from the function with a particular window and also signifies Owner Privilege to that window. Owner Privilege access is complete and exclusive. The caller can use SetPrivilege, SetByteOrder, and SetContext with this windowId to dynamically change the access privileges. Notice that if the call to MapVXIAddress succeeds for either Owner Privilege or Access Only Privilege, the pointer remains valid in both cases until an explicit UnMapVXIAddress call is made for the corresponding window. The pointer is guaranteed to be a valid pointer in either multitasking systems or nonmultitasking systems. The advantage with Owner Privilege is that it gives complete and exclusive access for that window to the caller, so you can dynamically change the access privileges. Because no other callers can succeed, there is no problem with either destroying another caller's access state or having an inconsistent pointer environment.

#### **Access Only Privilege**

A process can obtain Access Only Privilege by requesting access only privileges in the MapVXIAddress call. With this privilege mode, you can have multiple pointers in the same process or over multiple processes to access a particular window simultaneously, while still guaranteeing that the hardware context does not change between accesses. The call succeeds under either of the following conditions:

- 1. No processes are mapped for the window (first caller for Access Only Privilege for this window). The hardware context is set as requested in the call. The call returns a successful status and a valid C pointer and windowld for Access Only Privilege.
- 2. No process currently has Owner Privilege to the required window. There *are* processes with Access Only Privilege, but they are using the same hardware context (privilege state, byte order, address range) for their accesses to the window. Because the hardware context is compatible, it does not need to be changed. The call returns a successful status and a valid C pointer and windowId for Access Only Privilege.

The successful call returns a valid pointer and a non-negative return value. The 32-bit window number signifies that the access privileges to the window are Access Only Privilege.

With Access Only Privilege, you cannot use the SetPrivilege, SetByteOrder, and SetContext calls in your application to dynamically change the hardware context. No Access Only accessor can change the state of the window. The initial Access Only call sets the hardware context for the window, which cannot be changed until all Access Only accessors have called UnMapVXIAddress to free the window. The functions GetPrivilege, GetByteOrder, and GetContext will succeed regardless of whether the caller has Owner Privilege or Access Only Privilege.

#### Owner and Access Only Privilege Versus Interrupt Service Routines

Regardless of whether a window has Owner Privilege or Access Only Privilege, you may find it necessary to temporarily control a particular window for a period of time. An interrupt service routine is a good example of this type of situation. Because an interrupt service routine cannot wait for an UnMapVXIAddress call, the interrupt service routine must be able to temporarily take control of a particular window. To accomplish this task, you can use the SaveContext and RestoreContext functions. SaveContext logs the current settings of the windows and RestoreContext returns the windows to their old settings. Because an interrupt service routine can be suspended only by a higher level interrupt service routine, SaveContext and RestoreContext can be used safely in interrupt service routines, but not outside interrupt service routines.

## **Functional Overview**

The following paragraphs describe the low-level VXIbus access functions. The descriptions are presented at a functional level describing the operation of each of the functions. The functions are grouped by area of functionality.

## MapVXIAddress (accessparms, address, timo, window, ret)

MapVXIAddress sets up a window into one of the VXI address spaces and returns a pointer to a local address that will access the specified VXI address. The accessparms parameter specifies Owner Privilege/Access Only Privilege, the VXI address space, the VXI access privilege, and the byte ordering. The value of the timo parameter gives the time (in milliseconds) that the process will wait checking for window availability. The function returns immediately if the window is already available, or if the timo value is 0. The timo field is ignored in a uniprocess (nonmultitasking) system. The return value in window gives a unique window identifier that various calls such as GetWindowRange or GetContext use to get window settings. When a request for Owner Privilege is granted, you can also use this window identifier with calls such as SetContext or SetPrivilege to change the hardware context for that window.

## **UnMapVXIAddress** (window)

UnMapVXIAddress deallocates the window mapped using the MapVXIAddress function. If the caller is an Owner Privilege accessor (only one is permitted), the window is free to be remapped. If the caller is an Access Only Privilege accessor, the window can be remapped only if the caller is the last Access Only accessor. After a call is made to UnMapVXIAddress, the pointer obtained from MapVXIAddress is no longer valid. You should no longer use the pointer because a subsequent call may have changed the settings for the particular window, or the window may no longer be accessible at all.

## GetWindowRange (window, windowbase, windowend)

GetWindowRange retrieves the range of addresses that a particular VXIbus window can currently access within a particular VXIbus address space. The windowbase and windowend output parameters are based on VXI addresses (not local CPU addresses). The window parameter value should be the value returned from a MapVXIAddress call. The VXI address space being accessed is inherent in the window parameter.

Note:

Take into account that the Resource Manager assigns all VXI devices VXI addresses based on a power of two, and that all windows are based on a power of two. The application can reduce or altogether exclude overhead for testing window bounds by keeping this in mind.

## VXIpeek (addressptr, width, value)

VXIpeek reads a single byte, word, or longword from a particular address obtained by MapVXIAddress. On most embedded CPU systems using C language interfaces, VXIpeek is simply a macro to de-reference a C pointer. It is recommended, however, that you use VXIpeek instead of a direct de-reference, as it supports portability between different platforms and programming languages.

## VXIpoke (addressptr, width, value)

VXIpoke writes a single byte, word, or longword to a particular address obtained by MapVXIAddress. On most embedded CPU systems using C language interfaces, VXIpoke is simply a macro to de-reference a C pointer. It is recommended, however, that you use VXIpoke instead of a direct de-reference, as it supports portability between different platforms and programming languages.

## **SaveContext (contextlist)**

SaveContext retrieves the hardware interface settings (context) for all VXI windows and unlocks all windows, effectively making it appear as if there are no Owner Privilege or Access Only Privilege accessors using any windows. In some applications, especially within an interrupt service routine, the application cannot wait for a process to unmap a particular window. You can use SaveContext along with RestoreContext to globally save and restore the hardware context for all the windows, while guaranteeing access to a particular VXI window. RestoreContext restores the window settings to what they were before the interrupt service routine was called (from the point in which SaveContext was called). Use SaveContext and RestoreContext only in interrupt service routines or code segments that are not pre-emptible. Otherwise you risk inconsistent and indeterminate results.

#### **RestoreContext (contextlist)**

RestoreContext restores the hardware interface settings (context) for all VXI windows from a previously saved context (via SaveContext). In some applications, especially within an interrupt service routine, the application cannot wait for a process to unmap a particular window. You can use SaveContext along with RestoreContext to globally save and restore the hardware context for all the windows, while guaranteeing access to a particular VXI window. Use SaveContext and RestoreContext only in interrupt service routines or code segments that are not pre-emptible. Otherwise you risk inconsistent and indeterminate results.

#### SetContext (window, context)

SetContext sets all of the hardware interface settings (context) for a particular VXI window. The application must have Owner Access Privilege to the applicable window for this function to execute successfully. Any application can use GetContext along with SetContext to save and restore the VXI interface hardware state (context) for a particular window. As a result, the application can set the hardware context associated with a particular pointer into VXI address spaces (obtained from MapVXIAddress). After making a MapVXIAddress call for Owner Access to a particular window (and possibly calls to SetPrivilege and SetByteOrder), you can call GetContext to save this context for later restoration by SetContext.

#### **GetContext (window, context)**

GetContext retrieves all of the hardware interface settings (context) for a particular VXI window. The application can have either Owner Access Privilege or Access Only Privilege to the applicable window for this function to execute successfully. Any application can use GetContext along with SetContext to save and restore the VXI interface hardware state (context) for a particular window.

## **SetPrivilege** (window, priv)

SetPrivilege sets the VXIbus windowing hardware to access the specified window with the specified VXIbus access privilege. The possible privileges include Nonprivileged Data, Supervisory Data, Nonprivileged Program, Supervisory Program, Nonprivileged Block, and Supervisory Block access. The application must have Owner Access Privilege to the applicable window for this function to execute successfully. Notice that some platforms may not support all of the privilege states. This is reflected in the return code of the call to SetPrivilege. Nonprivileged Data transfers must be supported within the VXI environment, and are supported on all hardware platforms.

## GetPrivilege (window, priv)

GetPrivilege retrieves the current windowing hardware VXIbus access privileges for the specified window. The possible privileges include Nonprivileged Data, Supervisory Data, Nonprivileged Program, Supervisory Program, Nonprivileged Block, and Supervisory Block access. The application can have either Owner Access Privilege or Access Only Privilege to the applicable window for this function to execute successfully.

## SetByteOrder (window, ordermode)

SetByteOrder sets the byte/word order of data transferred into or out of the specified window. The two possible settings are Motorola (most significant byte/word first) or Intel (least significant byte/word first). The application must have Owner Access Privilege to the applicable window for this function to execute successfully. Notice that some hardware platforms do not allow you to change the byte order of a window, which is reflected in the return code of the call to SetByteOrder. Most Intel processor-based hardware platforms support both byte order

modes. Most Motorola processor-based hardware platforms support only the Motorola byte order mode, because the VXIbus is based on Motorola byte order.

## **GetByteOrder** (window, ordermode)

GetByteOrder retrieves the byte/word order of data transferred into or out of the specified window. The two possible settings are Motorola (most significant byte/word first) or Intel (least significant byte/word first). The application can have either Owner Access Privilege or Access Only Privilege to the applicable window for this function to execute successfully.

#### **GetVXIbusStatus** (controller, status)

GetVXIbusStatus retrieves information about the current state of the VXIbus.

Note: This function is for debugging purposes only.

The information that is returned includes the state of the Sysfail, ACfail, VXI interrupt, TTL trigger, and ECL trigger lines as well as the number of VXI signals on the global signal queue. This information returns in a C structure containing all of the known information. An individual hardware platform might not support all of the different hardware signals polled. In this case, a value of -1 is returned for the corresponding field in the structure. Interrupt service routines can automatically handle all of the conditions retrieved from this function, if enabled to do so. You can use this function for simple polled operations.

#### **GetVXIbusStatusInd** (controller, field, status)

 ${\tt GetVXIbusStatusInd}\ retrieves\ information\ about\ the\ current\ state\ of\ the\ VXIbus.$ 

Note: This function is for debugging purposes only.

The information that can be returned includes the state of the Sysfail, ACfail, VXI interrupt, TTL trigger, or ECL trigger lines as well as the number of VXI signals on the global signal queue. The specified information returns in a single integer value. The field parameter specifies the particular VXIbus information to be returned. An individual hardware platform might not support the specified hardware signals polled. In this case, a value of -1 is returned in status. Interrupt service routines can automatically handle all of the conditions retrieved from this function, if enabled to do so. You can use this function for simple polled operations.

## **Function Descriptions**

The following paragraphs describe the low-level VXIbus access functions. The descriptions are explained at the C syntax level and are listed in alphabetical order.

## **GetByteOrder**

**Syntax:** ret = GetByteOrder (window, ordermode)

**Action:** Gets the byte/word order of data transferred into or out of the specified window.

**Remarks:** Input parameter:

window UINT32 Window number as returned from MapVXIAddress

Output parameter:

ordermode UINT16\* Contains the byte/word ordering

0 = Motorola byte ordering 1 = Intel byte ordering

Return value:

ret INT16 Return Status

1 = Byte order returned successfully; same for all

0 = Successful -1 = Invalid window

Example: /\* Get the byte order for the specified window. \*/

INT16 ret;
UINT32 window;
UINT16 ordermode;

/\* Window value is set in MapVXIAddress. \*/

ret = GetByteOrder (window, &ordermode);

## **GetContext**

Syntax: ret = GetContext (window, context)

**Action:** Gets the current hardware interface settings (context) for the specified window.

**Remarks:** Input parameter:

window UINT32 Window number as returned from MapVXIAddress

Output parameter:

context UINT32\* Returned VXI hardware access context

Return value:

ret INT16 Return Status

0 = Successful

-1 = Invalid window

Example: /\* Get or set the context for a window. \*/

INT16 ret;
UINT32 window;
UINT32 context;

/\* Window ID set in MapVXIAddress call. \*/

ret = GetContext (window, &context);

/\* Change window settings as needed. \*/

ret = SetContext (window, context);

## **GetPrivilege**

Syntax: ret = GetPrivilege (window, priv)

**Action:** Gets the current VXI/VME access privilege for the specified window.

**Remarks:** Input parameter:

window UINT32 Window number as returned from MapVXIAddress

Output parameter:

priv UINT16\* Access Privilege

0 = Nonprivileged data access
1 = Supervisory data access
2 = Nonprivileged program access
3 = Supervisory program access
4 = Nonprivileged block access
5 = Supervisory block access

Return value:

ret INT16 Return Status

0 = Successful -1 = Invalid window

Example: /\* Get the privilege for a window. \*/

INT16 ret;
UINT32 window;
UINT16 priv;

/\* Window value is returned from MapVXIAddress. \*/

ret = GetPrivilege (window, &priv);
if (ret < 0)
 /\* An error occurred in GetPrivilege. \*/;</pre>

#### **GetVXIbusStatus**

Syntax: ret = GetVXIbusStatus (controller, status)

Action: Gets information about the state of the VXIbus in a specified controller (either an embedded CPU

or an extended controller).

**Remarks:** Input parameter:

controller INT16 Controller to get status from (-2 = OR of all)

Output parameter:

status BusStat Structure containing VXIbus status

Structure is as follows:

```
typedef struct BusStat {
                                                       */
  INT16 BusError; /* 1 = Last access BERRed
                      /* 1 = SYSFAIL* asserted
                                                       */
  INT16 Sysfail;
  INT16 ACfail;
                      /* 1 = ACFAIL* asserted
                                                       */
  INT16 SignalIn; /* Number of signals queued
                                                       */
                      /* Bit vector 1 = interrupt asserted
                                                       */
  INT16 VXIints;
  INT16 ECLtrigs; /* Bit vector 1 = trigger asserted
                                                       */
         TTLtrigs; /* Bit vector 1 = trigger asserted
                                                       */
  INT16
  } BusStat;
```

A value of -1 returned in any of the fields signifies that there is no hardware support to retrieve information for that particular VXIbus state.

#### Return value:

ret INT16 Return Status

0 = Status information received successfully

-1 = Unsupportable function (no hardware support)

-2 = Invalid controller

```
Example: /* Get the VXIbus status from local (or first) controller. */
```

```
INT16    ret;
INT16    controller;
BusStat    status;

controller = -1;
ret = GetVXIbusStatus (controller, &status);
if (ret < 0)
    /* An error occurred in GetVXIbusStatus. */;</pre>
```

#### **GetVXIbusStatusInd**

Syntax: ret = GetVXIbusStatusInd (controller, field, status)

INT16

**Action:** Gets information about the state of the VXIbus for the specified field in a particular controller.

**Remarks:** Input parameters:

| field | UINT16 Number of field to return information on |   |           |                                      |    |
|-------|-------------------------------------------------|---|-----------|--------------------------------------|----|
|       |                                                 | 1 | BusError; | /* 1 = Last access BERRed            | */ |
|       |                                                 | 2 | Sysfail;  | /* 1 = SYSFAIL* asserted             | */ |
|       |                                                 | 3 | ACfail;   | /* 1 = ACFAIL* asserted              | */ |
|       |                                                 | 4 | SignalIn; | /* Number of signals queued          | */ |
|       |                                                 | 5 | VXIints;  | /* Bit vector 1 = interrupt asserted | */ |
|       |                                                 | 6 | ECLtrigs; | /* Bit vector 1 = trigger asserted   | */ |
|       |                                                 | 7 | TTLtrigs; | /* Bit vector 1 = trigger asserted   | */ |

Controller to get status from (-2 = OR of all)

#### Output parameter:

controller

status INT16\* VXIbus Status

A value of -1 in any of the fields means that there is no hardware support for that particular state.

#### Return value:

ret INT16 Return Status

0 = Status information received successfully -1 = Unsupportable function (no hardware support)

-2 = Invalid controller

-3 = Invalid field

#### **Example:** /\* Get the VXIbus status for Sysfail on local (or first)

controller. \*/

```
INT16    ret;
INT16    controller;
UINT16    field;
INT16    status;

controller = -1;
```

field = 2;
ret = GetVXIbusStatusInd (controller, field, &status);

if (ret < 0)

/\* An error occurred in GetVXIbusStatusInd. \*/;

## GetWindowRange

Syntax: ret = GetWindowRange (window, windowbase, windowend)

Action: Gets the range of addresses that a particular window, allocated with the MapVXIAddress

function, can currently access within a particular VXIbus address space.

**Remarks:** Input parameter:

window UINT32 Window number obtained from MapVXIAddress

Output parameters:

windowbase UINT32\* Base VXI Address windowend UINT32\* End VXI Address

Return value:

ret INT16 Return Status

0 = Successful -1 = Invalid window

Example: /\* Get the range for the window obtained from MapVXIAddress. \*/

```
UINT16
           accessparms;
UINT32
           address;
INT32
           timo;
           window;
UINT32
UINT32
           windowbase;
           windowend;
UINT32
INT 16
           ret;
           *addr;
void
accessparms = 1;
address = 0xc100L;
timo = 0L;
addr = MapVXIAddress (accessparms, address, timo, &window, &ret);
if (ret < 0)
    /* Map failed; handle error. */;
```

ret = GetWindowRange (window, &windowbase, &windowend);

#### **MapVXIAddress**

Syntax: addr = MapVXIAddress (accessparms, address, timo, window, ret)

Action: Sets up a window into one of the VXI address spaces according to the access parameters specified,

and returns a pointer to a local CPU address that accesses the specified VXI address. This function also returns the window ID associated with the window, which is used with all other

low-level VXIbus access functions.

**Remarks:** Input parameters:

accessparms UINT16 (Bits 0 to 1) VXI Address Space

1 = A16

2 = A24

3 = A32

(Bits 2 to 4) Access Privilege

0 = Nonprivileged data access

1 = Supervisory data access

 $2 = Nonprivileged \ program \ access$ 

3 = Supervisory program access 4 = Nonprivileged block access

4 = Nonprivileged block acces

5 =Supervisory block access

(Bit 5)

0

(Bit 6) Access Mode

0 = Access Only

1 = Owner Access

(Bit 7) Byte Order

0 = Motorola

1 = Intel

(Bits 8 to 15)

0

address UINT32 Address within A16, A24, or A32

timo INT32 Timeout (in milliseconds)

Output parameters:

window UINT32 Window number for use with other functions

ret INT16 Return Status

0 = Map successful

-2 = Invalid/unsupported accessparms

-3 = Invalid address

-5 = Byte order not supported

-6 = Offset not accessible with this hardware

-7 = Privilege not supported

-8 = Window still in use; must use

UnMapVXIAddress

Return value:

addr void\* Pointer to local address for specified VXI address;

0 if unable to get pointer.

Note: To maintain compatibility and portability, the pointer obtained by calling this function should be used only with the functions VXIpeek and VXIpoke.

#### **Example:**

/\* Get the local address pointer for address 0xc100 in the A16
 space (base of Logical Address 4's VXI registers) with
 nonprivileged data and Motorola byte order. Wait up to 5
 seconds to get "Access Only" access to the window. \*/

```
UINT16
          accessparms;
UINT32
          address;
INT32
         timo;
UINT32
        window;
INT16
        ret;
void
         *addr;
accessparms = 1;
address = 0xc100L;
timo = 5000L;
addr = MapVXIAddress (accessparms, address, timo, &window, &ret);
if (ret < 0)
   /* Unable to get the pointer. */;
```

#### RestoreContext

Syntax: ret = RestoreContext (contextlist)

Action: Restores hardware context for all of the VXI windows. The contextlist parameter should

contain values set within the function SaveContext.

**Remarks:** Input parameters:

none

Output parameter:

contextlist ContextStruct\* Pointer to structure created by

SaveContext

Return value:

ret INT16 Return Status

0 = Successful

-2 = NULL contextlist pointer

Example: /\* Restore the context for all the windows. \*/

INT16 ret;

ContextStruct contextlist;

ret = SaveContext (&contextlist);

/\*

Interrupt service routine code.

\*/

ret = RestoreContext (&contextlist);

## **SaveContext**

Syntax: ret = SaveContext (contextlist)

Action: Saves the hardware context for all of the VXI windows. The contextlist parameter will be

filled with a list of the contexts for all of the VXI windows. This function is recommended for use

only within interrupt service routines to guarantee access to a particular VXI window.

**Remarks:** Input parameters:

none

Output parameter:

 ${\tt contextStruct*} \qquad {\tt Pointer} \ \ to \ allocated \ structure \ to \ hold \ all \ \ \\$ 

contexts

Return value:

ret INT16 Return Status

0 = Successful

-2 = NULL contextlist pointer

Example: /\* Save the context for all the windows. \*/

INT16 ret;

ContextStruct contextlist;

ret = SaveContext (&contextlist);

/\*

Interrupt service routine code.

\*/

ret = RestoreContext (&contextlist);

## **SetByteOrder**

Syntax: ret = SetByteOrder (window, ordermode)

**Action:** Sets the byte/word order of data transferred into or out of the specified window.

**Remarks:** Input parameters:

window UINT32 Window number as returned from MapVXIAddress

ordermode UINT16 Sets the byte/word ordering

0 = Motorola byte ordering 1 = Intel byte ordering

Output parameters:

none

Return value:

INT16

ret INT16 Return Status

1 = Successful; byte order set for all windows

0 = Successful; byte order set for specific window only

-1 = Invalid window -2 = Invalid ordermode -5 = ordermode not supported

-9 = window is not Owner Access

Example: /\* Set the byte order to Motorola for a window. \*/

ret;

```
UINT32 window;
UINT16 ordermode;

/* Window set in call to MapVXIAddress(). */
ordermode = 0;
ret = SetByteOrder (window, ordermode);
if (ret <0)</pre>
```

/\* An error occurred in SetByteOrder. \*/;

#### **SetContext**

Syntax: ret = SetContext (window, context)

Action: Sets the current hardware interface settings (context) for the specified window. The value for

context should have been set previously by the function GetContext.

**Remarks:** Input parameters:

window UINT32 Window number as returned from MapVXIAddress context UINT32 VXI hardware context to install (context returned from GetContext)

Output parameters:

none

Return value:

ret INT16 Return Status

0 = Successful -1 = Invalid window

-2 = Invalid/unsupported context -9 = window is not Owner Access

-10 = Base address change is not supported

```
Example: /* Get or set the context for a window. */
```

```
INT16    ret;
UINT32    window;
UINT32    context;

/* Window ID set in MapVXIAddress call. */
ret = GetContext (window, &context);
```

```
/* Change window settings as needed. */
ret = SetContext (window, context);
if (ret <0)</pre>
```

/\* An error occurred in SetContext. \*/;

## **SetPrivilege**

Syntax: ret = SetPrivilege (window, priv)

**Action:** Sets the VXI/VME access privilege for the specified window to the specified privilege state.

**Remarks:** Input parameters:

window UINT32 Window number as returned from MapVXIAddress

priv UINT16 Access Privilege

0 = Nonprivileged data access
1 = Supervisory data access
2 = Nonprivileged program access
3 = Supervisory program access
4 = Nonprivileged block access
5 = Supervisory block access

Output parameters:

none

Return value:

INT16

ret INT16 Return Status

0 = Successful -1 = Invalid window -2 = Invalid priv -7 = priv not supported

-9 = window is not Owner Access

Example: /\* Set nonprivileged data access for a window. \*/

ret;

```
UINT32 window;
UINT16 priv;

/* Window ID set in MapVXIAddress call. */
priv = 0;
ret = SetPrivilege (window, priv);
if (ret < 0)
    /* An error occurred in SetPrivilege. */;</pre>
```

## UnMapVXIAddress

```
Syntax:
             ret = UnMapVXIAddress (window)
Action:
             Deallocates a window that was allocated using the MapVXIAddress function.
Remarks:
             Input parameter:
                 window
                                             Window number obtained from MapVXIAddress
                                  UINT32
             Output parameters:
                 none
             Return value:
                                             Return Status
                 ret
                                  INT16
                                               1 = Access Only released (accessors remain)
                                              0 = window successfully unmapped
                                              -1 = Invalid window
Example:
                  Unmap the window obtained from MapVXIAddress. */
             UINT16
                          accessparms;
             UINT32
                          address;
             INT32
                          timo;
             UINT32
                         window;
             INT16
                         ret;
                          *addr;
             void
             accessparms = 1;
             address = 0xc100L;
             timo
                     = OL;
             addr = MapVXIAddress (accessparms, address, timo, &window, &ret);
             if (addr != NULL)
                 /**
                    Use the pointer here.
                 ret = UnMapVXIAddress (window);
                 if (ret >= 0)
                      /** Unmap successful. **/
```

## **VXIpeek**

Syntax: VXIpeek (addressptr, width, value)

Action: Reads a single byte, word, or longword from a specified VXI address by de-referencing a C

pointer obtained from MapVXIAddress.

accessparms;

**Remarks:** Input parameters:

addressptr void\* Address pointer obtained from MapVXIAddress

width UINT16 Byte, word, or longword

1 = Byte 2 = Word 4 = Longword

Output parameter:

value void\* Data value read (UINT8, UINT16, or UINT32)

Return value:

none

UINT16

**Example:** 

/\* Read the value from the Offset register of the device at Logical Address 4. \*/

```
UINT32 window;
INT16 ret;
UINT16 *addressptr;
UINT16 value;

accessparms = 1;
addressptr =
   (UINT16 *)MapVXIAddress(accessparms,(UINT32)0xc106,
   (INT32)0x7ffffffff, &window, &ret);
if (ret >= 0) /* If a valid pointer was returned. */
{
   VXIpeek (addressptr, 2, &value);
}
```

## **VXIpoke**

**Syntax:** VXIpoke (addressptr, width, value) **Action:** Writes a single byte, word, or longword to a specified VXI address by de-referencing a C pointer obtained from MapVXIAddress. Remarks: Input parameters: Address pointer obtained from MapVXIAddress addressptr void\* width UINT16 Byte, word, or longword 1 = Byte2 = Word4 = LongwordData value to write value UINT32 Output parameters: none Return value: none Example: /\* Write the value 0x2000 to the Offset register of the device at Logical Address 4. \*/ UINT16 accessparms; UINT32 window; INT16 ret; \*addressptr; UINT16 UINT32 value; accessparms = 1; addressptr = (UINT16 \*)MapVXIAddress(accessparms,(UINT32)0xc106, (INT32)0x7ffffffff, &window, &ret); if (ret >= 0) /\* If a valid pointer was returned. \*/ value = 0x2000L;VXIpoke (addressptr, 2, value);

# Chapter 7 High-Level VXIbus Access Functions

This chapter describes the C syntax and use of the high-level VXIbus access functions. You can use both low-level and high-level VXIbus access functions to directly read or write to VXIbus addresses. Direct reads and writes to the different VXIbus address spaces are required in many situations, including the following:

- Register-Based device/instrument drivers
- Non-VXI/VME device/instrument drivers
- Accessing device-dependent registers on any type of VXI/VXI device
- Implementing shared memory protocols

Low-level and high-level access to the VXIbus, as the NI-VXI interface defines them, are very similar in nature. Both sets of functions can perform direct reads of and writes to any VXIbus address space with any privilege state or byte order. However, the two interfaces have different emphases with respect to user protection, error checking, and access speed.

Low-level VXIbus access is the fastest access method (in terms of overall throughput to the device) for directly reading or writing to/from any of the VXIbus address spaces. As such, however, it is more detailed and leaves more issues for the application to resolve. You can use these functions to obtain pointers that are directly mapped to a particular VXIbus address with a particular VXI access privilege and byte ordering. How the C pointers are used is at the discretion of the application. You need to consider a number of issues when using the direct pointers:

- Byte, word, or longword accesses are made based on the de-reference of the C pointer.
- You need to determine bounds for the pointers.
- Based on the methods in which a particular hardware platform sets up access to VXI address spaces, using
  more than one pointer can also result in conflicts.
- Your application must check error conditions such as Bus Error (BERR\*) separately.

For more information, refer to Chapter 4, Low-Level VXIbus Access Functions.

High-level VXIbus access functions need not take into account any of the considerations that are required by the low-level VXIbus access functions. The high-level VXIbus access functions have all necessary information for accessing a particular VXIbus address wholly contained within the function parameters. The parameters prescribe the address space, privilege state, byte order, and offset within the address space. High-level VXIbus access functions automatically trap bus errors and return an appropriate error status. Using the high-level VXIbus access functions involves more overhead, but if overall throughput of a particular access (for example, configuration or small number of accesses) is not the primary concern, the high-level VXIbus access functions act as an easy-to-use interface that can do any VXIbus accesses necessary for an application.

# **Programming Considerations for High-Level VXIbus Access Functions**

All accesses to the VXIbus address spaces performed by use of the high-level VXIbus access functions are fully protected. The hardware interface settings (*context*) for the applicable window are saved on entry to the function and restored upon exit. No other functions in the NI-VXI interface, including the low-level VXIbus access functions, will conflict with the high-level VXIbus access functions. You can use both high-level and low-level VXIbus access functions at the same time.

## **Functional Overview**

The following paragraphs describe the high-level VXIbus access functions. The descriptions are presented at a functional level describing the operation of each of the functions. The functions are grouped by area of functionality.

#### VXIin (accessparms, address, width, value)

VXI in reads a single byte, word, or longword from a particular VXI address in one of the VXI address spaces. The parameter accessparms specifies the VXI address space, the VXI privilege access, and the byte order to use with the access. The address parameter specifies the offset within the particular VXI address space. The width parameter selects either byte, word, or longword transfers. The value read from the VXIbus returns in the output parameter value. If the VXI address selected has no device residing at the address and a bus error occurs, VXIin traps the bus error condition and returns a corresponding return status.

#### VXIout (accessparms, address, width, value)

VXI out writes a single byte, word, or longword to a particular VXI address in one of the VXI address spaces. The parameter accessparms specifies the VXI address space, the VXI privilege access, and the byte order to use with the access. The address parameter specifies the offset within the particular VXI address space. The width parameter selects either byte, word, or longword transfers. If the VXI address selected has no device residing at the address and a bus error occurs, VXIout traps the bus error condition and returns a corresponding return status.

## VXIinReg (la, reg, value)

VXI inReg reads a single word from a particular VXI device's VXI registers within the logical address space (the upper 16 KB of VXI A16 address space). The function sets the VXI access privilege to Nonprivileged Data and the byte order to Motorola. If the VXI address selected has no device residing at the address and a bus error occurs, VXIinReg traps the bus error condition and returns a corresponding return status. This function is mainly for convenience and is simply a layer on top of VXIinLR and VXIin. If the la specified is the local CPU logical address, it calls the VXIinLR function. Otherwise, it calculates the A16 address of the VXI device's register and calls VXIin.

## VXIoutReg (la, reg, value)

VXIoutReg writes a single word to a particular VXI device's VXI registers within the logical address space (the upper 16 KB of VXI A16 address space). The function sets the VXI access privilege to Nonprivileged Data and the byte order to Motorola. If the VXI address selected has no device residing at the address and a bus error occurs, VXIinReg traps the bus error condition and returns a corresponding return status. This function is mainly for convenience and is simply a layer on top of VXIoutLR and VXIout. If the la specified is the local CPU logical address, it calls the VXIoutLR function. Otherwise, it calculates the A16 address of the VXI device's register and calls VXIout.

## VXImove (srcparms, srcaddr, destparms, destaddr, length, width)

VXImove moves a block of bytes, words, or longwords from a particular address in one of the available address spaces (local, A16, A24, A32) to any other address in any one of the address spaces. The parameters srcparms and destparms specify the address space, the privilege access, and the byte order used to perform the access for the source address and the destination address, respectively. The srcaddr and destaddr parameters specify the offset within the particular address space for the source and destination, respectively. The width parameter selects

either byte, word, or longword transfers. If one of the addresses selected has no device residing at the address and a bus error occurs, VXImove traps the bus error condition and returns a corresponding return status.

## **Function Descriptions**

The following paragraphs describe the high-level VXIbus access functions. The descriptions are explained at the C syntax level and are listed in alphabetical order.

#### **VXIin**

Syntax: ret = VXIin (accessparms, address, width, value)

Action: Reads a single byte, word, or longword from a specified VXI address with the specified byte order

and privilege state.

**Remarks:** Input parameters:

accessparms UINT16 (Bits 0, 1) VXI Address Space

1 = A16 2 = A243 = A32

(Bits 2 to 4) Access Privilege

0 = Nonprivileged data access

1 = Supervisory data access

2 = Nonprivileged program access

3 = Supervisory program access 4 = Nonprivileged block access

5 =Supervisory block access

(Bits 5, 6) Reserved (should be 0)

(Bit 7) Byte Order 0 = Motorola 1 = Intel

(Bits 8 to 15) Reserved (should be 0)

address UINT32 VXI address within specified space

width UINT16 Read Width

1 = Byte 2 = Word 4 = Longword

Output parameter:

value void\* Value read (UINT8, UINT16, or UINT32)

#### Return value:

```
Return Status
                                   INT16
                 ret
                                               0 = Read completed successfully
                                               -1 = Bus error occurred during transfer
                                               -2 = Invalid parms
                                               -3 = Invalid address
                                               -4 = Invalid width
                                               -5 = Byte order not supported
                                               -6 = address not accessible with this hardware
                                               -7 = Privilege not supported
                                               -9 = width not supported
Example:
              /* Read ID register of the device at Logical Address 4. */
              INT16
                          ret;
              UINT16
                          accessparms;
              UINT32
                          address;
              UINT16
                          width;
              UINT16
                          value;
              accessparms = 1;
              address = 0xc100L;
              width = 2;
              ret = VXIin (accessparms, address, width, &value);
              if (ret < 0)
                  /* An error occurred during read. */;
```

## **VXIinReg**

Syntax: ret = VXIinReg (la, reg, value)

Action: Reads a single word from a specified VXI register offset on the specified VXI device. The register

is read in Motorola byte order and as nonprivileged data.

**Remarks:** Input parameters:

la INT16 Logical address of the device to read from reg UINT16 Offset within VXI logical address registers

Output parameter:

value UINT16\* Value read from device's VXI register

Return value:

ret INT16 Return Status

0 = Read completed successfully -1 = Bus error occurred during transfer

-3 = Invalid reg specified

Example: /\* Read ID register of the device at Logical Address 4. \*/

```
INT16 ret;
INT16 la;
UINT16 reg;
UINT16 value;
```

```
la = 4;
reg = 0;
ret = VXIinReg (la, reg, &value);
if (ret < 0)</pre>
```

/\* An error occurred during read. \*/;

#### **VXImove**

Syntax: ret = VXImove (srcparms, srcaddr, destparms, destaddr, length,

width)

**Action:** Copies a block of memory from a specified source location in any address space (local, A16, A24,

A32) to a specified destination in any address space.

**Remarks:** Input parameters:

srcparms UINT16 (Bits 0, 1) Source Address Space

0 = Local (bits 2, 3, 4, and 7 should be 0)

1 = A16

2 = A24

3 = A32

(Bits 2 to 4) Access Privilege

0 = Nonprivileged data access

1 = Supervisory data access

2 = Nonprivileged program access

3 = Supervisory program access

4 = Nonprivileged block access

5 = Supervisory block access

(Bits 5, 6) Reserved (should be 0)

(Bit 7) Byte Order

0 = Motorola

1 = Intel

(Bits 8 to 15) Reserved (should be 0)

srcaddr UINT32 Address within source address space. This address is

a long integer value if it represents a VXI space

(1, 2, 3) or an array address for a local address space (0).

destparms UINT16 (Bits 0, 1) Destination Address Space

0 = Local (bits 2, 3, 4, and 7 should be 0)

1 = A16

2 = A24

3 = A32

(Bits 2 to 4) Access Privilege

0 = Nonprivileged data access

1 =Supervisory data access

2 = Nonprivileged program access

3 = Supervisory program access

4 = Nonprivileged block access

5 = Supervisory block access

(Bits 5, 6) Reserved (should be 0)

(Bit 7) Byte Order

0 = Motorola

1 = Intel

(Bits 8 to 15) Reserved (should be 0)

destaddr UINT32 Address within destination address space. This address is

a long integer value if it represents a VXI space

(1, 2, 3) or an array address for a local address space (0).

```
length
                                              Number of elements to transfer
                 width
                                              Byte, word, or longword
                                   UINT16
                                                1 = Byte
                                                2 = Word
                                                4 = Longword
              Output parameters:
                 none
              Return value:
                                   INT16
                                              Return Status
                 ret
                                               0 = \text{Transfer completed successfully}
                                               -1 = Bus error occurred
                                               -2 = Invalid srcparms or destparms
                                               -3 = Invalid srcaddr or destaddr
                                               -4 = Invalid width
                                               -5 = Byte order not supported
                                               -6 = Address not accessible with this hardware
                                               -7 = Privilege not supported
                                               -8 = Timeout, DMA aborted (if applicable)
                                               -9 = width not supported
Example:
              /* Move 1 kilobyte from A24 space at 0x200000 to a local
                 buffer. */
              INT16
                          ret;
              UINT16
                          srcparms;
              UINT32
                          srcaddr;
                          destparms;
              UINT16
              UINT32
                          destaddr;
              UINT32
                          length;
              UINT16
                          width;
              srcparms = 2;
                                          /* A24, nonprivileged data, Motorola */
              srcaddr = 0x200000L;
              destparms = 0;
                                          /* Local space. */
              length = 0x200L;
                                          /* 512 elements. */
              width = 2;
                                          /* Transfer as words. */
              destaddr = (UINT32)malloc(length * width);/* Allocate local
                                                                              buffer. */
              ret = VXImove (srcparms, srcaddr, destparms, destaddr, length,
              width);
              if (ret < 0)
                 /* An error occurred during VXImove. */;
```

UINT32

#### **VXIout**

Syntax: ret = VXIout (accessparms, address, width, value)

**Action:** Writes a single byte, word, or longword to a specified VXI address with the specified byte order

and privilege state.

**Remarks:** Input parameters:

accessparms UINT16 (Bits 0, 1) VXI Address Space

1 = A16 2 = A243 = A32

(Bits 2 to 4) Access Privilege

0 = Nonprivileged data access

1 = Supervisory data access

2 = Nonprivileged program access

3 = Supervisory program access 4 = Nonprivileged block access

5 = Supervisory block access

(Bits 5, 6) Reserved (should be 0)

(Bit 7) Byte Order 0 = Motorola

1 = Intel

(Bits 8 to 15) Reserved (should be 0)

address UINT32 VXI address within specified address space

width UINT16 Byte, word, or longword

1 = Byte2 = Word

4 = Longword

value UINT32 Data value to write

Output parameters:

none

Return value:

ret INT16 Return Status

0 =Write completed successfully

-1 = Bus error occurred during transfer

-2 = Invalid accessparms

-3 = Invalid address

-4 = Invalid width

-5 = Byte order not supported

-6 = Address not accessible with this hardware

-7 = Privilege not supported

-9 = width not supported

## **Example:** /\* Write the value 0x2000 to the Offset register of the device at Logical Address 4. \*/

```
INT16
          ret;
UINT16
        accessparms;
UINT32
        address;
         width;
UINT16
UINT32
         value;
accessparms = 1;
address = 0xc10aL;
width = 2;
value = 0x2000L;
ret = VXIout (accessparms, address, width, value);
if (ret < 0)
   /* An error occurred during write. */;
```

## **VXIoutReg**

Syntax: ret = VXIoutReg (la, reg, value)

**Action:** Writes a single word to a specified VXI register offset on the specified VXI device. The register is

written in Motorola byte ordering and as nonprivileged data.

**Remarks:** Input parameters:

la INT16 Logical address of the device to write to reg UINT16 Offset within VXI logical address registers value UINT16 Value written to device's VXI register

Output parameters:

none

Return value:

ret INT16 Return Status

0 = Write completed successfully -1 = Bus error occurred during transfer

-3 = Invalid reg specified

Example: /\* Write Signal register of the device at Logical Address 10 with the value 0xfd0a (REQT). \*/

INT16 ret;
UINT16 la;
UINT16 reg;
UINT16 value;

la = 10;
reg = 8;

value = 0xfd0a;
ret = VXIoutReg (la, reg, value);
if (ret < 0)</pre>

# **Chapter 8 Local Resource Access Functions**

This chapter describes the C syntax and use of the VXI local resource access functions. Local resources are hardware and/or software capabilities that are reserved for the local CPU (the CPU on which the NI-VXI interface resides). You can use these functions to gain access to miscellaneous local resources such as the local CPU register set and the local CPU Shared RAM. These functions are useful for shared memory type communication, non-Resource Manager operation, and debugging purposes.

Access to the local CPU logical address is required for sending correct VXI signal values to other devices. Reading local VXI registers is required for retrieving configuration information. Writing to the A24 and A32 pointer registers is required for use under the Shared Memory Protocol of the VXIbus specification, Revision 1.2. Exercising the local CPU MODID capabilities (if the local CPU is a VXI Slot 0 device) can be helpful for debugging a prototype VXI device's slot association (MODID) capability.

## **Functional Overview**

The following paragraphs describe the local resource access functions. The descriptions are presented at a functional level describing the operation of each of the functions. The functions are grouped by area of functionality.

## GetMyLA()

GetMyLA retrieves the logical address of the local VXI device. The local CPU VXI logical address is required for retrieving configuration information with one of the GetDevInfo functions. The local CPU VXI logical address is also required for creating correct VXI signal values to send to other devices.

## VXIinLR (reg, width, value)

VXI inlr reads a single byte, word, or longword from the local CPU VXI registers. On many CPUs, the local CPU VXI registers cannot be accessed from the local CPU in the VXI A16 address space window (due to hardware limitations). Another area in the local CPU address space is reserved for accessing the local CPU VXI registers. VXI inlr is designed to read these local VXI registers. The VXI access privilege is not applicable but can be assumed to be Nonprivileged Data. The byte order is Motorola. Unless otherwise specified, reads should always be performed as words. This function can be used to read configuration information (manufacturer, model code, and so on) for the local CPU.

## VXIoutLR (reg, width, value)

VXIoutlr writes a single byte, word, or longword to the local CPU VXI registers. On many CPUs, the local CPU VXI registers cannot be accessed from the local CPU in the VXI A16 address space window (due to hardware limitations). Another area in the local CPU address space is reserved for accessing the local CPU VXI registers. VXIoutlr is designed to write to these local VXI registers. The VXI access privilege is not applicable but can be assumed to be Nonprivileged Data. The byte order is Motorola. Unless otherwise specified, writes should always be performed as words. This function can be used to write application specific registers (A24 pointer register, A32 pointer register, and so on) for the local CPU.

#### **SetMODID** (enable, modid)

SetMODID controls the MODID line drivers of the local CPU when configured as a VXI Slot 0 device. The enable parameter enables the MODID drivers for all the slots. The modid parameter specifies which slots should have their corresponding MODID lines asserted.

#### ReadMODID (modid)

ReadMODID senses the MODID line drivers of the local CPU when configured as a VXI Slot 0 device. The modid output parameter returns the polarity of each of the slot's MODID lines.

#### VXImemAlloc (size, useraddr, vxiaddr)

VXImemAlloc allocates physical RAM from the operating system's dynamic memory pool. This RAM will reside in the VXI Shared RAM region of the local CPU. VXImemAlloc returns not only the user address that the application uses, but also the VXI address that a remote device would use to access this RAM. This function is very helpful on virtual memory systems, which require contiguous, locked-down blocks of virtual-to-physical RAM. On non-virtual memory systems, this function is simply a malloc (standard C dynamic allocation routine) and an address translation. When the application is finished using the memory, it should make a call to VXImemFree to return the memory to the operating system's dynamic memory pool.

#### VXImemCopy (useraddr, bufaddr, size, dir)

VXImemCopy copies blocks of memory to or from the local user's address space into the local shared memory region. On some interfaces, your application cannot directly access local shared memory. VXImemCopy gives you fast access to this local shared memory.

#### VXImemFree (useraddr)

VXImemFree deallocates physical RAM from the operating system's dynamic memory pool allocated using VXImemAlloc. VXImemAlloc returns not only the user address that the application uses, but also the VXI address that a remote device would use to access this RAM. When the application is through using the memory, it should make a call to VXImemFree (with the user address) to return the memory to the operating system's dynamic memory pool.

## **Function Descriptions**

The following paragraphs describe the local resource access functions. The descriptions are explained at the C syntax level and are listed in alphabetical order.

## **GetMyLA**

Syntax: la = GetMyLA ()

Action: Gets the logical address of the local VXI device (the VXI device on which this copy of the NI-

VXI software is running).

**Remarks:** Parameters:

none

Return value:

la INT16 Logical address of the local device

Example: /\* Get my logical address. \*/

INT16 la;

la = GetMyLA();

#### ReadMODID

Syntax: ret = ReadMODID (modid)

**Action:** Senses the MODID lines of the VXIbus backplane. This function only applies to the local device,

which must be a Slot 0 device.

**Remarks:** Input parameters:

none

Output parameter:

modid UINT16\* Bit vector as follows:

Bits Description

12-0 MODID lines 12 to 0, respectively

MODID enable bit

Return value:

ret INT16 Return Status

0 = Successfully read MODID lines

-1 = Not a Slot 0 device

Example: /\* Read all the MODID lines 0 to 12. \*/

INT16 ret;
UINT16 modid;

ret = ReadMODID (&modid);
if (ret < 0)</pre>

/\* An error occurred in ReadMODID. \*/;

#### **SetMODID**

Syntax: ret = SetMODID (enable, modid)

Action: Controls the assertion of the MODID lines of the VXIbus backplane. This function only applies to

the local device, which must be a Slot 0 device.

**Remarks:** Input parameters:

enable UINT16 1 = Set MODID enable bit 0 = Clear MODID enable bit

modid UINT16 Bit vector for Bits 0 to 12, corresponding to Slots 0 to 12

Output parameters:

none

Return value:

ret INT16 Return Status

0 = Successfully set MODID lines

-1 =Not a Slot 0 device

**Example:** /\* Set all the MODID lines 0 to 12. \*/

INT16 ret;
UINT16 enable;
UINT16 modid;

enable = 1;

modid = 0x1fff; /\* Bit vector (Bits 0 to 12). \*/

ret = SetMODID (enable, modid);
if (ret < 0)</pre>

/\* An error occurred in SetMODID. \*/;

#### **VXIinLR**

Syntax: ret = VXIinLR (reg, width, value)

Action: Reads a single byte, word, or longword from a particular VXI register on the local VXI device.

The register is read in Motorola byte order and as nonprivileged data.

**Remarks:** Input parameters:

reg UINT16 Offset within VXI logical address registers

width UINT16 Byte, word, or longword

1 = Byte 2 = Word 4 = Longword

Output parameter:

value void\* Data value read (UINT8, UINT16, or UINT32)

Return value:

ret INT16 Return Status

0 = Successful -1 = Bus error -3 = Invalid reg -4 = Invalid width -9 = width not supported

Example: /\* Read the value of the local Offset register. \*/

/\* An error occurred in VXIinLR. \*/;

if (ret < 0)

#### **VXImemAlloc**

Syntax: ret = VXImemAlloc (size, useraddr, vxiaddr)

**Action:** 

Allocates dynamic system RAM from the VXI Shared RAM area of the local CPU and returns both the local and remote VXI addresses. The VXI address space is the same as the space for which the local device is dual porting memory. You can use this function for setting up shared memory transfers.

**Remarks:** Input parameter:

size UINT32 Number of bytes to allocate

Output parameters:

useraddr void\*\* Returned application memory buffer address
vxiaddr UINT32\* Returned remote VXI memory buffer address

Return value:

ret INT16 Return Status

0 = Successful, memory can be accessed directly1 = Successful, memory must be accessed usingVXImemCopy

-1 = Memory allocation failed -2 = Local CPU is A16 only

```
/* Allocate, use, and free 32 kilobytes of VXI Shared system RAM. ^{\star}/
```

```
UINT32
           size;
void
           *useraddr;
UINT32
           vxiaddr;
INT16
           ret;
size = 0x8000;
                      /* 32 kilobytes */
ret = VXImemAlloc (size, &useraddr, &vxiaddr);
if (ret < 0)
   /* An error occurred in VXImemAlloc. */;
   Use buffer.
ret = VXImemFree (useraddr);
if (ret < 0)
   /* An error occurred in VXImemFree. */;
```

## **VXImemCopy**

Syntax: ret = VXImemCopy (useraddr, bufaddr, size, dir)

**Action:** Copies an application buffer to or from the local shared memory. On some systems, local shared

memory cannot be accessed directly by an application. VXImemCopy provides a fast access

method to local shared memory.

**Remarks:** Input parameter:

useraddr void\* VXI shared memory buffer address

bufaddr void\* Address of application buffer to copy into or out of

size UINT32 Number of bytes to copy

dir UINT16 Copy direction

1 = Copy from bufaddr to useraddr

0 = Copy from useraddr to bufaddr

Output parameters:

none

Return value:

ret INT16 Return Status

0 = Successful

-1 = Copy failed

-5 = Invalid dir

#### Example: /\* Allocate, copy, use, and free 32 kilobytes of VXI Shared system RAM. \*/ UINT32 size; void \*useraddr; UINT32 \*vxiaddr; INT16 ret; void \*bufaddr; /\* 32 kilobytes. \*/ size = 0x8000;ret = VXImemAlloc (size, &useraddr, &vxiaddr); if (ret < 0) /\* An error occurred in VXImemAlloc. \*/; Tell remote bus master to copy 32 kilobytes to local shared memory by writing to VXI address "vxiaddr." /\* Copy to application. \*/ bufaddr = malloc(size); VXImemCopy (useraddr, bufaddr, size, 0); Use buffer. ret = VXImemFree (useraddr); if (ret < 0) /\* An error occurred in VXImemFree. \*/;

#### **VXImemFree**

**Syntax:** ret = VXImemFree (useraddr) **Action:** Deallocates dynamic system RAM from the VXI Shared RAM area of the local CPU that was allocated using the VXImemAlloc function. Remarks: Input parameter: Application memory buffer address to free useraddr void\* Output parameters: none Return value: ret INT16 Return Status 0 = Successful-1 = Memory deallocation failed Example: /\* Allocate, use, and free 32 kilobytes of VXI Shared system RAM. \*/ UINT32 size; \*useraddr; void UINT32 vxiaddr; INT16 ret; size = 0x8000;/\* 32 kilobytes. \*/ ret = VXImemAlloc (size, &useraddr, &vxiaddr); if (ret < 0) /\* An error occurred in VXImemAlloc. \*/; Use buffer. ret = VXImemFree (useraddr); if (ret < 0) /\* An error occurred in VXImemFree. \*/;

#### **VXIoutLR**

Syntax: ret = VXIoutLR (reg, width, value)

Action: Writes a single byte, word, or longword to a particular VXI register on the local VXI device. The

register is written in Motorola byte order and as nonprivileged data.

**Remarks:** Input parameters:

reg UINT16 Offset within VXI logical address registers

width UINT16 Byte, word, or longword

1 = Byte 2 = Word 4 = Longword

value UINT32 Data value to write

Output parameters:

none

Return value:

ret INT16 Return Status

0 = Successful -1 = Bus error -3 = Invalid reg -4 = Invalid width -9 = width not supported

/\* Register offset for Signal register. \*/

**Example:** 

```
/* Write the value of 0xfd00 (REQT) to the local Signal
register. */
```

```
INT16 ret;
UINT16 reg;
UINT16 width;
UINT32 value;
```

reg = 8;

/\* An error occurred in VXIoutLR. \*/;

This chapter describes the C syntax and use of the VXI signal functions and default handler. With these functions, VXI bus master devices can interrupt another device. VXI signal functions can specify the signal routing, manipulate the global signal queue, and wait for a particular signal value (or set of values) to be received.

VXI signals are a basic form of asynchronous communication used by VXI bus master devices. A VXI signal is a 16-bit value written to the Signal register of a VXI Message-Based device. Normally, the write to the Signal register generates a local CPU interrupt, and the local CPU then acquires the signal value in some device-specific manner. All National Instruments hardware platforms have a hardware FIFO to accumulate signal values while waiting for the local CPU to retrieve them. The format of the 16-bit signal value is defined by the VXIbus specification and is the same as the format used for the VXI interrupt status/ID word that is returned during a VXI interrupt acknowledge cycle. All VXI signals and status/ID values contain the VXI logical address of the sending device in the lower 8 bits of the VXI signal or status/ID value. The upper 8 bits of the 16-bit value depends on the VXI device type.

VXI signals from Message-Based devices can be one of two types: *Response* signals and *Event* signals (bit 15 distinguishes between the two). *Response* signals are used to report changes in Word Serial communication status between a Servant and its Commander. *Event* signals are used to inform another device of other asynchronous changes. The four *Event* signals currently defined by the VXIbus specification (other than *Shared Memory* Events) are *No Cause Given*, *Request for Service True* (REQT), *Request for Service False* (REQF), and *Unrecognized Command*. REQT and REQF are used to manipulate the SRQ condition (RSV bit assertion in the IEEE 488/488.2 status byte) while *Unrecognized Command* is used to report unsupported Word Serial commands (only in VXIbus specification, Revision 1.2). If the sender of a signal (or VXI interrupt status/ID) value is a Register-Based device, the upper 8 bits are device-dependent. Consult your device manual for definitions of these values.

Two methods are available to handle VXI signals under the NI-VXI software interface. Signals can be handled either by calling a handler or by queueing on a global signal queue. The RouteSignal function specifies which types of signals are handled by the handlers, and which are queued onto the global signal queue for each VXI logical address. A separate handler can be installed for each VXI logical address present (see the description of SetSignalHandler). The InitVXIlibrary function automatically installs a default handler, DefaultSignalHandler, for every VXI logical address. If signals are queued, the application can use the SignalDeq function to selectively retrieve a signal off a global signal queue by VXI logical address and/or type of signal.

In another method for handling signals (and VXI interrupts routed to signals) other than the two previous methods, you can use the function WaitForSignal. This function can suspend a process/function until a particular signal (or one of a set of signals) arrives. A multitasking operating system lets you have any number of WaitForSignal calls pending, even for the same logical address. A non-multitasking operating system permits only one pending WaitForSignal call.

## **Programming Considerations for Signal Queuing**

The global signal queue used to hold signal values is of a finite length. If the application is not handling signals fast enough, it is theoretically possible to fill the global signal queue. If the global signal queue becomes full, <code>DisableSignalInt</code> is called to inhibit more signals from being received. Under the VXIbus specification, if the local CPU signal FIFO becomes full (in which case a signal be lost if another signal is written), the local CPU must return a bus error on any subsequent writes to its Signal register. This bus error condition notifies the sending CPU that the signal transfer needs to be retried. This guarantees the application that, even if the global signal queue becomes full, no signals will be lost.

In addition to DisableSignalInt, the DisableVXItoSignalInt function is also called to disable VXI interrupts from occurring on levels that are routed to the signal Processor. When SignalDeq is called to remove a signal from the global signal queue, the interrupts for the Signal register and the VXI interrupt levels routed to the signal handler are automatically re-enabled. If signals received never get dequeued, the global signal queue eventually becomes full and the interrupts will be disabled forever. If the signals were routed to the DefaultSignalHandler, all except \*Unrecognized Command\* Events from Message-Based devices perform no operation. \*Unrecognized Command\* Events must call the function WSabort\* to abort the current Word Serial operation in progress.

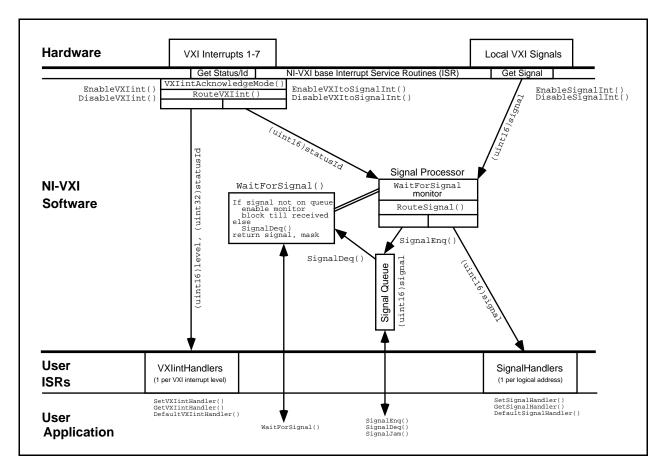

Figure 9-1. NI-VXI VXI Interrupt and Signal Model

## **WaitForSignal Considerations**

The function WaitForSignal can be used to suspend a process/function until a particular VXI signal (or one of a set of signals) arrives. Any signals to be waited on should be routed to the global signal queue. If the RouteSignal function has specified for the signal to be handled by the interrupt service routine and the signal is received before the WaitForSignal call has been initiated, the WaitForSignal call will not detect that the signal was previously received and the process/function may block until a timeout. WaitForSignal attempts to dequeue a signal of the specified type before the process/function is suspended. If an appropriate signal can be dequeued, the signal is returned immediately to the caller and the process/function is not suspended.

## **Functional Overview**

The following paragraphs describe the VXI signal functions and default handler. The descriptions are presented at a functional level describing the operation of each of the functions. The functions are grouped by area of functionality.

#### RouteSignal (la, modemask)

RouteSignal specifies how to route VXI signals for the application. Two methods are available to handle VXI signals. You can handle the signals either at interrupt service routine time or by queueing on a global signal queue. For each VXI logical address, the RouteSignal function specifies which types of signals should be handled by the handlers, and which should be queued on the global signal queue. A separate handler can be installed for each VXI logical address present (see the description of SetSignalHandler). The InitVXIlibrary function automatically installs a default handler, DefaultSignalHandler, for every VXI logical address. If signals are queued, the application can use the SignalDeq function to selectively return a signal off a global signal queue by VXI logical address and/or type of signal. The default for RouteSignal is to have all signals routed to interrupt service routines.

#### **EnableSignalInt ()**

EnableSignalInt sensitizes the application to local signal interrupts. When signal interrupts are enabled, any write to the local CPU VXI Signal register causes an interrupt on the local CPU. The internal signal router then routes the signal value to the handler or to the global signal queue, as specified by the RouteSignal function. EnableSignalInt must be called after InitVXIlibrary to begin the reception of signals. Calls to RouteSignal and/or SetSignalHandler must be made before the signal interrupt is enabled to guarantee proper signal routing of the first signals.

## **DisableSignalInt** ()

DisableSignalInt desensitizes the application to local signal interrupts. While signal interrupts are disabled, a write to the local CPU VXI Signal register does not cause an interrupt on the local CPU; instead, the local CPU hardware signal FIFO begins to fill up. If the hardware FIFO becomes full, bus errors will occur on subsequent writes to the Signal register. This function is automatically called when the global signal queue becomes full, and is automatically re-enabled on a call to SignalDeq. DisableSignalInt along with EnableSignalInt can be used to temporarily suspend the generation of signal interrupts.

## SetSignalHandler (la, func)

SetSignalHandler replaces the current signal handler for the specified VXI logical address with an alternate handler. If signal interrupts are enabled (via EnableSignalInt), the signal handler for a specific logical address is called if the RouteSignal function has been set up to route signals to the handler (as opposed to the global signal queue). The InitVXIlibrary function automatically installs a default handler, DefaultSignalHandler, for every VXI logical address. The logical address (la) value of -2 is a special case and is provided to specify a handler to capture signals from devices not known to the device information table. This should occur only when the local CPU is not the Resource Manager. Support is not provided to handle these signals via the global signal queue or the WaitForSignal function.

#### GetSignalHandler (la)

GetSignalHandler returns the address of the current signal handler for the specified VXI logical address. If signal interrupts are enabled (via EnableSignalInt), the signal handler for a specific logical address is called if the RouteSignal function has been set up to route signals to the handler (as opposed to the global signal queue). The InitVXIlibrary function automatically installs a default handler, DefaultSignalHandler, for every VXI logical address.

#### **DefaultSignalHandler** (signal)

DefaultSignalHandler is the sample handler for VXI signals that is installed when the InitVXIlibrary function is called for every applicable VXI logical address. The default handler performs no action on the signals except when *Unrecognized Command* Events are received. For these events, it calls the function WSabort with an abortop of UnSupCom to abort the current Word Serial transfer in progress.

#### SignalDeq (la, signalmask, signal)

SignalDeq retrieves signals from the global signal queue. Two methods are available to handle VXI signals. You can handle the signals either by handlers or by queueing on a global signal queue. The RouteSignal function specifies which types of signals should be handled by which of the two methods for each VXI logical address. You can use SignalDeq to selectively dequeue a signal off of the global signal queue. The signal specified by signalmask for the specified logical address (la) is dequeued and returned in the output parameter signal.

#### SignalEnq (signal)

SignalEnq places signals at the end of the global signal queue. You can use SignalEnq within a signal handler to queue a signal or to simulate the reception of a signal by placing a value on the global signal queue that was not actually received as a signal.

## SignalJam (signal)

SignalJam places signals at the front of the global signal queue. SignalJam can be used to simulate the reception of a signal by placing a value on the global signal queue that was not actually received as a signal. Because SignalJam places signal values on the front of the global signal queue, the signal is guaranteed to be the first of its type to be dequeued.

Note: This function is intended for debug purposes only.

## WaitForSignal (la, signalmask, timeout, retsignal, retsignalmask)

WaitForSignal waits for the specified maximum amount of time for a particular signal (or class of signals) to be received. Signalmask defines the type(s) of signals that the application program waits for. The timeout value specifies the maximum amount of time (in milliseconds) to wait until the signal occurs. The signal that unblocks the WaitForSignal call returns in the output parameter retsignal. You should use the WaitForSignal function only when signals are queued. A multitasking operating system lets you have any number of WaitForSignal calls pending, even for the same logical address. A non-multitasking operating system permits only one pending WaitForSignal call (because non-multitasking systems can only have one application/process running at a time).

## **Function Descriptions**

The following paragraphs describe the VXI signal functions and default handler. The descriptions are explained at the C syntax level and are listed in alphabetical order.

## DisableSignalInt

Syntax: ret = DisableSignalInt ()

Action: Desensitizes the local CPU to interrupts generated by writes to the local VXI Signal register.

While disabled, no VXI signals are processed. If the local VXI hardware Signal register is implemented as a FIFO, signals are held in the FIFO until the signal interrupt is enabled via the EnableSignalInt function. When the FIFO is full, the remote VXI device will get a Bus

Error in response to a write to the Signal register.

**Remarks**: Parameters:

none

Return value:

ret INT16 Return Status

0 = Signal interrupts successfully disabled

Example: /\* Disable the signal interrupt. \*/

INT16 ret;

ret = DisableSignalInt ();

## **EnableSignalInt**

Syntax: ret = EnableSignalInt ()

**Action:** Sensitizes the local CPU to interrupts generated by writes to the local VXI Signal register.

**Remarks**: Parameters:

none

Return value:

ret INT16 Return Status

1 = Signal queue full; will enable after dequeuing

a signal

0 = Signal interrupts successfully enabled

Example: /\* Enable the signal interrupt. \*/

INT16 ret;

ret = EnableSignalInt ();

## GetSignalHandler

Syntax: func = GetSignalHandler (la)

**Action:** Returns the address of the current signal handler for a specified logical address.

**Remarks:** Input parameter:

la INT16 Logical address for which to find address of signal

handler

-2 = Unknown la (miscellaneous)

Output parameters:

none

Return value:

func NIVXI\_HSIGNAL\* Pointer to the current signal handler for the

specified logical address (NULL = invalid la)

Example: /\* Get the address of the signal handler for Logical Address

5. \*/

la = 5;

func = GetSignalHandler (la);

## **RouteSignal**

Syntax: ret = RouteSignal (la, modemask)

**Action:** Specifies how each type of signal is to be processed for each logical address. A signal can be

enqueued on a global signal queue (for later dequeuing via SignalDeq) or handled by an

installed signal handler for the specified logical address.

**Remarks**: Input parameters:

la INT16 Logical address to set handler for (-1 = any known la)

modemask UINT32 A bit vector that specifies whether each type of signal is

enqueued or handled by the signal handler. A zero in any bit position causes signals of the associated type to be queued on the global signal queue. All other signals are

handled by the signal handler.

If la is a Message-Based device:

| <u>Bit</u>   | Event Signal                         |
|--------------|--------------------------------------|
| 14           | User-Defined events                  |
| 13           | VXI Reserved events                  |
| 12           | Shared Memory events                 |
| 11           | Unrecognized Command events          |
| 10           | Request False (REQF) events          |
| 9            | Request True (REQT) events           |
| 8            | No Cause Given events                |
| <u>Bit</u>   | Response Signal                      |
| 7            | Unused                               |
| 6            | B14 (Reserved for future definition) |
| 5            | Data Out Ready (DOR)                 |
| 4            | Data In Ready (DIR)                  |
| 3            | Protocol Error (ERR)                 |
| 2            | Read Ready (RR)                      |
| 1            | Write Ready (WR)                     |
| 0            | Fast Handshake (FHS)                 |
| If lo is not | a Massaga Rasad davica:              |

If la is *not* a Message-Based device:

Bit Type of Signal (status/ID) values

15 to 8 Active high bit (if 1 in bits 15 to 8, respectively)

7 to 0 Active low bit (if 0 in bits 15 to 8, respectively)

respectively)

Output parameters:

none

Return value:

ret INT16 Return Status

0 = Successful

-1 = Invalid la

```
Example 1:
            /* Route signals for Logical Address 4 so that only REQT and REQF
               signals are enqueued on the signal queue, and the rest of the
               signals are handled by the signal handler. */
            INT16
                       la;
                       modemask;
            UINT32
            INT16
                       ret;
            la = 4;
            modemask = 0xf9ffL;
            ret = RouteSignal (la, modemask);
Example 2:
            /* Route Register-Based status/ID values for Logical Address 7 so
               that all status/IDs with a 0 in bits 15 to 12 are queued and
               all status/IDs with a 1 in bits 11 to 8 are handled by the
               signal handler. */
            INT16
                       la;
            UINT32
                       modemask;
            INT16
                       ret;
            la = 7;
            modemask = 0x0ff0L;
            ret = RouteSignal (la, modemask);
```

## SetSignalHandler

Syntax: ret = SetSignalHandler (la, func)

**Action:** Replaces the current signal handler for a logical address with a specified handler.

**Remarks:** Input parameters:

la INT16 Logical address to set the handler

-1 = All known la's

-2 = Unknown la (miscellaneous) signal handler

func NIVXI\_HSIGNAL\* Pointer to the new signal handler

NULL = DefaultSignalHandler

Output parameters:

none

Return value:

ret INT16 Return Status

0 = Successful -1 = Invalid la

Example: /\* Set the signal handler for Logical Address 5. \*/

```
NIVXI_HSIGNAL func;
INT16 la;
INT16 ret;
la = 5;
```

```
ret = SetSignalHandler (la, func);
if (ret < 0)
   /* An error occurred in SetSignalHandler . */;</pre>
```

```
/* This is a sample VXI signal handler. */
NIVXI_HQUAL void NIVXI_HSPEC func (UINT16 signal)
{
}
```

#### **SignalDeq**

Syntax: ret = SignalDeq (la, signalmask, signal)

**Action:** Gets a signal specified by the signalmask from the signal queue for the specified logical address.

**Remarks:** Input parameters:

la Logical address to dequeue signal from (255 = VME; -1 = any known la)

 ${\tt signalmask} \qquad {\tt UINT32} \qquad A \ bit \ vector \ indicating \ the \ type \ of \ signal \ to \ dequeue; \ a$ 

one in any bit position causes the subroutine to dequeue

signals of the associated type, as follows:

If la is a Message-Based device:

| <u>Bit</u> | Event Signal                         |
|------------|--------------------------------------|
| 14         | User-Defined events                  |
| 13         | VXI Reserved events                  |
| 12         | Shared Memory events                 |
| 11         | Unrecognized Command events          |
| 10         | Request False (REQF) events          |
| 9          | Request True (REQT) events           |
| 8          | No Cause Given events                |
| <u>Bit</u> | Response Signal                      |
| 7          | Unused                               |
| 6          | B14 (Reserved for future definition) |
| 5          | Data Out Ready (DOR)                 |
| 4          | Data In Ready (DIR)                  |
| 3          | Protocol error (ERR)                 |
| 2          | Read Ready (RR)                      |
| 1          | Write Ready (WR)                     |
| 0          | Fast Handshake (FHS)                 |
| TC 7       | ' . M. D. 11'                        |

If la is *not* a Message-Based device, or if la = 255 (VME status/ID):

| <u>B1t</u> | Type of Signal (status/ID) values                                 |
|------------|-------------------------------------------------------------------|
| 15 to 8    | Active high bit (if 1 in bits 15 to 8,                            |
| 7 to 0     | respectively) Active low bit (if 0 in bits 15 to 8, respectively) |

Output parameter:

signal UINT16\* Signal value dequeued from the signal queue

Return value:

ret INT16 Return Status

0 = A signal was returned in signal -1 = The signal queue is empty or no match

```
/* Dequeue any type of signal from the signal queue for Logical
    Address 10. */

INT16    ret;
INT16    la;
UINT16    signal;
UINT32    signalmask;

la = 10;
signalmask = 0xffffL;
ret = SignalDeq (la, signalmask, &signal);
if (ret != 0)
    /* Empty signal queue for Logical Address 10. */;
```

## SignalEnq

Syntax: ret = SignalEnq (signal)

**Action:** Puts a signal on the tail of the signal queue.

**Remarks:** Input parameter:

signal UINT16 Value to enqueue at the tail of the signal queue

Output parameters:

none

Return value:

ret INT16 Return Status

0 = signal was queued

-1 = signal was not queued because the signal queue

is full

-2 = signal was not queued because the logical

address is invalid

of the signal queue. \*/

INT16 ret;
UINT16 signal;

signal = 0xfd02;
ret = SignalEnq (signal);

if (ret != 0)

/\* Signal queue is full. \*/;

## SignalJam

Syntax: ret = SignalJam (signal)

**Action:** Puts a signal on the head of the signal queue.

Note: This function is intended for debug purposes only.

**Remarks:** Input parameter:

signal UINT16 Signal value to put on the head of the queue

Output parameters:

none

Return value:

ret INT16 Return Status

0 = signal was queued

-1 = signal was not queued because the signal queue

is full

-2 = signal was not queued because the logical

address is invalid

the signal queue. \*/

```
INT16    ret;
UINT16    signal;

signal = 0xfd02;
ret = SignalJam (signal);
if (ret != 0)
    /* Signal queue is full. */;
```

## WaitForSignal

Syntax: ret = WaitForSignal (la, signalmask, timeout, retsignal,

retsignalmask)

**Action:** Waits for a specified type(s) of signal or status/ID to be received from a specified logical address.

**Remarks:** Input parameters:

la INT16 Logical address of device sourcing the signal

(255 = VME; -1 = any known la)

signalmask UINT32 A bit vector indicating the type(s) of signals that the

application will wait for; a one in any bit position will cause the subroutine to detect signals of the associated

type, as follows:

If la is a Message-Based device:

| <u>Bit</u>          | Event Signal                         |
|---------------------|--------------------------------------|
| 14                  | User-Defined events                  |
| 13                  | VXI Reserved events                  |
| 12                  | Shared Memory events                 |
| 11                  | Unrecognized Command events          |
| 10                  | Request False (REQF) events          |
| 9                   | Request True (REQT) events           |
| 8                   | No Cause Given events                |
| <u>Bit</u>          | Response Signal                      |
| 7                   | Unused                               |
| 6                   | B14 (Reserved for future definition) |
| 5                   | Data Out Ready (DOR)                 |
| 4                   | Data In Ready (DIR)                  |
| 3                   | Protocol Error (ERR)                 |
| 2                   | Read Ready (RR)                      |
| 1                   | Write Ready (WR)                     |
| 0                   | Fast Handshake (FHS)                 |
| If la is <i>not</i> | a Message-Based device               |

If la is *not* a Message-Based device or if la = 255 (VME status/ID):

| <u>Bit</u> | Type of Signal (status/ID) values                   |
|------------|-----------------------------------------------------|
| 15 to 8    | Active high bit (if 1 in bits 15 to 8,              |
| 7 to 0     | respectively) Active low bit (if 0 in bits 15 to 8, |

respectively)

timeout INT32 Time to wait until signal occurs

Output parameters:

retsignal UINT16\* Signal received

retsignalmask UINT32\* A bit vector indicating the type(s) of signals that the

application received. The bits have the same meaning as

that of the input signalmask.

#### Return value:

```
Return Status
                                  INT16
                 ret
                                             0 = One of the specified signals was received
                                             -1 = Invalid la
                                             -2 = Timeout occurred while waiting for the specified
                                                signal(s)
Example:
             /* Wait 2 seconds for REQT signal from Logical Address 5. */
             INT16
                         ret;
             INT16
                         la;
                         signalmask;
             UINT32
             INT32
                         timeout;
             UINT16
                         retsignal;
             UINT32
                         retsignalmask;
             la = 5;
             signalmask = 0x0200L;
             timeout = 2000L;
             ret = WaitForSignal (la, signalmask, timeout, &retsignal,
                 &retsignalmask);
             if (ret == 0)
                 /* Signal received within specified waiting period. */;
```

## **Default Handler for VXI Signal Functions**

The NI-VXI software provides the following default handler for the VXI signals. This is a sample handler that InitVXIlibrary installs when it initializes the software at the beginning of the application program. Default handlers give you the minimal and most common functionality required for a VXI system. They are given in source code form on your NI-VXI distribution media to be used as examples/prototypes for extending their functionality to a particular application.

## DefaultSignalHandler

Syntax: DefaultSignalHandler (signal)

**Action:** Handles the VXI signals. It does nothing with the signals, with the exception of the VXIbus

specification 1.2 Event signal Unrecognized Command. It calls WSabort if the Unrecognized

Command Event is received.

**Remarks:** Input parameter:

signal UINT16 Actual 16-bit VXI signal

Output parameters:

none

Return value:

none

# Chapter 10 VXI Interrupt Functions

This chapter describes the C syntax and use of the VXI interrupt functions and default handler. VXI interrupts are a basic form of asynchronous communication used by VXI devices with VXI interrupter support. In VME, a device asserts a VME interrupt line and the VME interrupt handler device acknowledges the interrupt. During the VME interrupt acknowledge cycle, an 8-bit status/ID value is returned. Most 680X0-based VME CPUs use this 8-bit value as a local interrupt vector value routed directly to the 680X0 processor. This value specifies which interrupt service routine to invoke.

In VXI systems, however, the VXI interrupt acknowledge cycle returns (at a minimum) a 16-bit status/ID value. This 16-bit status/ID value is data, not a vector base location. The definition of the 16-bit vector is specified by the VXIbus specification and is the same as for the VXI signal. The lower 8 bits of the status/ID value form the VXI logical address of the interrupting device, while the upper 8 bits specify the reason for interrupting.

VXI status/ID values from Message-Based devices can be one of two types: *Response* status/IDs and *Event* status/IDs (bit 15 distinguishes between the two). Response status/IDs are used to report changes in Word Serial communication status between a Servant and its Commander. Event status/IDs are used to inform another device of other asynchronous changes. The four Event status/IDs currently defined by the VXIbus specification (other than *Shared Memory* Events) are *No Cause Given*, *Request for Service True* (REQT), *Request for Service False* (REQF), and *Unrecognized Command*. REQT and REQF are used to manipulate the SRQ condition (RSV bit assertion in the IEEE 488/488.2 status byte), while *Unrecognized Command* is used to report unsupported Word Serial commands (only in VXIbus specification, Revision 1.2). If the VXI interrupt status/ID value is from a Register-Based device, the upper 8 bits are device-dependent. Consult your device manual for definitions of these values.

Because the VXI interrupt status/ID has the same format as the VXI signal, your application can handle VXI interrupts as VXI signals. However, because VME interrupters may be present in a VXI system, the VXI/VME interrupt handler functions are included with the NI-VXI software. The RouteVXIint function specifies whether the status/ID value should be handled as a signal or handled by a VXI/VME interrupt handler. Two methods are available to handle VXI signals. Signals can be handled either by calling a signal handler, or by queueing on a global signal queue. The RouteSignal function specifies which types of signals are handled by signal handlers, and which are queued onto the global signal queue for each VXI logical address. A separate handler can be installed for each VXI logical address present (refer to the description for SetSignalHandler). A default handler, DefaultSignalHandler, is automatically installed when InitVXIlibrary is called from the application for every VXI logical address. If signals are queued, the application can use the SignalDeq function to selectively return a signal off a global signal queue by VXI logical address and/or type of signal.

Another method for handling signals (and VXI interrupts routed to signals) can be used instead of the two previous methods, and involves using the WaitForSignal function. WaitForSignal can be used to suspend a process/function until a particular signal (or one of a set of signals) arrives. In a multitasking operating system, any number of WaitForSignal calls can be pending, even for the same logical address. In a nonmultitasking operating system, only one WaitForSignal call can be pending.

If the RouteVXIInt has specified that a status/ID value should be handled by the VXI interrupt handler and not by the signal handler, the specified VXI interrupt handler is invoked. The main use for the VXI interrupt handler is to handle VME interrupters and Register-Based VXI interrupters. The VXI interrupt handler for a particular level is called with the VXI interrupt level and the status/ID without any interpretation of the status/ID value. The VXI interrupt handler can do whatever is necessary with the status/ID value. The SetVXIintHandler function can be called to change the current VXI interrupt handler for a particular level. A default handler, DefaultVXIintHandler, is given in source code as an example, and is automatically installed with a call to InitVXIlibrary at the start of the application. EnableVXIint and DisableVXIint are used to sensitize and desensitize the application to VXI interrupts routed to the VXI interrupt handlers. EnableVXItoSignalInt and DisableVXItoSignalInt are used to sensitize and desensitize the application to VXI interrupts routed to be processed as VXI signals.

VXI Interrupt Functions Chapter 10

When you are testing VXI interrupt handlers or creating a Message-Based interrupter, you must assert a VXIbus interrupt line and present a valid status/ID value. The AssertVXIint function asserts an interrupt on the local CPU or on the specified extended controller. DeAssertVXIint can be used to unassert a VXI interrupt that was asserted using the AssertVXIint function. AcknowledgeVXIint can be used to acknowledge VXI interrupts that the local CPU is not enabled to automatically handle via EnableVXIint or EnableVXItoSignalInt. Both DeAssertVXIint and AcknowledgeVXIint are intended for debugging purposes only.

## **Programming Considerations**

The following is a graphical overview of the NI-VXI interrupt and signal model.

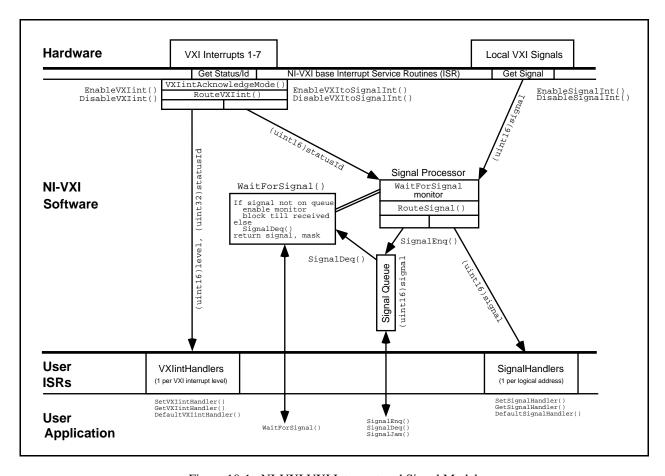

Figure 10-1. NI-VXI VXI Interrupt and Signal Model

## **ROAK Versus RORA VXI Interrupters**

In VXI, there are two types of interrupters. The Release On Acknowledge (ROAK) interrupter is the more common. A ROAK interrupter automatically unasserts the VXI interrupt line it is asserting when an interrupt acknowledge cycle on the VXI backplane occurs on the corresponding level. The VXIbus specification requires that all Message-Based devices be ROAK interrupters. It is recommended that all other types of VXI devices also be ROAK interrupters. The Release On Register Access (RORA) interrupt is the second type of VXI interrupter. The RORA interrupter continues to assert the VXI interrupt line after the interrupt acknowledge cycle is complete. The RORA interrupter will unassert the VXI interrupt only when some device-specific interaction is performed. There is no

Chapter 10 VXI Interrupt Functions

standard method to cause a RORA interrupter to unassert its interrupt line. Because a RORA interrupt remains asserted on the VXI backplane, the local CPU interrupt generation must be inhibited until the device-dependent acknowledgment is complete. The function VXIintAcknowledgeMode specifies that a VXI interrupt level for a particular controller (embedded or extended) be handled as a RORA or ROAK interrupt. If the VXI interrupt is specified to be handled as a RORA interrupt, the local CPU automatically inhibits VXI interrupt generation for the corresponding controller and levels whenever the corresponding VXI interrupt occurs. After the application has handled and caused the RORA interrupter to unassert the interrupt line, either EnableVXIint or EnableVXItoSignalInt must be called to re-enable local CPU interrupt generation.

## **Functional Overview**

The following paragraphs describe the VXI interrupt functions and default handler. The descriptions are presented at a functional level describing the operation of each of the functions. The functions are grouped by area of functionality.

#### **RouteVXIint** (controller, Sroute)

RouteVXIInt specifies whether status/ID values returned from a VXI/VME interrupt acknowledge cycle are routed to a VXI interrupt handler or to the VXI signal processing routine. Because VME interrupters may be present in a VXI system, the VXI interrupt handler functions can be used to directly handle VME interrupts. The function RouteVXIInt specifies whether the status/ID value should be handled as a signal or handled locally by a VXI interrupt handler. Two methods are available to handle VXI signals. Signals can be handled either by signal handlers (as signals) or by queueing on a global signal queue. The RouteSignal function specifies which types of signals should be handled by signal handlers, and which should be queued on the global signal queue for each VXI logical address. If the VXI interrupt status/IDs are specified to be handled by a VXI interrupt handler, the level and status/ID value is sent to the appropriate VXI interrupt handler when a VXI interrupt occurs. An individual handler can be installed for each of the seven VXI interrupt levels. EnableVXIint and EnableVXItoSignalInt must be used to sensitize the local CPU to interrupts generated by VXI interrupts. Only the levels routed to the appropriate handlers (VXI/VME interrupts or VXI signals) via the RouteVXIint function are enabled.

## EnableVXItoSignalInt (controller, levels)

EnableVXItoSignalInt is used to sensitize the application to specified VXI interrupt levels being processed as VXI signals. After calling InitVXIlibrary, the application can sensitize itself to interrupt levels for which it is configured to handle. RouteVXIint specifies whether VXI interrupts are to be handled as VXI/VME interrupts or as VXI signals (the default is VXI signals). An EnableVXItoSignalInt call enables VXI interrupt levels that are routed to VXI signals. Use DisableVXItoSignalInt to disable these VXI interrupts. Use EnableVXIint to enable VXI interrupts not routed to VXI signals. A -1 (negative one) or local logical address in the controller parameter specifies the local embedded controller or the first extended controller (in an external controller situation). If a RouteVXIint call has specified to route a particular VXI interrupt level to the VXI signal processing routine and the global signal queue becomes full, DisableVXItoSignalInt is automatically called to inhibit these VXI interrupts from being received from the appropriate levels. EnableVXItoSignalInt is automatically called to enable VXI interrupt reception when SignalDeq is called.

VXI Interrupt Functions Chapter 10

#### DisableVXItoSignalInt (controller, levels)

DisableVXItoSignalInt desensitizes the application to specified VXI interrupt levels being processed as VXI signals. An EnableVXItoSignalInt call enables VXI interrupt levels that are routed to VXI signals. Use DisableVXItoSignalInt to disable these VXI interrupts. Use EnableVXIint to enable VXI interrupts not routed to VXI signals. A -1 (negative one) or local logical address in the controller parameter specifies the local frame (for an embedded CPU) or the first extended controller (in an external CPU situation). If a RouteVXIint call has specified to route a particular VXI interrupt level to the VXI signal processing routine and the global signal queue becomes full, DisableVXItoSignalInt is automatically called to inhibit these VXI interrupts from being received from the appropriate levels. EnableVXItoSignalInt is automatically called to enable VXI interrupt reception when SignalDeq is called.

#### **EnableVXIint (controller, levels)**

EnableVXIint sensitizes the application to specified VXI interrupt levels being processed as VXI/VME interrupts (not as VXI signals). After calling InitVXIlibrary, the application can sensitize itself to interrupt levels for which it is configured to handle. RouteVXIint specifies whether VXI interrupts are to be handled as VXI/VME interrupts or as VXI signals (the default is VXI signals). You must then call EnableVXIint to enable VXI interrupts to be handled as VXI/VME interrupts (not as VXI signals). A -1 (negative one) or local logical address in the controller parameter specifies the local frame (for an embedded CPU) or the first extended controller (in an external CPU situation).

#### **DisableVXIint** (controller, levels)

DisableVXIint desensitizes the application to specified VXI interrupt levels being processed as VXI/VME interrupts (not as VXI signals). EnableVXIint enables VXI interrupts to be handled as VXI/VME interrupts (not as VXI signals). A -1 (negative one) or local logical address in the controller parameter specifies the local frame (for an embedded CPU) or the first extended controller (in an external CPU situation).

#### VXIintAcknowledgeMode (controller, modes)

VXI interrupt acknowledgeMode specifies whether to handle the VXI interrupt acknowledge cycle for the specified controller (embedded or extended) for the specified levels as ROAK VXI interrupts or as RORA interrupts. If the VXI interrupt level is handled as a RORA VXI interrupt, the local interrupt generation is automatically inhibited during the VXI interrupt acknowledgement. After device-specific interaction has caused the deassertion of the VXI interrupt on the VXI backplane, your application must call EnableVXIint to re-enable the appropriate VXI interrupt level.

## **SetVXIintHandler** (levels, func)

SetVXIintHandler replaces the current VXI interrupt handler for the specified VXI interrupt levels with an alternate VXI interrupt handler. If VXI interrupts are enabled (via EnableVXIint), the VXI interrupt handler for a specific logical address is called. The RouteVXIint function must first be called to route VXI interrupts to the VXI interrupt handler (as opposed to the signal processing routine). A default handler, DefaultVXIintHandler is automatically installed when the InitVXIlibrary function is called for every applicable VXI interrupt level. You can use SetVXIintHandler to install a new VXI interrupt handler.

Chapter 10 VXI Interrupt Functions

#### **GetVXIintHandler** (level)

GetVXIintHandler returns the address of the current VXI interrupt handler routine for the specified VXI interrupt level. If VXI interrupts are enabled (via EnableVXIint), the VXI interrupt handler for a specific logical address is called. You must first call RouteVXIint to route VXI interrupts to the VXI interrupt handler (as opposed to the signal processing routine). A default handler, DefaultVXIintHandler, is automatically installed for every applicable VXI interrupt level when the InitVXIlibrary function is called.

#### DefaultVXIintHandler (controller, level, statusId)

DefaultVXIIntHandler is the sample handler for VXI interrupts, which is installed when the function InitVXIIibrary is called. If VXI interrupts are enabled (via EnableVXIInt), the VXI interrupt handler for a specific logical address is called. You must first call RouteVXIInt to route VXI interrupts to the VXI interrupt handler (as opposed to the signal processing routine). DefaultVXIIntHandler sets the global variables VXIIntController, VXIIntLevel, and VXIIntStatusId. You can leave this default handler installed or install a completely new VXI interrupt handler using SetVXIIntHandler.

#### AssertVXIint (controller, level, statusId)

AssertVXIint asserts a particular VXI interrupt level on a specified controller (embedded or extended) and returns the specified status/ID value when acknowledged. You can use AssertVXIint to send any status/ID value to the VXI interrupt handler configured for the specified VXI interrupt level. AssertVXIinterrupt returns immediately (that is, it does not wait for the VXI interrupt to be acknowledged). You can call GetVXIbusStatus to detect if the VXI interrupt has been serviced. Use DeAssertVXIint to unassert a VXI interrupt that had been asserted using AssertVXIint but has not yet been acknowledged.

## **DeAssertVXIint** (controller, level)

DeAssertVXIint unasserts the VXI interrupt level on a given controller that was previously asserted using the AssertVXIint function. You can use AssertVXIint to send any status/ID value to the VXI interrupt handler configured for the specified VXI interrupt level. You can call GetVXIbusStatus to detect if the VXI interrupt has been serviced. Use DeAssertVXIint can be called to unassert a VXI interrupt that had been asserted using AssertVXIint but has not yet been acknowledged.

Note: Unasserting a VXI interrupt may violate the VME and VXIbus specifications if the interrupt has not yet been acknowledged by the interrupt handler.

#### AcknowledgeVXIint (controller, level, statusId)

AcknowledgeVXIint performs an VXI interrupt acknowledge (IACK cycle) on the VXIbus backplane in the specified controller and VXI interrupt level.

Note: This function is for debugging purposes only.

Normally, VXI interrupts are automatically acknowledged when enabled via the function EnableVXIint. However, if the VXI interrupts are not enabled and the assertion of an interrupt is detected through some method (such as GetVXIbusStatus), you can use AcknowledgeVXIint to acknowledge an interrupt and return the status/ID value. If the controller parameter specifies an extended controller, AcknowledgeVXIint specifies hardware on the VXI frame extender (if present) to acknowledge the specified interrupt.

VXI Interrupt Functions Chapter 10

## **Function Descriptions**

The following paragraphs describe the VXI interrupt functions and default handler. The descriptions are explained at the C syntax level and are listed in alphabetical order.

#### AcknowledgeVXIint

Syntax: ret = AcknowledgeVXIint (controller, level, statusId)

**Action:** Performs an IACK cycle on the VXIbus on the specified controller (either an embedded CPU or

an extended controller) for a particular VXI interrupt level. VXI interrupts are automatically acknowledged when enabled by EnableVXItoSignalInt and EnableVXIint. Use this function to manually acknowledge VXI interrupts that the local device is not enabled to receive.

Note: This function is for debugging purposes only.

Remarks: Input parameters:

controller INT16 Controller on which to acknowledge interrupt

level UINT16 Interrupt level to acknowledge

Output parameter:

statusId UINT32\* Status/ID obtained during IACK cycle

Return value:

ret INT16 Return Status

0 = IACK cycle completed successfully

-1 = Unsupportable function (no hardware support for IACK)

-2 = Invalid controller

-3 = Invalid level

-4 = Bus error occurred during IACK cycle

#### **Example:**

```
/* Acknowledge Interrupt 4 on the local CPU (or first extended
controller). */
```

```
INT16      controller;
UINT16      level;
UINT32      statusId;
INT16      ret;
controller = -1;
```

level = 4;

ret = AcknowledgeVXIint (controller, level, &statusId);

Chapter 10 VXI Interrupt Functions

#### **AssertVXIint**

Syntax: ret = AssertVXIint (controller, level, statusId)

**Action:** Asserts a VXI interrupt line on the specified controller (either an embedded CPU or an extended

controller). When the VXI interrupt is acknowledged (a VXI IACK cycle occurs), the specified

status/ID is passed to the device that acknowledges the VXI interrupt.

Remarks: Input parameters:

controller INT16 Controller on which to assert interrupt

level UINT16 Interrupt level to assert

statusId UINT32 Status/ID to present during IACK cycle

Output parameters:

none

Return value:

ret INT16 Return Status

0 = Interrupt line asserted successfully

-1 = Unsupportable function (no hardware support for VXI interrupter)

-2 = Invalid controller

-3 = Invalid level

-5 = VXI interrupt still pending from previous AssertVXIint

#### **Example:**

```
/* Assert Interrupt 4 on the local CPU (or first extended
  controller) with status/ID of 0x1111. */
```

```
INT16    ret;
INT16    controller;
UINT16    level;
UINT32    statusId;

controller = -1;
```

level = 4;

statusId = 0x1111L;

ret = AssertVXIint (controller, level, statusId);

VXI Interrupt Functions Chapter 10

#### **DeAssertVXIint**

Syntax: ret = DeAssertVXIint (controller, level)

Action: Asynchronously unasserts a VXI interrupt line on the specified controller (either an embedded

CPU or an extended controller) previously asserted by the function AssertVXIint.

Note: This function is for debugging purposes only. Unasserting a VXI interrupt can cause a

violation of the VME and VXIbus specifications.

Remarks: Input parameters:

controller INT16 Controller on which to deassert interrupt

level UINT16 Interrupt level to deassert

Output parameters:

none

Return value:

ret INT16 Return Status

0 = Interrupt line deasserted successfully

-1 = Unsupportable function (no hardware support)

-2 = Invalid controller

-3 = Invalid level

controller). \*/

INT16 controller;
UINT16 level;
INT16 ret;

controller = -1;

level = 4;

ret = DeAssertVXIint (controller, level);

Chapter 10 VXI Interrupt Functions

#### **DisableVXIint**

Syntax: ret = DisableVXIint (controller, levels)

**Action:** Desensitizes the local CPU to specified VXI interrupts generat

Desensitizes the local CPU to specified VXI interrupts generated in the specified controller, which the RouteVXIint function routed to be handled as VXI interrupts (not as VXI signals). The RM assigns the interrupt levels automatically. GetDevInfo can be used to retrieve the assigned

levels.

**Remarks:** Input parameters:

controller INT16 Controller (embedded or extended) to disable interrupts

levels UINT16 Vector of VXI interrupt levels to disable. Bits 6 to 0

correspond to VXI interrupt levels 7 to 1, respectively.

1 = Disable for appropriate level 0 = Leave at current setting

Output parameters:

none

Return value:

ret INT16 Return Status

0 = VXI interrupt disabled -1 = No hardware support -2 = Invalid controller

```
/* Disable VXI Interrupt 4 on the local CPU (or first extended
controller). */
```

```
INT16 controller;
UINT16 levels;
INT16 ret;
```

VXI Interrupt Functions Chapter 10

## DisableVXItoSignalInt

Syntax: ret = DisableVXItoSignalInt (controller, levels)

**Action:** Desensitizes the local CPU to specified VXI interrupts generated in the specified controller, which

the RouteVXIint function routed to be handled as VXI signals.

**Remarks:** Input parameters:

controller INT16 Controller (embedded or extended) to disable interrupts

levels UINT16 Vector of VXI interrupt levels to disable. Bits 6 to 0

correspond to VXI interrupt levels 7 to 1, respectively.

1 = Disable for appropriate level 0 = Leave at current setting

Output parameters:

none

Return value:

ret INT16 Return Status

0 = VXI interrupt disabled -1 = No hardware support -2 = Invalid controller

```
/* Disable VXI Interrupt 6 on the local CPU (or first extended
controller). */
```

```
INT16 controller;
UINT16 levels;
INT16 ret;
```

Chapter 10 VXI Interrupt Functions

#### **EnableVXIint**

**Syntax:** ret = EnableVXIint (controller, levels)

**Action:** 

Sensitizes the local CPU to specified VXI interrupts generated in the specified controller, which the RouteVXI int function routed to be handled as VXI interrupts (not as VXI signals). The RM assigns the interrupt levels automatically. Use the GetDevInfo functions to retrieve the assigned levels. Notice that each VXI interrupt is physically enabled only if the RouteVXIint function has specified that the VXI interrupt be routed to be handled as a VME/VXI interrupt (not

as a VXI signal).

Remarks: Input parameters:

> controller INT16 Controller (embedded or extended) to enable interrupts levels UINT16 Vector of VXI interrupt levels to enable. Bits 6 to 0 correspond to VXI interrupt levels 7 to 1, respectively.

> > 1 = Enable for appropriate level 0 =Leave at current setting

Output parameters:

none

Return value:

INT16 Return Status ret

> 0 = VXI interrupt enabled -1 = No hardware support -2 = Invalid controller

```
/* Enable VXI Interrupt 4 on the local CPU (or first extended
  controller). */
```

```
INT16
           controller;
UINT16
           levels;
INT16
           ret;
```

```
controller = -1;
                             /** Local CPU or first frame. **/
                             /** Interrupt level 4. **/
levels = (UINT16)(1 << 3);
ret = EnableVXIint (controller, levels);
```

VXI Interrupt Functions Chapter 10

# **EnableVXItoSignalInt**

Syntax: ret = EnableVXItoSignalInt (controller, levels)

**Action:** 

Sensitizes the local CPU to specified VXI interrupts generated in the specified controller, which the RouteVXIint function routed to be handled as VXI signals. The RM assigns the interrupt levels automatically. Use the GetDevInfo functions to retrieve the assigned levels. Notice that each VXI interrupt is physically enabled only if the RouteVXIint function has specified that the VXI interrupt be routed to be handled as a VXI signal.

**Remarks:** Input parameters:

 $\begin{array}{lll} \hbox{controller} & \hbox{INT16} & \hbox{Controller (embedded or extended) to enable interrupts} \\ \hbox{levels} & \hbox{UINT16} & \hbox{Vector of VXI interrupt levels to enable. Bits 6 to 0} \\ \end{array}$ 

correspond to VXI interrupt levels 7 to 1, respectively.

1 = Enable for appropriate level 0 = Leave at current setting

Output parameters:

none

Return value:

ret INT16 Return Status

1 = Signal queue full, will enable after a

 $\label{eq:signalDeq} \begin{array}{l} \text{SignalDeq()} \\ 0 = VXI \text{ interrupt enabled} \\ -1 = No \text{ hardware support} \end{array}$ 

-2 = Invalid controller

Example:

```
/* Enable VXI Interrupt 6 on the local CPU (or first extended
  controller). */
```

```
INT16 controller;
UINT16 levels;
INT16 ret;
```

Chapter 10 VXI Interrupt Functions

# GetVXIintHandler

Syntax: func = GetVXIintHandler (level)

**Action:** Returns the address of the current VXI interrupt handler for a specified VXIbus interrupt level.

**Remarks:** Input parameter:

level UINT16 VXI interrupt level associated with the handler

Output parameters:

none

Return value:

func NIVXI\_HVXIINT\* Pointer to the current interrupt handler for a specified

VXIbus interrupt level

(NULL = invalid level or no hardware support)

 $\pmb{ \textbf{Example:} } \hspace{0.5cm} / ^{\star} \hspace{0.5cm} \textbf{Get the address of the VXI interrupt handler for VXI interrupt} \\$ 

level 4. \*/

NIVXI\_HVXIINT \*func; UINT16 \*func;

level = 4;

func = GetVXIintHandler (level);

VXI Interrupt Functions Chapter 10

#### **RouteVXIint**

Syntax: ret = RouteVXIint (controller, Sroute)

**Action:** 

Specifies whether to route the status/ID value retrieved from a VXI interrupt acknowledge cycle to the VXI interrupt handler or to the signal processing routine. RouteVXIint dynamically enables and disables the appropriate VXI interrupts based on the current settings from calls to EnableVXIint and EnableVXItoSignalInt.

**Remarks**: Input parameters:

controller (embedded or extended) to specify route for

Sroute UINT16 A bit vector that specifies whether to handle a VXI/VME

interrupt as a signal or route it to the VXI/VME interrupt

handler routine.

Bits 6 to 0 correspond to VXI interrupt levels 7 to 1, respectively.

1 = Handle VXI interrupt for this level as a signal 0 = Handle VXI interrupt as a VXI interrupt

Bits 14 to 8 correspond to VXI interrupt levels 7 to 1, respectively.

1 = Route as 8-bit VME status/ID 0 = Route as 16-bit VXI status/ID

Output parameters:

none

Return value:

ret INT16 Return Status

0 = Successful

-1 = No hardware support -2 = Invalid controller

**Example:** 

```
/* Route VXI interrupts for level 4 (on the local controller) to the VXI
signal processor. */
```

```
INT16     controller;
UINT16     Sroute;
INT16     ret;
controller = -1;
Sroute = ~(1<<3);
ret = RouteVXIint (controller, Sroute);
```

Chapter 10 VXI Interrupt Functions

#### **SetVXIintHandler**

```
Syntax:
              ret = SetVXIintHandler (levels, func)
Action:
              Replaces the current VXI interrupt handler for the specified VXIbus interrupt levels with a
              specified VXI interrupt handler.
Remarks:
              Input parameters:
                                               Bit vector of VXI interrupt levels. Bits 6 to 0 correspond
                  levels
                                    UINT16
                                               to VXI interrupt levels 7 to 1, respectively.
                                                 1 = Set
                                                 0 = Do not set handler
                                               Pointer to the new VXI interrupt handler
                  func
                           NIVXI HVXIINT*
                                                 (NULL = DefaultVXIintHandler)
              Output parameters:
                  none
              Return value:
                  ret
                                    INT16
                                               Return Status
                                                 0 = Successful
                                                -1 = No hardware support
Example:
              /* Set the VXI interrupt handler for VXI interrupt level 4. */
              NIVXI_HVXIINT
                                  func;
              UINT16
                       levels;
              INT16
                         ret;
              levels = (UINT16)(1<<3);</pre>
              ret = SetVXIintHandler (levels, func);
              if (ret < 0)
                  /* An error occurred in SetVXIintHandler. */;
                  /* This is a sample VXI interrupt handler. */
              NIVXI_HQUAL void NIVXI_HSPEC func (INT16 controller, UINT16 level,
              UINT32 statusId)
```

VXI Interrupt Functions Chapter 10

### VXIintAcknowledgeMode

Syntax: ret = VXIintAcknowledgeMode (controller, modes)

**Action:** 

Specifies whether the VXI interrupt acknowledge cycle for the specified controller (embedded or extended) for the specified levels should be handled as Release On AcKnowledge (ROAK) interrupts or as Release On Register Access (RORA) interrupts. If the VXI interrupt level is handled as a RORA VXI interrupt, the local interrupt generation is automatically inhibited when the VXI interrupt acknowledge is performed. EnableVXIint or EnableVXItoSignalInt must be called to re-enable the appropriate VXI interrupt level whenever a RORA VXI interrupt occurs.

**Remarks**: Input parameters:

controller (embedded or extended) for which to specify

interrupt acknowledge

modes UINT16 Vector of VXI interrupt levels to set to RORA/ROAK

interrupt acknowledge mode. Bits 6 to 0 correspond to

VXI interrupt levels 7 to 1, respectively.

0 = Set to ROAK VXI interrupt for corresponding level 1 = Set to RORA VXI interrupt for corresponding level

Output parameters:

none

Return value:

ret INT16 Return Status

0 = Successful

-1 = No hardware support-2 = Invalid controller

**Example:** 

```
/* Set VXI Interrupt levels 2 and 3 on the local CPU (or first
extended controller) to be RORA interrupters--set reset to
ROAK. */
```

Chapter 10 VXI Interrupt Functions

# **Default Handler for VXI Interrupt Functions**

The NI-VXI software provides the following default handler for the VXI interrupts. This is a sample handler that InitVXIlibrary installs when it initializes the software at the beginning of the application program. Default handlers give you the minimal and most common functionality required for a VXI system. They are given in source code form on your NI-VXI distribution media to be used as examples/prototypes for extending their functionality to a particular application.

#### **DefaultVXIintHandler**

Syntax: DefaultVXIintHandler (controller, level, statusId)

Action: Handles the VXI interrupts. The global variable VXI intController is set to controller.

VXIIntLevel is set to level. VXIIntStatusId is set to statusId.

**Remarks:** Input parameters:

controller (embedded or extended) that interrupted

level UINT16 The received VXI interrupt level

statusId UINT32 Status/ID obtained during IACK cycle (if it is a 16-bit

VXI IACK value, it may be equivalent to a VXI signal)

Output parameters:

none

Return value:

none

This chapter describes the C syntax and use of the VXI trigger functions. VXI triggers are a backplane feature that VXI added to the VME standard. Tight timing and signaling is important between many types of controllers and/or instruments. In the past, clumsy cables of specified length had to be connected between controllers and/or instruments to get the required timing. For many systems, phase shifting and propagation delays had to be calculated precisely, based on the instrument connection scheme. This limited the architecture of many systems. In VXI however, every VXI board with a P2 connector has access to eight 10 MHz TTL trigger lines. If the VXI board has a P3 connector, it has access to six 100 MHz ECL trigger lines. The phase shifting and propagation delays can be held to a known maximum, based on the VXIbus specification's rigid requirement on backplanes. The VXIbus specification does not currently prescribe an allocation method for TTL or ECL trigger lines. The application must decide how to allocate any use any of the trigger lines it requires. The VXIbus specification specifies several trigger protocols that can be supported, thereby promoting compatibility among the various VXI devices. The following is a description of the four basic protocols.

#### SYNC

The most basic protocol is SYNC protocol. SYNC protocol is simply a pulse of a minimum time (30 ns on TTL, 8 ns on ECL) on any one of the trigger lines.

#### ASYNC

ASYNC is a two-device, two-line handshake protocol. ASYNC uses two consecutive even/odd trigger lines (a source/acceptor line and an acknowledge line, respectively). The sourcing device sources a trigger pulse (30 ns TTL, 8 ns ECL minimum) on the even trigger line (TTL0, TTL2, TTL4, TTL6, ECL0, ECL2, or ECL4) and waits for the acknowledge pulse on the next highest odd trigger line (TTL1, TTL3, TTL5, TTL7, ECL1, ECL3, or ECL5). The acceptor waits for the sourced pulse on the even trigger line. Sometime after the source pulse is sensed (no maximum time is specified), the acceptor sends an acknowledge pulse back on the next highest odd trigger line to complete the handshake.

#### SEMI-SYNC

SEMI-SYNC is a one-line, open collector, multiple-device handshake protocol. The sourcing device sources a trigger pulse (50 ns TTL, 20 ns ECL minimum) on any one of the trigger lines. The accepting device(s) must begin to assert the same trigger line upon reception (within 40 ns TTL, 15 ns ECL maximum time from source assertion edge). The accepting device(s) can later unassert the trigger line (no maximum time is specified) to complete the handshake.

#### START/STOP

START/STOP is a one-line, multiple-device protocol. START/STOP can be sourced only by the VXI Slot 0 device and sensed by any other devices on the VXI backplane. The START/STOP protocol is synchronized with the backplane clock (CLK10 for TTL, CLK100 and SYNC100 for ECL) onto any one of the trigger lines. A START condition is generated on the assertion edge on the trigger line, and a STOP condition is generated on the unassertion edge of the trigger line.

You can use these four protocols in any way that your application requires. You can use them for device synchronization, for stepping through tests, or for a command path. The NI-VXI trigger functions have been designed to accommodate all trigger lines and the four protocols for all appropriate TTL and ECL VXI trigger lines (SYNC, ASYNC, SEMI-SYNC, and START/STOP).

The VXI trigger functions have been grouped into the following four categories:

- Source trigger functions
- Acceptor trigger functions
- Map trigger functions
- Trigger configuration functions

The actual capabilities of specific systems are based on the triggering capabilities of the hardware devices involved (both the sourcing and accepting devices). All of the NI-VXI functions have appropriate error response for unsupported capabilities.

# Capabilities of the National Instruments Triggering Hardware

The NI-VXI trigger functions are a general purpose interface designed to accommodate most uses of VXI triggers. The actual capabilities of a particular platform will always be a subset of these capabilities. In general, however, National Instruments hardware has only four current hardware capability categories:

- Trigger control used on a VXI-MXI frame extender when used as an extended controller (under direct
  control of a root-level MXI controller interface) that does not have the National Instruments Trigger
  Interface Chip (TIC) on it
- An embedded controller *without* the National Instruments TIC
- Trigger control used on a VXI-MXI frame extender when used as an extended controller (under direct control of a root-level MXI controller interface) that *does* have the National Instruments TIC on it
- An embedded controller *with* the National Instruments TIC

# **External Controller/VXI-MXI Trigger Capabilities (without TIC Chip)**

All National Instruments external controllers connected to VXI-MXI frame extenders without the TIC chip have the same basic trigger capabilities:

- Source a single TTL or ECL (0 and 1 only) trigger using any protocol on any one of the backplane TTL trigger lines.
- Accept a single backplane TTL or ECL (0 and 1 only) trigger using any protocol (as long as it does not source SEMI-SYNC and AS YNC protocols at the same time.
- Map a front panel In connector to a TTL or ECL (0 or 1 only) trigger line (sourcing will be disabled).
- Source a TTL or ECL (0 or 1 only) trigger out the front panel.
- Map a TTL or ECL (0 or 1 only) trigger line from the backplane out the front panel Out connector (accepting disabled). (Some platforms do not have this capability.)

The following capabilities are not supported:

- Multiple-line support
- · Crosspoint switching
- Signal conditioning
- External connections other than the front panel In/Out

#### **Embedded Controller Trigger Capabilities (without TIC Chip)**

All National Instruments embedded controllers without the TIC chip have the same basic trigger capabilities:

- Source a single TTL trigger using any protocol on any one of the backplane TTL trigger lines.
- Accept a single backplane TTL trigger using any protocol (as long as it does not source SEMI-SYNC and ASYNC protocols at the same time.
- Map a front panel In connector to a TTL trigger line (sourcing will be disabled).
- Source a TTL trigger out the front panel.
- Map a TTL trigger line from the backplane out the front panel Out connector (accepting disabled). (Some platforms do not have this capability).

The following capabilities are not supported:

- ECL triggers
- Multiple-line support
- Crosspoint switching
- Signal conditioning
- External connections other than the front panel In/Out

# **Embedded and External Controller Trigger Capabilities (with TIC Chip)**

National Instruments has developed a highly functional ASIC specifically designed for use within the VXIbus triggering environment. This ASIC is the Trigger Interface Chip (TIC).

The TIC chip has access to all of the eight VXI TTL trigger lines, two ECL trigger lines (ECL0 and ECL1), and ten external or General Purpose Input/Output (GPIO) connections. The TIC chip also contains a 16-bit counter and a dual 5-bit scaler tick timer. It contains a full crosspoint switch for routing trigger lines and GPIOs (as well as the counter and the tick timers) between one another.

Figure 11-1 is a block diagram showing the general capabilities of the TIC chip. Figures 11-2 and 11-3 are block diagrams of the trigger module and GPIO module, respectively.

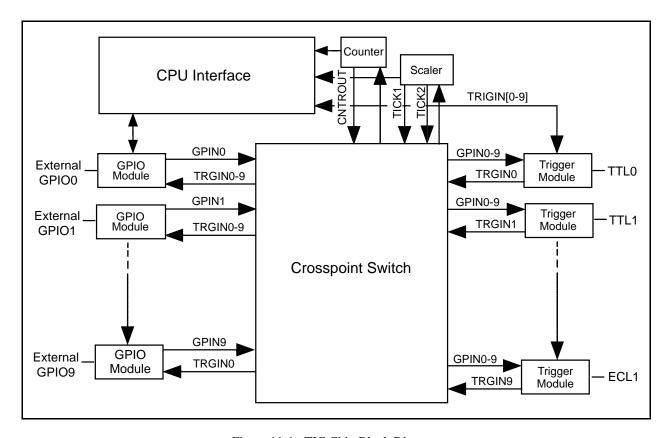

Figure 11-1. TIC Chip Block Diagram

Figure 11-2 is a second-level block diagram of the trigger module within the TIC chip.

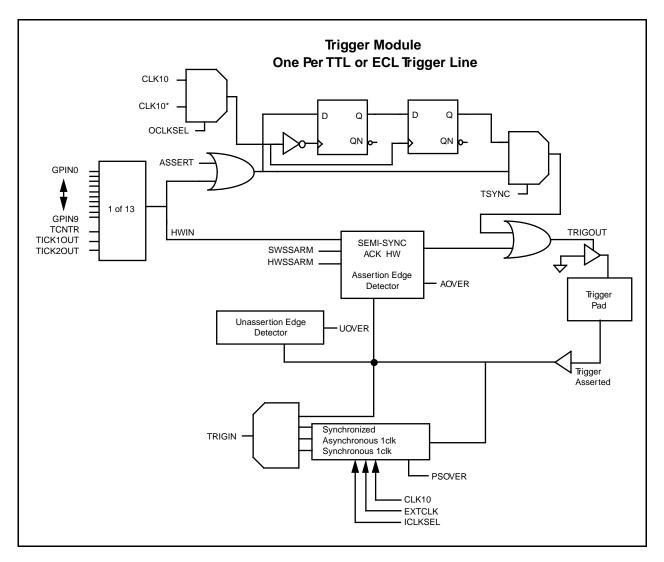

Figure 11-2. Trigger Module Block Diagram

Figure 11-3 is a second-level block diagram of the GPIO module within the TIC chip.

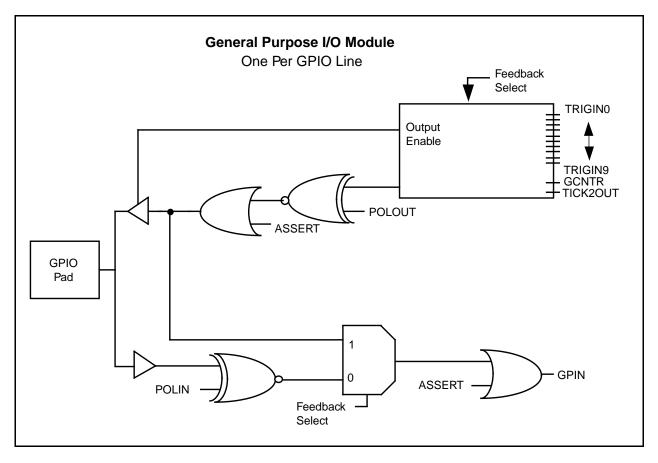

Figure 11-3. GPIO Module Block Diagram

All National Instruments embedded controllers with the TIC chip have the same basic trigger capabilities. Minor differences reside only with the external or GPIO connections. The following sections list these capabilities.

#### **Sourcing**

- TTL/ECL lines (*any* line, all lines at the same time)
  - START (continuous ON)
  - STOP (continuous OFF)
  - SYNC
  - SEMI-SYNC (with interrupt when acknowledged)
  - SEMI-SYNC (wait to be acknowledged)
    - Automatic detection of unassertion edge overrun errors

- TTL/ECL lines (*even/odd* pairs of lines, all pairs at the same time)
  - ASYNC (with interrupt when acknowledged)
    - Automatic acknowledge overrun detection provided (will detect if more than one pulse received on acknowledge line)
  - ASYNC (wait to be acknowledged)
- GPIO lines
  - START (continuous ON)
  - STOP (continuous OFF)
  - SYNC
- Counter (one 16-bit counter only)
  - Interrupt when counter has counted down regardless of mapping or protocol
  - Map counter finished signal (GCNTR) to any GPIO line
  - Multiple SYNC sourcing
    - 100 ns pulse sourced 0 to 65535 times at a particular frequency with a minimum gap of 200 ns between pulses (3.3 MHz)
    - Frequency source may be:

CLK10: 3.33 MHz time period (100 ns pulse, 200 ns gap)
EXTCLK: Configured frequency (100 ns pulse on each clock edge)
TTL/ECL trigger: Configured frequency (100 ns pulse on each clock edge)

- Multiple SEMI-SYNC sourcing 0 to 65535 times
  - Uses trigger line as source to counter to wait for acknowledge (unassertion) and generates next pulse (100 ns delay before next pulse)
- TICK timers (count source to power of 2 only from 2<sup>0</sup> to 2<sup>2</sup>)
  - Interrupt when TICK1 has counted down regardless of configuration.
  - TICK2 may be interrupted on only if routed to a trigger line.
     (refer to the Mapping/Conditioning section later in this chapter)
  - Use as a square wave (not as 100 ns pulse) counter: no tick rollover selected.
    - Source may be any GPIO, CLK10, or EXTCLK.
    - TICK1 specifies length total count.
    - TICK2 specifies frequency to tick for TICK1 period of time.

Note: This works up until the last TICK2 count (when TICK1 is going to zero). A 0 to 20 ns glitch on TICK2 happens on the last tick.

- Use as a continuous tick timer and/or scaled trigger output: rollover mode
  - Source can be any GPIO, CLK10, or EXTCLK.
  - TICK1 specifies timer interrupt/trigger pulse duration.
  - TICK2 specifies scaled length trigger output of source.
    - TICK2 output may be mapped to any GPIO; if a GPIO is externally (off chip) routed to EXTCLK, any EXTCLK may be configured based on TICK2 output. You can use this EXTCLK for signal conditioning (refer to the *Mapping/Conditioning* section later in this chapter).

#### **Accepting**

- TTL/ECL lines (*any* line, all lines at the same time)
  - START (continuous ON)
  - STOP (continuous OFF)
  - SYNC
  - SEMI-SYNC (with function call acknowledge)
  - All protocols can call a handler when trigger occurs, or they can wait until the trigger occurs.
     In addition, automatic detection of assertion and unassertion overruns is provided.
- TTL/ECL lines (*even/odd* pairs of lines, all pairs at the same time)
  - ASYNC with function call acknowledge
  - ASYNC can either have a handler called when trigger occurs, or wait until the trigger occurs.
     In addition, automatic detection of assertion edge overruns is provided.
- Counter (one 16-bit counter only)
  - Interrupt when counter has counted down regardless of mapping or protocol
  - Multiple SYNC accepting
    - Detect assertion edges 0 to 65535 times.
    - Detection source can be *any number* of the following: CLK10, EXTCLK (configured frequency), or a TTL/ECL trigger line. Normal operation would use one source (simultaneous sourcing on two sources will be detected as one clock.
  - Multiple SEMI-SYNC accepting
    - Detect assertion edges 0 to 65535 times participating in the SEMI-SYNC acknowledge protocol.
    - Uses trigger line as source to counter to wait for assertion of each trigger and generates proper acknowledge; last count is left unacknowledged so that software can take action before acknowledging.
    - Detection source can be *any number* of the following: CLK10, EXTCLK (configured frequency), or a TTL/ECL trigger line. Normal operation would use one source (simultaneous sourcing on two sources will be detected as one clock.
- TICK timers (count source to power of 2 only from 2<sup>0</sup> to 2<sup>2</sup>) as described previously in the *Sourcing* section earlier in this chapter

#### Mapping/Conditioning

- To TTL/ECL lines (any line, all lines at the same time)
  - Map any one external input (GPIO) to trigger line.
  - Map CNTR pulse output to trigger line.
  - Map TICK1 square wave output to trigger line.
  - Map TICK2 square wave output to trigger line.
- To external (GPIO) lines (any line, all lines at the same time)
  - Map any one TTL/ECL trigger line to GPIO.
  - Map CNTR terminated continuous output to GPIO line.

- Map TICK2 square wave output to GPIO line.
- Signal condition any of the above sources before entering the GPIO.
  - Invert the polarity of the source.
  - Synchronize the pulse to the next clock edge.
  - Pulse stretch for one clock period (synchronous or nonsynchronous).
    - Pulse stretch overrun errors (new pulse received before stretching completed) automatically
      enabled if sensing source. Can call EnableTrigSense with a special protocol to monitor
      only pulse stretch overrun errors.
  - Select clock source (CLK10 or EXTCLK) to synchronize/pulse stretch from.

#### **Setup/Configuration Options**

- Configure external (GPIO) lines (any line, all lines at the same time).
  - Make mapping to GPIO go out the chip or feed it back for crosspoint.
  - Can invert the polarity of the source mapped to a GPIO (regardless of whether routed out the chip
    or fed back).
  - If external (off chip) input, can configure to invert polarity.
  - If I/O or fed back, can configure to be high, low, or tristated (unconfigured). Must be tristated to be used in sourcing START/STOP/SYNC out a GPIO. If configured to be high or low, source cannot have another source mapped as an input.
- Configure trigger assertion method (any line, all lines at the same time).
  - Have the output driver for a particular trigger line (re-)synchronize the trigger to CLK10. (You can globally select for all trigger lines whether to synchronize to the rising or falling edge of CLK10.)
  - Specify that an automatic hardware SEMI-SYNC acknowledge assertion happen on any trigger input assertion. This acknowledgment can be released either by an external line (GPIO) mapped to the trigger line or from a software acknowledgment call.

#### **Combination Options**

- Sourcing and accepting
  - You can source and accept on all TTL/ECL trigger lines for all protocols at the same time. You can also enable both acknowledge and sensing interrupts at the same time. This should help you debug and test your code as well as part of a possible configuration (you could use SrcTrig to abort a pending WaitForTrig).
  - You can source and accept on all protocols regardless of the crosspoint switch mapping. (For example, you could have a trigger line mapped to a GPIO and back to a different trigger line and still assert the GPIO or assert/sense both trigger lines.) This gives you maximum flexibility for system configuration and debugging purposes.

# **Functional Overview**

The following paragraphs describe the VXI trigger functions and default handlers. The descriptions are explained at a functional level describing the operation of each of the functions. The functions are grouped by area of functionality.

#### **Source Trigger Functions**

The NI-VXI source trigger functions act as a standard interface for asserting (sourcing) TTL and ECL triggers, as well as for detecting acknowledgments from accepting devices. These functions can source any of the VXI-defined trigger protocols from the local embedded controller or external extended controller(s). You can use the SrcTrig function to initiate any of the trigger protocols. If the protocol requires an acknowledgment and your application is required to know when the acknowledgment occurs, you must use the SetTrigHandler function to install an interrupt handler for the specified trigger line. A default handler, DefaultTrigHandler, is supplied in C source code and is installed for each one of the trigger lines when InitVXIlibrary is called. You can use the SetTrigHandler function at any time to replace the default handlers.

#### SrcTrig (controller, line, prot, timeout)

Use SrcTrig to source any one of the VXI-defined trigger protocols from the local CPU or from any remote frame extender device that supports trigger assertion. For protocols that require an acknowledgment from the accepting device (ASYNC or SEMI-SYNC), you need to specify whether to wait for an acknowledgment (with a timeout) or return immediately and let the trigger interrupt handler get called when the acknowledgment is received. Another option is available in which you can simply assert or unassert any of the trigger lines continuously, or have an external trigger (possibly from the front panel) routed to the VXIbus backplane.

#### **SetTrigHandler** (lines, func)

SetTrigHandler replaces the current trigger handler for the specified VXI trigger lines with an alternate handler. When waiting for an acknowledgment of the ASYNC or SEMI-SYNC protocols after a SrcTrig call, the trigger handler for a specific trigger line is called when the accepting device(s) returns an acknowledgment. A default handler, DefaultTrigHandler, is automatically installed for every applicable trigger line when the InitVXIlibrary function is called.

#### **GetTrigHandler** (line)

GetTrigHandler returns the address of the current trigger handler for the specified VXI trigger line. When waiting for an acknowledgment of the ASYNC or SEMI-SYNC protocols after a SrcTrig call, the trigger handler for a specific trigger line is called when the accepting device(s) returns an acknowledgment. A default handler, DefaultTrigHandler, is automatically installed for every applicable trigger line when the InitVXIlibrary function is called.

#### DefaultTrigHandler (controller, line, type)

DefaultTrigHandler is the sample handler for the receiving acknowledges and sensing triggers, and is automatically installed when the InitVXIlibrary function is called. When waiting for an acknowledgment of the ASYNC or SEMI-SYNC protocols after a SrcTrig call, the trigger handler for a specific trigger line is called when the accepting device(s) returns an acknowledgment. DefaultTrigHandler calls the AcknowledgeTrig function if the type parameter specifies that an acknowledge interrupt occurred. Otherwise, DefaultTrigHandler performs no operations.

#### **DefaultTrigHandler2** (controller, line, type)

DefaultTrigHandler2 is a sample handler for receiving trigger interrupt sources similar to DefaultTrigHandler. DefaultTrigHandler2 performs no operations. Any required acknowledgments must be performed by the application.

#### **Acceptor Trigger Functions**

The NI-VXI acceptor trigger functions act as a standard interface for sensing (accepting) TTL and ECL triggers, as well as for sending acknowledgments back to the sourcing device. These functions can sense any of the VXI-defined trigger protocols on the local embedded controller or external extended controller(s). Use the EnableTrigSense function to prepare for the sensing of any of the trigger protocols. If the protocol requires an acknowledgment, you should call the AcknowledgeTrig function when appropriate. You can use SetTrigHandler to install an interrupt handler for the specified trigger line. A default handler, DefaultTrigHandler, is installed for each one of the trigger lines when InitVXIlibrary is called. You can use the SetTrigHandler function at any time to replace the default handlers. In addition, you can use the WaitForTrig function to accommodate applications that do not want to install interrupt handlers.

#### **EnableTrigSense** (controller, line, prot)

EnableTrigSense configures and sensitizes the triggering hardware to generate interrupts when the specified VXI-defined trigger protocol is sensed on the specified trigger line. When EnableTrigSense has configured and enabled the triggering hardware to generate interrupts, and the specified trigger protocol is sensed, a local CPU interrupt is generated. The trigger handler installed is automatically called when a trigger interrupt occurs. If the trigger protocol requires an acknowledgment (either ASYNC or SEMI-SYNC), you should call AcknowledgeTrig when it is appropriate to acknowledge the interrupt. AcknowledgeTrig will acknowledge the trigger protocol accordingly. A default handler, DefaultTrigHandler, is automatically installed when the InitVXIlibrary function is called. You can use SetTrigHandler to install a new handler.

#### **DisableTrigSense** (controller, line)

DisableTrigSense unconfigures and desensitizes the triggering hardware that was enabled by the EnableTrigSense function to generate interrupts when any VXI-defined trigger protocol is sensed on the specified trigger line.

#### **SetTrigHandler** (lines, func)

SetTrigHandler replaces the current trigger handler for the specified VXI trigger lines with an alternate handler. After a call to EnableTrigSense for a particular VXI trigger line protocol, the trigger handler for a specific trigger line is called when the sourced trigger is sensed from the sourcing device. If the configured VXI trigger protocol requires an acknowledgment (either ASYNC or SEMI-SYNC), you can call the AcknowledgeTrig function to perform the acknowledgment. A default handler, DefaultTrigHandler, is automatically installed when the InitVXIlibrary function is called for every applicable trigger line.

#### **GetTrigHandler** (line)

GetTrigHandler returns the address of the current trigger handler for the specified VXI trigger line. After a call to EnableTrigSense for a particular VXI trigger line protocol, the trigger handler for a specific trigger line is called when the sourced trigger is sensed from the sourcing device. If the configured VXI trigger protocol requires an acknowledgment (either ASYNC or SEMI-SYNC), you can call the AcknowledgeTrig function to perform the acknowledgment. A default handler, DefaultTrigHandler, is automatically installed when the InitVXIlibrary function is called for every applicable trigger line.

#### DefaultTrigHandler (controller, line, type)

DefaultTrigHandler is the sample handler for the receiving acknowledges and sensing triggers, and is automatically installed after a call to InitVXIlibrary. After a call to EnableTrigSense for a particular VXI trigger line protocol, the trigger handler for a specific trigger line is called when the sourced trigger is sensed from the sourcing device. If the configured VXI trigger protocol requires an acknowledgment (either ASYNC or SEMI-SYNC), you must call the AcknowledgeTrig function to perform the acknowledgment. DefaultTrigHandler calls the AcknowledgeTrig function if the type parameter specifies that an acknowledge interrupt occurred. Otherwise, DefaultTrigHandler performs no operations.

#### **DefaultTrigHandler2** (controller, line, type)

DefaultTrigHandler2 is a sample handler for receiving trigger interrupt sources similar to DefaultTrigHandler. DefaultTrigHandler2 performs no operations. Any required acknowledgments must be performed by the application.

#### AcknowledgeTrig (controller, line)

AcknowledgeTrig performs the required trigger acknowledgments for the ASYNC or SEMI-SYNC VXI-defined protocol, as configured via the EnableTrigSense function. After a call to EnableTrigSense for a particular VXI trigger line protocol, the trigger handler for a specific trigger line is called when the sourced trigger is sensed from the sourcing device. If the configured VXI trigger protocol requires an acknowledgment (either ASYNC or SEMI-SYNC), you must call the AcknowledgeTrig function to perform the acknowledgment. A default handler, DefaultTrigHandler, is automatically installed for every applicable trigger line when the InitVXIlibrary function is called. You can use SetTrigHandler to install a new handler.

#### WaitForTrig (controller, line, timeout)

You can use the WaitForTrig function to suspend operation until it receives a trigger configured by the EnableTrigSense function. After a call to EnableTrigSense for a particular VXI trigger line protocol, the trigger handler for a specific trigger line is called when the sourced trigger is sensed from the sourcing device. You can use WaitForTrig as an alternate method for receiving sensed triggers by having the caller wait until the trigger occurs instead of installing an interrupt handler. The current trigger interrupt handler is invoked regardless of whether a WaitForTrig call is pending. If the configured VXI trigger protocol requires an acknowledgment (either ASYNC or SEMI-SYNC), you can call the AcknowledgeTrig to perform the acknowledgment.

# **Map Trigger Functions**

You can use the NI-VXI map trigger functions as configuration tools for multiframe and local support for VXI triggers. You can configure the triggering hardware to route specified source trigger locations to destination trigger locations by using the MapTrigToTrig and UnMapTrigToTrig functions. The possible values for source or destination locations are the TTL trigger lines, ECL trigger lines, Star X lines, Star Y lines, or miscellaneous external sources. Miscellaneous external sources include front panel trigger ins, front panel trigger outs, local clocks, and crosspoint switch locations. The external source locations are dependent on the particular hardware platforms capabilities. In this way, you can use MapTrigToTrig as a simple map from an external source to a trigger line, or as a complex crosspoint switch configurator (depending on the hardware capabilities of the specified device).

#### MapTrigToTrig (controller, srcTrig, destTrig, mode)

MapTrigToTrig configures triggering hardware to route specified source trigger locations to destination trigger locations with some possible signal conditioning. The possible values for source or destination locations are the TTL trigger lines, ECL trigger lines, Star X lines, Star Y lines, or miscellaneous external sources. Miscellaneous external sources include front panel trigger ins, front panel trigger outs, local clocks, and crosspoint switch locations. The mode parameter specifies how the line is to be routed to the destination. You can manipulate the line in various ways, including inverting it, synchronizing it with the CLK10, or stretching it to a minimum time. In this way, MapTrigToTrig can be used as a simple map from an external source to a trigger line, or as a complex crosspoint switch configurator (depending on the hardware capabilities of the applicable device).

#### UnMapTrigToTrig (controller, srcTrig, destTrig)

UnMapTrigToTrig unconfigures triggering hardware that was configured by the MapTrigToTrig function to route specified source trigger locations to destination trigger locations.

# **Trigger Configuration Functions**

You can use the NI-VXI trigger configuration functions to configure not only the general settings of the trigger inputs and outputs, but also the TIC counter and tick timers.

#### TrigAssertConfig (controller, trigline, mode)

TrigAssertConfig configures the local triggering generation method for the TTL/ECL triggers. You can decide on an individual basis whether to synchronize the triggers to CLK10. You can globally select the synchronization to be the rising or falling edge of CLK10. In addition, you can specify the trigger line to partake in automatic external SEMI-SYNC acknowledgment. In this mode, when a trigger is sensed on the line, the line is asserted until an external (GPIO) trigger line which is mapped to the corresponding trigger line is pulsed. You can also use AcknowledgeTrig to manually acknowledge a pending SEMI-SYNC trigger configured in this fashion.

#### **TrigExtConfig** (controller, extline, mode)

TrigExtConfig configures the way the external trigger sources (General Purpose Inputs and Outputs, or GPIOs) are configured. The TIC chip has 10 GPIO lines. GPIO0 is connected to the front panel In connector. GPIO 1 is connected to the front panel Out connector. GPIO 2 is connected to a direct ECL bypass from the front panel. GPIO 3 is fed back in as the EXTCLK signal used for signal conditioning modes with MapTrigToTrig. The six remaining GPIOs are dependent upon the hardware platform. Consult the documentation for your specific platform for further information. Regardless of the sources connected to the GPIOs, TrigExtConfig configures several aspects of the connection. You can disconnect and feed back the connection for use as a crosspoint switch. You can also choose whether to invert the external input. In addition, you can configure the GPIO to be asserted high or low continuously. In this configuration, no input mapping is possible (that is, no trigger line can be mapped to the GPIO).

#### **TrigCntrConfig** (controller, mode, source, count)

TrigCntrConfig configures the TIC chip's 16-bit counter. You can use this function to initialize, reload, or disable the current counter settings. If the counter is initialized, you must call either SrcTrig or EnableTrigSense to actually start the counter. You can use any trigger line, CLK10, or EXTCLK as the source of the counter. The count range is 1 to 65535. You can use the counter to source multiple sync or multiple semi-sync triggers to one or more trigger lines. You can also use it to accept multiple sync or multiple semi-sync triggers from one trigger line. The counter has two outputs: TCNTR and GCNTR. The TCNTR signal pulses for 100 ns every time a source pulse occurs. You can use MapTrigToTrig to map the TCNTR signal to one or more trigger lines. The GCNTR signal stays unasserted until the counter goes from 1 to 0. It then becomes asserted until the counter is disabled. You can use the MapTrigToTrig function to directly map the GCNTR signal to one or more GPIO lines.

#### TrigTickConfig (controller, mode, source, tcount1, tcount2)

TrigTickConfig configures the TIC chip's dual 5-bit tick timers. This function can initialize with auto reload, initialize with manual reload, do a manual reload, or disable the current tick timer settings. If the tick timer is initialized, you must call either EnableTrigSense or SrcTrig to start the tick timer. You can use any GPIO line, CLK10, or EXTCLK as the source of the tick timer. Both tick timers—TICK1 and TICK2—count independently from the same internal counter. The range for each tick timer is specified as a power of two from 0 to 31. If you did not select auto reload, the timer stops when TICK1 has counted to zero. You can use MapTrigToTrig to map the TICK1 output signal to one or more trigger lines, or to map the TICK2 output signal to one or more trigger lines or GPIO lines. Both TICK1 and TICK2 outputs are square wave outputs. The signal is asserted for the duration of the corresponding tick count and then unasserted for the duration of the count.

# **Function Descriptions**

The following paragraphs describe the VXI trigger functions and default handlers. The descriptions are explained at the C syntax level and are listed in alphabetical order.

#### AcknowledgeTrig

Note: This function call may not exist on some platforms that do not have the TIC chip. If this is the

case, you can achieve the same functionality by using the name AcknowledgeTTLtrig or

AcknowledgeECLtrig with the same parameters as described below.

Syntax: ret = AcknowledgeTrig (controller, line)

**Action:** Acknowledges the specified TTL/ECL or external (GPIO) trigger on the specified controller.

The TTL/ECL trigger interrupt handler is called after an TTL/ECL trigger is sensed. If the sensed protocol requires an acknowledge (ASYNC or SEMI-SYNC protocols), the application should call AcknowledgeTrig after performing any device-dependent operations. If you configured a trigger line using the TrigAssertConfig function to participate in external (GPIO) SEMI-SYNC acknowledging, you can use AcknowledgeTrig to manually acknowledge a

pending external SEMI-SYNC trigger.

**Remarks:** Input parameters:

controller INT16 Controller on which to acknowledge trigger interrupt

line UINT16 TTL, ECL, or external trigger line to acknowledge

<u>Value</u> <u>Trigger Line</u>

0 to 7 TTL trigger lines 0 to 7 8 to 13 ECL trigger lines 0 to 5

40 to 49 External source/destination (GPIOs 0 to 9)

Output parameters:

none

Return value:

ret INT16 Return Status

1 = Successful, protocol has no need to acknowledge

0 = Successful

-1 = Unsupportable function (no hardware support)

-2 = Invalid controller

-3 = Invalid line

-4 =line not supported

-12 = line not configured for sensing

-17 =No trigger sensed

-18 = line not configured for external SEMI-SYNC

# DisableTrigSense

Note: This function call may not exist on some platforms that do not have the TIC chip. If this is the

case, you can achieve the same functionality by using the name DisableTTLsense or

DisableECL sense with the same parameters as described below.

Syntax: ret = DisableTrigSense (controller, line)

Action: Disables the sensing of the specified TTL/ECL trigger line, counter, or tick timer that was enabled

by EnableTrigSense.

Remarks: Input parameters:

controller INT16 Controller on which to disable sensing

line UINT16 Trigger line to disable sensing

<u>Value</u> <u>Trigger Line</u>

0 to 7 TTL trigger lines 0 to 7 8 to 13 ECL trigger lines 0 to 5

50 TIC counter 60 TIC tick timers

Output parameters:

none

Return value:

ret INT16 Return Status

0 = Successful

-1 = Unsupportable function (no hardware support)

-2 = Invalid controller

-3 = Invalid line

-4 =line not supported

-12 = line not configured for sensing

**Example:** 

/\* Disable sensing of TTL line 4 on the local CPU (or the first extended controller). \*/

INT16 ret;

INT16 controller;

UINT16 line;

controller = -1;

line = 4;

ret = DisableTrigSense (controller, line);

# **EnableTrigSense**

Note: This function call may not exist on some platforms that do not have the TIC chip. If this is the

case, you can achieve the same functionality by using the name EnableTTLsense or

EnableECLsense with the same parameters as described below.

Syntax: ret = EnableTrigSense (controller, line, prot)

Action: Enables the sensing of the specified TTL/ECL trigger line or starts up the counter or tick timer

for the specified protocol. When the protocol is sensed, the corresponding trigger interrupt handler is invoked. In order to start up the counter or tick timers, you must first call either the

TrigCntrConfig or the TrigTickConfig function, respectively.

#### **Remarks:** Input parameters:

| controller | INT16                         | Controller on which to enable sensing                                               |
|------------|-------------------------------|-------------------------------------------------------------------------------------|
| line       | UINT16                        | Trigger line to enable sensing                                                      |
|            | <u>Value</u>                  | Trigger Line                                                                        |
|            | 0 to 7<br>8 to 13<br>50<br>60 | TTL trigger lines 0 to 7 ECL trigger lines 0 to 5 TIC counter TIC tick timers       |
| prot       | UINT16                        | Protocol to use  0 = ON 1 = OFF 2 = START 3 = STOP 4 = SYNC 5 = SEMI-SYNC 6 = ASYNC |

Output parameters:

none

Return value:

ret INT16 Return Status

0 = Successful

-1 = Unsupportable function (no hardware support)

-2 = Invalid controller

-3 = Invalid line or prot

-4 = line not supported

-5 = prot not supported

-7 = line already in use

-12 = line not configured for use in sensing

-15 = Previous operation incomplete

#### 

ret = EnableTrigSense (controller, line, prot);

prot = 5;

# GetTrigHandler

Note: This function call may not exist on some platforms that do not have the TIC chip. If this is the

case, you can achieve the same functionality by using the name GetTTLtrigHandler or

GetECLtrigHandler with the same parameters as described below.

Syntax: func = GetTrigHandler (line)

Action: Returns the address of the current TTL/ECL trigger, counter, or tick timer interrupt handler for a

specified trigger source.

**Remarks:** Input parameter:

line UINT16 TTL, ECL trigger line or counter/tick

<u>Value</u> <u>Trigger Line</u>

0 to 7 TTL trigger lines 0 to 7 8 to 13 ECL trigger lines 0 to 5

50 TIC counter

60 TIC TICK1 tick timer

Output parameters:

none

Return value:

func NIVXI\_HTRIG\* Pointer to the current trigger interrupt handler for a

specified trigger line

NULL = Invalid line or no hardware support

Example: /\* Get the address of the trigger interrupt handler for TTL

trigger line 4. \*/

NIVXI\_HTRIG \*func; UINT16 \*line;

line = 4;

func = GetTrigHandler (line);

# **MapTrigToTrig**

Syntax: ret = MapTrigToTrig (controller, srcTrig, destTrig, mode)

Action: Maps the specified TTL, ECL, Star X, Star Y, external connection (GPIO), or miscellaneous

signal line to another. The support actually present is completely hardware dependent and is

reflected in the error status and in hardware-specific documentation.

**Remarks:** Input parameters:

| controller | INT16                                                                                                    | Controller on which to map signal lines                                                                                                    |
|------------|----------------------------------------------------------------------------------------------------|----------------------------------------------------------------------------------------------------|
| srcTrig    | UINT16                                                                                                    | Source line to map to destination                                                                                                    |
| destTrig   | UINT16                                                                                                    | Destination line to map from source                                                                                                    |
|            | <u>Value</u>                                                                                                    | Source or Destination Line                                                                                                    |
|            | 0 to 7<br>8 to 13<br>14 to 26<br>27 to 39<br>40 to 49<br>40<br>41<br>42<br>43<br>44 to 49<br>50<br>51<br>60<br>61 | TTL trigger lines 0 to 7 ECL trigger lines 0 to 5 Star X lines 0 to 12 * Star Y lines 0 to 12 * External source/destination (GPIOs 0 to 9) Front panel In (connector 1) Front panel Out (connector 2) ECL bypass from front panel Connection to EXTCLK input pin Hardware-dependent GPIOs 4 to 9 TIC counter pulse output (TCNTR) TIC counter finished output (GCNTR) TIC TICK1 tick timer output TIC TICK2 tick timer output |
| mode       | UINT16                                                                                                    | Signal conditioning mode ( $0 = no$ conditioning)                                                                                                    |
|            | <u>Bit</u>                                                                                                    | Conditioning Effect                                                                                                    |
|            | 0<br>1<br>2<br>3                                                                                                  | Synchronize with next CLK edge<br>Invert signal polarity<br>Pulse stretch to one CLK minimum<br>Use EXTCLK (not CLK10) for conditioning                                                                                                    |

All other values are reserved for future expansion.

Output parameters:

none

Return value:

ret INT16 Return Status

0 = Successful

-1 = Unsupported function, no mapping capability

-2 = Invalid controller -8 = Unsupported srcTrig -9 = Unsupported destTrig

10 Unavariante de la color

-10 = Unsupported mode

-11 = Already mapped, must use UnMapTrigToTrig

\*Note: Star X and Star Y are not currently supported lines.

# 

ret = MapTrigToTrig (controller, srcTrig, destTrig, mode);

# SetTrigHandler

Note: This function call may not exist on some platforms that do not have the TIC chip. If this is the

case, you can achieve the same functionality by using the name SetTTLtrigHandler or

SetECLtrigHandler with the same parameters as described below.

Syntax: ret = SetTrigHandler (lines, func)

Action: Replaces the current TTL/ECL trigger, counter, or tick timer interrupt handler for a specified

trigger source with the specified function, func.

**Remarks:** Input parameters:

lines

UINT16

Bit vector of trigger lines (1 = set, 0 = do not set)

Value

Trigger Line(s) to Set

0 to 7

TTL trigger lines 0 to 7

8 to 13 ECL trigger lines 0 to 5
14 TIC counter
15 TIC tick timers

func NIVXI\_HTRIG\* Pointer to the new trigger interrupt handler

0 = DefaultTrigHandler
1 = DefaultTrigHandler2

Other = Address of new trigger interrupt handler

Output parameters:

none

Return value:

ret INT16 Return Status

0 = Successful

-1 = No hardware support

Example: /\* Set a trigger interrupt handler for TTL trigger line 4. \*/

```
NIVXI_HTRIG func;
UINT16 lines;
INT16 ret;

lines = (UINT16)(1<<4);
ret = SetTrigHandler (lines, func);
if (ret < 0)
    /* An error occurred in SetTrigHandler . */;

/* Example handler */
NIVXI_HQUAL void NIVXI_HSPEC func (INT16 controller, UINT16 line, UINT16 type)</pre>
```

#### **SrcTrig**

Note: This function call may not exist on some platforms that do not have the TIC chip. If this is the

case, you can achieve the same functionality by using the name SrcTTLtrig or SrcECLtrig with

the same parameters as described below.

Syntax: ret = SrcTrig (controller, line, prot, timeout)

Sources the specified protocol on the specified TTL, ECL, or external trigger line on the specified **Action:** 

controller.

Remarks: Input parameters:

| controller | INT16                                     | Controller on which to source trigger line                                                                                                    |
|------------|-------------------------------------------|----------------------------------------------------------------------------------------------------|
| line       | UINT16                                    | Trigger line to source                                                                                                    |
|            | <u>Value</u>                              | Trigger Line                                                                                                    |
|            | 0 to 7<br>8 to 13<br>40 to 49<br>50<br>60 | TTL trigger lines 0 to 7 ECL trigger lines 0 to 5 External source/destination (GPIOs 0 to 9) * TIC counter ** TIC TICK timers **                                                                  |
| prot       | UINT16                                    | Protocol to use                                                                                                    |
|            |                                           | 0 = ON 1 = OFF 2 = START 3 = STOP 4 = SYNC 5 = SEMI-SYNC 6 = ASYNC 7 = SEMI-SYNC and wait for acknowledge 8 = ASYNC and wait for acknowledge ffffh = Abort previous acknowledge pending (5 and 6) |

= Abort previous acknowledge pending (5 and 6)

timeout Timeout value in milliseconds INT32

Output parameters:

none

Return value:

ret INT16 Return Status

0 = Successful

-1 = Unsupportable function (no hardware support)

-2 = Invalid controller

-3 = Invalid line or prot

-4 =line not supported

-5 = prot not supported

-6 = Timeout occurred waiting for acknowledge

-7 =line already in use

-12 = line not configured for use in sourcing

-15 = Previous operation incomplete

-16 = Previous acknowledge still pending

Supports ON, OFF, START, STOP, and SYNC protocols only

Supports SYNC and SEMI-SYNC protocols only

#### **Example:** /\* Source TTL line 4 on the local CPU (or the first extended controller) for SEMI-SYNC protocol. \*/ INT16 ret; controller; INT16 UINT16 line; UINT16 prot; INT32 timeout; controller = -1;line = 4;prot = 5;timeout = 0L;ret = SrcTrig (controller, line, prot, timeout);

# **TrigAssertConfig**

**Syntax:** ret = TrigAssertConfig (controller, line, mode)

**Action:** 

Configures the specified TTL/ECL trigger line assertion method. You can (re-)synchronize TTL/ECL triggers to CLK10 on a per-line basis. You can globally select on all TTL/ECL trigger lines whether to synchronize to the rising or falling edge of CLK10. In addition, you can specify a

trigger line to partake in SEMI-SYNC accepting with external acknowledge.

Remarks: Input parameters:

| controller | INT16                      | Controller on which to configure assertion mode                                                                                                    |
|------------|----------------------------|----------------------------------------------------------------------------------------------------|
| line       | UINT16                     | Trigger line to configure                                                                                                    |
|            | <u>Value</u>               | <u>Trigger Line</u>                                                                                                    |
|            | 0 to 7<br>8 to 13<br>ffffh | TTL trigger lines 0 to 7 ECL trigger lines 0 to 5 General assertion configuration (all lines)                                                                             |
| mode       | UINT16                     | Configuration mode                                                                                                    |
|            | <u>Bit</u>                 | Specific Line Configuration Modes                                                                                                    |
|            | 0                          | 1 = Synchronize falling edge of CLK10<br>0 = Synchronize rising edge of CLK10                                                                                             |
|            | <u>Bit</u>                 | General Configuration Modes                                                                                                    |
|            | 1                          | 1 = Pass trigger through asynchronously                                                                                                    |
|            | 2                          | <ul> <li>0 = Synchronize with next CLK10 edge</li> <li>1 = Participate in SEMI-SYNC with external trigger acknowledge protocol</li> <li>0 = Do not participate</li> </ul> |

All other values are reserved for future expansion.

#### Output parameters:

none

#### Return value:

ret INT16 Return Status

0 = Successful

-1 = Unsupportable function (no hardware support)

-2 = Invalid controller

-3 = Invalid line

-4 =line not supported

-10 = Invalid configuration mode

```
Example 1:
            /* Configure all TTL/ECL trigger lines generally to synchronize to
               the falling edge of CLK10 (as opposed to the rising edge). */
            INT16
                       ret;
            INT16
                       controller;
            UINT16
                       line;
            UINT16
                       mode;
            controller = -1;
            line = 0xFFFF;
            mode = (1 << 0);
            ret = TrigAssertConfig (controller, line, mode);
Example 2:
            /* Configure TTL trigger line 4 to synchronize to CLK10 for any
               assertion method and do not participate in SEMI-SYNC. */
            INT16
                      ret;
            INT16
                       controller;
            UINT16
                      line;
            UINT16
                      mode;
            controller = -1;
            line = 4;
            mode = 0;
            ret = TrigAssertConfig (controller, line, mode);
```

# **TrigCntrConfig**

Syntax: ret = TrigCntrConfig (controller, mode, source, count)

Action: Configures TIC chip internal 16-bit counter. Call SrcTrig or EnableTrigSense to actually

start the counter. The input can be any trigger line, CLK10, or the EXTCLK connection. The counter has two outputs: TCNTR (one 100 ns pulse per input edge) and GCNTR (unasserted until

count goes from 1 to 0, then asserted until counter reloaded or reset). You can use

MapTrigToTrig to map TCNTR to any number of the TTL or ECL trigger lines, and to

map GCNTR to any number of the external (GPIO) lines.

#### Remarks: Input parameters:

| controller | INT16                         | Controller on which to configure the TIC counter                                                    |
|------------|-------------------------------|----------------------------------------------------------------------------------------------------|
| mode       | UINT16                        | Configuration mode                                                                                  |
|            | <u>Value</u>                  | Configuration Mode                                                                                  |
|            | 0<br>2<br>3                   | Initialize the counter<br>Reload the counter leaving enabled<br>Disable/abort any count in progress |
| source     | UINT16                        | Trigger line to configure as input to counter                                                       |
|            | <u>Value</u>                  | <u>Trigger Line</u>                                                                                 |
|            | 0 to 7<br>8 to 13<br>70<br>71 | TTL trigger lines 0 to 7 ECL trigger lines 0 to 5 CLK10 EXTCLK connection                           |
| count      | UINT16                        | Number of input pulses to count before terminating                                                  |

#### Output parameters:

none

#### Return value:

ret INT16 Return Status

0 = Successful

-1 = Unsupportable function (no hardware support)

-2 = Invalid controller

-3 = Invalid source line

-10 = Invalid configuration mode

-12 = Counter not initialized

-15 = Previous count incomplete

#### **Example:**

/\* Configure the counter to count 25 assertions on TTL trigger line 5 (the prot parameter when calling EnableTrigSense will determine whether the counter accepts SYNC or SEMI-SYNC assertions). \*/

```
INT16
         ret;
INT16
         controller;
        mode;
UINT16
UINT16
        source;
UINT16
        count;
controller = -1;
                      /* Initialize the counter */
mode = 0;
source = 5;
count = 25;
ret = TrigCntrConfig (controller, mode, source, count);
```

# **TrigExtConfig**

Syntax: ret = TrigExtConfig (controller, extline, mode)

**Action:** 

Configures the external trigger (GPIO) lines. You can feed back the external trigger lines for use in the crosspoint switch output. You can assert the external trigger lines high or low or leave them unconfigured (tristated) for use as a crosspoint switch input. If you do not feed the external input back, you can invert it before mapping it to a trigger line.

Remarks: Input parameters:

| controller | INT16                                        | Controller on which to configure the external connection                                                                                                    |
|------------|----------------------------------------------|----------------------------------------------------------------------------------------------------|
| extline    | UINT16                                       | Trigger line to configure                                                                                                    |
|            | <u>Value</u>                                 | Trigger Line                                                                                                    |
|            | 40 to 49<br>40<br>41<br>42<br>43<br>44 to 49 | External source/destination (GPIOs 0 to 9) Front panel In (connector 1) Front panel Out (connector 2) ECL bypass from front panel EXTCLK Hardware-dependent GPIOs 4 to 9 |
| mode       | UINT16                                       | Configuration mode                                                                                                    |
|            | <u>Bit</u>                                   | Configuration Modes                                                                                                    |
|            | 0                                            | <ul><li>1 = Feed back any line mapped as input into the crosspoint switch</li><li>0 = Drive input to external (GPIO) pin</li></ul>                                       |
|            | 1                                            | 1 = Assert input (regardless of feedback) 0 = Leave input unconfigured                                                                                                   |
|            | 2                                            | 1 = If assertion selected, assert low                                                                                                    |
|            | 3                                            | <ul> <li>0 = If assertion selected, assert high</li> <li>1 = Invert external input (not feedback)</li> <li>0 = Pass external input unchanged</li> </ul>                  |

All other values are reserved for future expansion.

Output parameters:

none

Return value:

ret INT16 Return Status

0 = Successful

-1 = Unsupportable function (no hardware support)

-2 = Invalid controller -3 = Invalid extline

-10 = Invalid configuration mode

Chapter 11 VXI Trigger Functions

```
Example 1:
            /* Configure external line 41 (front panel Out) to not be fed back
               and left tristated for use as a mapped output via
               MapTrigToTrig. */
                       ret;
            INT16
            INT16
                       controller;
                      extline;
            UINT16
            UINT16
                      mode;
            controller = -1;
            extline = 41;
            mode = 0;
            ret = TrigExtConfig (controller, extline, mode);
Example 2:
            /* Configure external line 40 (front panel In) to not be fed back
               and left tristated for use as a mapped input via MapTrigToTrig.
               Invert the front panel In signal. */
            INT16
                       ret;
            INT16
                       controller;
            UINT16
                       extline;
            UINT16
                       mode;
            controller = -1;
            extline = 40;
            mode = (1 << 3);
            ret = TrigExtConfig (controller, line, mode);
            /* Configure external line 48 (GPIO 8) to be fed back for use as a
Example 3:
               crosspoint switch input and output via MapTrigToTrig. */
            INT16
                       ret;
            INT16
                       controller;
            UINT16
                       extline;
            UINT16
                       mode;
            controller = -1;
            extline = 48;
            mode = (1 << 0);
            ret = TrigExtConfig (controller, line, mode);
```

VXI Trigger Functions Chapter 11

## **TrigTickConfig**

Syntax: ret = TrigTickConfig (controller, mode, source, tcount1, tcount2)

Action: Configures TIC chip internal dual 5-bit tick timers. Call SrcTrig or EnableTrigSense to

actually start the tick timers. SrcTrig inhibits the TICK1 output from generating tick timer interrupts. EnableTrigSense enables the TICK1 output to generate tick timer interrupts. The input can be any external (GPIO) line, CLK10, or the EXTCLK connection. You can map the two tick timer outputs TICK1 and TICK2 to any number of TTL/ECL trigger lines. In addition, you

can map the TICK2 output to any number of external (GPIO) lines.

Remarks: Input parameters:

| controller | INT16                | Controller on which to configure the TIC chip dual 5-bit tick timers                                                                                                 |
|------------|----------------------|----------------------------------------------------------------------------------------------------|
| mode       | UINT16               | Configuration mode                                                                                                    |
|            | <u>Value</u>         | Configuration Mode                                                                                                    |
|            | 0<br>1<br>2<br>3     | Initialize the tick timers (rollover mode) Initialize the tick timers (non-rollover mode) Reload the tick timers leaving enabled Disable/abort any count in progress |
| source     | UINT16               | Trigger line to configure as input to counter                                                                                                    |
|            | <u>Value</u>         | Trigger Line                                                                                                    |
|            | 40 to 49<br>70<br>71 | External source/destination (GPIOs 0 to 9)<br>CLK10<br>EXTCLK connection                                                                                             |
| tcount1    | UINT16               | Number of input pulses (as a power of two) to count<br>before asserting TICK1 output (and terminating the<br>tick timer if configured for non-rollover mode)         |
| tcount2    | UINT16               | Number of input pulses (as a power of two) to count before asserting TICK2 output                                                                                    |

#### Output parameters:

none

#### Return value:

ret INT16 Return Status

- 3 = Successful disable of the tick timers
- 2 = Successful reload of the tick timers
- 1 = Successful initialization of non-rollover mode
- 0 = Successful initialization of rollover mode
- -1 = Unsupportable function (no hardware support)
- -2 = Invalid controller
- -3 = Invalid source line
- -10 = Invalid mode
- -13 = Invalid tcount1 or tcount2
- -15 = Previous tick configured and enabled

Chapter 11 VXI Trigger Functions

#### Example 1: /\* Configure the tick timers to interrupt every 6.55 milliseconds by dividing down CLK10 as an input. Call EnableTrigSense to start the tick timers and enable interrupts. \*/ INT16 ret; INT16 controller; UINT16 mode;UINT16 source; UINT16 tcount1, tcount2; controller = -1;mode = 0;/\* Initialize with rollover \*/ /\* CLK10 \*/ source = 70; /\* Divide down by 65536 (2^16) \*/ ret = TrigTickConfig (controller, mode, source, tcount1, tcount2); Example 2: /\* Configure the tick timers to output a continuous 9.765 kHz square wave on TICK1 output and a 1.25 MHz clock on TICK2 output by dividing down CLK10 as an input. Call SrcTrig to start the tick timers. \*/ INT16 ret; INT16 controller; mode; UINT16 UINT16 source; UINT16 tcount1, tcount2; controller = -1;

/\* CLK10 \*/

tcount2 = 3; /\* Divide down by 8 (2^3)\*/
ret = TrigTickConfig (controller, mode, source, tcount1, tcount2);

/\* Initialize with rollover \*/

/\* Divide down by 1024 (2^10) \*/

mode = 0;

source = 70; tcount1 = 10; tcount2 = 3; VXI Trigger Functions Chapter 11

#### UnMapTrigToTrig

Syntax: ret = UnMapTrigToTrig (controller, srcTrig, destTrig)

Action: Unmaps the specified TTL, ECL, Star X, Star Y, external connection (GPIO), or miscellaneous

signal line that was mapped to another line using the MapTrigToTrig function.

**Remarks:** Input parameters:

| controller | INT16        | Controller on which to unmap signal lines  |
|------------|--------------|--------------------------------------------|
| srcTrig    | UINT16       | Source line to unmap from destination      |
| destTrig   | UINT16       | Destination line mapped from source        |
|            | <u>Value</u> | Source or Destination                      |
|            | 0 to 7       | TTL trigger lines 0 to 7                   |
|            | 8 to 13      | ECL trigger lines 0 to 5                   |
|            | 14 to 26     | Star X lines 0 to 12 *                     |
|            | 27 to 39     | Star Y lines 0 to 12 *                     |
|            | 40 to 49     | External source/destination (GPIOs 0 to 9) |
|            | 40           | Front panel In (connector 1)               |
|            | 41           | Front panel Out (connector 2)              |
|            | 42           | ECL bypass from front panel                |
|            | 43           | Connection to EXTCLK input pin             |
|            | 44 to 49     | Hardware-dependent GPIOs 4 to 9            |
|            | 50           | TIC counter pulse output (TCNTR)           |
|            | 51           | TIC counter finished output (GCNTR)        |
|            | 60           | TIC TICK1 tick timer output                |
|            | 61           | TIC TICK2 tick timer output                |
|            |              |                                            |

#### Output parameters:

none

Return value:

ret INT16 Return Status

controller;

0 = Successful

-1 = Unsupported function, no mapping capability

-2 = Invalid controller

-12 =Not previously mapped

\*Note: Star X and Star Y are not currently supported lines.

```
Example:
```

```
/* Unmap route of TTL line 4 on the local CPU (or first extended
controller) to go out of the front panel as mapped by
MapTrigToTrig(). */
```

INT16

Chapter 11 VXI Trigger Functions

#### WaitForTrig

Note: This function call may not exist on some platforms that do not have the TIC chip. If this is the

case, you can achieve the same functionality by using the name WaitForTTLtrig or

WaitForECLtrig with the same parameters as described below.

Syntax: ret = WaitForTrig (controller, line, timeout)

**Action:** Waits for the specified trigger line to be sensed on the specified controller for the specified time.

EnableTrigSense must be called to sensitize the hardware to the particular trigger protocol to

be sensed.

#### **Remarks:** Input parameters:

| controller | INT16                         | Controller on which to wait for trigger                                            |
|------------|-------------------------------|------------------------------------------------------------------------------------|
| line       | UINT16                        | Trigger line to wait on                                                            |
|            | <u>Value</u>                  | Trigger Line                                                                       |
|            | 0 to 7<br>8 to 13<br>50<br>60 | TTL trigger lines 0 to 7 ECL trigger lines 0 to 5 TIC counter TIC TICK1 tick timer |
| timeout    | INT32                         | Timeout value in milliseconds                                                      |

#### Output parameters:

none

#### Return value:

ret INT16 Return Status

0 = Successful
-1 = Unsupportable function (no hardware support)
-2 = Invalid controller
-3 = Invalid line
-4 = line not supported
-6 = Timeout occurred
-12 = line not configured for sensing

#### Example:

```
/* Wait up to 10 seconds for TTL line 4 on the local CPU (or the
first extended controller) to be encountered. */
```

```
INT16    ret;
INT16    controller;
UINT16    line;
INT32    timeout;

controller = -1;
line = 4;
timeout = 10000L;
ret = WaitForTrig (controller, line, timeout);
```

VXI Trigger Functions Chapter 11

## **Default Handlers for VXI Trigger Functions**

The NI-VXI software provides the following default handlers for the VXI trigger functions. These are sample handlers that InitVXIlibrary installs when it initializes the software at the beginning of the application program. Default handlers give you the minimal and most common functionality required for a VXI system. They are given in source code form on your NI-VXI distribution media to be used as examples/prototypes for extending their functionality to a particular application.

#### **DefaultTrigHandler**

Note: This function call may not exist on some platforms that do not have the TIC chip. If this is the

case, you can achieve the same functionality by using the name DefaultTTLtrigHandler or

DefaultECLtrigHandler with the same parameters as described below.

Syntax: DefaultTrigHandler (controller, line, type)

Action: Handles the VXI triggers on specified trigger lines. Calls the AcknowledgeTrig function to

acknowledge the trigger interrupt if the type parameter specifies trigger sensed. Otherwise, the

interrupt is ignored.

**Remarks:** Input parameters:

| controller | INT16                         | Controller from which the trigger interrupt is received                            |
|------------|-------------------------------|------------------------------------------------------------------------------------|
| line       | UINT16                        | Trigger line interrupt received on                                                 |
|            | <u>Value</u>                  | Trigger Line                                                                       |
|            | 0 to 7<br>8 to 13<br>50<br>60 | TTL trigger lines 0 to 7 ECL trigger lines 0 to 5 TIC counter TIC TICK1 tick timer |
| type       | UINT16                        | Conditioning Effect                                                                |
|            | <u>Bit</u>                    | Conditioning Effect                                                                |
|            | 0                             | 0 = Sourced trigger acknowledged<br>1 = Trigger sensed                             |
|            | 2                             | 1 = Assertion edge overrun occurred                                                |
|            | 3                             | 1 = Unassertion edge overrun occurred                                              |
|            | 4                             | 1 = Pulse stretch overrun occurred                                                 |
|            | 15                            | 1 = Error summary  (2, 3, 4 = 1)                                                   |

Output parameters:

none

Return value:

none

Chapter 11 VXI Trigger Functions

## DefaultTrigHandler2

Syntax: DefaultTrigHandler2 (controller, line, type)

Action: Handles the VXI triggers on specified trigger lines. This trigger interrupt handler performs no

operations. Any triggers that require acknowledgments must be acknowledged at the application

level.

**Remarks:** Input parameters:

| controller | INT16                         | Controller from which the trigger interrupt is received                            |
|------------|-------------------------------|------------------------------------------------------------------------------------|
| line       | UINT16                        | Trigger line interrupt received on                                                 |
|            | <u>Value</u>                  | <u>Trigger Line</u>                                                                |
|            | 0 to 7<br>8 to 13<br>50<br>60 | TTL trigger lines 0 to 7 ECL trigger lines 0 to 5 TIC counter TIC TICK1 tick timer |
| type       | UINT16                        | Conditioning Effect                                                                |
|            | <u>Bit</u>                    | Conditioning Effect                                                                |
|            | 0                             | 0 = Sourced trigger acknowledged<br>1 = Trigger sensed                             |
|            | 2                             | 1 = Assertion edge overrun occurred                                                |
|            | 3                             | 1 = Unassertion edge overrun occurred                                              |
|            | 4                             | 1 = Pulse stretch overrun occurred                                                 |
|            | 15                            | 1 = Error summary  (2, 3, 4 = 1)                                                   |
|            |                               |                                                                                    |

Output parameters:

none

Return value:

none

# **Chapter 12 System Interrupt Handler Functions**

This chapter describes the C syntax and use of the VXI system interrupt handler functions and default handlers. With these functions, you can handle miscellaneous system conditions that can occur in the VXI environment, such as Sysfail, ACfail, Sysreset, Bus Error, and/or Soft Reset interrupts. The NI-VXI software interface can handle all of these system conditions for the application through the use of interrupt service routines. The NI-VXI software handles all system interrupt handlers in the same manner. Each type of interrupt has its own specified default handler, which is installed when InitVXIlibrary initializes the NI-VXI software. If your application program requires a different interrupt handling algorithm, it can call the appropriate SetHandler function to install a new interrupt handler. All system interrupt handlers are initially disabled (except for Bus Error). The corresponding enable function for each handler must be called in order to invoke the default or user-installed handler.

## **Functional Overview**

The following paragraphs describe the system interrupt handler functions and default handlers. The descriptions are presented at a functional level describing the operation of each of the functions. The functions are grouped by area of functionality.

#### **EnableSysfail** (controller)

EnableSysfail sensitizes the application to Sysfail interrupts from embedded controller or extended controller(s) Sysfail conditions (dependent on the hardware platform and configuration). The VXIbus specification requires that all VXI Commanders monitor the PASSed or FAILed state of their VXI Servants. When a VXIbus device is in the FAILed state, the failed device clears its PASS bit (in its Status register) and asserts the SYSFAIL\* signal on the VXIbus backplane. When a Sysfail condition is detected on the local CPU, an interrupt is generated, and the current Sysfail interrupt handler is called. The failed Servant device must be forced offline or brought back online in an orderly fashion.

## DisableSysfail (controller)

DisableSysfail desensitizes the application to Sysfail interrupts from embedded controller or extended controller(s) Sysfail conditions (dependent on the hardware platform). The VXIbus specification requires that all VXI Commanders monitor the PASSed or FAILed state of their VXI Servants. When a VXIbus device is in the FAILed state, the failed device clears its PASS bit (in its Status register) and asserts the SYSFAIL\* signal on the VXIbus backplane.

## SetSysfailHandler (func)

SetSysfailHandler replaces the current Sysfail interrupt handler with an alternate handler. A Sysfail condition detected on the local CPU generates an interrupt that calls the current Sysfail interrupt handler. A default handler, DefaultSysfailHandler, is automatically installed when InitVXIlibrary initializes the NI-VXI software. EnableSysfail must be called to enable Sysfail interrupts after the InitVXIlibrary call.

#### **GetSysfailHandler** ()

GetSysfailHandler returns the address of the current Sysfail interrupt handler. A Sysfail condition detected on the local CPU generates an interrupt that calls the current Sysfail interrupt handler. A default handler, DefaultSysfailHandler, is automatically installed when InitVXIlibrary initializes the NI-VXI software.

#### **DefaultSysfailHandler** (controller)

DefaultSysfailHandler is the sample handler for the Sysfail interrupt, and is installed as a default handler when InitVXIlibrary initializes the NI-VXI software. The VXIbus specification requires that all VXI Commanders monitor the PASSed or FAILed state of their VXI Servants. When a VXIbus device is in the FAILed state, the failed device clears its PASS bit (in its Status register) and asserts the SYSFAIL\* signal on the VXIbus backplane. A Sysfail condition detected on the local CPU generates an interrupt that calls the current Sysfail interrupt handler. The failed Servant device must be forced offline or brought back online in an orderly fashion. DefaultSysfailHandler scans the local CPU Servants and if a Servant is detected to have failed, the Servant's Sysfail Inhibit bit in its Control register is set. In addition, the global variable SysfailRecv is incremented.

#### **EnableACfail** (controller)

EnableAcfail sensitizes the application to Acfail interrupts from embedded controller or extended controller(s) Acfail conditions (dependent on the hardware platform). The VXIbus specification allows for a minimum amount of time after a power failure condition occurs for the system to remain operational. The detection of the power failure asserts the VXIbus backplane signal ACFAIL\*. An Acfail condition detected on the local CPU generates an interrupt that calls the current Acfail interrupt handler. Your application can take any appropriate action within the allotted time period before complete power failure.

#### **DisableACfail** (controller)

DisableACfail desensitizes the application to ACfail interrupts from embedded controller or extended controller(s) ACfail conditions (dependent on the hardware platform). The VXIbus specification allows for a minimum amount of time after a power failure condition occurs for the system to remain operational. The detection of the power failure asserts the VXIbus backplane signal ACFAIL\*. An ACfail condition detected on the local CPU generates an interrupt that calls the current ACfail interrupt handler. Your application can take any appropriate action within the allotted time period before complete power failure.

## **SetACfailHandler** (func)

SetACfailHandler replaces the current ACfail interrupt handler with an alternate handler. An ACfail condition detected on the local CPU generates an interrupt that calls the current ACfail interrupt handler. Your application can take any appropriate action within the allotted time period before complete power failure. The InitVXIlibrary function automatically installs a default handler, DefaultACfailHandler, when it initializes the NI-VXI software. Your application must then call EnableACfail to enable ACfail interrupts.

## **GetACfailHandler** ()

GetACfailHandler returns the address of the current ACfail interrupt handler. An ACfail condition detected on the local CPU generates an interrupt that calls the current ACfail interrupt handler. Your application can take any appropriate action within the allotted time period before complete power failure. The InitVXIlibrary function automatically installs a default handler, DefaultACfailHandler, when it initializes the NI-VXI software.

#### **DefaultACfailHandler** (controller)

DefaultACfailHandler is the sample handler for the ACfail interrupt, and is installed as a default handler when InitVXIlibrary initializes the NI-VXI software. It simply increments the global variable ACfailRecv. The VXIbus specification allows for a minimum amount of time after a power failure condition occurs for the system to remain operational. The detection of a power failure in a VME system asserts the backplane signal ACFAIL\*. An ACfail condition detected on the local CPU generates an interrupt that calls the current ACfail interrupt handler. Your application can take any appropriate action within the allotted time period before complete power failure. Your application must then call EnableACfail to enable ACfail interrupts after the InitVXIlibrary call.

#### **EnableSoftReset ()**

EnableSoftReset sensitizes the application to Soft Reset conditions on the local CPU. When the Reset bit in the VXI Control register of the local CPU is written, the VXI interface (if an embedded CPU) and the VXI register sets are reset (VXI logical address and address base are retained). The write to the Reset bit causes an interrupt on the local CPU, which can be handled in any appropriate manner. The CPU cannot restart operation until the Reset bit is cleared. After the Reset bit is cleared, the local CPU can go through a reinitialization process or simply reboot altogether. If the local CPU is the Resource Manager (and top-level Commander), the Reset bit should never be written. Writing the Reset bit of any device should be reserved for the Commander of the device.

#### **DisableSoftReset** ()

DisableSoftReset desensitizes the application to Soft Reset conditions on the local CPU. When the Reset bit in the VXI Control register of the local CPU is written, the VXI interface (if an embedded CPU) and the VXI register sets are reset (VXI logical address and address base are retained). The write to the Reset bit causes an interrupt on the local CPU, which can be handled in any appropriate manner. The CPU cannot restart operation until the Reset bit is cleared. After the Reset bit is cleared, the local CPU can go through a reinitialization process or simply reboot altogether. If the local CPU is the Resource Manager (and top-level Commander), the Reset bit should never be written. Writing the Reset bit of any device should be reserved for the Commander of the device.

#### SetSoftResetHandler (func)

SetSoftResetHandler replaces the current Soft Reset interrupt handler with an alternate handler. A default handler, DefaultSoftResetHandler, is automatically installed when InitVXIlibrary initializes the NI-VXI software. EnableSoftReset must be called to enable writes to the Reset bit to generate interrupts to the local CPU after the InitVXIlibrary call.

## **GetSoftResetHandler** ()

GetSoftResetHandler returns the address of the current Soft Reset interrupt handler. A default handler, DefaultSoftResetHandler, is automatically installed when InitVXIlibrary initializes the NI-VXI software.

#### **DefaultSoftResetHandler** ()

DefaultSoftResetHandler is the sample handler for the Soft Reset interrupt, and is installed as a default handler when InitVXIlibrary initializes the NI-VXI software. It simply increments the global variable SoftResetRecv. When the Reset bit in the VXI Control register of the local CPU is written, the VXI interface (if an embedded CPU) and the VXI register sets are reset (VXI logical address and address base are retained). The write to the Reset bit causes an interrupt on the local CPU, which can be handled in any appropriate manner. The CPU cannot restart operation until the Reset bit is cleared. After the Reset bit is cleared, the local CPU can go through a reinitialization process or simply reboot altogether. If the local CPU is the Resource Manager (and top-level Commander), the Reset bit should never be written. Writing the Reset bit of any device should be reserved for the Commander of the device. EnableSoftReset must be called to enable writes to the Reset bit to generate interrupts to the local CPU after the InitVXIlibrary call.

#### **EnableSysreset (controller)**

EnableSysreset sensitizes the application to Sysreset interrupts from embedded or extended controller(s) (dependent on the hardware platform). Notice that if the local CPU is configured to be reset by Sysreset conditions on the backplane, the interrupt handler will not get invoked (the CPU will reboot).

## **DisableSysreset** (controller)

DisableSysreset desensitizes the application to Sysreset interrupts from embedded or extended controller(s) (dependent on the hardware platform).

#### **AssertSysreset** (controller, mode)

AssertSysreset asserts the SYSRESET\* signal on the specified controller. You can use this function to reset the local CPU, individual mainframes, all mainframes, or the entire system. If you reset the system but not the local CPU, you will need to re-execute all device configuration programs.

## SetSysresetHandler (func)

SetSysresetHandler replaces the current SYSRESET\* interrupt handler with an alternate handler. The InitVXIlibrary function automatically installs a default handler, DefaultSysresetHandler, when it initializes the NI-VXI software. Your application must then call EnableSysreset to enable writes to the Reset bit to generate interrupts to the local CPU.

## **GetSysresetHandler** ()

GetSysresetHandler returns the address of the current Sysreset interrupt handler. The InitVXIlibrary function automatically installs a default handler, DefaultSysresetHandler, when it initializes the NI-VXI software.

## **DefaultSysresetHandler** (controller)

DefaultSysresetHandler is the sample handler for the Sysreset interrupt, and is installed as a default handler when InitVXIlibrary initializes the NI-VXI software. It simply increments the global variable SysresetRecv.

#### **SetBusErrorHandler** (func)

SetBusErrorHandler replaces the current Bus Error interrupt handler with an alternate handler. During an access to the VXIbus, the BERR\* signal (Bus Error) is asserted to end the bus cycle if the address or mode of access is determined to be invalid. The Bus Error exception condition generates an exception on the local CPU, which can be trapped by the Bus Error handler. Your application should include a retry mechanism if it is possible for a particular access to generate Bus Errors at times and valid results at other times. The InitVXIlibrary function automatically installs a default handler, DefaultBusErrorHandler, when it initializes the NI-VXI software. Because Bus Errors can occur at any time, a corresponding enable and disable function is not possible.

#### **GetBusErrorHandler** ()

GetBusErrorHandler returns the address of the current Bus Error interrupt handler. During an access to the VXIbus, the BERR\* signal (Bus Error) is asserted to end the bus cycle if the address or mode of access is determined to be invalid. The Bus Error exception condition generates an exception on the local CPU, which can be trapped by the Bus Error handler. Your application should include a retry mechanism if it is possible for a particular access to generate Bus Errors at times and valid results at other times. The InitVXIlibrary function automatically installs a default handler, DefaultBusErrorHandler, when it initializes the NI-VXI software. It simply increments the global variable BusErrorRecv. Because Bus Errors can occur at any time, a corresponding enable and disable function is not possible.

#### **DefaultBusErrorHandler** ()

DefaultBusErrorHandler is the sample handler for the Bus Error exception, and is installed as a default handler when InitVXIlibrary initializes the NI-VXI software. During an access to the VXIbus, the BERR\* signal (Bus Error) is asserted to end the bus cycle if the address or mode of access is determined to be invalid. The Bus Error exception condition generates an exception on the local CPU, which can be trapped by the Bus Error handler. Your application should include a retry mechanism if it is possible for a particular access to generate Bus Errors at times and valid results at other times. Because Bus Errors can occur at any time, a corresponding enable and disable function is not possible.

## **Function Descriptions**

The following paragraphs describe the system interrupt handler functions and default handlers. The descriptions are explained at the C syntax level and are listed in alphabetical order.

#### **AssertSysreset**

Syntax: ret = AssertSysreset (controller, mode)

Action: Asserts the SYSRESET\* signal in the mainframe specified by controller.

**Remarks**: Input parameter:

controller INT16 Logical address of mainframe extender on which to

assert SYSRESET\*

-1 = From the local CPU or first extended controller

-2 = All extenders

mode UINT16 Mode of execution

0 = Do not disturb original configuration 1 = Force link between SYSRESET\* and local reset (SYSRESET\* resets local CPU) 2 = Break link between SYSRESET\* and local

reset (SYSRESET\* does not reset local CPU)

Output parameters:

none

Return value:

ret INT16 Return Status

0 = SYSRESET\* signal successfully asserted -1 = AssertSysreset not supported

-2 = Invalid controller

Example: /\* Assert SYSRESET\* on the first extended controller (or local CPU) without changing the current configuration. \*/

INT16 controller; UINT16 mode; INT16 ret;

controller = -1;
mode = 0;

ret = AssertSysreset (controller, mode);

#### **DisableACfail**

Syntax: ret = DisableACfail (controller)

Action: Desensitizes the local CPU from interrupts generated from ACfail conditions on the embedded

CPU VXIbus backplane or from the specified extended controller VXI backplane (if external

CPU).

**Remarks**: Input parameter:

controller INT16 Logical address of mainframe extender to disable

Output parameters:

none

Return value:

ret INT16 Return Status

0 = ACfail interrupt successfully disabled -1 = ACfail interrupts not supported

-2 = Invalid controller

Example: /\* Disable the ACfail interrupt on the first frame (or local

CPU). \*/

INT16 controller;

INT16 ret;

controller = -1;

ret = DisableACfail (controller);

## DisableSoftReset

Syntax: ret = DisableSoftReset ()

**Action**: Disables the local Soft Reset interrupt being generated from a write to the Reset bit of the local

CPU Control register.

**Remarks**: Parameters:

none

Return value:

ret INT16 Return Status

0 = Soft Reset interrupt successfully disabled

-1 = Soft Reset interrupts not supported

Example: /\* Disable the Soft Reset interrupt. \*/

INT16 ret;

ret = DisableSoftReset ();

## DisableSysfail

Syntax: ret = DisableSysfail(controller)

Action: Desensitizes the local CPU from interrupts generated from Sysfail conditions on the embedded

CPU VXIbus backplane or from the specified extended controller VXI backplane (if external

CPU).

**Remarks**: Input parameter:

controller INT16 Logical address of mainframe extender to disable

Output parameters:

none

Return value:

ret INT16 Return Status

0 = Sysfail interrupt successfully disabled -1 = Sysfail interrupts not supported

-2 = Invalid controller

Example: /\* Disable the Sysfail interrupt. \*/

INT16 controller;

INT16 ret;

controller = -1;

ret = DisableSysfail();

## DisableSysreset

Syntax: ret = DisableSysreset(controller)

Action: Desensitizes the application from Sysreset interrupts from the embedded CPU VXIbus backplane

or from the specified extended controller VXI backplane (if external CPU).

**Remarks**: Input parameter:

controller INT16 Logical address of mainframe extender to disable

Output parameters:

none

Return value:

ret INT16 Return Status

0 = Sysreset interrupt successfully disabled -1 = Sysreset interrupts not supported

-2 = Invalid controller

Example: /\* Disable the Sysreset interrupt. \*/

INT16 controller;

INT16 ret;

controller = -1;

ret = DisableSysreset(controller);

#### **EnableACfail**

Syntax: ret = EnableACfail (controller)

Action: Sensitizes the local CPU to interrupts generated from ACfail conditions on the embedded CPU

VXIbus backplane or from the specified extended controller VXI backplane (if external CPU).

**Remarks:** Input parameter:

controller INT16 Logical address of mainframe extender to enable

Output parameters:

none

Return value:

ret INT16 Return Status

0 = ACfail interrupt successfully enabled -1 = ACfail interrupts not supported

-2 = Invalid controller

 $\pmb{Example:} \qquad \ \ \ \, \text{ $/$^*$ Enable the ACfail interrupt on the first frame (or local } \\$ 

CPU). \*/

INT16 controller;
INT16 ret;

controller = -1;

ret = EnableACfail (controller);

## **EnableSoftReset**

Syntax: ret = EnableSoftReset ()

**Action:** Enables the local Soft Reset interrupt being generated from a write to the Reset bit of the local

CPU Control register.

**Remarks:** Parameters:

none

Return value:

ret INT16 Return Status

0 = Soft Reset interrupt successfully enabled

-1 = Soft Reset interrupts not supported

Example: /\* Enable the Soft Reset interrupt. \*/

INT16 ret;

ret = EnableSoftReset ();

## EnableSysfail

**Syntax:** ret = EnableSysfail (controller)

Action: Sensitizes the local CPU to interrupts generated from Sysfail conditions on the embedded CPU

VXIbus backplane or from the specified extended controller VXI backplane (if external CPU).

**Remarks:** Input parameter:

controller INT16 Logical address of mainframe extender to enable

Output parameters:

none

Return value:

ret INT16 Return Status

0 = Sysfail interrupt successfully enabled -1 = Sysfail interrupts not supported

-2 = Invalid controller

frame). \*/

controller = -1;

ret = EnableSysfail (controller);

## **EnableSysreset**

**Syntax:** ret = EnableSysreset (controller)

**Action:** Sensitizes the application to Sysreset interrupts from the embedded CPU's VXIbus backplane or

from the specified extended controller's VXI backplane (if external CPU).

**Remarks:** Input parameter:

controller INT16 Logical address of mainframe extender to enable

Output parameters:

none

Return value:

ret INT16 Return Status

0 = Sysreset interrupt successfully enabled -1 = Sysreset interrupts not supported

-2 = Invalid controller

frame). \*/

INT16 controller;

INT16 ret;

controller = -1;

ret = EnableSysreset (controller);

## GetACfailHandler

Syntax: func = GetACfailHandler ()

**Action:** Returns the address of the current ACfail interrupt handler.

**Remarks:** Parameters:

none

Return value:

 $\begin{tabular}{ll} func & NIVXI\_HACFAIL* & Pointer to the current ACfail interrupt handler \\ & NULL = ACfail interrupt not supported \\ \end{tabular}$ 

Example: /\* Get the address of the ACfail handler. \*/

NIVXI\_HACFAIL \*func;

func = GetACfailHandler();

## **GetBusErrorHandler**

Syntax: func = GetBusErrorHandler()

**Action:** Returns the address of the current user Bus Error interrupt handler.

**Remarks:** Parameters:

none

Return value:

func NIVXI\_HBUSERROR\* Pointer to the current Bus Error interrupt handler

**Example:** /\* Get the address of the Bus Error handler. \*/

NIVXI\_HBUSERROR \*func;

func = GetBusErrorHandler();

## **GetSoftResetHandler**

Syntax: func = GetSoftResetHandler ()

**Action:** Returns the address of the current Soft Reset interrupt handler.

**Remarks:** Parameters:

none

Return value:

 $\begin{tabular}{ll} func & {\tt NIVXI\_HSOFTRESET*} & Pointer to the current Soft Reset interrupt handler \\ & {\tt NULL} = Soft Reset interrupt not supported \\ \end{tabular}$ 

Example: /\* Get the address of the Soft Reset handler. \*/

NIVXI\_HSOFTRESET \*func;

func = GetSoftResetHandler();

## GetSysfailHandler

Syntax: func = GetSysfailHandler ()

**Action:** Returns the address of the current Sysfail interrupt handler.

**Remarks:** Parameters:

none

Return value:

 $\begin{tabular}{ll} func & NIVXI\_HSYSFAIL* & Pointer to the current Sysfail interrupt handler \\ & NULL = Sysfail interrupt not supported \\ \end{tabular}$ 

Example: /\* Get the address of the Sysfail handler. \*/

NIVXI\_HSYSFAIL \*func;

func = GetSysfailHandler ();

## GetSysresetHandler

Syntax: func = GetSysresetHandler ()

**Action:** Returns the address of the current SYSRESET\* interrupt handler.

**Remarks:** Parameters:

none

Return value:

 $\begin{tabular}{llll} func & NIVXI\_HSYSRESET* & Pointer to the current SYSRESET* interrupt handler \\ & NULL = SYSRESET* interrupt not supported \\ \end{tabular}$ 

Example: /\* Get the address of the SYSRESET\* handler. \*/

NIVXI\_HSYSRESET \*func;

func = GetSysresetHandler();

#### **SetACfailHandler**

**Syntax:** ret = SetACfailHandler (func) **Action:** Replaces the current ACfail interrupt handler with a specified handler. Remarks: Input parameter: Pointer to the new ACfail interrupt handler func NIVXI\_HACFAIL\* NULL = DefaultACfailHandler Output parameters: none Return value: Return Status ret INT16 0 = Successful-1 = ACfail interrupt not supported **Example:** /\* Set the ACfail handler. \*/ NIVXI HACFAIL func; INT16 ret; ret = SetACfailHandler (func); if (ret < 0) /\* An error occurred in SetACfailHandler. \*/; /\* Example handler \*/ NIVXI\_HQUAL void NIVXI\_HSPEC func (INT16 controller)

#### **SetBusErrorHandler**

**Syntax:** ret = SetBusErrorHandler(func) **Action:** Replaces the current Bus Error handler with a specified handler. Remarks: Input parameter: Pointer to the new Bus Error interrupt handler func NIVXI\_HBUSERROR\* NULL = DefaultBusErrorHandler Output parameters: none Return value: Return Status ret INT16 0 = Successful**Example:** /\* Set the Bus Error handler. \*/ NIVXI\_HBUSERROR func; INT16 ret; ret = SetBusErrorHandler(func); if (ret < 0) /\* An error occurred in SetBusErrorHandler. \*/; /\* Example handler \*/ NIVXI\_HQUAL void NIVXI\_HSPEC func ()

#### **SetSoftResetHandler**

```
Syntax:
              ret = SetSoftResetHandler (func)
Action:
              Replaces the current Soft Reset interrupt handler with a specified handler.
Remarks:
              Input parameter:
                                                Pointer to the new Soft Reset interrupt handler
                  func NIVXI_HSOFTRESET*
                                                  NULL = DefaultSoftResetHandler
              Output parameters:
                  none
              Return value:
                 ret
                                   INT16
                                              Return Status
                                                0 = Successful
                                               -1 = Soft Reset interrupt not supported
Example:
              /* Set the Soft Reset handler. */
              NIVXI HSOFTRESET
                                   func;
              INT16
                        ret;
              ret = SetSoftResetHandler (func);
              if (ret < 0)
                  /* An error occurred in SetSoftResetHandler. */;
              /* Example handler */
              NIVXI_HQUAL void NIVXI_HSPEC func ()
```

## SetSysfailHandler

Syntax: ret = SetSysfailHandler (func)

**Action:** Replaces the current Sysfail interrupt handler with a specified handler.

**Remarks:** Input parameter:

func NIVXI\_HSYSFAIL\* Pointer to the new Sysfail interrupt handler NULL = DefaultSysfailHandler

Output parameters:

none

Return value:

ret INT16 Return Status

0 = Successful

-1 = Sysfail interrupt not supported

Example: /\* Set the Sysfail handler. \*/

```
NIVXI_HSYSFAIL func;
INT16 ret;

ret = SetSysfailHandler (func);
if (ret < 0)
    /* An error occurred in SetSysfailHandler. */;

/* Example handler */
NIVXI_HQUAL void NIVXI_HSPEC func (INT16 controller)
{</pre>
```

## SetSysresetHandler

**Syntax:** ret = SetSysresetHandler (func) Replaces the current SYSRESET\* interrupt handler with a specified handler. **Action:** Remarks: Input parameter: Pointer to the new SYSRESET\* interrupt handler func NIVXI\_HSYSRESET\* NULL = DefaultSysresetHandler Output parameters: none Return value: ret INT16 Return Status 0 = Successful-1 = SYSRESET\* interrupt not supported **Example:** /\* Set the SYSRESET\* handler. \*/ NIVXI HSYSRESET func; INT16 ret; ret = SetSysresetHandler (func); if (ret < 0) /\* An error occurred in SetSysresetHandler. \*/; /\* Example handler \*/ NIVXI\_HQUAL void NIVXI\_HSPEC func (INT16 controller)

## **Default Handlers for the System Interrupt Handler Functions**

The NI-VXI software provides the following default handlers for the system interrupt handler functions. These are sample handlers that InitVXIlibrary installs when it initializes the software at the beginning of the application program. Default handlers give you the minimal and most common functionality required for a VXI system. They are given in source code form on your NI-VXI distribution media to be used as examples/prototypes for extending their functionality to a particular application.

#### DefaultACfailHandler

Syntax: DefaultACfailHandler (controller)

Action: This default handler simply increments the global variable ACfailRecv.

**Remarks:** Input parameter:

controller INT16 Logical address of controller interrupting

Output parameters:

none

Return value: none

#### **DefaultBusErrorHandler**

Syntax: DefaultBusErrorHandler ()

Action: This default handler simply increments the global variable BusErrorRecv.

**Remarks:** Parameters:

none

Return value: none

#### **DefaultSoftResetHandler**

Syntax: DefaultSoftResetHandler ()

Action: This default handler simply increments the global variable SoftResetRecv.

**Remarks:** Parameters:

none

Return value:

## DefaultSysfailHandler

Syntax: DefaultSysfailHandler (controller)

Action: Handles the interrupt generated when the SYSFAIL\* signal on the VXI backplane is asserted. If

a Servant is detected to have failed (as indicated when its PASS bit is cleared), the default Sysfail handler sets that Servant's Sysfail Inhibit bit and optionally sets its Reset bit. In addition, the

global variable SysfailRecv is incremented.

**Remarks:** Input parameter:

controller INT16 Logical address of controller interrupting

Output parameters:

none

Return value: none

## DefaultSysresetHandler

Syntax: DefaultSysresetHandler (controller)

Action: Handles the interrupt generated when the SYSRESET\* signal on the VXI backplane is asserted

(and the local CPU is not configured to be reset itself). This default handler simply increments the

global variable SysresetRecv.

**Remarks:** Input parameter:

controller INT16 Logical address of controller interrupting

Output parameters:

none

Return value: none

# Chapter 13 VXIbus Extender Functions

This chapter describes the C syntax and use of the VXIbus extender functions. The NI-VXI software interface fully supports the standard VXIbus extension method presented in the *VXIbus Mainframe Extender Specification*. When the National Instruments Resource Manager (RM) completes its configuration, all default transparent extensions are complete. The transparent extensions include extensions of VXI interrupt, TTL trigger, ECL trigger, Sysfail, ACfail, and Sysreset VXIbus signals. The VXIbus extender functions are used to dynamically change the default RM settings if the application has such a requirement. Usually, the application never needs to change the default settings. Consult your utilities manual on how to use vxiedit or vxitedit to change the default extender settings.

## **Functional Overview**

The following paragraphs describe the VXIbus extender functions. The descriptions are presented at a functional level describing the operation of each of the functions. The functions are grouped by area of functionality.

#### MapECLtrig (extender, lines, directions)

MapECLtrig configures mainframe extender triggering hardware to map the specified ECL triggers for the specified mainframe in the specified direction (into or out of the mainframe). If the specified frame extender can extend VXI ECL triggers between the mainframes, you can use MapECLtrig to configure the mainframe-to-mainframe mapping. The NI-VXI Resource Manager automatically configures a default mapping based on the user-modifiable configuration files. The MapECLtrig function can dynamically reconfigure the ECL trigger mapping. Only special circumstances should require any changes to the default configuration.

## MapTTLtrig (extender, lines, directions)

MapTTLtrig configures mainframe extender triggering hardware to map the specified TTL triggers for the specified mainframe in the specified direction (into or out of the mainframe). If the specified frame extender can extend VXI TTL triggers between the mainframes, you can use MapTTLtrig to configure the mainframe-to-mainframe mapping. The NI-VXI Resource Manager automatically configures a default mapping based on the user-modifiable configuration files. The MapTTLtrig function can dynamically reconfigure the TTL trigger mapping. Only special circumstances should require any changes to the default configuration.

## MapUtilBus (extender, modes)

MapUtilBus configures mainframe extender utility bus hardware to map Sysfail, ACfail, and/or Sysreset for the specified mainframe into and/or out of the mainframe. If the specified frame extender can extend the VXI utility signals between mainframes, you can use MapUtilBus to configure the mainframe-to-mainframe mapping. The NI-VXI Resource Manager automatically configures a default mapping based on user-modifiable configuration files. The MapUtilBus function can dynamically reconfigure the utility bus mapping. Only special circumstances should require any changes to the default configuration.

VXIbus Extender Functions Chapter 13

## MapVXIint (extender, levels, directions)

MapVXIint changes the VXI interrupt extension configuration in multiple mainframe configurations. If the specified frame extender can extend the VXI interrupts between mainframes, you can use MapVXIint to configure the mainframe-to-mainframe mapping. The NI-VXI Resource Manager automatically configures a default mapping based on user-modifiable configuration files. The MapVXIint function can dynamically reconfigure the utility bus mapping. Only special circumstances should require any changes to the default configuration.

Chapter 13 VXIbus Extender Functions

## **Function Descriptions**

The following paragraphs describe the system configuration functions. The descriptions are explained at the C syntax level and are listed in alphabetical order.

#### **MapECLtrig**

Syntax: ret = MapECLtrig (extender, lines, directions)

**Action:** Maps the specified ECL trigger lines for the specified mainframe in the specified direction (into or

out of the mainframe).

**Remarks:** Input parameters:

extender INT16 Mainframe extender for which to map ECL lines

lines UINT16 Bit vector of ECL trigger lines. Bits 5 to 0 correspond

to ECL lines 5 to 0, respectively.

1 = Enable for appropriate line 0 = Disable for appropriate line

directions UINT16 Bit vector of directions for ECL lines. Bits 5 to 0

correspond to ECL lines 5 to 0, respectively.

1 = Into the mainframe 0 = Out of the mainframe

Output parameters:

none

Return value:

ret INT16 Return Status

0 = Successful

-1 = Unsupportable function (no hardware support)

-2 = Invalid extender

**Example:** 

```
/* Map ECL lines 0 and 1 on the mainframe extender at Logical
Address 5 to go into the mainframe. */
```

```
INT16 extender;
UINT16 lines;
UINT16 directions;
INT16 ret;
```

extender = 5;

```
lines = (UINT16)((1<<0) \mid (1<<1)); /** ECL lines 0 and 1. **/directions = <math>(UINT16)((1<<0) \mid (1<<1));
```

ret = MapECLtrig (extender, lines, directions);

VXIbus Extender Functions Chapter 13

## **MapTTLtrig**

Syntax: ret = MapTTLtrig (extender, lines, directions)

Action: Maps the specified TTL trigger lines for the specified mainframe in the specified direction (into or

out of the mainframe).

Remarks: Input parameters:

 ${\tt extender} \qquad \qquad {\tt INT16} \qquad {\tt Mainframe} \ {\tt extender} \ {\tt for} \ {\tt which} \ {\tt to} \ {\tt map} \ {\tt TTL} \ {\tt lines}$ 

lines UINT16 Bit vector of TTL trigger lines. Bits 7 to 0 correspond

to TTL lines 7 to 0, respectively.

1 = Enable for appropriate line 0 = Disable for appropriate line

directions UINT16 Bit vector of directions for TTL lines. Bits 7 to 0

correspond to TTL lines 7 to 0, respectively.

1 = Into the mainframe 0 = Out of the mainframe

#### Output parameters:

none

### Return value:

ret INT16 Return Status

0 = Successful

-1 = Unsupportable function (no hardware support)

-2 = Invalid extender

### Example:

/\* Map TTL lines 4 and 5 on the mainframe extender at Logical
Address 5 to go out of the mainframe. \*/

```
INT16 extender;
UINT16 lines;
UINT16 directions;
INT16 ret;
```

extender = 5;

lines = (UINT16)((1<<4) | (1<<5)); /\*\* TTL lines 4, 5. \*\*/

directions = (UINT16)0x0000;

ret = MapTTLtrig (extender, lines, directions);

Chapter 13 VXIbus Extender Functions

## **MapUtilBus**

Syntax: ret = MapUtilBus (extender, modes)

**Action:** Maps the specified VXI utility bus signal for the specified mainframe into and/or out of the

mainframe. The utility bus signals include Sysfail, ACfail, and Sysreset.

Remarks: Input parameters:

extender INT16 Chassis extender for which to map utility bus signals modes

UINT16 Bit vector of utility bus signals corresponding to the utility bus signals.

1 = Enable for corresponding signal and direction 0 = Disable for corresponding signal and direction

| <u>Bit</u> | Utility Bus Signal and Direction |
|------------|----------------------------------|
| 5          | ACfail into the chassis          |
| 4          | ACfail out of the chassis        |
| 3          | Sysfail into the chassis         |
| 2          | Sysfail out of the chassis       |
| 1          | Sysreset into the chassis        |
| 0          | Sysreset out of the chassis      |

Output parameters:

none

Return value:

```
ret INT16 Return Status
```

0 = Successful

-1 = Unsupportable function (no hardware support)

-2 = Invalid extender

```
Example:
```

```
/* Map Sysfail into Mainframe 5. Map Sysreset into and out of
Mainframe 5. Do not map ACfail at all. */
```

```
INT16          extender;
UINT16          modes;
INT16          ret;

extender = 5;
modes = (UINT16)((1<<3) | (1<<1) | (1<<0));
ret = MapUtilBus (extender, modes);</pre>
```

VXIbus Extender Functions Chapter 13

## **MapVXIint**

Syntax: ret = MapVXIint (extender, levels, directions)

Action: Maps the specified VXI interrupt levels for the specified mainframe in the specified direction (into

or out of the mainframe).

**Remarks:** Input parameters:

extender INT16 Mainframe extender for which to map VXI interrupt

levels

levels UINT16 Bit vector of VXI interrupt levels. Bits 6 to 0 correspond

to VXI interrupt levels 7 to 1 respectively.

1 = Enable for appropriate level 0 = Disable for appropriate level

directions UINT16 Bit vector of directions for VXI interrupt levels. Bits 6 to

0 correspond to VXI interrupt levels 7 to 1, respectively.

1 = Into the mainframe 0 = Out of the mainframe

Output parameters:

none

Return value:

ret INT16 Return Status

0 = Successful

-1 = Unsupportable function (no hardware support)

-2 = Invalid extender

Example:

/\* Map VXI interrupt levels 4 and 7 on the mainframe extender at Logical Address 5 to go out of the mainframe. Map VXI interrupt level 1 to go into the mainframe. \*/

INT16 ret;

extender = 5;

levels = (UINT16)((1<<0) | (1<<3) | (1<<6)); /\*\* Levels 1, 4, 7. \*\*/ directions = (UINT16)(1<<0); /\* Level 1 only one in. \*/

ret = MapVXIint (extender, levels, directions);

# **Appendix Customer Communication**

For your convenience, this appendix and your Getting Started manual contain forms to help you gather the information necessary to help us solve technical problems you might have as well as a form you can use to comment on the product documentation. Filling out a copy of the *Technical Support Form* from your Getting Started manual before contacting National Instruments helps us help you better and faster.

National Instruments provides comprehensive technical assistance around the world. In the U.S. and Canada, applications engineers are available Monday through Friday from 8:00 a.m. to 6:00 p.m. (central time). In other countries, contact the nearest branch office. You may fax questions to us at any time.

### **Corporate Headquarters**

(512) 795-8248

Technical support fax: (800) 328-2203

(512) 794-5678

| <b>Branch Offices</b> | Phone Number    | Fax Number       |
|-----------------------|-----------------|------------------|
| Australia             | (03) 879 9422   | (03) 879 9179    |
| Austria               | (0662) 435986   | (0662) 437010-19 |
| Belgium               | 02/757.00.20    | 02/757.03.11     |
| Denmark               | 45 76 26 00     | 45 76 71 11      |
| Finland               | (90) 527 2321   | (90) 502 2930    |
| France                | (1) 48 14 24 00 | (1) 48 14 24 14  |
| Germany               | 089/741 31 30   | 089/714 60 35    |
| Italy                 | 02/48301892     | 02/48301915      |
| Japan                 | (03) 3788-1921  | (03) 3788-1923   |
| Mexico                | 95 800 010 0793 | 95 800 010 0793  |
| Netherlands           | 03480-33466     | 03480-30673      |
| Norway                | 32-848400       | 32-848600        |
| Singapore             | 2265886         | 2265887          |
| Spain                 | (91) 640 0085   | (91) 640 0533    |
| Sweden                | 08-730 49 70    | 08-730 43 70     |
| Switzerland           | 056/20 51 51    | 056/20 51 55     |
| Taiwan                | 02 377 1200     | 02 737 4644      |
| U.K.                  | 0635 523545     | 0635 523154      |

# **Documentation Comment Form**

National Instruments encourages you to comment on the documentation supplied with our products. This information helps us provide quality products to meet your needs. NI-VXI TM Software Reference Manual for C Title: Edition Date: October 1994 Part Number: 320307-01 Please comment on the completeness, clarity, and organization of the manual. If you find errors in the manual, please record the page numbers and describe the errors. Thank you for your help. Name Title Company \_ Address Phone (\_\_\_\_)\_\_\_\_ **Technical Publications** Mail to: Fax to: **Technical Publications** 

National Instruments Corporation 6504 Bridge Point Parkway, MS 53-02 Austin, TX 78730-5039

National Instruments Corporation

MS 53-02 (512) 794-5678

| Prefix | Meaning | Value                                                   |
|--------|---------|---------------------------------------------------------|
| n-     | nano-   | 10 <sup>-9</sup>                                        |
| m-     | milli-  | 10 <sup>-3</sup>                                        |
| K-     | kilo-   | 10 <sup>-9</sup><br>10 <sup>-3</sup><br>10 <sup>3</sup> |
| M-     | mega-   | $10^{6}$                                                |
| G-     | giga-   | 10 <sup>9</sup>                                         |

### A

A16 space One of the VXIbus address spaces. Equivalent to the VME 64 KB short address space. In VXI, the upper 16 KB of A16 space is allocated for use by VXI devices configuration registers. This 16 KB region is referred to as VXI configuration space. One of the VXIbus address spaces. Equivalent to the VME 16 MB standard address A24 space space. One of the VXIbus address spaces. Equivalent to the VME 4 GB extended address A32 space space. ACFAIL\* A VMEbus backplane signal that is asserted when a power failure has occurred (either AC line source or power supply malfunction), or if it is necessary to disable the power supply (such as for a high temperature condition). address Character code that identifies a specific location (or series of locations) in memory. address modifier One of six signals in the VMEbus specification used by VMEbus masters to indicate the address space and mode (supervisory/nonprivileged, data/program/block) in which a data transfer is to take place. address space A set of 2<sup>n</sup> memory locations differentiated from other such sets in VXI/VMEbus systems by six signal lines known as address modifiers. n is the number of address lines required to uniquely specify a byte location in a given space. Valid numbers for n are 16, 24, and 32. address window A range of address space that can be accessed from the application program. American National Standards Institute **ANSI ASCII** American Standard Code for Information Interchange. A 7-bit standard code adopted to facilitate the interchange of data among various types of data processing and data communications equipment. **ASIC** Application-Specific Integrated Circuit (a custom chip)

asserted

asynchronous

with regard to the timing of execution of commands.

Not synchronized; not controlled by periodic time signals, and therefore unpredictable

A signal in its active true state.

ASYNC Protocol

A two-device, two-line handshake trigger protocol using two consecutive even/odd

trigger lines (a source/acceptor line and an acknowledge line).

B

backplane An assembly, typically a PCB, with 96-pin connectors and signal paths that bus the

connector pins. A C-size VXIbus system will have two sets of bused connectors called the J1 and J2 backplanes. A D-size VXIbus system will have three sets of bused

connectors called the J1, J2, and J3 backplane.

base address A specified address that is combined with a relative address (or offset) to determine the

absolute address of a data location. All VXI address windows have an associated base

address for their assigned VXI address spaces.

BAV Word Serial Byte Available command. Used to transfer 8 bits of data from a Commander

to its Servant under the Word Serial Protocol.

BERR\* Bus Error signal. This signal is asserted by either a slave device or the BTO unit when an

incorrect transfer is made on the Data Transfer Bus (DTB). The BERR\* signal is also used in VXI for certain protocol implementations such as writes to a full Signal register

and synchronization under the Fast Handshake Word Serial Protocol.

binary A numbering system with a base of 2.

bit Binary digit. The smallest possible unit of data: a two-state, yes/no, 0/1 alternative. The

building block of binary coding and numbering systems. Several bits make up a byte.

bit vector A string of related bits in which each bit has a specific meaning.

BREQ Word Serial Byte Request query. Used to transfer 8 bits of data from a Servant to its

Commander under the Word Serial Protocol.

BTO See Bus Timeout Unit.

buffer Temporary memory/storage location for holding data before it can be transmitted

elsewhere.

bus master A device that is capable of requesting the Data Transfer Bus (DTB) for the purpose of

accessing a slave device.

bus timeout unit A VMEbus functional module that times the duration of each data transfer on the Data

Transfer Bus (DTB) and terminates the DTB cycle if the duration is excessive. Without the termination capability of this module, a bus master could attempt to access a

nonexistent slave, resulting in an indefinitely long wait for a slave response.

byte A grouping of adjacent binary digits operated on by the computer as a single unit. In

VXI systems, a byte consists of 8 bits.

byte order How bytes are arranged within a word or how words are arranged within a longword.

Motorola ordering stores the most significant byte (MSB) or word first, followed by the

least significant byte (LSB) or word. Intel ordering stores the LSB or word first,

followed by the MSB or word.

C

clearing Replacing the information in a register, storage location, or storage unit with zeros or

blanks.

CLK10 A 10 MHz, ± 100 ppm, individually buffered (to each module slot), differential ECL

system clock that is sourced from Slot 0 and distributed to Slots 1 through 12 on P2. It is distributed to each slot as a single-source, single-destination signal with a matched delay

of under 8 ns.

command A directive to a device. In VXI, three types of commands are as follows:

In Word Serial Protocol, a 16-bit imperative to a servant from its Commander (written to

the Data Low register);

In Shared Memory Protocol, a 16-bit imperative from a client to a server, or vice versa

(written to the Signal register);

In Instrument devices, an ASCII-coded, multi-byte directive.

Commander A Message-Based device which is also a bus master and can control one or more

Servants.

communications

registers

In Message-Based devices, a set of registers that are accessible to the device's Commander and are used for performing Word Serial Protocol communications.

configuration registers A set of registers through which the system can identify a module device type, model,

manufacturer, address space, and memory requirements. In order to support automatic system and memory configuration, the VXIbus specification requires that all VXIbus

devices have a set of such registers.

controller An intelligent device (usually involving a CPU) that is capable of controlling other

devices.

CR Carriage Return; the ASCII character 0Dh.

D

Data Transfer Bus One of four buses on the VMEbus backplane. The DTB is used by a bus master to

transfer binary data between itself and a slave device.

decimal Numbering system based upon the ten digits 0 to 9. Also known as base 10.

de-referencing Accessing the contents of the address location pointed to by a pointer.

default handler Automatically installed at startup to handle associated interrupt conditions; the software

can then replace it with a specified handler.

DIR Data In Ready

DIRviol Data In Ready violation

DOR Data Out Ready

DORviol Data Out Ready violation

DRAM Dynamic RAM (Random Access Memory); storage that the computer must refresh at

frequent intervals.

DTB See Data Transfer Bus.

 $\mathbf{E}$ 

ECL Emitter-Coupled Logic

embedded controller An intelligent CPU (controller) interface plugged directly into the VXI backplane, giving

it direct access to the VXIbus. It must have all of its required VXI interface capabilities

built in.

END Signals the end of a data string.

EOS End Of String; a character sent to designate the last byte of a data message.

ERR Protocol error

Event signal A 16-bit value written to a Message-Based device's Signal register in which the most

significant bit (bit 15) is a 1, designating an Event (as opposed to a Response signal). The VXI specification reserves half of the Event values for definition by the VXI

Consortium. The other half are user defined.

Extended Class device A class of VXIbus device defined for future expansion of the VXIbus specification.

These devices have a subclass register within their configuration space that defines the

type of extended device.

Extended Longword Serial Protocol A form of Word Serial communication in which Commanders and Servants communicate

with 48-bit data transfers.

extended controller A mainframe extender with additional VXIbus controller capabilities.

external controller In this configuration, a plug-in interface board in a computer is connected to the VXI

mainframe via one or more VXIbus extended controllers. The computer then exerts

overall control over VXIbus system operations.

F

FHS Fast Handshake; a mode of the Word Serial Protocol which uses the VXIbus signals

DTACK\* and BERR\* for synchronization instead of the Response register bits.

FIFO First In-First Out; a method of data storage in which the first element stored is the first

one retrieved.

G

GPIB General Purpose Interface Bus; the industry-standard IEEE 488 bus.

GPIO General Purpose Input Output, a module within the National Instruments TIC chip which

is used for two purposes. First, GPIOs are used for connecting external signals to the TIC chip for routing/conditioning to the VXIbus trigger lines. Second, GPIOs are used as part

of a crosspoint switch matrix.

H

handshaking A type of protocol that makes it possible for two devices to synchronize operations.

hardware context The hardware setting for address space, access privilege, and byte ordering.

hex Hexadecimal; the numbering system with base 16, using the digits 0 to 9 and letters A

to F.

high-level Programming with instructions in a notation more familiar to the user than machine code.

Each high-level statement corresponds to several low-level machine code instructions and

is machine-independent, meaning that it is portable across many platforms.

Hz Hertz; a measure of cycles per second.

I

IACK Interrupt Acknowledge

IEEE Institute of Electrical and Electronics Engineers

IEEE 1014 The VME specification.

IEEE 488 Standard 488-1978, which defines the GPIB. Its full title is *IEEE Standard Digital* 

Interface for Programmable Instrumentation. Also referred to as IEEE 488.1 since the

adoption of IEEE 488.2.

IEEE 488.2 A supplemental standard for GPIB. Its full title is *Codes, Formats, Protocols and* 

Common Commands.

I/O Input/output; the techniques, media, or devices used to achieve communication between

entities.

INT8 An 8-bit signed integer; may also be called a *char*.

INT16 A 16-bit signed integer; may also be called a *short integer* or *word*.

INT32 A 32-bit signed integer; may also be called a *long* or *longword*.

interrupt A means for a device to notify another device that an event occurred.

interrupt handler A functional module that detects interrupt requests generated by interrupters and

performs appropriate actions.

interrupter A device capable of asserting interrupts and responding to an interrupt acknowledge

cycle.

INTX Interrupt and Timing Extension; a daughter card option for MXI mainframe extenders

that extends interrupt lines and reset signals on VME boards. On VXI boards it also

extends trigger lines and the VXIbus CLK10 signal.

K

KB 1,024 or 2<sup>10</sup>

kilobyte A thousand bytes.

L

LF Linefeed: the ASCII character 0Ah.

logical address An 8-bit number that uniquely identifies the location of each VXIbus device's

configuration registers in a system. The A16 register address of a device is

C000h + Logical Address \* 40h.

longword Data type of 32-bit integers.

Longword Serial

Protocol

A form of Word Serial communication in which Commanders and Servants communicate with 32-bit data transfers instead of 16-bit data transfers as in the normal Word Serial

Protocol.

low-level Programming at the system level with machine-dependent commands.

 $\mathbf{M}$ 

MB 1,048,576 or 2<sup>20</sup>

mapping Establishing a range of address space for a one-to-one correspondence between each

address in the window and an address in VXIbus memory.

master A functional part of a MXI/VME/VXIbus device that initiates data transfers on the

backplane. A transfer can be either a read or a write.

megabyte A million bytes.

Message-Based device An intelligent device that implements the defined VXIbus registers and communication

protocols. These devices are able to use Word Serial Protocol to communicate with one

another through communication registers.

Memory Class device A VXIbus device that, in addition to configuration registers, has memory in VME A24 or

A32 space that is accessible through addresses on the VME/VXI data transfer bus.

MODID A set of 13 signal lines on the VXI backplane that VXI systems use to identify which

modules are located in which slots in the mainframe.

MQE Multiple Query Error; a type of Word Serial Protocol error. If a Commander sends two

Word Serial queries to a Servant without reading the response to the first query before

sending the second query, a MQE is generated.

multitasking The ability of a computer to perform two or more functions simultaneously without

interference from one another. In operating system terms, it is the ability of the operating system to execute multiple applications/processes by time-sharing the available CPU

resources.

MXIbus Multisystem eXtension Interface Bus; a high-performance communication link that

interconnects devices using round, flexible cables.

N

NI-VXI The National Instruments bus interface software for VME/VXIbus systems.

nonprivileged access One of the defined types of VMEbus data transfers; indicated by certain address modifier

codes. Each of the defined VMEbus address spaces has a defined nonprivileged access

mode.

NULL A special value to denote that the contents (usually of a pointer) are invalid or zero.

0

octal Numbering system with base 8, using numerals 0 to 7.

P

parse The act of interpreting a string of data elements as a command to perform a device-

specific action.

peek To read the contents.

pointer A data structure that contains an address or other indication of storage location.

poke To write a value.

privileged access See Supervisory Access.

propagation Passing of signal through a computer system.

protocol Set of rules or conventions governing the exchange of information between computer

systems.

Q

query Like command, causes a device to take some action, but requires a response containing

data or other information. A command does not require a response.

queue A group of items waiting to be acted upon by the computer. The arrangement of the

items determines their processing priority. Queues are usually accessed in a FIFO

fashion.

R

read To get information from any input device or file storage media.

register A high-speed device used in a CPU for temporary storage of small amounts of data or

intermediate results during processing.

Register-Based device A Servant-only device that supports only the four basic VXIbus configuration registers.

Register-Based devices are typically controlled by Message-Based devices via device-

dependent register reads and writes.

REQF Request False; a VXI Event condition transferred using either VXI signals or VXI

interrupts, indicating that a Servant no longer has a need for service.

REQT Request True; a VXI Event condition transferred using either VXI signals or VXI

interrupts, indicating that a Servant has a need for service.

resman The name of the National Instruments Resource Manager application in the NI-VXI bus

interface software. See Resource Manager.

Resource Manager A Message-Based Commander located at Logical Address 0, which provides

configuration management services such as address map configuration, Commander and

Servant mappings, and self-test and diagnostic management.

Response signal Used to report changes in Word Serial communication status between a Servant and its

Commander.

ret Return value.

RM See Resource Manager.

ROAK Release On Acknowledge; a type of VXI interrupter which always deasserts its interrupt

line in response to an IACK cycle on the VXIbus. All Message-Based VXI interrupters

must be ROAK interrupters.

ROR Release On Request; a type of VME bus arbitration where the current VMEbus master

relinquishes control of the bus only when another bus master requests the VMEbus.

RORA Release On Register Access; a type of VXI/VME interrupter which does not deassert its

interrupt line in response to an IACK cycle on the VXIbus. A device-specific register access is required to remove the interrupt condition from the VXIbus. The VXI specification recommends that VXI interrupters be only ROAK interrupters.

RR Read Ready; a bit in the Response register of a Message-Based device used in Word

Serial Protocol indicating that a response to a previously sent query is pending.

RRviol Read Ready protocol violation; a type of Word Serial Protocol error. If a Commander

attempts to read a response from the Data Low register when the device is not Read Ready (does not have a response pending), a Read Ready violation may be generated.

rsv Request Service; a bit in the status byte of an IEEE 488.1 and 488.2 device indicating a

need for service. In VXI, whenever a new need for service arises, the rsv bit should be set and the REQT signal sent to the Commander. The rsv bit should be automatically

deasserted when the Word Serial Read Status Byte query is sent.

S

s Seconds

SEMI-SYNC Protocol A one-line, open collector, multiple-device handshake trigger protocol.

Servant A device controlled by a Commander.

setting To place a binary cell into the 1 (non-zero) state.

Shared Memory Protocol A communications protocol for Message-Based devices that uses a block of memory that

is accessible to both a client and a server. The memory block acts as the medium for the

protocol transmission.

short integer Data type of 16 bits, same as *word*.

signal Any communication between Message-Based devices consisting of a write to a Signal

register. Sending a signal requires that the sending device have VMEbus master

capability.

signed integer n bit pattern, interpreted such that the range is from  $-2^{(n-1)}$  to  $+2^{(n-1)}$  -1.

slave A functional part of a MXI/VME/VXIbus device that detects data transfer cycles initiated

by a VMEbus master and responds to the transfers when the address specifies one of the

device's registers.

SMP See Shared Memory Protocol.

SRQ Service Request

status/ID A value returned during an IACK cycle. In VME, usually an 8-bit value which is either a

status/data value or a vector/ID value used by the processor to determine the source. In VXI, a 16-bit value used as a data; the lower 8 bits form the VXI logical address of the

interrupting device and the upper 8 bits specify the reason for interrupting.

STST START/STOP trigger protocol; a one-line, multiple-device protocol which can be

sourced only by the VXI Slot 0 device and sensed by any other device on the VXI

backplane.

supervisory access One of the defined types of VMEbus data transfers; indicated by certain address modifier

codes.

synchronous A communications system that follows the command/response cycle model. In this

model, a device issues a command to another device; the second device executes the command and then returns a response. Synchronous commands are executed in the order

they are received.

SYNC Protocol The most basic trigger protocol, simply a pulse of a minimum duration on any one of the

trigger lines.

SYSFAIL\* A VMEbus signal that is used by a device to indicate an internal failure. A failed device

asserts this line. In VXI, a device that fails also clears its PASSed bit in its Status

register.

SYSRESET\* A VMEbus signal that is used by a device to indicate a system reset or power-up

condition.

system clock driver A VMEbus functional module that provides a 16 MHz timing signal on the utility bus.

System Controller A functional module that has arbiter, daisy-chain driver, and MXIbus cycle timeout

responsibility. Always the first device in the MXIbus daisy-chain.

system hierarchy The tree structure of the Commander/Servant relationships of all devices in the system at

a given time. In the VXIbus structure, each Servant has a Commander. A Commander

can in turn be a Servant to another Commander.

 $\mathbf{T}$ 

communications

TIC Trigger Interface Chip; a proprietary National Instruments ASIC used for direct access to

the VXI trigger lines. The TIC contains a 16-bit counter, a dual 5-bit tick timer, and a

full crosspoint switch.

tick The smallest unit of time as measured by an operating system.

trigger Either TTL or ECL lines used for intermodule communication.

tristated Defines logic that can have one of three states: low, high, and high-impedance.

TTL Transistor-Transistor Logic

### U

unasserted A signal in its inactive false state.

UINT8 An 8-bit unsigned integer; may also be called an *unsigned char*.

UINT16 A 16-bit unsigned integer; may also be called an *unsigned short* or *word*.

UINT32 A 32-bit unsigned integer; may also be called an *unsigned long* or *longword*.

unsigned integer n bit pattern interpreted such that the range is from 0 to  $2^{n}$  -1.

UnSupCom Unsupported Command; a type of Word Serial Protocol error. If a Commander sends a

command or query to a Servant which the Servant does not know how to interpret, an

Unsupported Command protocol error is generated.

### $\mathbf{V}$

VME Versa Module Eurocard or IEEE 1014

VMEbus Class device Also called non-VXIbus or foreign devices when found in VXIbus systems. They lack

the configuration registers required to make them VXIbus devices.

VIC VXI Interactive Control program, a part of the NI-VXI bus interface software package.

Used to program VXI devices, and develop and debug VXI application programs. Called

VICtext when used on text-based platforms.

void In the C language, a generic data type that can be cast to any specific data type.

VXIbus VMEbus Extensions for Instrumentation

vxiedit VXI Resource Editor program, a part of the NI-VXI bus interface software package.

Used to configure the system, edit the manufacturer name and ID numbers, edit the model names of VXI and non-VXI devices in the system, as well as the system interrupt configuration information, and display the system configuration information generated by

the Resource Manager. Called vxitedit when used on text-based platforms.

### W

Word Serial Protocol The simplest required communication protocol supported by Message-Based devices in

the VXIbus system. It utilizes the A16 communication registers to perform 16-bit data

transfers using a simple polling handshake method.

word A data quantity consisting of 16 bits.

write Copying data to a storage device.

WR Write Ready; a bit in the Response register of a Message-Based device used in Word

Serial Protocol indicating the ability for a Servant to receive a single command/query

written to its Data Low register.

WRviol Write Ready protocol violation; a type of Word Serial Protocol error. If a Commander

attempts to write a command or query to a Servant that is not Write Ready (already has a

command or query pending), a Write Ready protocol violation may be generated.

WSP See Word Serial Protocol.

# **Index**

| A                                                        | Commander Word Serial Protocol functions     |
|----------------------------------------------------------|----------------------------------------------|
|                                                          | overview, 2-1, 2-9, 4-1                      |
| accepting capabilities, TIC chip, 11-8                   | programming considerations                   |
| acceptor trigger functions. See VXI trigger functions.   | interrupt service routine support, 4-2       |
| access privileges                                        | multitasking support (non-preemptive),       |
| Access Only Privilege, 6-3                               | 4-2 to 4-3                                   |
| access privilege vs. interrupt service routines, 6-3     | real-time multitasking support (preemptive), |
| GetPrivilege function, 6-5, 6-9                          | 4-3 to 4-4                                   |
| Owner Privilege, 6-2                                     | single-tasking operating system support, 4-2 |
| SetPrivilege function, 6-5, 6-19                         | special types of transfers, 4-1              |
| AcknowledgeTrig function                                 | types of transfers, 4-1                      |
| description of, 11-15                                    | WSabort                                      |
| functional overview, 11-12                               | description of, 4-8                          |
| AcknowledgeVXIint function                               | functional overview, 4-6                     |
| description of, 10-6                                     | WSclr                                        |
| functional overview, 10-5                                | description of, 4-9                          |
| AssertSysreset function                                  | functional overview, 4-6                     |
| description of, 12-6                                     | WScmd                                        |
| functional overview, 12-4                                | description of, 4-10                         |
| AssertVXIint function                                    | functional overview, 4-5                     |
| description of, 10-7                                     | WSEcmd                                       |
| functional overview, 10-5                                | description of, 4-11                         |
| ASYNC trigger protocol, 11-1                             | functional overview, 4-7                     |
| asynchronous events and interrupts, 1-3                  | WSgetTmo                                     |
| us from one we come and morrapis, i c                    | description of, 4-13                         |
|                                                          | functional overview, 4-7                     |
| В                                                        | WSLcmd                                       |
| D                                                        | description of, 4-14                         |
|                                                          | functional overview, 4-6                     |
| beginning and end, 2-8. <i>See also</i> CloseVXIIibrary, | WSLresp                                      |
| InitVXIIibrary.                                          | description of, 4-15                         |
| binary compatibility, 2-7                                | functional overview, 4-7                     |
| busacc.h file, 2-7                                       | WSrd                                         |
| byte/word order functions                                | description of, 4-16 to 4-17                 |
| GetByteOrder, 6-6, 6-7                                   | functional overview, 4-5                     |
| SetByteOrder, 6-5, 6-17                                  | WSrdf                                        |
|                                                          | description of, 4-18 to 4-19                 |
|                                                          | functional overview, 4-5                     |
| C                                                        | WSresp                                       |
|                                                          | description of, 4-20                         |
| calling syntax, 2-2                                      | functional overview, 4-6                     |
| CloseVXIIibrary function. See also beginning and end.    | WSsetTmo                                     |
| description of, 3-4                                      | description of, 4-21                         |
| functional overview, 3-1                                 | functional overview, 4-7                     |
| combination options, TIC chip, 11-9                      | WStrg                                        |
| Commander                                                | description of, 4-22                         |
| Commander/Servant hierarchies, 1-3                       | functional overview, 4-6                     |
| interrupts and asynchronous events, 1-3                  | ranctional overview, 4-0                     |

| WSwrt                                             | DefaultTrigHandler function                            |
|---------------------------------------------------|--------------------------------------------------------|
| description of, 4-23 to 4-24                      | description of, 11-36                                  |
| functional overview, 4-5                          | functional overview, 11-10, 11-12                      |
| WSwrtf                                            | DefaultTrigHandler2 function                           |
| description of, 4-25 to 4-26                      | description of, 11-37                                  |
| functional overview, 4-5                          | functional overview, 11-11, 11-12                      |
| communication protocols                           | DefaultVXIintHandler function                          |
| Commander/Servant hierarchies, 1-3                | description of, 10-17                                  |
| IEEE 488 protocol, 1-2 to 1-3                     | functional overview, 10-5                              |
| interrupts and asynchronous events, 1-3           | DefaultWSScmdHandler function                          |
| Word Serial Protocol, 1-2 to 1-3                  | description of, 5-29                                   |
| configuration functions. See system configuration | functional overview, 5-5                               |
| functions.                                        | DefaultWSSEcmdHandler function                         |
| configuration options, TIC chip, 11-9             | description of, 5-30                                   |
| configuration registers for VXI, 1-1              | functional overview, 5-6                               |
| context functions. See low-level VXIbus access    | DefaultWSSLcmdHandler function                         |
| functions.                                        | description of, 5-31                                   |
| controller parameters, 2-5                        | functional overview, 5-5                               |
| CreateDevInfo function                            | DefaultWSSrdHandler function                           |
| description of, 3-5                               | description of, 5-31                                   |
| functional overview, 3-3                          | functional overview, 5-4                               |
| customer communication, xv, A-1                   | DefaultWSSwrtHandler function                          |
| ,, ,, ,, ,, ,, ,, ,, ,, ,, ,, ,, ,, ,, ,, ,, ,    | description of, 5-32                                   |
|                                                   | functional overview, 5-4                               |
| D                                                 | device information functions. See system configuration |
|                                                   | functions.                                             |
| detection has 12.7                                | devinfo.h file, 2-7, 2-8                               |
| datasize.h file, 2-7                              | DisableACfail function                                 |
| DeAssertVXIint function                           | description of, 12-7                                   |
| description of, 10-8                              | functional overview, 12-2                              |
| functional overview, 10-5                         | DisableSignalInt function                              |
| debug functions                                   | description of, 9-5                                    |
| WSLresp function, 4-7, 4-15                       | functional overview, 9-3                               |
| WSresp function, 4-6, 4-20                        | DisableSoftReset function                              |
| DefaultACfailHandler function                     | description of, 12-8                                   |
| description of, 12-25                             | functional overview, 12-3                              |
| functional overview, 12-3                         | DisableSysfail function                                |
| DefaultBusErrorHandler function                   | description of, 12-9                                   |
| description of, 12-25                             | functional overview, 12-1                              |
| functional overview, 12-5                         | DisableSysreset function                               |
| DefaultSignalHandler function                     | description of, 12-10                                  |
| description of, 9-17                              | functional overview, 12-4                              |
| functional overview, 9-4                          | DisableTrigSense function                              |
| DefaultSoftResetHandler function                  | description of, 11-17                                  |
| description of, 12-25                             | functional overview, 11-11                             |
| functional overview, 12-4                         | DisableVXIint function                                 |
| DefaultSysfailHandler function                    | description of, 10-9                                   |
| description of, 12-26                             | functional overview, 10-4                              |
| functional overview, 12-2                         |                                                        |
| DefaultSysresetHandler function                   | Disable VXI to Signal Int function                     |
| description of, 12-26                             | description of, 10-10                                  |
| functional overview, 12-4                         | functional overview, 10-4 documentation                |
|                                                   |                                                        |
|                                                   | conventions used in the manual, xiv                    |

| organization of manual, <i>xiii-xiv</i> related documentation, <i>xv</i> | embedded vs. external and extended controllers, 2-3 to 2-4 extender vs. controller parameters, 2-5 |
|--------------------------------------------------------------------------|----------------------------------------------------------------------------------------------------|
|                                                                          | extender vs. controller parameters, 2-5                                                            |
| <b>T</b>                                                                 | Extended Longword Serial protocol, 2-9, 4-1, 5-1 extender functions. <i>See</i> VXIbus functions.  |
| E                                                                        |                                                                                                    |
|                                                                          | external controller/VXI-MXI trigger capabilities                                                   |
| embedded and external controller (with TIC chip),                        | (without TIC chip), 11-2                                                                           |
| 11-3 to 11-9                                                             | external CPU (controller) mainframe configuration,                                                 |
| accepting, 11-8                                                          | 2-3 to 2-4                                                                                         |
| combination options, 11-9                                                |                                                                                                    |
| General Purpose I/O (GPIO) module block                                  | TC                                                                                                 |
| diagram, 11-6                                                            | F                                                                                                  |
| mapping/conditioning, 11-8 to 11-9                                       |                                                                                                    |
| setup/configuration options, 11-9                                        | FindDevLA function. See also useful tools.                                                         |
| sourcing, 11-6 to 11-7                                                   | description of, 3-6 to 3-7                                                                         |
| TIC chip block diagram, 11-4                                             | functional overview, 3-2                                                                           |
| trigger module block diagram, 11-5                                       | functions. See also Commander Word Serial Protocol                                                 |
| embedded controller trigger capabilities (without TIC                    | functions; high-level VXIbus access functions;                                                     |
| chip), 11-3                                                              | local resource access functions; low-level VXIbus                                                  |
| embedded CPU (controller) mainframe configuration,                       | access functions; Servant Word Serial Protocol                                                     |
| 2-3 to 2-4                                                               | functions; system configuration functions; system                                                  |
| EnableACfail function                                                    | interrupt handler functions; VXI interrupt                                                         |
| description of, 12-11                                                    | functions; VXI signal functions; VXI trigger                                                       |
| functional overview, 12-2                                                | functions; VXIbus extender functions.                                                              |
| EnableSignalInt function                                                 | calling syntax, 2-2                                                                                |
| functional overview, 9-3                                                 | input vs. output parameters, 2-3                                                                   |
| description of, 9-6                                                      | multiple mainframes                                                                                |
| EnableSoftReset function                                                 | embedded vs. external and extended controllers,                                                    |
| description of, 12-12                                                    | 2-3 to 2-4                                                                                         |
| functional overview, 12-3                                                | extender vs. controller parameters, 2-5                                                            |
| EnableSysfail function                                                   | NI-VXI portability, 2-6                                                                            |
| description of, 12-13                                                    | support for, 2-3                                                                                   |
| functional overview, 12-1                                                | overview of functions, 2-1 to 2-2                                                                  |
| EnableSysreset function                                                  | return parameters and system errors, 2-3                                                           |
| description of, 12-14                                                    | type definitions, 2-3                                                                              |
| functional overview, 12-4                                                | • •                                                                                                |
| EnableTrigSense function                                                 |                                                                                                    |
| description of, 11-18                                                    | $\mathbf{G}$                                                                                       |
| functional overview, 11-11                                               |                                                                                                    |
| Enable VXI int function                                                  | general purpose I/O (GPIO) module block                                                            |
| description of, 10-11                                                    | diagram, 11-6                                                                                      |
| functional overview, 10-4                                                | GenProtError function                                                                              |
| Enable VXI to Signal Int function                                        | description of, 5-8                                                                                |
| description of, 10-12                                                    | functional overview, 5-7                                                                           |
| functional overview, 10-3                                                | GetACfailHandler function                                                                          |
| error functions                                                          |                                                                                                    |
| GenProtError, 5-7, 5-8                                                   | description of, 12-15<br>functional overview, 12-2                                                 |
| RespProtError, 5-7, 5-14                                                 |                                                                                                    |
| errors                                                                   | GetBusErrorHandler function                                                                        |
| return parameters and system errors, 2-3                                 | description of, 12-16<br>functional overview, 12-5                                                 |
| Word Serial Protocol errors, 4-1                                         | GetByteOrder function                                                                              |
| extended CPU (controller) mainframe configuration                        | · · · · · · · · · · · · · · · · · · ·                                                              |
| entended of o (controller) maintaine configuration                       | description of, 6-7                                                                                |
|                                                                          | functional overview, 6-6                                                                           |

| GetContext function               | GetWSSLcmdHandler function                                                                   |
|-----------------------------------|----------------------------------------------------------------------------------------------|
| description of, 6-8               | description of, 5-11                                                                         |
| functional overview, 6-5          | functional overview, 5-5                                                                     |
| GetDevInfo function               | GetWSSrdHandler function                                                                     |
| description of, 3-8 to 3-9        | description of, 5-12                                                                         |
| functional overview, 3-2          | functional overview, 5-4                                                                     |
| GetDevInfoLong function           | GetWSSwrtHandler function                                                                    |
| description of, 3-10              | description of, 5-13                                                                         |
| functional overview, 3-2          | functional overview, 5-4                                                                     |
| GetDevInfoShort function          | GPIO (general purpose I/O module) block                                                      |
| description of, 3-11 to 3-12      | diagram, 11-6                                                                                |
| functional overview, 3-2          | •                                                                                            |
| GetDevInfoStr function            |                                                                                              |
| description of, 3-13              | H                                                                                            |
| functional overview, 3-2          | <del></del>                                                                                  |
| GetMyLA function                  | hardware capabilities. See triggering hardware                                               |
| description of, 8-3               | capabilities.                                                                                |
| functional overview, 8-1          | hardware (window) context, 6-2                                                               |
| GetPrivilege function             | high-level VXIbus access functions. See also busacc.h                                        |
| description of, 6-9               | file; master memory access.                                                                  |
| functional overview, 6-5          | compared with low-level VXIbus access functions,                                             |
| GetSignalHandler function         | 6-1, 7-1                                                                                     |
| description of, 9-7               | constants and macros for, 2-7                                                                |
| functional overview, 9-4          | overview, 2-1, 7-1                                                                           |
| GetSoftResetHandler function      | programming considerations, 7-1                                                              |
| description of, 12-17             | VXIin                                                                                        |
| functional overview, 12-3         | description of, 7-3 to 7-4                                                                   |
| GetSysfailHandler function        | functional overview, 7-2                                                                     |
| description of, 12-18             | VXIinReg                                                                                     |
| functional overview, 12-2         | description of, 7-5                                                                          |
| GetSysresetHandler function       | functional overview, 7-2                                                                     |
| description of, 12-19             | VXImove                                                                                      |
| functional overview, 12-4         | description of, 7-6 to 7-7                                                                   |
| GetTrigHandler function           | functional overview, 7-2                                                                     |
| description of, 11-20             | VXIout                                                                                       |
| functional overview, 11-10, 11-11 | description of, 7-8 to 7-9                                                                   |
| GetVXIbusStatus function          | functional overview, 7-2                                                                     |
| description of, 6-10              | VXIoutReg                                                                                    |
| functional overview, 6-6          | description of, 7-10                                                                         |
| GetVXIbusStatusInd function       | functional overview, 7-2                                                                     |
| description of, 6-11              | ,                                                                                            |
| functional overview, 6-6          |                                                                                              |
| GetVXIintHandler function         | I                                                                                            |
| description of, 10-13             | •                                                                                            |
| functional overview, 10-5         | InitVIVII hower function. Con also beginning and and                                         |
| GetWindowRange function           | InitVXIIibrary function. <i>See also</i> beginning and end.                                  |
| description of, 6-12              | description of, 3-14<br>functional overview, 3-1                                             |
| functional overview, 6-4          |                                                                                              |
| GetWSScmdHandler function         | input vs. output parameters, 2-3                                                             |
| description of, 5-9               | interrupt functions. <i>See</i> system interrupt handler functions; VXI interrupt functions. |
| functional overview, 5-5          |                                                                                              |
| GetWSSEcmdHandler function        | interrupts  Commander Word Serial Protocol functions and,                                    |
| description of, 5-10              | 4-2                                                                                          |
| functional overview, 5-6          | . <i>-</i>                                                                                   |

| compared with signals, 2-12, 10-1 interrupt service routines, 6-3 interrupts and asynchronous events, 1-3 methods for handling, 10-1 NI-VXI VXI interrupt and signal model, 9-2, 10-2 ROAK versus RORA VXI interrupters, 10-2 to 10-3  L LabWindows/CVI, 2-2 local resource access functions. <i>See also</i> slave memory | GetPrivilege description of, 6-9 functional overview, 6-5 GetVXIbusStatus description of, 6-10 functional overview, 6-6 GetVXIbusStatusInd description of, 6-11 functional overview, 6-6 GetWindowRange description of, 6-12 functional overview, 6-4 MapVXIAddress |
|----------------------------------------------------------------------------------------------------|----------------------------------------------------------------------------------------------------|
| access.                                                                                                    | description of, 6-13 to 6-14 functional overview, 6-3                                                                                                    |
| definition of, 8-1                                                                                                    | overview, 2-1, 6-1                                                                                                    |
| GetMyLA                                                                                                    | programming considerations, 6-1 to 6-3                                                                                                    |
| description of, 8-3                                                                                                    | Access Only Privilege, 6-3                                                                                                    |
| functional overview, 8-1                                                                                                    | access privileges vs. interrupt service routines,                                                                                                    |
| overview, 2-1                                                                                                    | 6-3                                                                                                    |
| ReadMODID                                                                                                    | multiple pointer access for windows, 6-2                                                                                                    |
| description of, 8-4                                                                                                    | Owner Privilege, 6-2                                                                                                    |
| functional overview, 8-2<br>SetMODID                                                                                                    | RestoreContext                                                                                                    |
| description of, 8-5                                                                                                    | description of, 6-15                                                                                                    |
| functional overview, 8-2                                                                                                    | functional overview, 6-5                                                                                                    |
| VXIinLR                                                                                                    | SaveContext                                                                                                    |
| description of, 8-6                                                                                                    | description of, 6-16                                                                                                    |
| functional overview, 8-1                                                                                                    | functional overview, 6-4                                                                                                    |
| VXImemAlloc                                                                                                    | SetByteOrder                                                                                                    |
| description of, 8-7                                                                                                    | description of, 6-17                                                                                                    |
| functional overview, 8-2                                                                                                    | functional overview, 6-5                                                                                                    |
| VXImemCopy                                                                                                    | SetContext                                                                                                    |
| description of, 8-8 to 8-9                                                                                                    | description of, 6-18                                                                                                    |
| functional overview, 8-2                                                                                                    | functional overview, 6-5                                                                                                    |
| VXImemFree                                                                                                    | SetPrivilege                                                                                                    |
| description of, 8-10                                                                                                    | description of, 6-19                                                                                                    |
| functional overview, 8-2                                                                                                    | functional overview, 6-5                                                                                                    |
| VXIoutLR                                                                                                    | UnMapVXIAddress<br>description of, 6-20                                                                                                    |
| description of, 8-11                                                                                                    | functional overview, 6-4                                                                                                    |
| functional overview, 8-1                                                                                                    | VXIpeek                                                                                                    |
| Longword Serial protocol, 2-9, 4-1, 5-1                                                                                                    | description of, 6-21                                                                                                    |
| low-level VXIbus access functions. See also busacc.h                                                                                                    | functional overview, 6-4                                                                                                    |
| file, master memory access.                                                                                                    | VXIpoke                                                                                                    |
| compared with high-level VXIbus access                                                                                                    | description of, 6-22                                                                                                    |
| functions, 6-1, 7-1                                                                                                    | functional overview, 6-4                                                                                                    |
| constants and macros for, 2-7                                                                                                    |                                                                                                    |
| GetByteOrder description of, 6-7                                                                                                    |                                                                                                    |
| functional overview, 6-6                                                                                                    | $\mathbf{M}$                                                                                                    |
| GetContext                                                                                                    |                                                                                                    |
| description of, 6-8                                                                                                    | mainframe support. See multiple mainframes.                                                                                                    |
| functional overview, 6-5                                                                                                    | map trigger functions. <i>See</i> VXI trigger functions.                                                                                                    |
| •                                                                                                    |                                                                                                    |

| MapECLtrig function                                                                             | P                                                        |
|-------------------------------------------------------------------------------------------------|----------------------------------------------------------|
| description of, 13-3                                                                            |                                                          |
| functional overview, 13-1                                                                       | parameters                                               |
| mapping/conditioning, TIC chip, 11-8 to 11-9                                                    | extender vs. controller parameters, 2-5                  |
| MapTrigToTrig function                                                                          | input vs. output parameters, 2-3                         |
| description of, 11-21 to 11-22                                                                  | return parameters and system errors, 2-3                 |
| functional overview, 11-13                                                                      | type definitions, 2-3                                    |
| MapTTLtrig function                                                                             | peer-to-peer communication, 1-3                          |
| description of, 13-4                                                                            | portability of NI-VXI mainframe configurations,          |
| functional overview, 13-1                                                                       | 2-6                                                      |
| MapUtilBus function                                                                             | preemptive operating system support, 4-3 to 4-4          |
| description of, 13-5                                                                            | privileges. See access privileges.                       |
| functional overview, 13-1                                                                       | programming considerations                               |
| MapVXIAddress function                                                                          |                                                          |
| description of, 6-13 to 6-14                                                                    | beginning and end, 2-8                                   |
| functional overview, 6-3                                                                        | Commander Word Serial Protocol functions,                |
| MapVXIint function                                                                              | 4-2 to 4-4                                               |
| description of, 13-6                                                                            | high-level VXIbus access functions, 7-1                  |
| functional overview, 13-2                                                                       | low-level VXIbus access functions, 6-1 to 6-3            |
| master memory access, 2-9 to 2-11. See also high-level                                          | Servant Word Serial Protocol functions, 5-2              |
| VXIbus access functions; low-level VXIbus access                                                | VXI interrupt functions, 10-2 to 10-3                    |
| functions.                                                                                      | VAI signal functions, 7-1 to 7-2                         |
| memory access functions. See high-level VXIbus access                                           | protocols. See communication protocols; trigger          |
| functions; low-level VXIbus access functions.                                                   | protocols.                                               |
| memory resource functions. <i>See</i> local resource access                                     |                                                          |
| functions.                                                                                      | Th.                                                      |
| Message-Based devices                                                                           | R                                                        |
| definition and overview, 1-2                                                                    |                                                          |
| types of VXI signals, 9-1                                                                       | readme file, 2-7                                         |
| types of VXI signals, 9-1<br>types of VXI status/ID values, 10-1                                | ReadMODID function                                       |
| multiple mainframes                                                                             | description of, 8-4                                      |
| embedded vs. external and extended controllers,                                                 | functional overview, 8-2                                 |
| 2-3 to 2-4                                                                                      | real-time multitasking support (preemptive operating     |
| extender vs. controller parameters, 2-5                                                         | system), 4-3 to 4-4                                      |
| <u> •</u>                                                                                       | Register-Based devices, 1-2                              |
| NI-VXI function support of, 2-3                                                                 | Release On Acknowledge (ROAK) interrupters,              |
| portability of configurations, 2-6                                                              | 10-2 to 10-3                                             |
| multiple pointer access for windows, 6-2 to 6-3<br>Multisystem eXtension Interface (MXIbus) 1-3 | Release On Register Access (RORA) interrupters,          |
| •                                                                                               | 10-2 to 10-3                                             |
| multitasking support                                                                            | resource functions. See local resource access functions. |
| non-preemptive operating systems, 4-2 to 4-3                                                    | RespProtError function                                   |
| real-time multitasking support (preemptive),                                                    | description of, 5-14                                     |
| 4-3 to 4-4                                                                                      | functional overview, 5-7                                 |
| MXIbus, 1-3                                                                                     | RestoreContext function                                  |
|                                                                                                 | description of, 6-15                                     |
| NT                                                                                              | functional overview, 6-5                                 |
| N                                                                                               | return parameters and system errors, 2-3                 |
|                                                                                                 | ROAK and RORA VXI interrupters, 10-2 to 10-3             |
| National Instruments triggering hardware.                                                       | round robining of Commander Word Serial function calls   |
| See triggering hardware capabilities.                                                           | 4-3, 4-4                                                 |
| NI-VXI functions. See functions.                                                                | RouteSignal function                                     |
| non-preemptive operating system support, 4-2 to 4-3                                             | description of, 9-8 to 9-9                               |
|                                                                                                 | functional overview, 9-3                                 |
|                                                                                                 | runctional overview, 3-3                                 |

| RouteVXIint function                   | SetWSSEcmdHandler                       |
|----------------------------------------|-----------------------------------------|
| description of, 10-14                  | description of, 5-16                    |
| functional overview, 10-3              | functional overview, 5-6                |
|                                        | SetWSSLcmdHandler                       |
|                                        | description of, 5-17                    |
| S                                      | functional overview, 5-5                |
|                                        | SetWSSrdHandler                         |
| SaveContext function                   | description of, 5-18                    |
| description of, 6-16                   | functional overview, 5-3                |
| functional overview, 6-4               | SetWSSwrtHandler                        |
| SEMI-SYNC trigger protocol, 11-1       | description of, 5-19                    |
| Servant Word Serial Protocol functions | functional overview, 5-4                |
| DefaultWSScmdHandler                   | types of functions, 5-1                 |
|                                        | WSSabort                                |
| description of, 5-28                   | description of, 5-20                    |
| functional overview, 5-5               | functional overview, 5-7                |
| DefaultWSSEcmdHandler                  | WSSdisable                              |
| description of, 5-30                   | description of, 5-21                    |
| functional overview, 5-6               | functional overview, 5-3                |
| DefaultWSSLcmdHandler                  | WSSenable                               |
| description of, 5-31                   | description of, 5-22                    |
| functional overview, 5-5               | functional overview, 5-3                |
| DefaultWSSrdHandler                    | WSSLnoResp                              |
| description of, 5-31                   | description of, 5-23                    |
| functional overview, 5-4               | functional overview, 5-6                |
| DefaultWSSwrtHandler                   | WSSLsendResp                            |
| description of, 5-32                   | description of, 5-24                    |
| functional overview, 5-4               | functional overview, 5-6                |
| GenProtError                           | WSSnoResp                               |
| description of, 5-8                    | description of, 5-25                    |
| functional overview, 5-7               | functional overview, 5-5                |
| GetWSScmdHandler                       | WSSrd                                   |
| description of, 5-9                    | description of, 5-26                    |
| functional overview, 5-5               | functional overview, 5-3                |
| GetWSSEcmdHandler                      | WSSsendResp                             |
| description of, 5-10                   | <u>*</u>                                |
| functional overview, 5-6               | description of, 5-27                    |
| GetWSSLcmdHandler                      | functional overview, 5-5                |
| description of, 5-11                   | WSSwrt                                  |
| functional overview, 5-5               | description of, 5-28                    |
| GetWSSrdHandler                        | functional overview, 5-4                |
| description of, 5-12                   | Servants                                |
| functional overview, 5-3               | Commander/Servant hierarchies, 1-3      |
| GetWSSwrtHandler                       | interrupts and asynchronous events, 1-3 |
| description of, 5-13                   | SetACfailHandler function               |
| functional overview, 5-4               | description of, 12-20                   |
| overview, 2-1, 2-9, 5-1                | functional overview, 12-2               |
| programming considerations, 5-2        | SetBusErrorHandler function             |
| RespProtError                          | description of, 12-21                   |
| description of, 5-14                   | functional overview, 12-5               |
| functional overview, 5-7               | SetByteOrder function                   |
| SetWSScmdHandler                       | description of, 6-17                    |
| description of, 5-15                   | functional overview, 6-5                |
| functional overview, 5-4               |                                         |

| SetContext function                         | SetWSSwrtHandler function                             |
|---------------------------------------------|-------------------------------------------------------|
| description of, 6-18                        | description of, 5-19                                  |
| functional overview, 6-5                    | functional overview, 5-4                              |
| SetDevInfo function                         | sharing resources, 2-11                               |
| description of, 3-15 to 3-16                | signal functions. See VXI signal functions.           |
| functional overview, 3-2                    | SignalDeq function                                    |
| SetDevInfoLong function                     | description of, 9-11 to 9-12                          |
| description of, 3-17                        | functional overview, 9-4                              |
| functional overview, 3-3                    | SignalEnq function                                    |
| SetDevInfoShort function                    | description of, 9-13                                  |
| description of, 3-18 to 3-19                | functional overview, 9-4                              |
| functional overview, 3-3                    | SignalJam function                                    |
| SetDevInfoStr function                      | description of, 9-14                                  |
| description of, 3-20                        | functional overview, 9-4                              |
| functional overview, 3-3                    | signals                                               |
| SetMODID function                           | compared with interrupts, 2-12, 10-1                  |
| description of, 8-5                         | signal functions. See VXI signal functions.           |
| functional overview, 8-2                    | signal queuing, 9-1 to 9-2                            |
| SetPrivilege function                       | single-tasking operating system support, 4-2          |
| description of, 6-19                        | slave memory access, 2-11                             |
| functional overview, 6-5                    | source trigger functions. See VXI trigger functions.  |
| SetSignalHandler function                   | sourcing of TIC chip, 11-6 to 11-7                    |
| description of, 9-10                        | SrcTrig function                                      |
| functional overview, 9-3                    | description of, 11-24 to 11-25                        |
| SetSoftResetHandler function                | functional overview, 11-10                            |
| description of, 12-22                       | START/STOP trigger protocol, 11-1                     |
| functional overview, 12-3                   | SYNC trigger protocol, 11-1                           |
| SetSysfailHandler function                  | system configuration functions                        |
| description of, 12-23                       | CloseVXIIibrary                                       |
| functional overview, 12-1                   | description of, 3-4                                   |
| SetSysresetHandler function                 | functional overview, 3-1                              |
| description of, 12-24                       | CreateDevInfo                                         |
| functional overview, 12-4                   | description of, 3-5                                   |
| SetTrigHandler function                     | functional overview, 3-3                              |
| description of, 11-23                       | FindDevLA                                             |
| functional overview, 11-10, 11-11           | description of, 3-6 to 3-7                            |
| setup/configuration options, TIC chip, 11-9 | functional overview, 3-2                              |
| SetVXIintHandler function                   | GetDevInfo                                            |
| description of, 10-15                       | description of, 3-8 to 3-9                            |
| functional overview, 10-4                   | functional overview, 3-2                              |
| SetWSScmdHandler function                   | GetDevInfoLong                                        |
| description of, 5-15                        | description of, 3-10                                  |
| functional overview, 5-4                    | functional overview, 3-2                              |
| SetWSSEcmdHandler function                  | GetDevInfoShort                                       |
| description of, 5-16                        | description of, 3-11 to 3-12                          |
| functional overview, 5-6                    | functional overview, 3-2                              |
| SetWSSLcmdHandler function                  | GetDevInfoStr                                         |
| description of, 5-17                        | description of, 3-13                                  |
| functional overview, 5-5                    | functional overview, 3-2                              |
| SetWSSrdHandler function                    | InitVXIIibrary                                        |
| description of, 5-18                        | description of, 3-14                                  |
| functional overview, 5-3                    | functional overview, 3-1                              |
|                                             | overview, 2-1. See also devinfo.h file; beginning and |
|                                             | end; useful tools.                                    |

| SetDevInfo                         | EnableSysreset                                     |
|------------------------------------|----------------------------------------------------|
| description of, 3-15 to 3-16       | description of, 12-14                              |
| functional overview, 3-2           | functional overview, 12-4                          |
| SetDevInfoLong                     | GetACfailHandler                                   |
| description of, 3-17               | description of, 12-15                              |
| functional overview, 3-3           | functional overview, 12-2                          |
| SetDevInfoShort                    | GetBusErrorHandler                                 |
| description of, 3-18 to 3-19       | description of, 12-16                              |
| functional overview, 3-3           | functional overview, 12-5                          |
| SetDevInfoStr                      | GetSoftResetHandler                                |
| description of, 3-20               | description of, 12-17                              |
| functional overview, 3-3           | functional overview, 12-3                          |
| system errors, 2-3                 | GetSysfailHandler                                  |
| system interrupt handler functions | description of, 12-18                              |
| AssertSysreset                     | functional overview, 12-2                          |
| description of, 12-6               | GetSysresetHandler                                 |
| functional overview, 12-4          | description of, 12-19                              |
| DefaultACfailHandler               | functional overview, 12-4                          |
| description of, 12-25              | overview, 2-2                                      |
| functional overview, 12-3          | SetACfailHandler                                   |
| DefaultBusErrorHandler             | description of, 12-20                              |
| description of, 12-25              | functional overview, 12-2                          |
| functional overview, 12-5          | SetBusErrorHandler                                 |
| DefaultSoftResetHandler            | description of, 12-21                              |
| description of, 12-25              | functional overview, 12-5                          |
| functional overview, 12-4          | SetSoftResetHandler                                |
| DefaultSysfailHandler              | description of, 12-22                              |
| description of, 12-26              | functional overview, 12-3                          |
| functional overview, 12-2          | SetSysfailHandler                                  |
| DefaultSysresetHandler             | description of, 12-23                              |
| description of, 12-26              | functional overview, 12-1                          |
| functional overview, 12-4          | SetSysresetHandler                                 |
| DisableACfail                      | description of, 12-24                              |
| description of, 12-7               | functional overview, 12-4                          |
| functional overview, 12-2          |                                                    |
| DisableSoftReset                   |                                                    |
| description of, 12-8               | T                                                  |
| functional overview, 12-3          |                                                    |
| DisableSysfail                     | technical support, A-1                             |
| description of, 12-9               | TIC chip. <i>See</i> Trigger Interface Chip (TIC). |
| functional overview, 12-1          | TrigAssertConfig function                          |
| DisableSysreset                    | description of, 11-26 to 11-27                     |
| description of, 12-10              | functional overview, 11-13                         |
| functional overview, 12-4          | TrigCntrConfig function                            |
| EnableACfail                       | description of, 11-28 to 11-29                     |
| description of, 12-11              | functional overview, 11-14                         |
| functional overview, 12-2          | TrigExtConfig function                             |
| EnableSoftReset                    | description of, 11-30 to 11-31                     |
| description of, 12-12              | functional overview, 11-13                         |
| functional overview, 12-3          | trigger configuration functions. See VXI trigger   |
| EnableSysfail                      | functions.                                         |
| description of, 12-13              | trigger functions. See VXI trigger functions.      |
| functional overview, 12-1          | Trigger Interface Chip (TIC)                       |
|                                    | - · · · · · · · · · · · · · · · · · · ·            |

| accepting, 11-8                                              | functional overview, 10-5                      |
|--------------------------------------------------------------|------------------------------------------------|
| block diagram, 11-4                                          | AssertVXIint                                   |
| combination options, 11-9                                    | description of, 10-7                           |
| definition of, 2-13, 11-3                                    | functional overview, 10-5                      |
| general purpose I/O (GPIO) module block                      | DeAssertVXIint                                 |
| diagram, 11-6                                                | description of, 10-8                           |
| mapping/conditioning, 11-8 to 11-9                           | functional overview, 10-5                      |
| setup/configuration options, 11-9                            | DefaultVXIintHandler                           |
| sourcing, 11-6 to 11-7                                       | description of, 10-17                          |
| trigger module block diagram, 11-5                           | functional overview, 10-5                      |
| trigger protocols                                            | DisableVXIint                                  |
| ASYNC, 11-1                                                  | description of, 10-9                           |
| SEMI-SYNC, 11-1                                              | functional overview, 10-4                      |
| START/STOP, 11-1                                             | DisableVXItoSignalInt                          |
| SYNC, 11-1                                                   | description of, 10-10                          |
| triggering hardware capabilities, 11-2 to 11-9               | functional overview, 10-4                      |
| embedded and external controller (with TIC chip),            | EnableVXIint                                   |
| 11-3 to 11-9                                                 | description of, 10-11                          |
| accepting, 11-8                                              | functional overview, 10-4                      |
| combination options, 11-9                                    | EnableVXItoSignalInt                           |
| General Purpose I/O (GPIO) module block                      | description of, 10-12                          |
| diagram, 11-6                                                | functional overview, 10-3                      |
| mapping/conditioning, 11-8 to 11-9                           | GetVXIintHandler                               |
| setup/configuration options, 11-9                            | description of, 10-13                          |
| sourcing, 11-6 to 11-7                                       | functional overview, 10-5                      |
| TIC chip block diagram, 11-4                                 | overview, 2-2, 2-12, 10-1 to 10-2              |
| trigger module block diagram, 11-5                           | programming considerations, 2-12, 10-2 to 10-3 |
| embedded controller (without TIC chip), 11-3                 | RouteVXIint                                    |
| external controller (without TIC chip), 11-2                 | description of, 10-14                          |
| overview, 2-13, 11-2                                         | functional overview, 10-3                      |
| TrigTickConfig function                                      | SetVXIintHandler                               |
| description of, 11-32 to 11-34                               | description of, 10-15                          |
| functional overview, 11-14                                   | functional overview, 10-4                      |
| type definitions, 2-2, 2-7. <i>See also</i> datasize.h file. | VXIintAcknowledgeMode                          |
|                                                              | description of, 10-16                          |
|                                                              | functional overview, 10-4                      |
| $\mathbf{U}$                                                 | VXI signal functions                           |
|                                                              | DefaultSignalHandler                           |
| UnMapTrigToTrig function                                     | description of, 9-17                           |
| description of, 11-34                                        | functional overview, 9-4                       |
| functional overview, 11-13                                   | DisableSignalInt                               |
| UnMapVXIAddress function                                     | description of, 9-5                            |
| description of, 6-20                                         | functional overview, 9-3                       |
| functional overview, 6-4                                     | EnableSignalInt                                |
| Using NI-VXI, 2-7 to 2-13                                    | description of, 9-6                            |
|                                                              | functional overview, 9-3                       |
|                                                              | GetSignalHandler                               |
| $\mathbf{V}$                                                 | description of, 9-7                            |
| •                                                            | functional overview, 9-4                       |
| variable types, 2-7                                          | overview, 2-1, 2-12, 9-1                       |
| VXI interrupt functions                                      | programming considerations, 2-12, 9-1 to 9-2   |
| AcknowledgeVXIint                                            | RouteSignal                                    |
| description of, 10-6                                         | description of, 9-8 to 9-9                     |
| accomption of, 10 0                                          | functional overview, 9-3                       |

| SetSignalHandler                                               | source trigger functions, 11-10 to 11-11        |
|----------------------------------------------------------------|-------------------------------------------------|
| description of, 9-10                                           | SrcTrig                                         |
| functional overview, 9-3                                       | description of, 11-24 to 11-25                  |
| SignalDeq                                                      | functional overview, 11-10                      |
| description of, 9-11 to 9-12                                   | TrigAssertConfig                                |
| functional overview, 9-4                                       | description of, 11-26 to 11-27                  |
| SignalEnq                                                      | functional overview, 11-13                      |
| description of, 9-13                                           | TrigCntrConfig                                  |
| functional overview, 9-4                                       | description of, 11-28 to 11-29                  |
| SignalJam                                                      | functional overview, 11-14                      |
| description of, 9-14                                           | TrigExtConfig                                   |
| functional overview, 9-4                                       | description of, 11-30 to 11-31                  |
| WaitForSignal                                                  | functional overview, 11-13                      |
| description of, 9-15 to 9-16                                   | trigger configuration functions, 11-13 to 11-14 |
| functional overview, 9-4                                       | TrigTickConfig                                  |
| VXI trigger functions                                          | description of, 11-32 to 11-33                  |
| acceptor trigger functions, 11-11 to 11-12                     | functional overview, 11-14                      |
| AcknowledgeTrig                                                | UnMapTrigToTrig                                 |
| description of, 11-15 to 11-16                                 | description of, 11-34                           |
| functional overview, 11-12                                     | functional overview, 11-13                      |
| DefaultTrigHandler                                             | WaitForTrig                                     |
| description of, 11-36                                          | description of, 11-35                           |
| functional overview, 11-10, 11-12                              | functional overview, 11-12                      |
| DefaultTrigHandler2                                            | VXIbus                                          |
| description of, 11-37                                          | Commander/Servant hierarchies, 1-3              |
| functional overview, 11-11, 11-12                              | interrupts and asynchronous events, 1-3         |
| DisableTrigSense                                               | Message-Based devices, 1-2                      |
| description of, 11-17                                          | overview, 1-1 to 1-3                            |
| functional overview, 11-11                                     | platforms supported, 1-1                        |
| Enable TrigSense                                               | Register-Based devices, 1-2                     |
| description of, 11-18 to 11-19                                 | VXI devices, 1-1                                |
| functional overview, 11-11                                     | Word Serial Protocol, 1-2 to 1-3                |
| GetTrigHandler                                                 | VXIbus extender functions                       |
| description of, 11-20                                          | extender vs. controller parameters, 2-5         |
| functional overview, 11-10, 11-11                              | *                                               |
| map trigger functions, 11-12 to 11-13                          | MapECLtrig description of, 13-3                 |
| MapTrigToTrig                                                  | functional overview, 13-1                       |
| <u> </u>                                                       | MapTTLtrig                                      |
| description of, 11-21 to 11-22                                 | description of, 13-4                            |
| functional overview, 11-13                                     | functional overview, 13-1                       |
| National Instruments hardware capabilities, 11-2 to 11-9       |                                                 |
|                                                                | MapUtilBus                                      |
| embedded and external controller (with TIC chip), 11-3 to 11-9 | description of, 13-5 functional overview, 13-1  |
| embedded controller (without TIC chip), 11-3                   |                                                 |
|                                                                | MapVXIInt                                       |
| external controller (without TIC chip), 11-2                   | description of, 13-6                            |
| overview, 2-2, 11-1 to 11-2 protocols for                      | functional overview, 13-2 overview, 2-2         |
| •                                                              |                                                 |
| ASYNC, 11-1                                                    | VXIin function                                  |
| SEMI-SYNC, 11-1                                                | description of, 7-3 to 7-4                      |
| START/STOP, 11-1                                               | functional overview, 7-2                        |
| SYNC, 11-1                                                     | VXIinLR function                                |
| SetTrigHandler                                                 | description of, 8-6                             |
| description of, 11-23                                          | functional overview, 8-1                        |
| functional overview, 11-10, 11-11                              |                                                 |

| VXIinReg function                             | Word Serial Protocol. See also Commander Word  |
|-----------------------------------------------|------------------------------------------------|
| description of, 7-5                           | Serial Protocol functions; Servant Word Serial |
| functional overview, 7-2                      | Protocol functions.                            |
| VXIintAcknowledgeMode function                | Commander/Servant communication, 1-3, 2-9      |
| description of, 10-16                         | definition of, 1-2 to 1-3                      |
| functional overview, 10-4                     | interrupts and asynchronous events, 1-3        |
| VXImemAlloc function                          | WSabort function                               |
| description of, 8-7                           | description of, 4-8                            |
| functional overview, 8-2                      | functional overview, 4-6                       |
| VXImemCopy function                           | WSclr function                                 |
| description of, 8-8                           | description of, 4-9                            |
| functional overview, 8-2                      | functional overview, 4-6                       |
| VXImemFree function                           | WScmd function                                 |
| description of, 8-10                          | description of, 4-10                           |
| functional overview, 8-2                      | functional overview, 4-5                       |
| VXImove function                              | WSEcmd function                                |
| description of, 7-6 to 7-7                    | description of, 4-11 to 4-12                   |
| functional overview, 7-2                      | functional overview, 4-7                       |
| VXIout function                               | WSgetTmo function                              |
| description of, 7-8 to 7-9                    | description of, 4-13                           |
| functional overview, 7-2                      | functional overview, 4-7                       |
| VXIoutLR function                             | WSLcmd function                                |
| description of, 8-11                          | description of, 4-14                           |
| functional overview, 8-1                      | functional overview, 4-6                       |
| VXIoutReg function                            | WSLresp function                               |
| description of, 7-10                          | description of, 4-15                           |
| functional overview, 7-2                      | functional overview, 4-7                       |
| VXIpeek function                              | WSrd function                                  |
| description of, 6-21                          | description of, 4-16 to 4-17                   |
| functional overview, 6-4                      | functional overview, 4-5                       |
| VXIpoke function                              | WSrdf function                                 |
| description of, 6-22                          | description of, 4-18 to 4-19                   |
| functional overview, 6-4                      | functional overview, 4-5                       |
| Tunetional overview, or                       | WSresp function                                |
|                                               | description of, 4-20                           |
| $\mathbf{W}$                                  | functional overview, 4-6                       |
| **                                            | WSSabort function                              |
| W. F. G. 16                                   | description of, 5-20                           |
| WaitForSignal function                        | functional overview, 5-7                       |
| description of, 9-15 to 9-16                  | WSSdisable function                            |
| functional overview, 9-4                      | description of, 5-21                           |
| programming considerations, 9-2               | functional overview, 5-3                       |
| WaitForTrig function                          | WSSenable function                             |
| description of, 11-35                         | description of, 5-22                           |
| functional overview, 11-12                    | functional overview, 5-3                       |
| window functions. See low-level VXIbus access | WSsetTmo function                              |
| functions.                                    | description of, 4-21                           |
| windows                                       | functional overview, 4-7                       |
| access privileges, 6-3                        | WSSLnoResp function                            |
| definition of, 6-1                            | description of, 5-23                           |
| hardware (window) context, 6-2                | functional overview, 5-6                       |
| multiple pointer access, 6-2 to 6-3           | WSSLsendResp function                          |
| programming considerations, 6-1 to 6-2        | description of, 5-24                           |
| window-base register, 6-1                     | functional overview, 5-6                       |
|                                               | Tunchonal Overview, J-0                        |

WSSnoResp function

description of, 5-25

functional overview, 5-5

WSSrd function

description of, 5-26

functional overview, 5-3

WSSsendResp function

description of, 5-27

functional overview, 5-5

WSSwrt function

description of, 5-28

functional overview, 5-4

WStrg function

description of, 4-22

functional overview, 4-6

WSwrt function

description of, 4-23 to 4-24

functional overview, 4-5

WSwrtf function

description of, 4-25 to 4-26

functional overview, 4-5